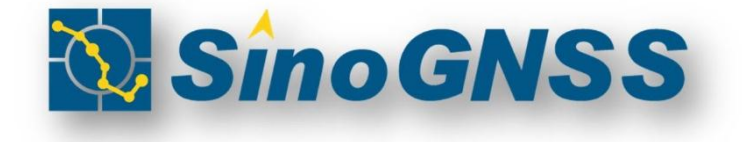

# **COMNAV OEM BOARD REFERENCE MANUAL**

©2016, ComNav Technology Ltd. All rights reserved. SinoGNSS® is the trademark of ComNav Technology Ltd., registered in People's Republic of China, United States of America and European Union. All other trademarks are the property of their respective owners.

#### **APPROVAL SHEET**

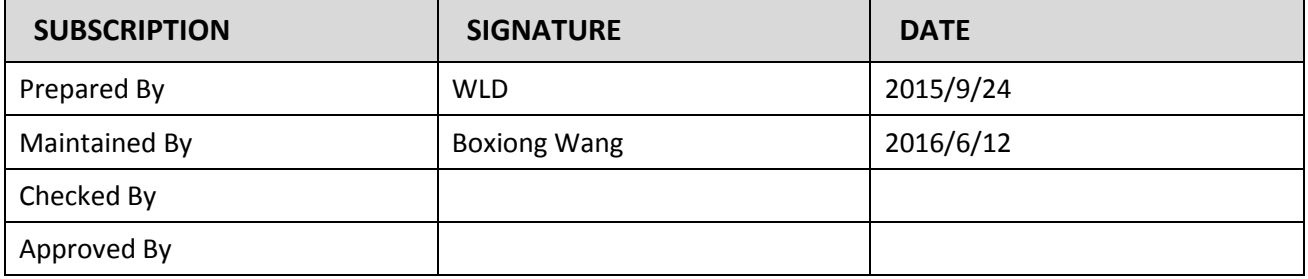

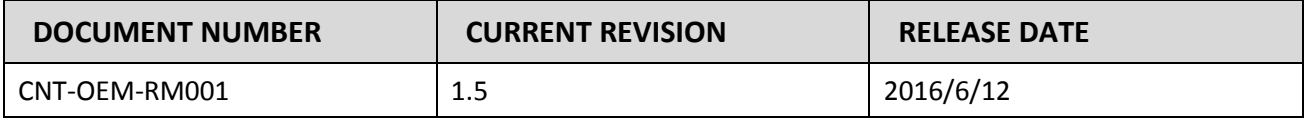

#### **REVISION HISTORY**

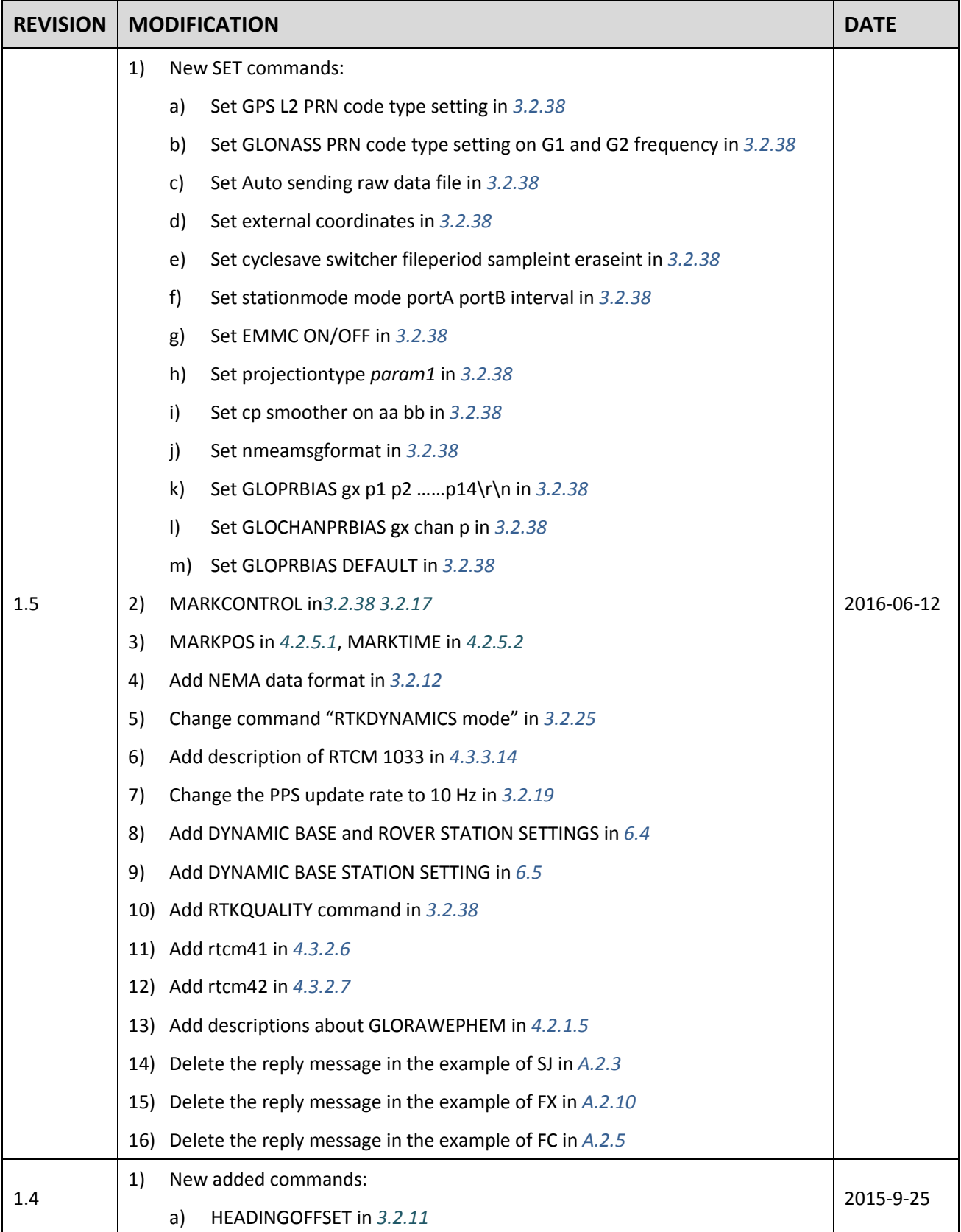

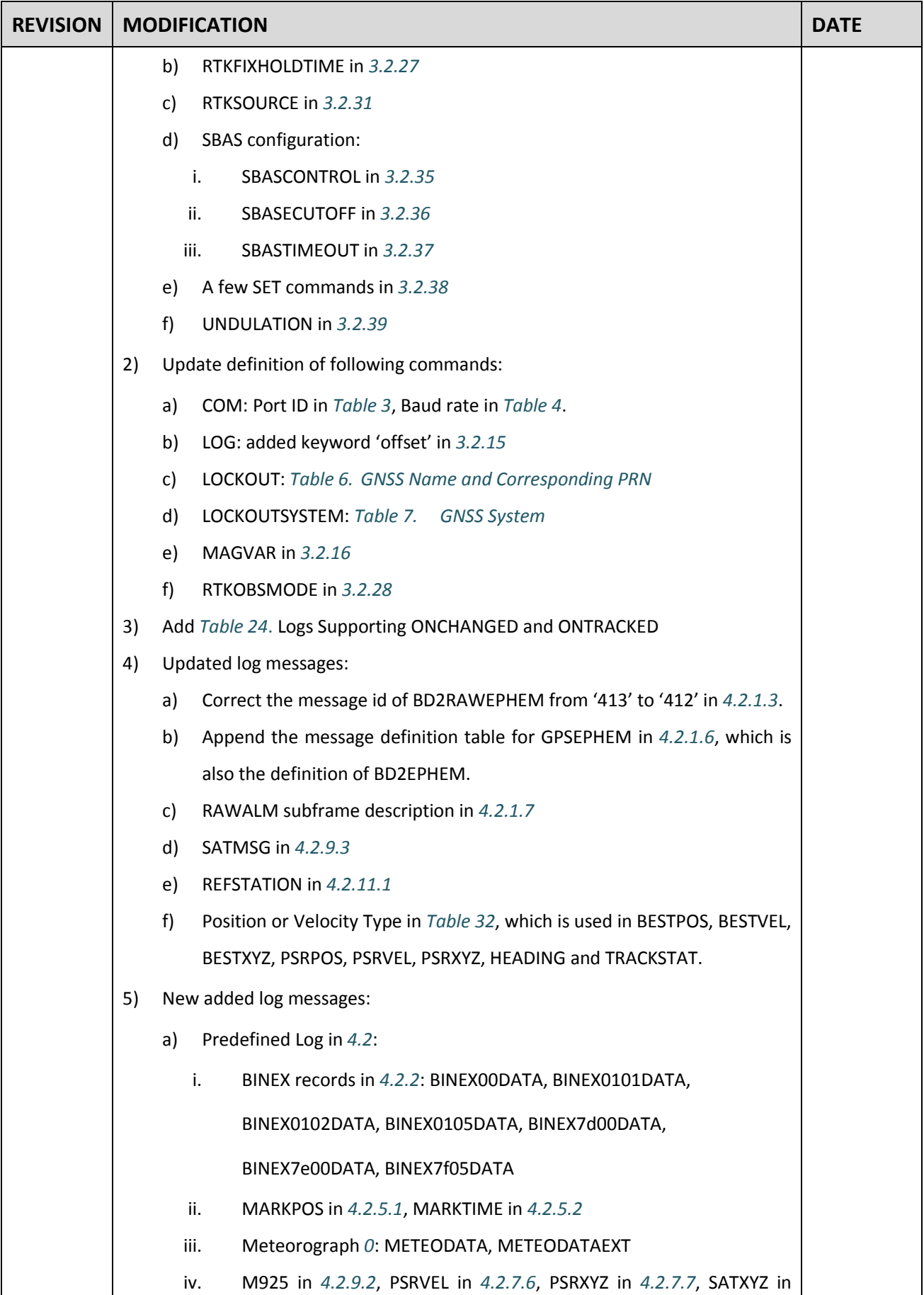

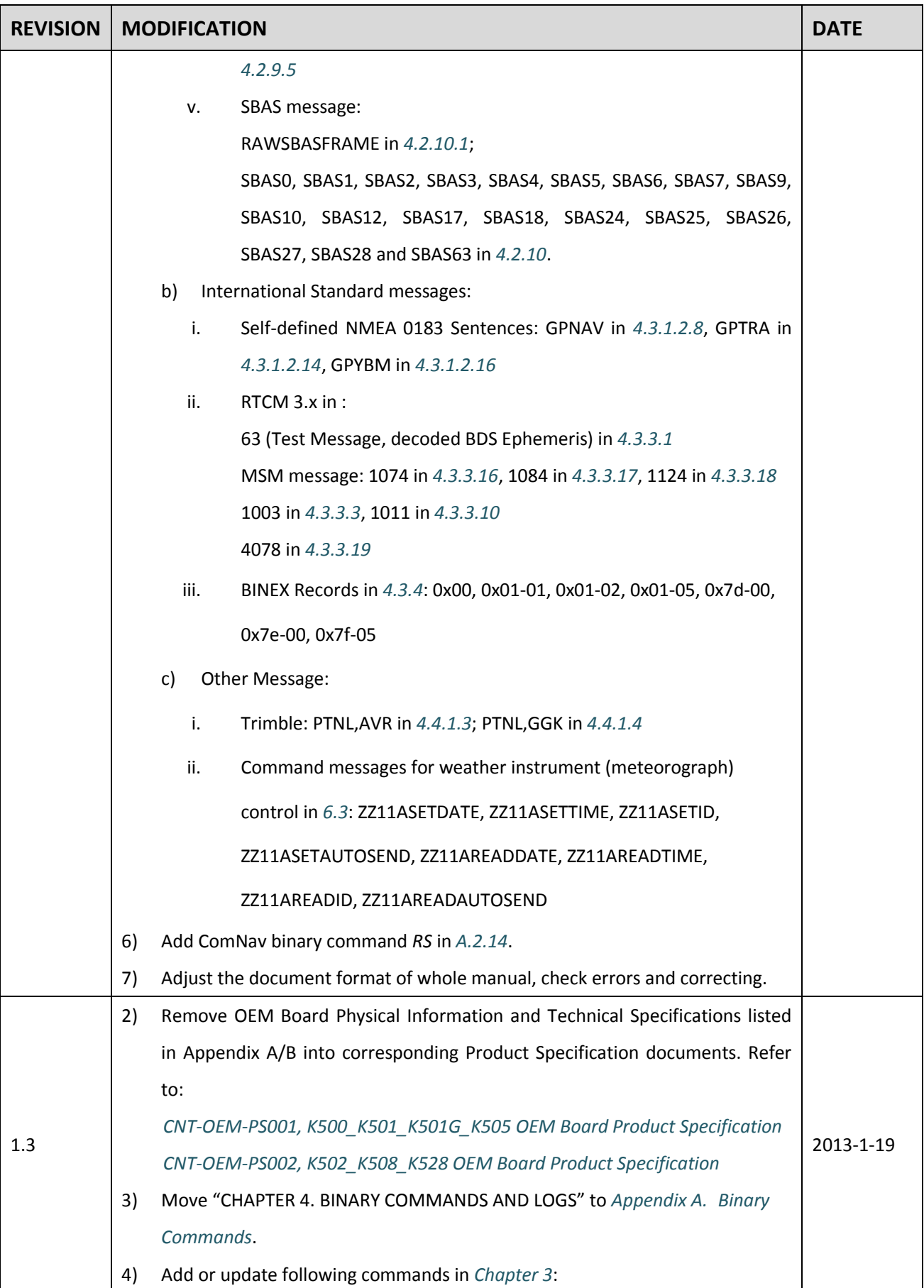

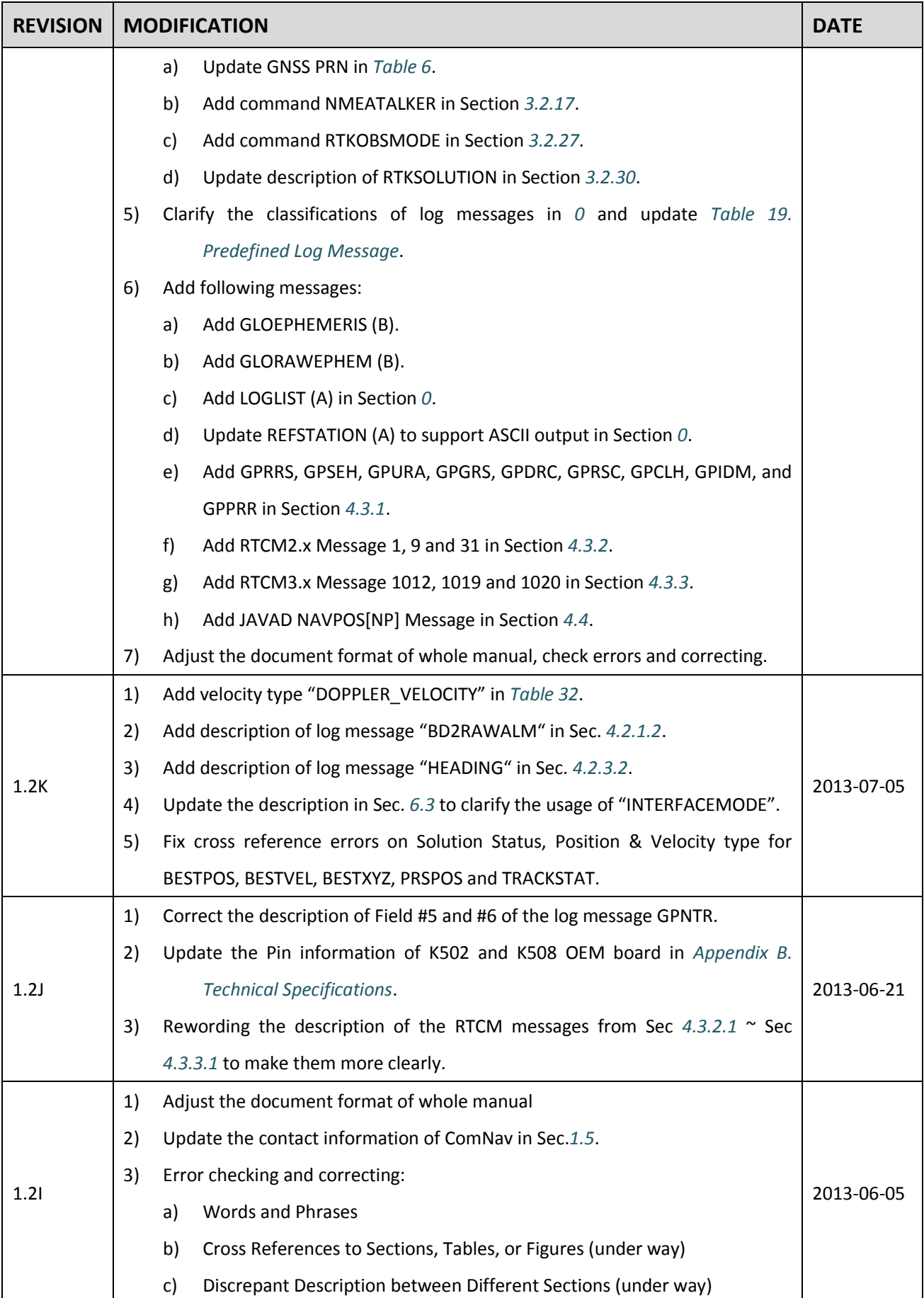

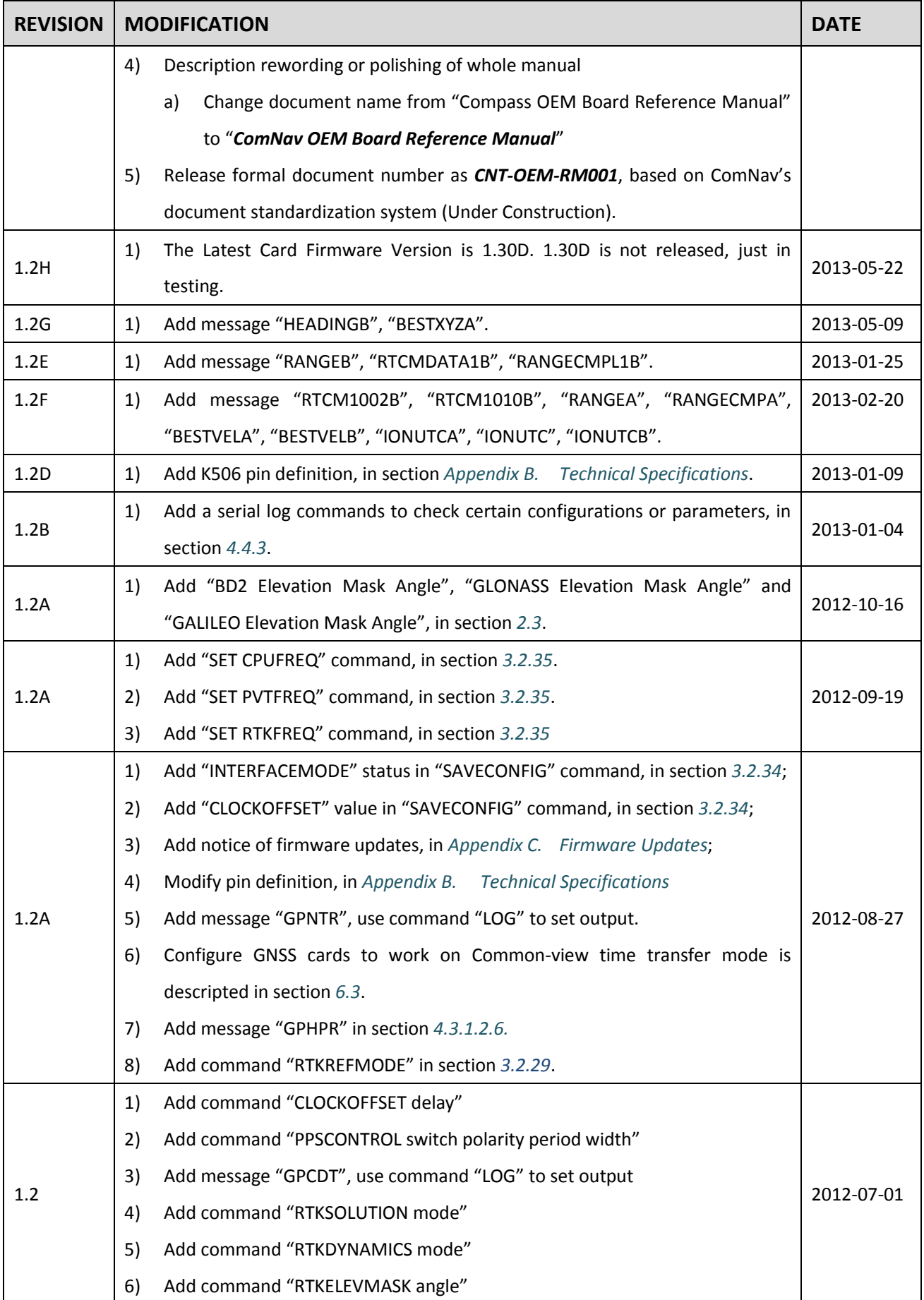

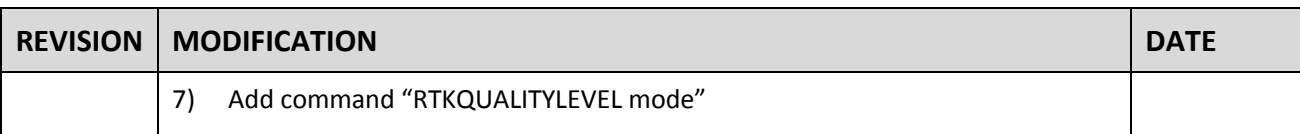

# <span id="page-10-0"></span>**TABLE OF CONTENTS**

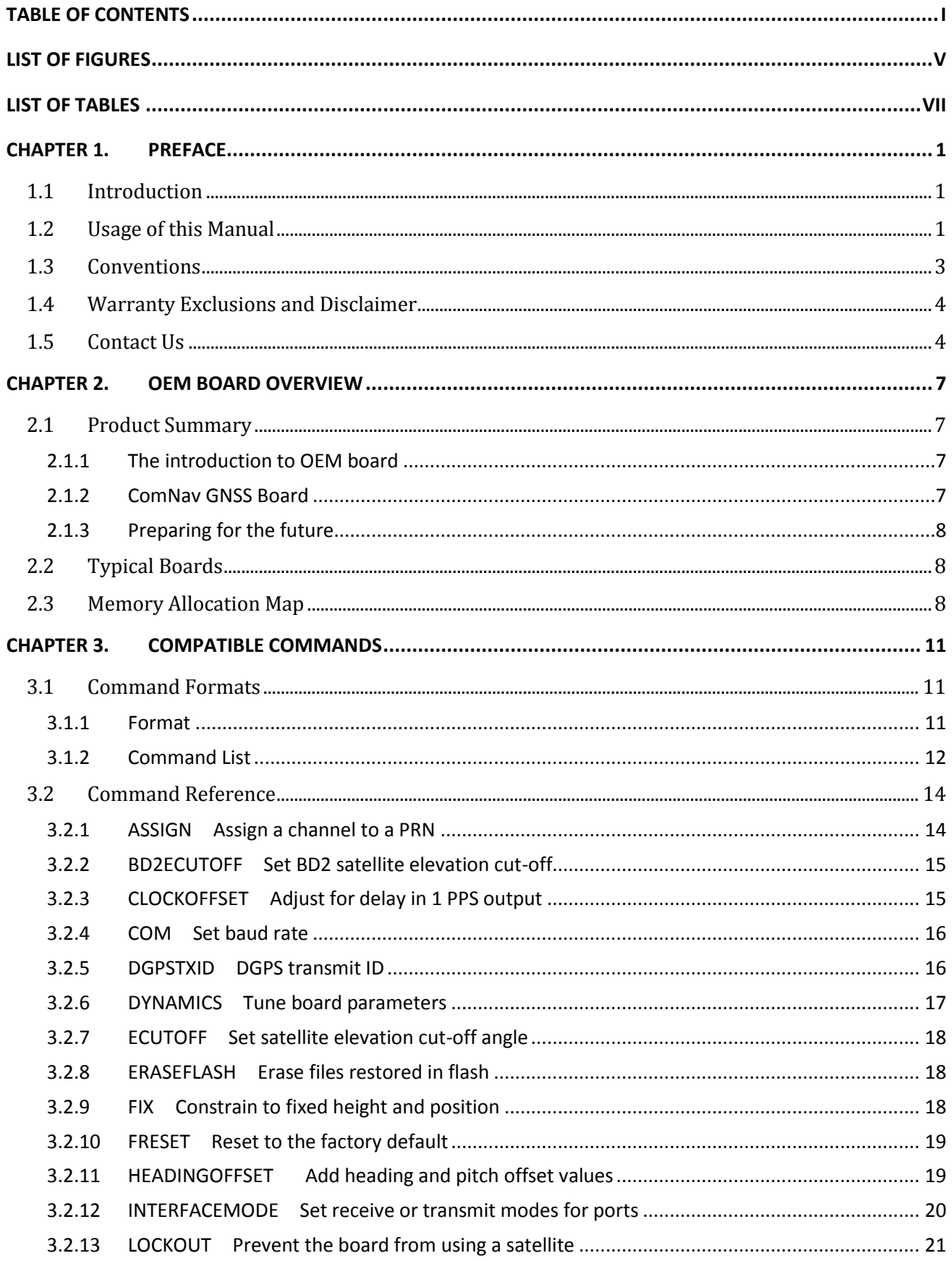

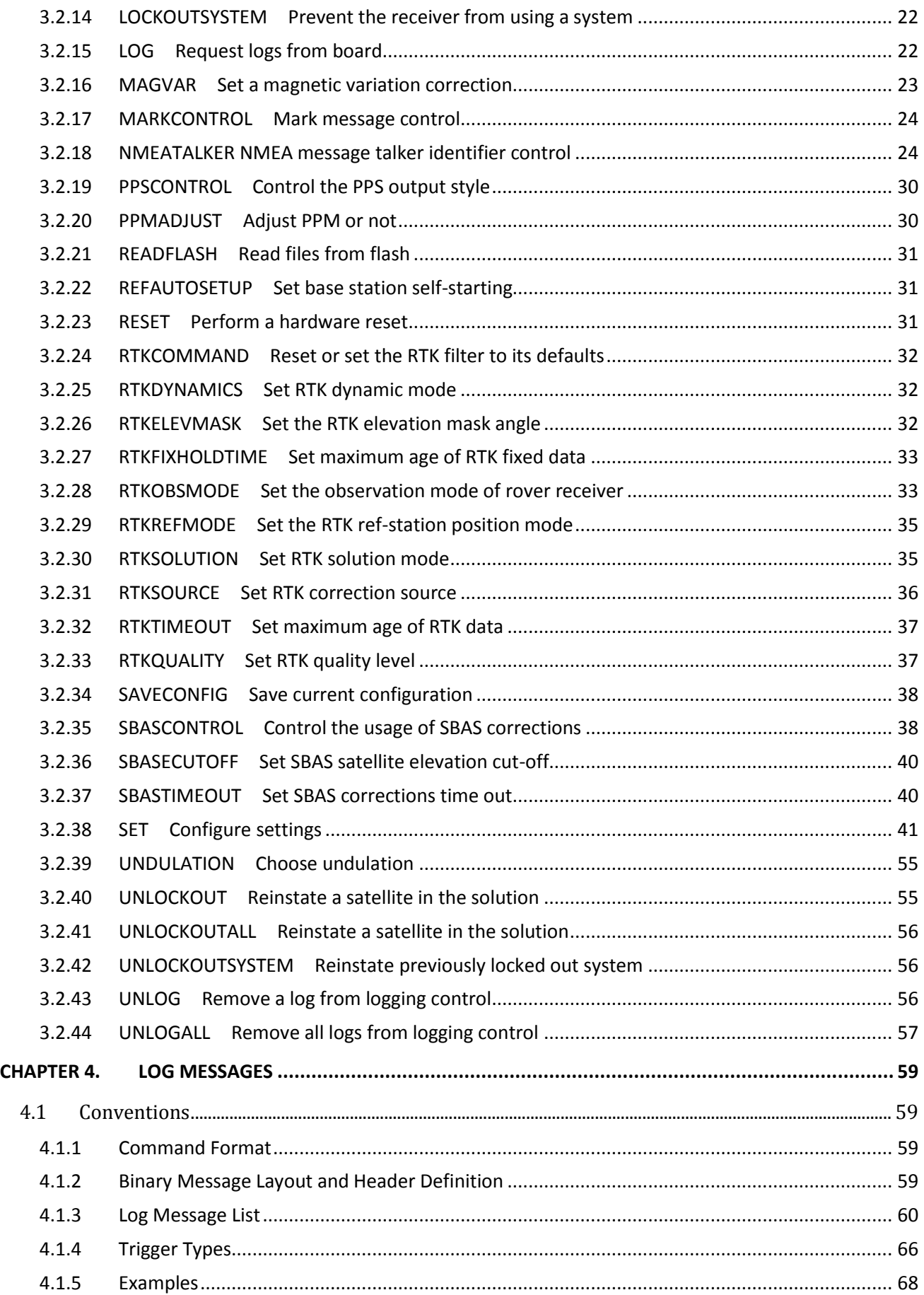

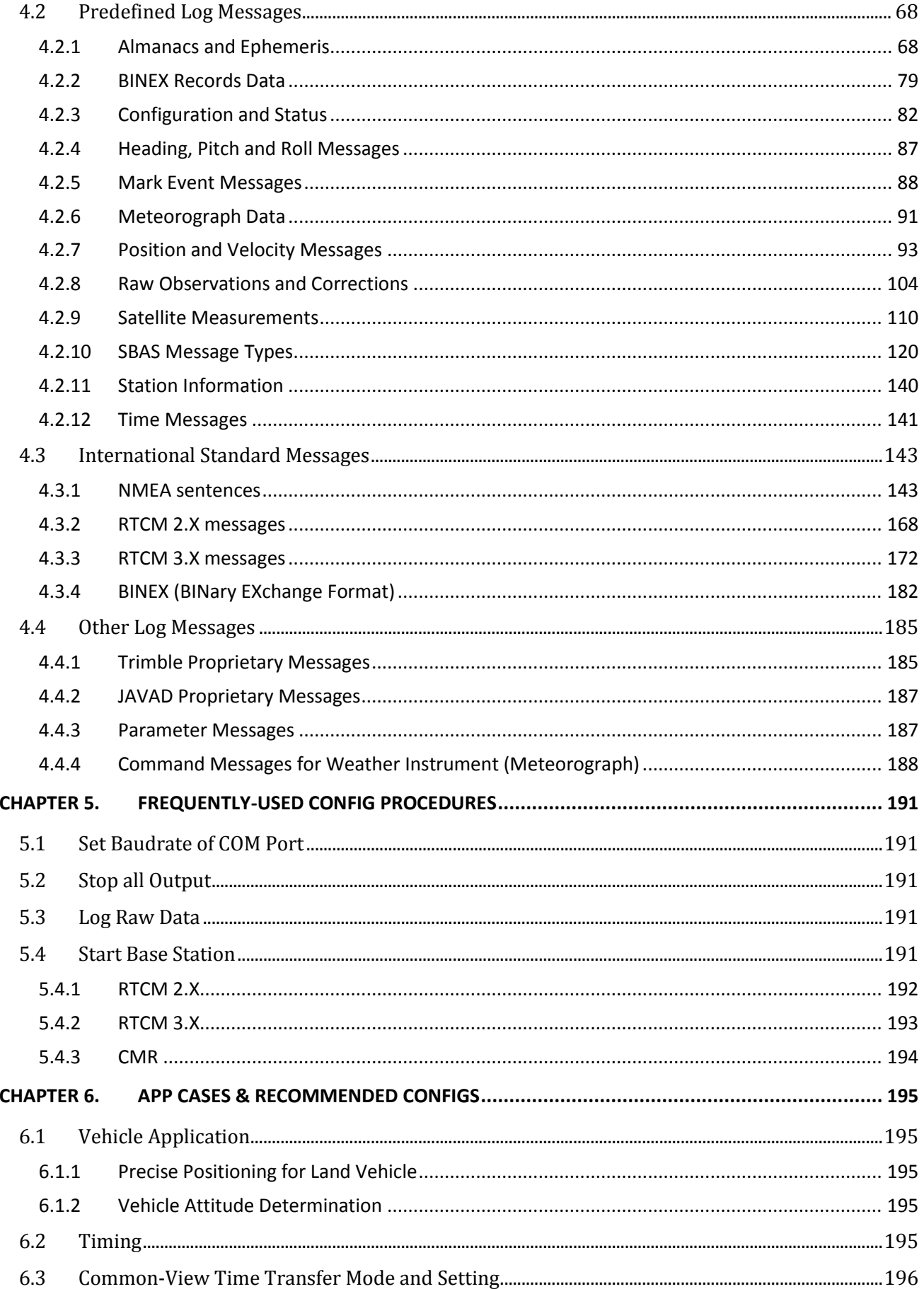

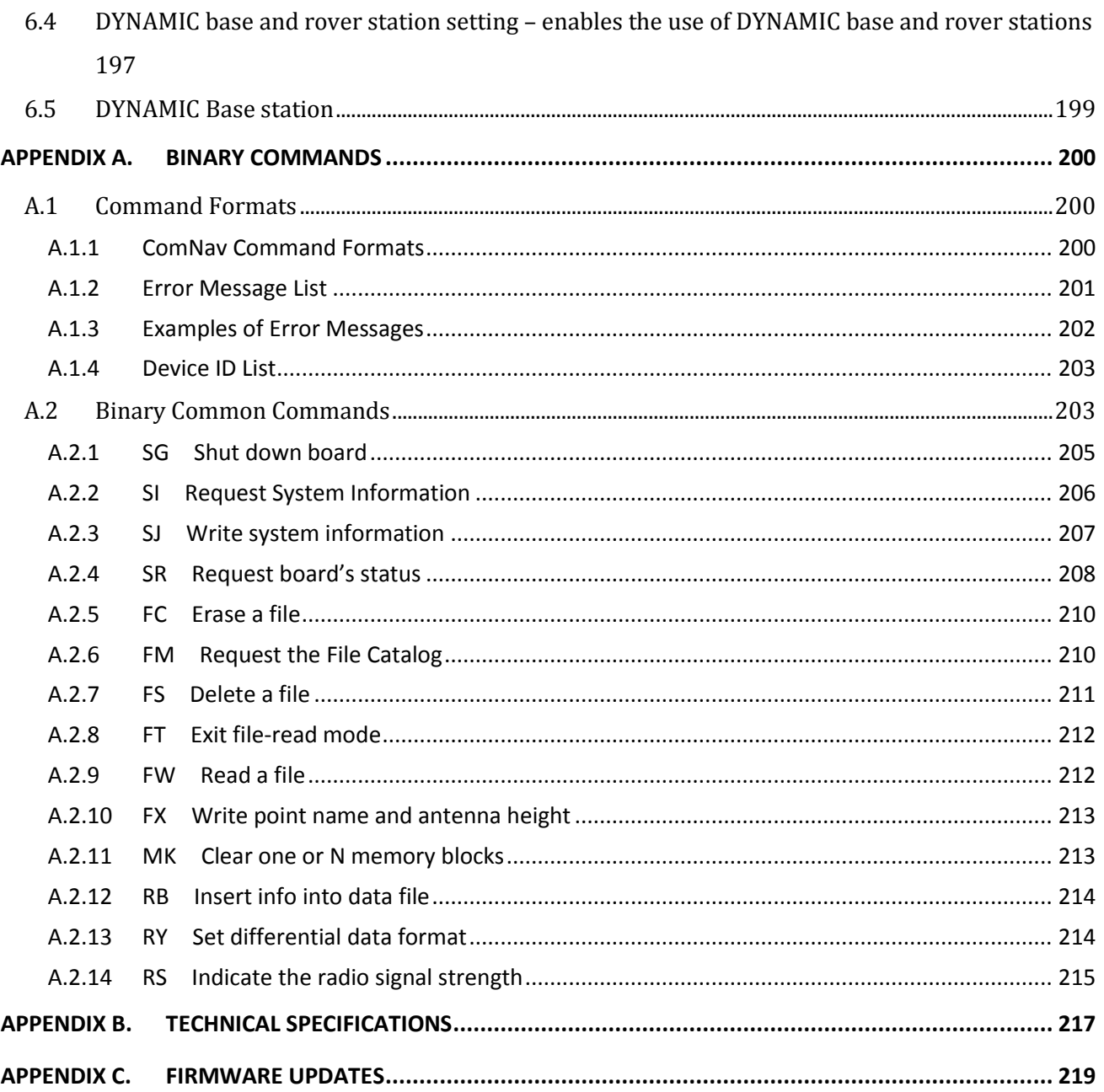

# <span id="page-14-0"></span>**LIST OF FIGURES**

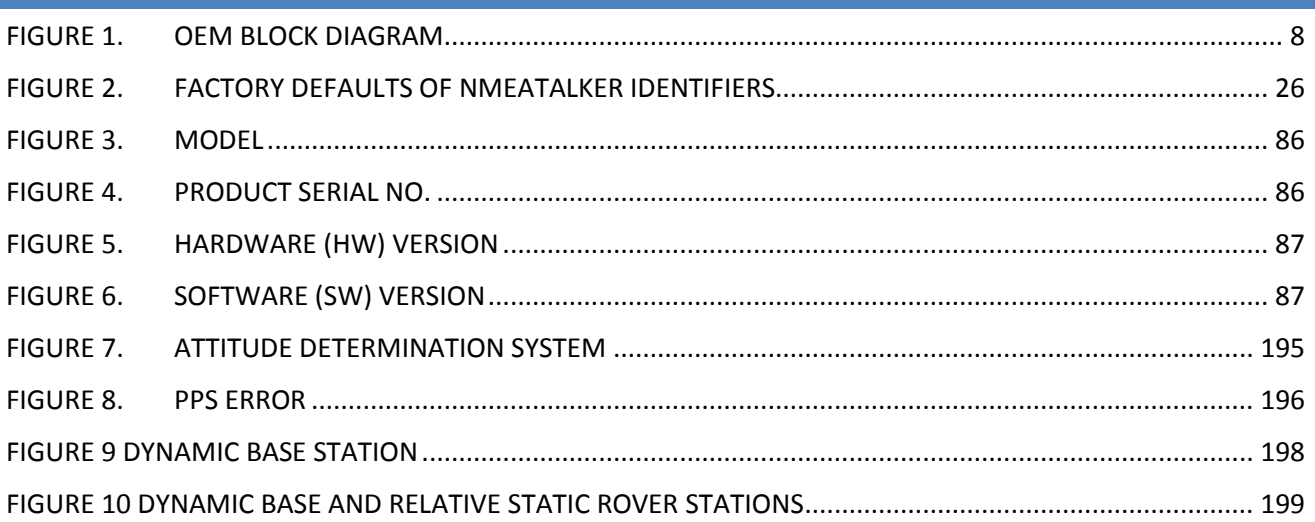

# <span id="page-16-0"></span>**LIST OF TABLES**

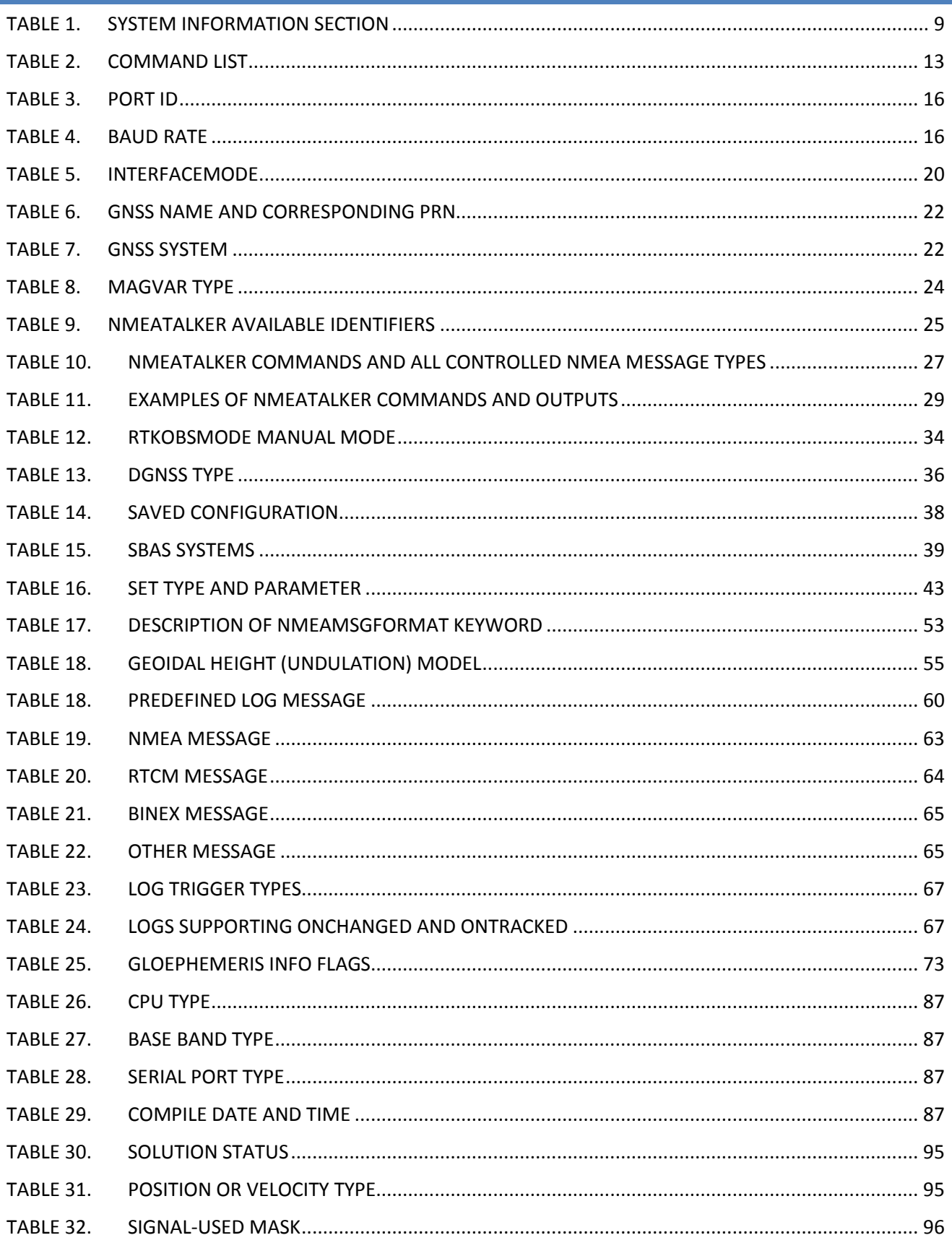

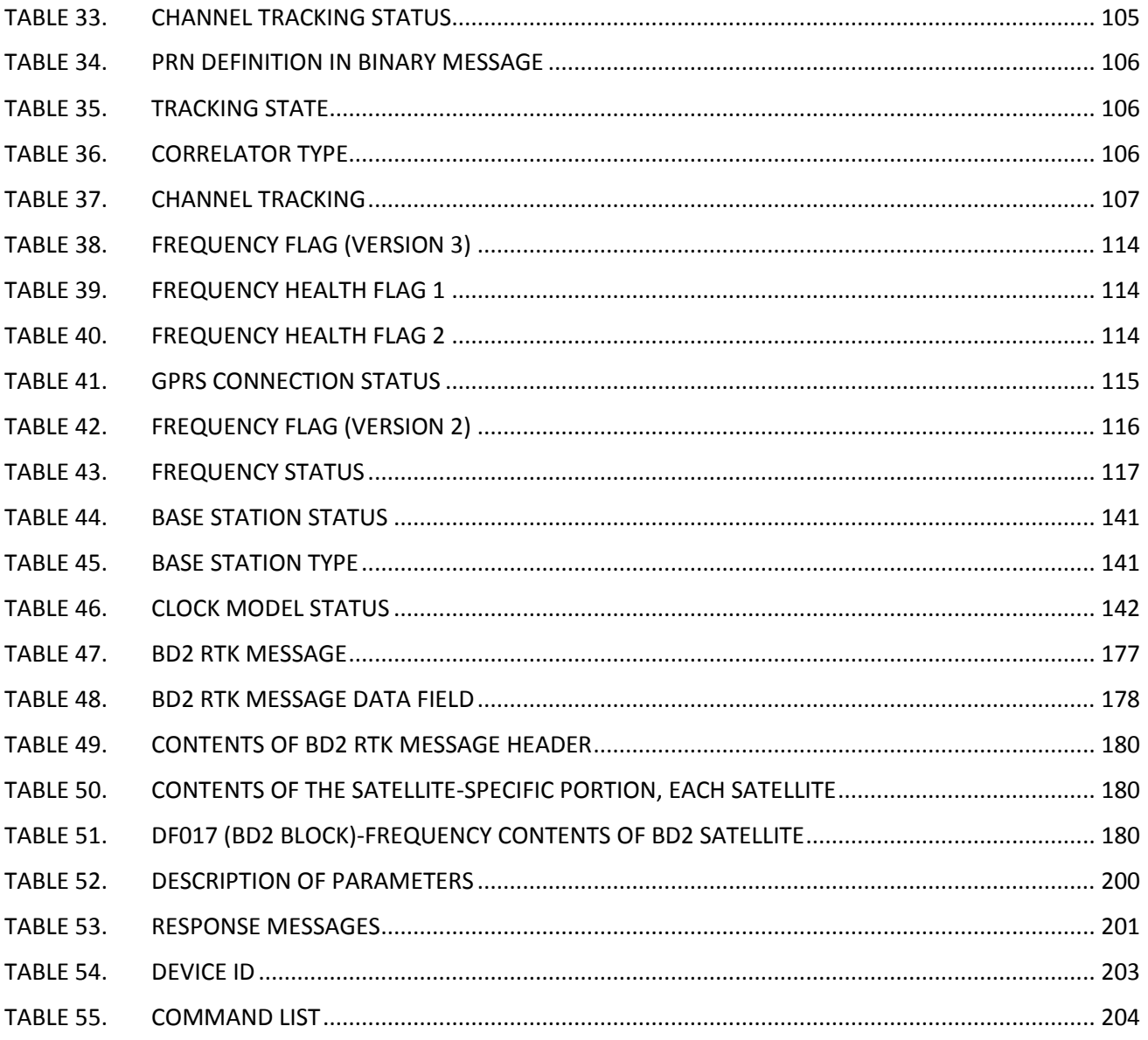

# <span id="page-18-0"></span>**CHAPTER 1. PREFACE**

This preface describes the versions of K-Series OEM board and the main contents of this manual, and lists the conventions and terminology which used.

- $\oplus$  About this Manual
- $\div$  Using this Manual
- $\Leftrightarrow$  Conventions
- $\triangleq$  Warranty Exclusions and Disclaimer
- $\triangleq$  Contact Us

#### <span id="page-18-1"></span>**1.1 INTRODUCTION**

Welcome to *ComNav OEM Board Reference Manual* released by Compass Navigation (ComNav) Technology Ltd. The purpose of this manual is to describe the K-Series OEM board and provide guidelines for developers using ComNav command set. The precise details of each command, including syntax, reply and any restrictions on its use, are described in this reference manual.

This information is of primary importance for developers to effectively use and write custom interfacing software for specific needs and applications. And it's also useful for the technique supporters and compatible program developers.

In this manual, a considerable amount of generic information is also included about the hardware architecture and ComNav software applications, although this usually needs to be supplemented by detailed implementation-specific information from the technical reference manual of the device being used, such as *K-Series board User Guide*.

This manual assumes that you are familiar with the principles of the Global Navigation Satellite System (GNSS), and with the terminology used to discuss it. For example, you should understand some terms, such as elevation mask, single point positioning and Post Processing Kinematic (PPK).

This manual also assumes that you are familiar with Microsoft Windows and know how to use a mouse, select options from menus and dialogs, make selections from lists, and refer to online help.

#### <span id="page-18-2"></span>**1.2 USAGE OF THIS MANUAL**

The information in this manual is organized into four parts, as listed below.

#### **PART A – INTRODUCTION OF OEM BOARD**

In Part A, we introduce the hardware architecture and working model of the ComNav OEM board. It contains following chapters:

#### *Chapter 2. Overview of OEM Boards*

To introduce the hardware architecture of the OEM boards using figures and tables. Also some typical boards are described in this chapter. The memory map and Board's working model are given in details. From this chapter, users can realize how the board works and how the flash memory is distributed.

#### **PART B – COMMAND SET AND LOG MESSAGES**

Part B describes the Command Set and Log Messages of ComNav Board, and it consists of Chapter 3 & 4:

#### *Chapter 3. Compatible Commands*

Chapter 3 gives the details of commands supported by ComNav board, including ComNav commands and NovAtel® compatible commands.

#### *Chapter 4. Log Messages*

All log messages produced ComNav OEM board are defined in Chapter 4.

#### **PART C –OPERATION EXAMPLES**

Part C provides some examples frequently used such as set-up a base station, log raw data and so on.

#### *Chapter 5. Operations Frequently-Used*

In Chapter 5, the operational commands of several frequently-used operations are presented in sequence.

#### *Chapter 6. Application Cases*

Three kinds of application cases are described in Chapter 6 to provide users with a wider application perspective.

#### **PART D – BINARY COMMAND AND OEM BOARD PRODUCT SPECIFICATION**

#### *Appendix A.Binary Commands*

Besides the commands listed in Chapter 3, ComNav also defined some commands for special function which are presented in Appendix A.

*Appendix B.Technical Specifications*

#### *Appendix C. Firmware Updates*

Appendix B and C of this manual deliver the product specifications of ComNav OEM Board, including Physical Information, Technical Specifications and Firmware Updates, respectively.

#### <span id="page-20-0"></span>**1.3 CONVENTIONS**

This manual employs typographic and other conventions intended to improve its ease of use.

#### **GENERAL TYPOGRAPHIC CONVENTIONS**

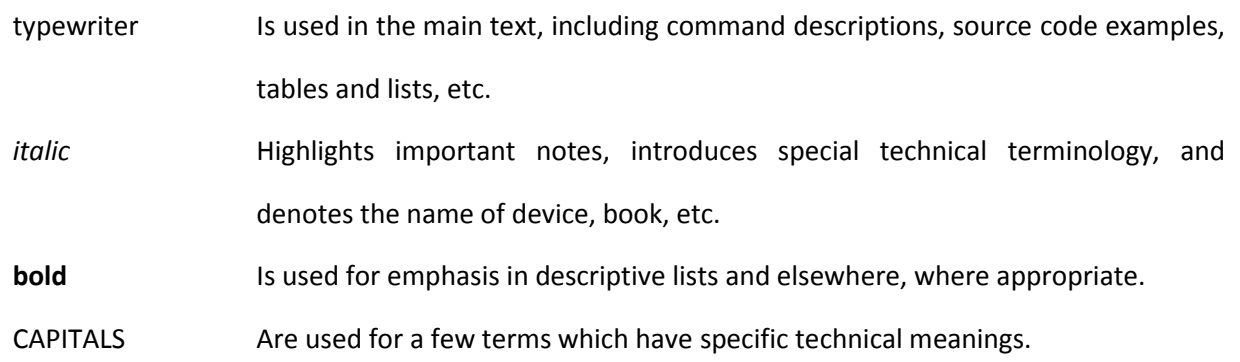

#### **OTHER SIMPLE CONVENTIONS**

The number following 0x is a hexadecimal number.

Command descriptions use the angle bracket symbols '<>' to represent obligatory parameters.

Command descriptions use the square brackets, [], to represent the optional parameters.

In tables where cells' value are missing, these cells are assumed to be reserved for future use.

#### **ICON DESCRIPTIONS**

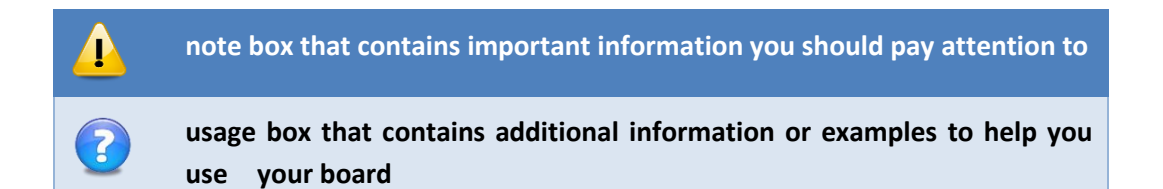

#### <span id="page-21-1"></span>**1.4 WARRANTY EXCLUSIONS AND DISCLAIMER**

These warranties shall be applied only in the event and to the extent that the Products and Software are properly and correctly installed, configured, interfaced, maintained, stored, and operated in accordance with ComNav's relevant operator's manual and specifications;

The Products and Software are not modified or misused. The preceding warranties shall not apply to, and ComNav shall not be responsible for defects or performance problems resulting from:

*The combination or utilization of the Product or Software with hardware or software products, information, data, systems, interfacing or devices not made, supplied or specified by ComNav;* 

*The operation of the Product or Software under any specification other than, or in addition to, ComNav's standard specifications for its products;*

*The unauthorized modification or use of the Product or Software;* 

*Damage caused by accident, lightning or other electrical discharge, fresh or salt water immersion or spray;* 

*Normal wear and tear on consumable parts (e.g., batteries);*

*ComNav does not warrant or guarantee the results obtained through the use of the Product.*

#### <span id="page-21-0"></span>**1.5 CONTACT US**

Due to the uncertainty in construction of BD2, some configurations and functions of terminal units should be modified in accordance with the development of BD2, and the reference manual should be updated at the same time, the latest version bulletin should be found in our website. If any issues are encountered, please contact us, and we are very pleased to help you to solve your problems. Because BD2 system is not totally completed yet, so some mistakes are unavoidable in the manual and relevant productions. Notice that, if these mistakes bring you inconvenience and losses, we can't afford the responsibilities.

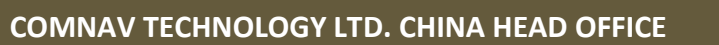

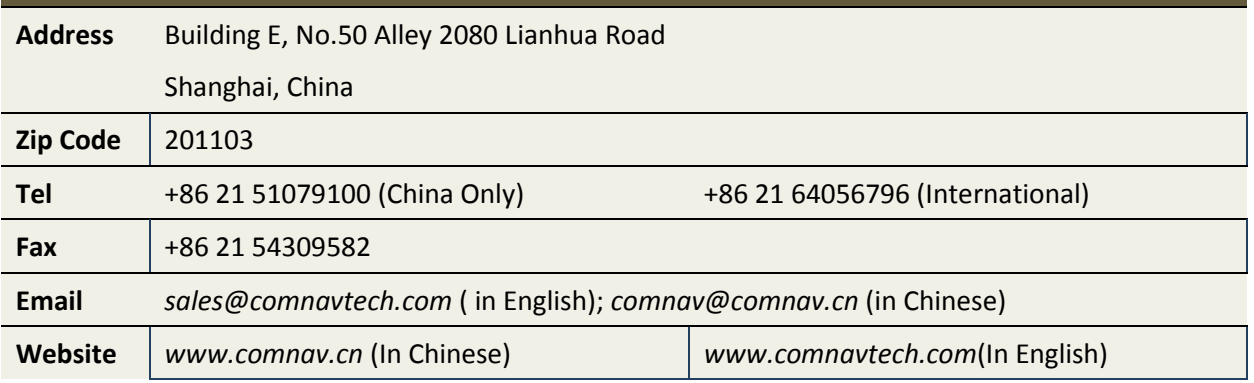

## <span id="page-24-0"></span>**CHAPTER 2. OEM BOARD OVERVIEW**

This chapter introduces the primary information of OEM cards. It contains:

- $\oplus$  Product Summary
- $\triangleq$  Board Catalog
- $\triangleq$  Typical Board Introduction
- $\triangleq$  Memory Allocation Map

#### <span id="page-24-1"></span>**2.1 PRODUCT SUMMARY**

#### <span id="page-24-2"></span>**2.1.1 The introduction to OEM board**

OEM Board is the core product of ComNav. We offer a wide variety of boards for numerous precision farming applications. Our proprietary positioning technology provides users with high accuracy and a flexible solution for the most challenging applications and environments. Furthermore, OEM Boards are continually being updated with advancements in GPS correction sources and GNSS technology.

More information on ComNav products, please visit our website: *[comnav.cn](http://comnav.cn/)* (Chinese) or *[comnavtech.com](http://www.comnavtech.com/)* (English).

#### <span id="page-24-3"></span>**2.1.2 ComNav GNSS Board**

The ComNav GNSS board is used for a wide range of precise positioning and navigation applications. It offers centimeter-level accuracy based on RTK/OTF (Real-Time Kinematic/On-the-Fly) solutions and decimeter accuracy based on L1 C/A (Coarse/Acquisition) code phase solutions. Automatic initialization and switching between positioning modes allow for the best position solutions possible. Low latency and high update rates give the response time and accuracy required for precise dynamic applications.

Designed for reliable operation in all environments, ComNav boards provide a positioning interface to a PC, external processing device, or control system. The board can be controlled through a serial port or SPI or IIC or USB or CAN bus using a user interface. User interface lets you script the ComNav board operation with a single command. Alternatively, you can use ComNav Utilities, such as Compass Receiver Utility (CRU), to handle board configuration and controlling.

You can configure the ComNav board as an autonomous base station or as a rover board. Streamed outputs from the board provide detailed information, including the time, position, quality assurance (figure of merit) numbers, and the number of tracked satellites.

With the improvement of navigation technology, we keep modifying the architecture of ComNav board to meet latest industrial standards. In this section, hardware architectures will be described.

#### <span id="page-25-1"></span>**2.1.3 Preparing for the future**

Some new Global Navigation Satellite Systems (GNSS) are under construction, such as Galileo system proposed by the European Union and the Beidou-2 System devised by China. ComNav fully supports this advancement in the GNSS market. We'll be sure to have Galileo compatible products available for our customers in the near future.

It is our goal to offer the most productive and competitive equipment that meet our customers' needs both now and in the future.

#### <span id="page-25-2"></span>**2.2 TYPICAL BOARDS**

Following figure provides the block diagram of ComNav OEM boards, and more description on features, dimensions and pin definitions are documented in OEM board PS (refer to *[Appendix](#page-234-0)  [B](#page-234-0)*).

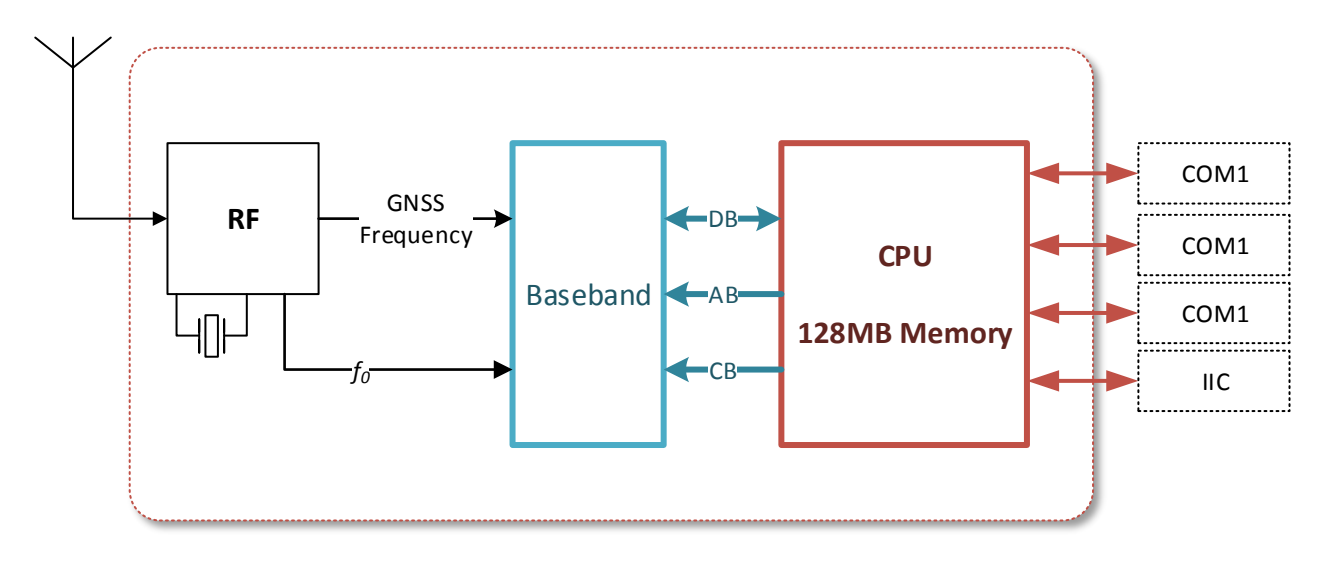

#### **Figure 1. OEM Block Diagram**

#### <span id="page-25-3"></span><span id="page-25-0"></span>**2.3 MEMORY ALLOCATION MAP**

In this section, it's introduced that how board's memory is distributed. The first 128 bytes are used to restore the board's information, including revision information, register code and operating settings, etc.

#### **Table 1. System Information Section**

<span id="page-26-0"></span>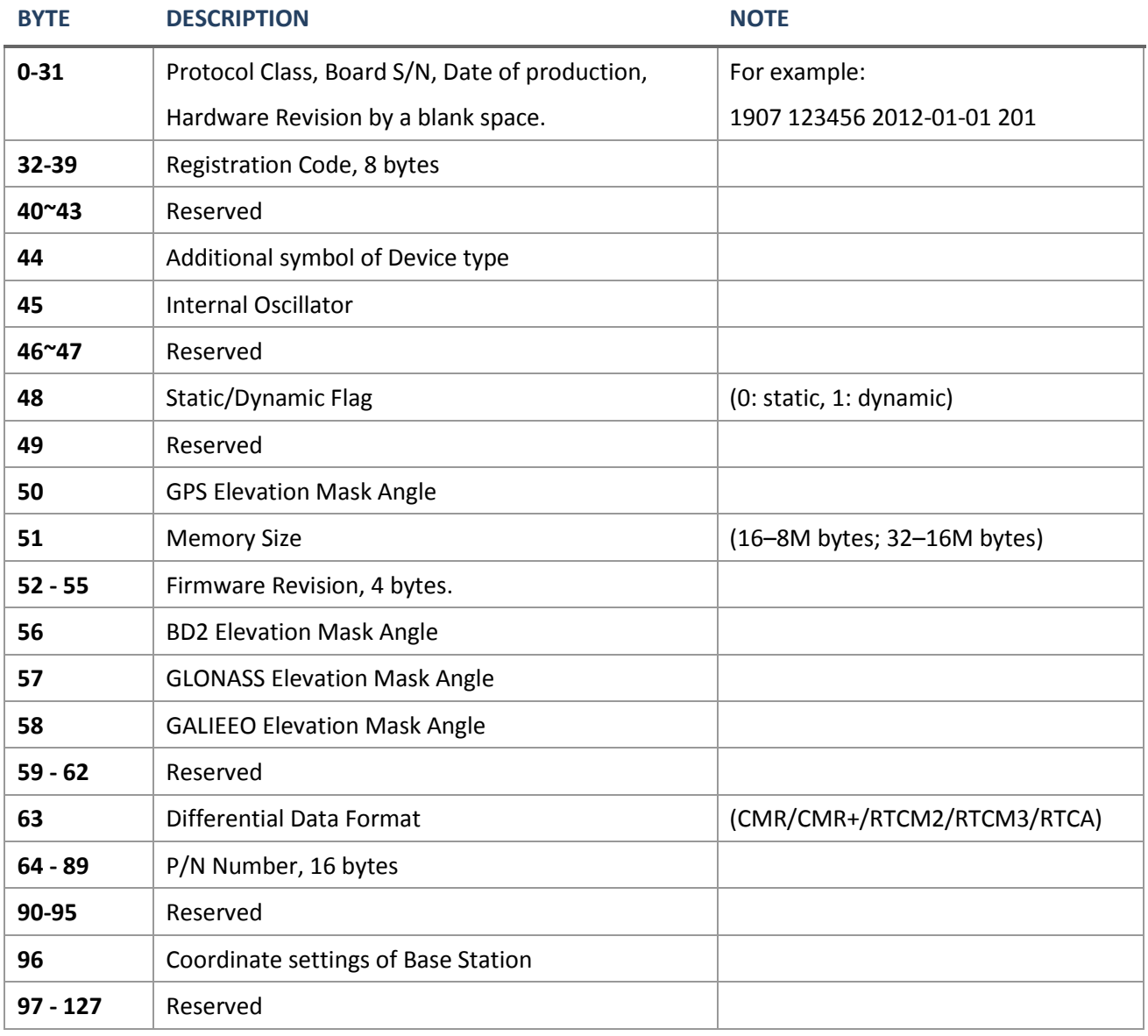

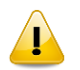

**NOTE:** Users can get S/N, P/N number and size information from the label on shell of board

### <span id="page-28-0"></span>**CHAPTER 3. COMPATIBLE COMMANDS**

Except for those commands handled by CPU, ComNav board also support GNSS board commands. This chapter introduces GNSS board commands, including ComNav Board Commands and NovAtel® Commands.

Along with the release of GPS board developed by ComNav itself, the board command packets are issued.

The syntax of ComNav board command is similar to that of NovAtel® OEM board. But there also exist a little difference. Here, we introduce ComNav board command packets, and NovAtel® OEM Board Commands will be summarized in next section.

#### <span id="page-28-1"></span>**3.1 COMMAND FORMATS**

In the OEM card, we adopt GNSS card produced by other company, like NovAtel®. So the board not only supports ComNav commands, but the board commands as well.

#### <span id="page-28-2"></span>**3.1.1 Format**

The OEM card handles incoming and outgoing data in three different message formats: Abbreviated ASCII, ASCII, and Binary. This allows for a great deal of versatility in the way the OEMV family boards can be used. All NovAtel® commands and logs can be entered, transmitted, output or received in any of the three formats. The board also supports RTCM2.X, RTCM3.X, RTCM, CMR, and NMEA format message.

#### **ASCII**

ASCII messages are readable by both the user and a computer. The structures of all ASCII messages follow the general conventions as noted here:

- 1) The lead code identifier for each record is '#'.
- 2) Each log or command is of variable length depending on amount of data and formats.
- 3) All data fields are delimited by a comma with two exceptions. **First exception** is the last header field which is followed by a ';' to denote the start of the data message. **Another one** is the last data field, which is followed by a \* to indicate end of message data.
- 4) Each log ends with a hexadecimal number preceded by an asterisk and followed by a line termination using the carriage return and line feed characters, for example, \*1234ABCD[CR][LF]. This value is a 32-bit CRC of all bytes in the log, excluding the'#' identifier and the asterisk preceding the four checksum digits.

#### **Example**

com com1,57600,n,8,1,n,off,on

#### **Abbreviated ASCII**

This message format is designed to make the entering and viewing of commands and logs by the user as simple as possible. The data is represented as simple ASCII characters separated by spaces or commas and arranged in an easy to understand fashion. There is also no 32-bit CRC for error detection because it is meant for viewing by the user.

#### **Example Command**

log version

#### **Response Log**

<VERSION COM1 0 60.0 UNKNOWN 0 0.000 00000000 0000 1114  $\lt$  1 < GPSCARD "S2002" "00902165 " "CARD-501AA-22" "1.10A-1.10A" "1.000" "2012/May/ 5" "18:18:52"

As you can see the array of 3 logs are offset from the left hand side and start with '<'.

#### **Binary**

The binary format is similar to that of ComNav format. See *[Appendix A.](#page-217-0) Binary Commands*.

#### **Command Format**

Cmd param1 … paramN\r\n

The sending message is a simple ASCII string in which characters are separated by **spaces** and arranged in an easy to understand fashion. The first character is command name. And don't miss the tail, "\r\n".

#### **Reply Message**

Except LOG command, other command's response is:

If succeed: "OK! \r\n Command Accepted!" If failed: "Error! \r\n Unidentifiable Command!"

#### <span id="page-29-0"></span>**3.1.2 Command List**

#### **Table 2. Command List**

<span id="page-30-0"></span>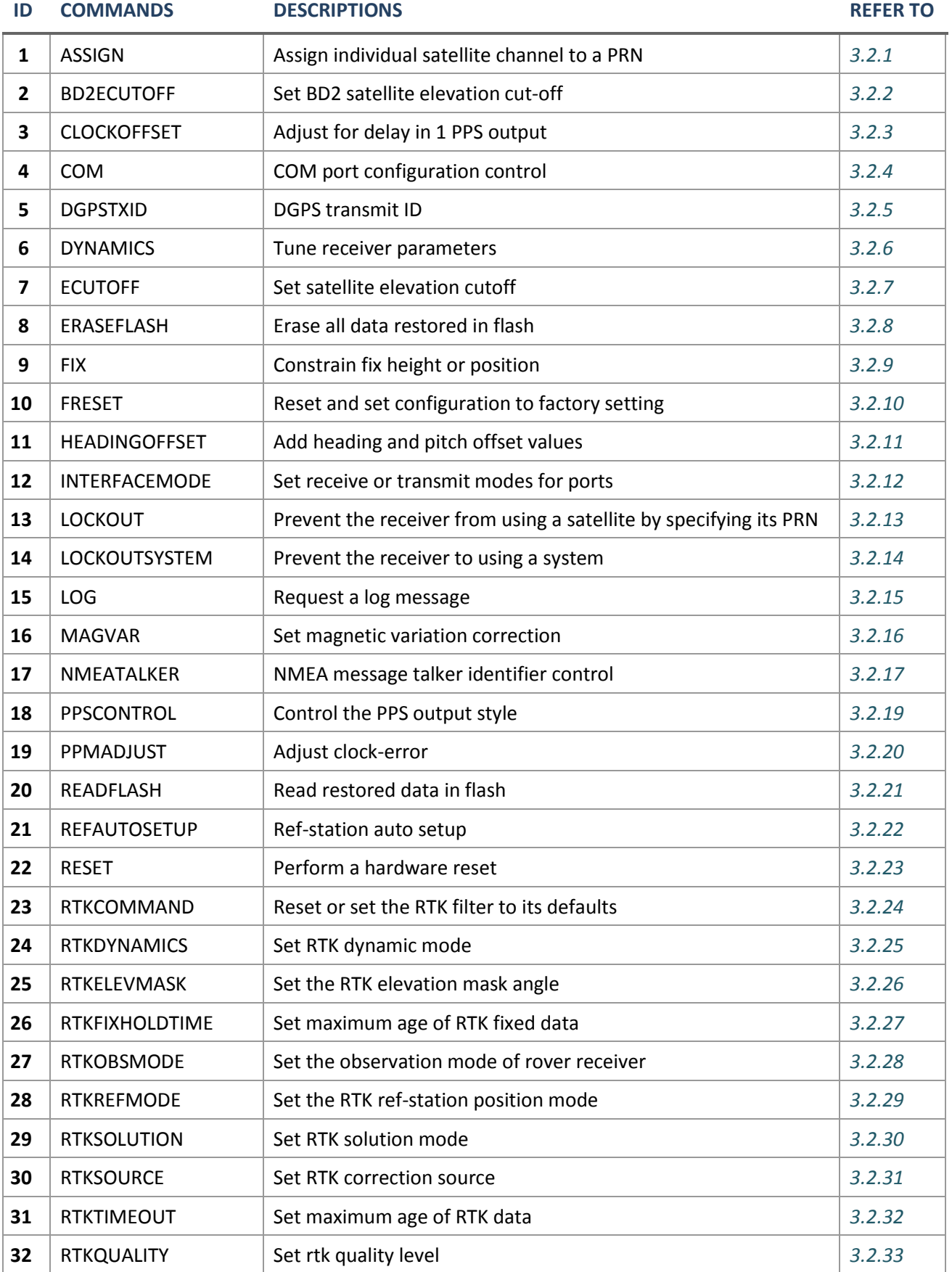

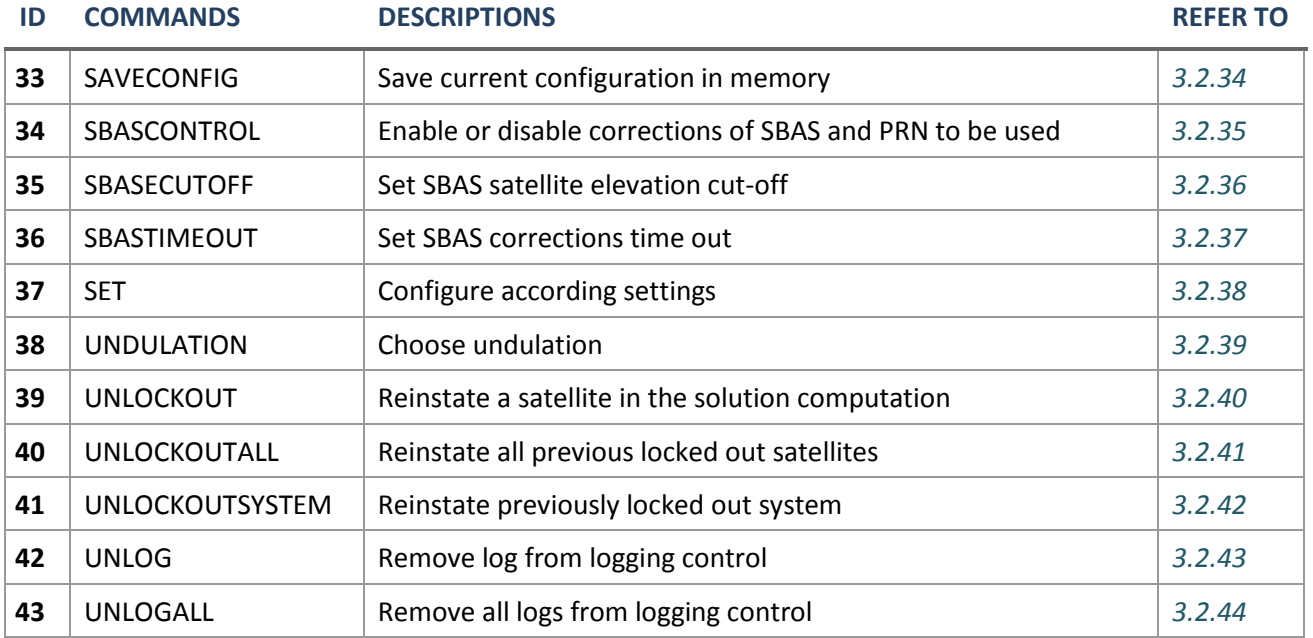

#### <span id="page-31-0"></span>**3.2 COMMAND REFERENCE**

#### <span id="page-31-1"></span>**3.2.1 ASSIGN Assign a channel to a PRN**

#### **Format**

ASSIGN <*channel*> <*prn*>

#### **Description**

This command may be used to aid in the initial acquisition of a satellite by allowing you to override the automatic satellite/channel assignment and reacquisition processes with manual instructions. The command specifies that the indicated tracking channel search for a specified satellite.

#### **Parameters**

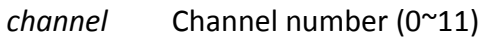

*prn* Satellite number (1~32)

#### **Example**

ASSIGN 2 19

The above example shows that channel 2 is acquiring satellite PRN 19.

#### <span id="page-32-0"></span>**3.2.2 BD2ECUTOFF Set BD2 satellite elevation cut-off**

#### **Format**

```
BD2ECUTOFF <cutoff-angle>
```
#### **Description**

This command sets the elevation cut-off angle for tracked BD2 satellites.

#### **Parameters**

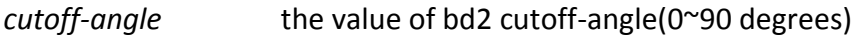

#### **Example**

BD2ECUTOFF 10

#### <span id="page-32-1"></span>**3.2.3 CLOCKOFFSET Adjust for delay in 1 PPS output**

#### **Format**

CLOCKOFFSET <delay>

#### **Description**

This command can be used to adjust PPS output delay in nanoseconds. In timing situations, the time delay is not a fix value attribute to two factors:

- 1. Signal path from the antenna to the RF, for example, using a cable with 10ns delay should import a 10ns extra delay in PPS output
- 2. A signal process path delay from the RF to the digital sections, in types of different circuit boards and signal processing method, a little different delay exists;

Major common delay has been compensated by default setting, but a residual delay should be adjusted by user according to different antenna and cables.

#### **Parameters**

*delay* a positive value indicates a delay output relative to current PPS, a negative value indicates a forward output.

#### **Example**

CLOCKOFFSET -200

The above command set a forward 200 nanoseconds PPS output relative to current output.

#### <span id="page-33-2"></span>**3.2.4 COM Set baud rate**

#### **Format**

```
COM <port> <br/> <br/>baudrate>
```
#### **Description**

This command permits you to set the baud rate of COM port.

#### **Parameters**

*port* refer to *[Table 3](#page-33-0)*.

*baudrate* valid value refer to *[Table 4](#page-33-1)*.

#### **Example**

<span id="page-33-0"></span>COM COM1 9600

#### **Table 3. Port ID**

# **PORT ID COM1 COM2 COM3 USB GPRS COM4**

#### **Table 4. Baud Rate**

#### <span id="page-33-1"></span>**BAUDRATE**

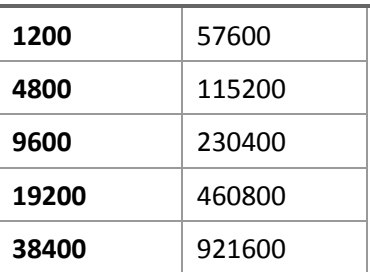

#### <span id="page-33-3"></span>**3.2.5 DGPSTXID DGPS transmit ID**

#### **Format**

DGPSTXID <type> <ID>

#### **Description**

This command sets the station ID value for the receiver when it is transmitting corrections. This allows for the easy identification of which base station was the source of the data.

For example, if you want to compare RTCM and RTCMV3 corrections, you would be easily able to identify their base stations by first setting their respective DGPSTXID values.

#### **Parameter:**

*type* differential data format such as RTCMV3

*ID* reference station ID

#### **Example**

DGPSTXID RTCMV3 10

This command set reference station ID as 10 in RTCMV3 format.

#### <span id="page-34-0"></span>**3.2.6 DYNAMICS Tune board parameters**

#### **Format**

DYNAMICS <status>

#### **Description**

This command adjusts the board dynamics to that of your environment. It is used to optimally tune board parameters.

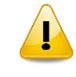

**The DYNAMICS command should only be used by advanced users. The default of AIR should not be changed except under very specific conditions.**

#### **Parameters**

#### <status>

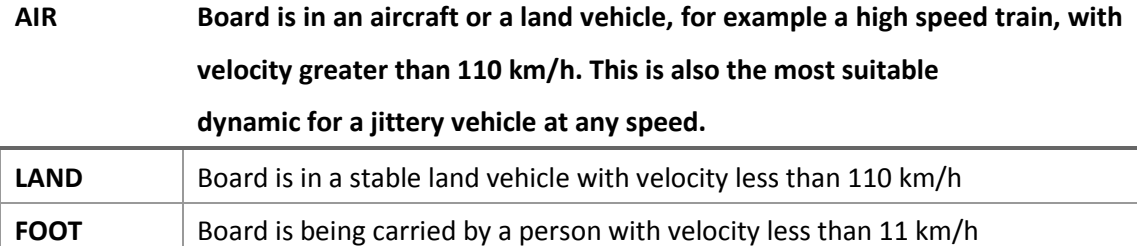

#### **Example**

DYNAMICS FOOT

#### <span id="page-35-0"></span>**3.2.7 ECUTOFF Set satellite elevation cut-off angle**

#### **Format**

ECUTOFF <cutoff-angle>

#### **Description**

This command sets the elevation cut-off angle for tracked satellites. The board does not start automatically searching for a satellite until it rises above the cut-off angle. Tracked satellites that fall below the cut-off angle are no longer tracked unless they were manually assigned (see *[3.2.1](#page-31-1)* ASSIGN command).

#### **Parameters**

*cutoff-angle* the value of cut-off angle (0 ~ 90 degrees).

#### **Example**

ECUTOFF 10.0

**This command permits a negative cut-off angle; it could be used in these situation:**

**1. The antenna is at a high altitude, and thus can look below the local horizon.**

**2. Satellites are visible below the horizon due to atmospheric refraction.**

#### <span id="page-35-1"></span>**3.2.8 ERASEFLASH Erase files restored in flash**

#### **Format**

ERASEFLASH

#### **Description**

The receiver erase all files which include GNSS observation and ephemeris restored in flash. If no corresponding software in your computer to erase these files, this command would be a good choice.

#### **Example**

ERASEFLASH

#### <span id="page-35-2"></span>**3.2.9 FIX Constrain to fixed height and position**

#### **Format**

FIX POSITION <lat> <lon> <hqt>
# **Description**

This command fixes three parameters of the board: latitude, longitude, height. For various applications, fixing these values can assist in improving acquisition times and accuracy of position or corrections.

#### **Parameters**

*lat* latitude (-90 to 90 degrees).

*lon* longitude in degrees. (-180 to 180 degrees)

*hgt* mean sea level (MSL) height (-1,000 to 20,000,000 m).

## **Example**

FIX POSITION 30.0 150.0 50

## **3.2.10 FRESET Reset to the factory default**

#### **Format**

FRESET

#### **Description**

This command clears data which is stored in non-volatile memory, and set the baud rate to 38400. No data log is outputted.

# **Example**

FRESET

# **3.2.11 HEADINGOFFSET Add heading and pitch offset values**

## **Format**

HEADINGOFFSET <headingoffsetindeg> <pitchoffsetindeg>

#### **Description**

This command is used to add an offset in degree in the heading and pitch values of the HEADING, GPHDT, GPNAV, GPTRA, GPYBM and PTNL,AVR logs.

Both heading offset and pitch offset have the default values of 0 degree.

# **Parameters**

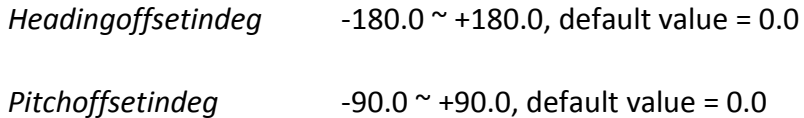

# **Example**

HEADINGOFFSET 10 10

# **3.2.12 INTERFACEMODE Set receive or transmit modes for ports**

## **Format**

INTERFACEMODE <port> <input-mode> <output-mode>

#### **Description**

This command configures a port to detect data or output data in specified mode. **Currently output-mode is not affected by command and always in generic mode**.

# **Parameters**

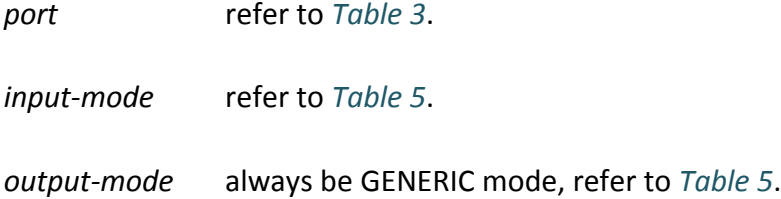

#### **Example**

INTERFACEMODE COM1 RTCMV3 RTCMV3

# **Table 5. INTERFACEMODE**

<span id="page-37-0"></span>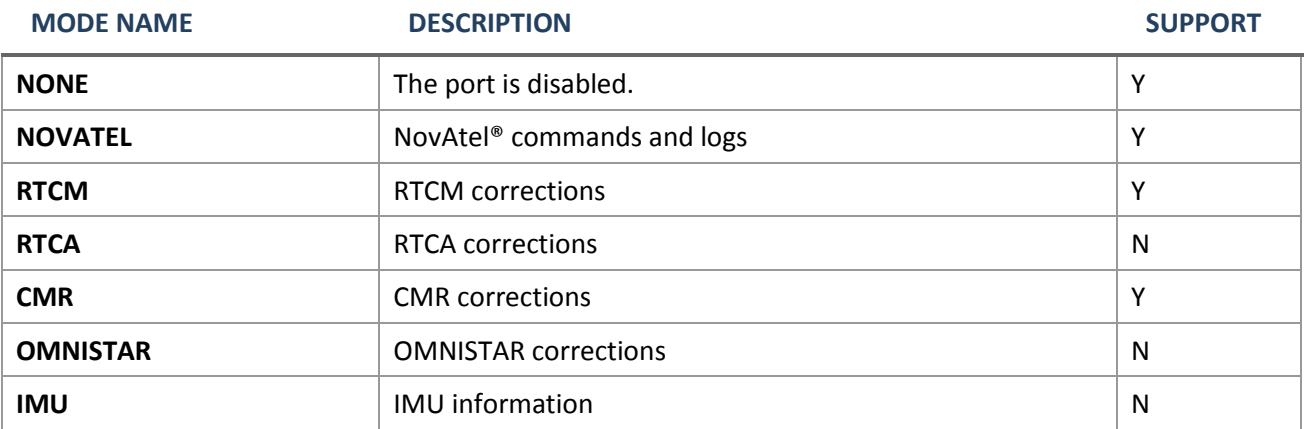

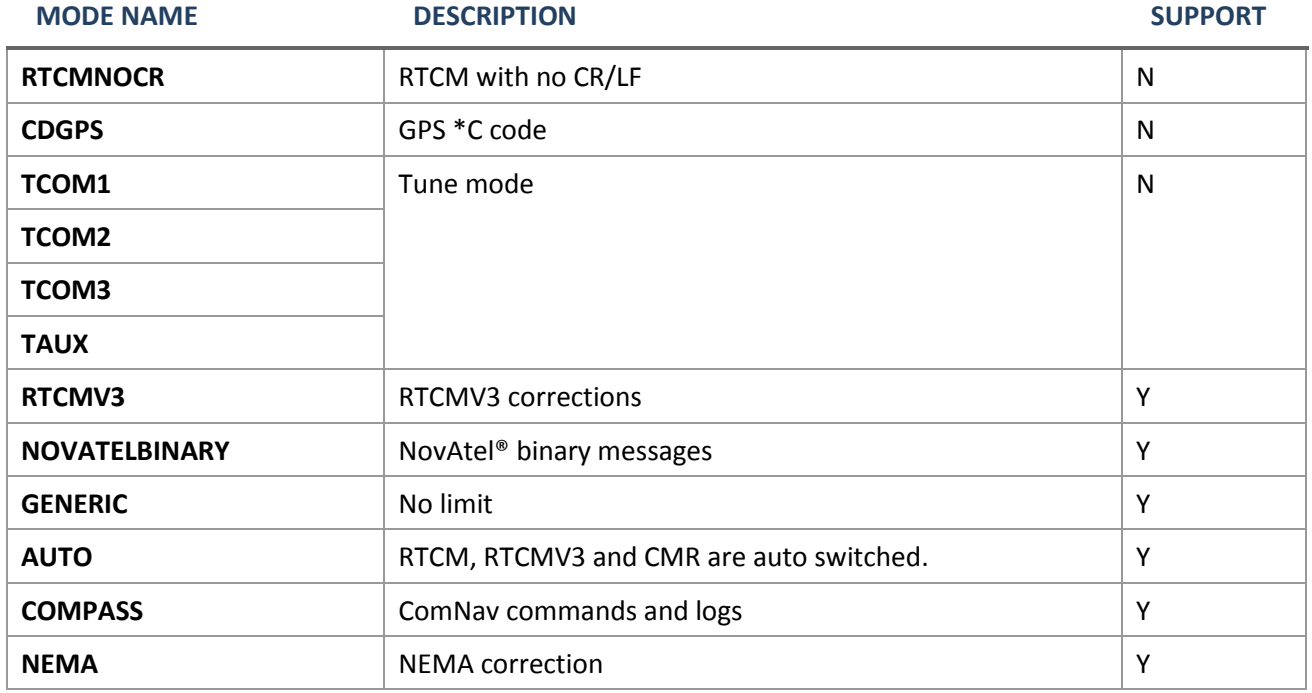

# **3.2.13 LOCKOUT Prevent the board from using a satellite**

#### **Format**

LOCKOUT <prn>

## **Description**

This command prevents the board from using a satellite by de-weighting its range in the solution computations. Note that the LOCKOUT command does not prevent the board from tracking an undesirable satellite. This command must be repeated for each satellite to be locked out.

See also the UNLOCKOUT.

## **Parameters**

*prn* PR number of satellite (refer to *[Table 6](#page-39-0)*).

## **Example**

LOCKOUT 10

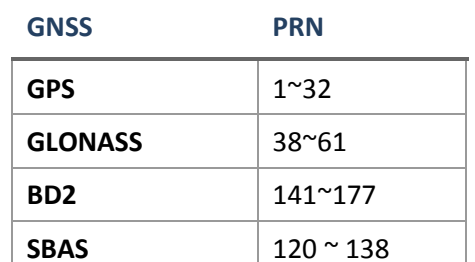

## <span id="page-39-0"></span>**Table 6. GNSS Name and Corresponding PRN**

# **3.2.14 LOCKOUTSYSTEM Prevent the receiver from using a system**

#### **Format**

LOCKOUTSYSTEM <system>

#### **Description**

This command prevents the receiver from using satellites in the specified system in the solution computation.

# **Parameters**

*system* the name of a specified GNSS system, refer to *[Table 7](#page-39-1)*.

## **Example**

<span id="page-39-1"></span>LOCKOUTSYSTEM BD2

**Table 7. GNSS System**

#### **GNSS SYSTEM**

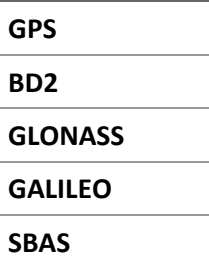

# **3.2.15 LOG Request logs from board**

## **Format**

LOG <message-type> [type-trigger] [period] [offset]

# **Description**

The board is capable of generating many different logs. Supported log messages are listed in *[Table 19](#page-77-0)* ~ *[Table 23](#page-82-0)*. *[Chapter 4](#page-76-0)* will discuss the conventions and definitions on these messages.

#### **Parameters**

*type* Choose the data types you want to generate.

*trigger* Choose log type triggers, refer to *[Table 24](#page-84-0)*.

*period* The data for synchronous logs is generated on a regular schedule.

*period* specify the time interval.

*offset* Used for *period* (ONTIME trigger) in seconds.

To log data at 1 second, after every minute, set the period to 60 and the offset to 1. A valid value is any integer (whole number) smaller than the period. These decimal values, on their own, are also valid: 0.1, 0.2, 0.25 or 0.5, as well as any multiple of the maximum logging rate defined by the receiver model. Values less than 1ms will be considered an offset of 0 ms. The offset cannot be smaller than the minimum measurement period supported by the model.

#### **Example**

LOG VERSIONA

The above example shows the ASCII data of board version is logging to the appointed COM port.

# **3.2.16 MAGVAR Set a magnetic variation correction**

#### **Format**

MAGVAR <type> [correction [std dev]]

#### **Description**

The receiver computes directions referenced to True North. Use this command (magnetic variation correction) if you intend to navigate in agreement with magnetic compass bearings. The receiver uses the magnetic variation correction 0 degree if you don't set any magnetic correction.

## **Parameters**

*type* 'AUTO' (default) or 'CORRECTION', refer to *Table 8. [MAGVAR Type](#page-41-0)*.

*correction* As *type* equals to 'CORRECTION', magnitude of correction  $(\pm 180 \text{ degrees})$ 

*std dev* Standard deviation of correction  $(\pm 180$  degrees, default = 0)

#### **Example**

<span id="page-41-0"></span>MAGVAR AUTO MAGVAR CORRECTION 10 0

#### **Table 8. MAGVAR Type**

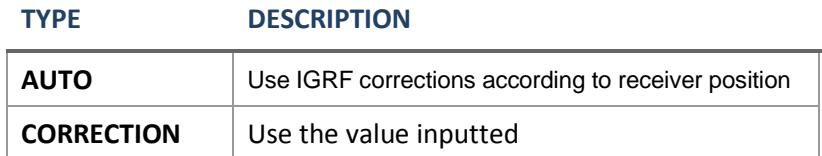

# **3.2.17 MARKCONTROL Mark message control**

#### **Format**

MARKCONTROL signal switch [polarity] [timebias [timeguard]]

#### **Description**

The *signal* only supports the key words "mark1"; *switch* supports the key words "enable" and "disable"; *polarity* supports the key words "positive" and "negative", which separately represent "positive pulse" and "negative pulse"; *timebias* and *timeguard* parameters cannot be set by now.

The settings can be saved by *saveconfig* command and the markcontrol status can be checked by *log sysconfig* command.

#### **Example**

markcontrol mark1 enable negative 0 0

# **3.2.18 NMEATALKER NMEA message talker identifier control**

# **Format**

#### **(1) Control**

NMEATALKER (Sentence ID) (Talker ID)

Manipulate individual or all talker identifiers.

Sentence Identifier (ID): Please refer to column 2 of *[Table 10](#page-44-0)*. At the moment, 26 sentence identifiers are available:

CDT, GGA, GGARTK, GLL, GRS, GSA, GST, GSV, HDT, HPR, NAV, NTR, RMC, RRS, SEH, TRP, URA, VTG, ZDA, DRC, RSC, CLH, IDM, PRR, GTD, ALL

Among these 26 identifiers, the first 25 are sentence identifiers and the last one ('ALL') is used to fulfill the function of manipulating all the first 25 identifiers.

Talker Identifier (ID): Please refer to column 7 of *[Table 10](#page-44-0)*. At the moment, 6 sentence identifiers are available:

GN, GP, BD, GL, GA, AUTO

Among these 6 identifiers, the first 5 are talker identifiers and the last one ('AUTO') is used to indicate that receiver will automatically choose a talker identifier according to constellation used in current estimates, during which talker identifiers are subject to command 'lockout' and 'unlockout'. In 'AUTO' mode, how receiver choose a talker identifier is subject to the principles shown in the following table:

**Table 9. NMEATALKER Available Identifiers**

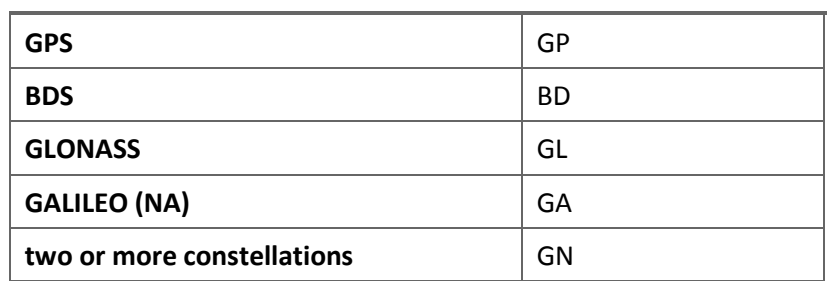

## **CONSTELLATION USED IN SOLUTIONS TALKER IDENTIFIERS**

#### **(2) Query**

NMEATALKER LIST

List talker identifiers for all current NMEA messages.

#### **(3) Reset**

NMEATALKER RESET

Reset talker identifiers to factory defaults, as shown in *[Figure 2](#page-43-0)*:

<span id="page-43-1"></span>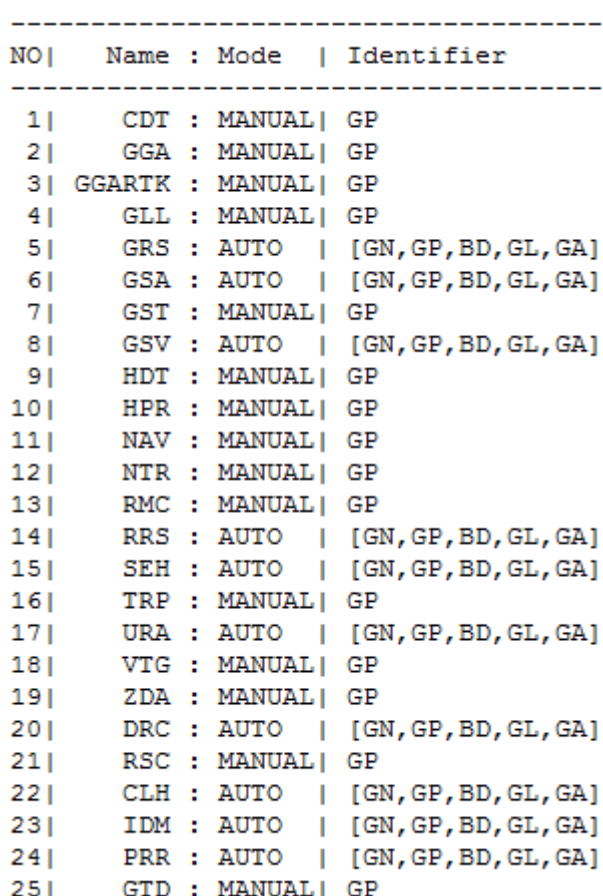

NMEATALKER Status:

**Figure 2. Factory Defaults of NMEATALKER Identifiers**

# <span id="page-43-0"></span>**Description**

Command is not case-sensitive and keywords are separated by space and each command is ended with a pair of Carriage Return (CR) and Line Feed (LF).

NMEATALKER commands only affect talker identifiers; LOG commands used to request a log is unaffected by NMEATALKER commands. Talker identifiers in LOG command remain 'GP':

LOG GP~~~ ONTIME 1

In AUTO mode, talker identifier changes subject to results of using LOCKOUT/UNLOCKOUT commands.

Summary on how to use NMEATALKER manipulating individual or all talker identifiers is presented in following table:

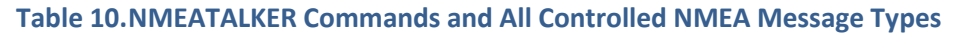

<span id="page-44-1"></span><span id="page-44-0"></span>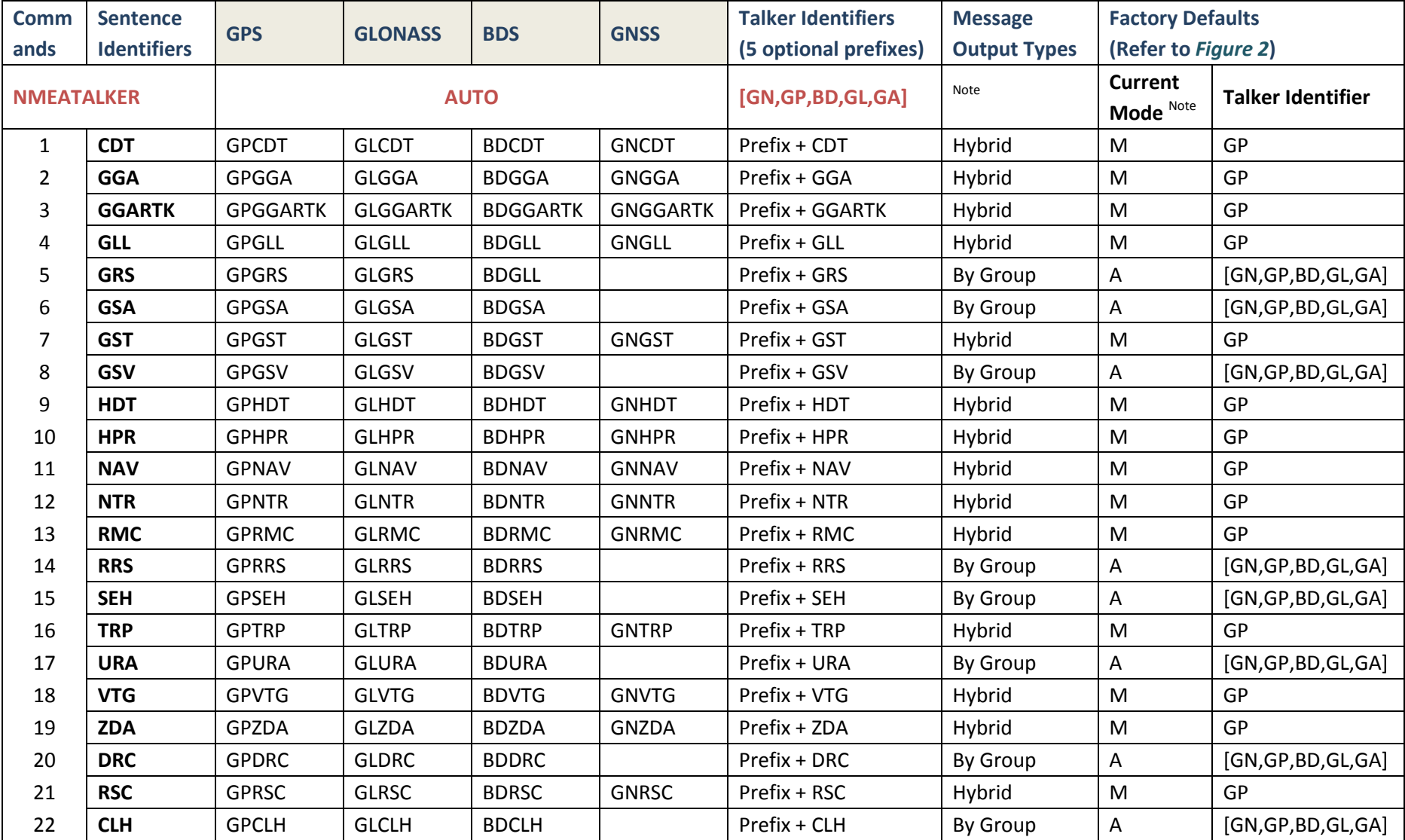

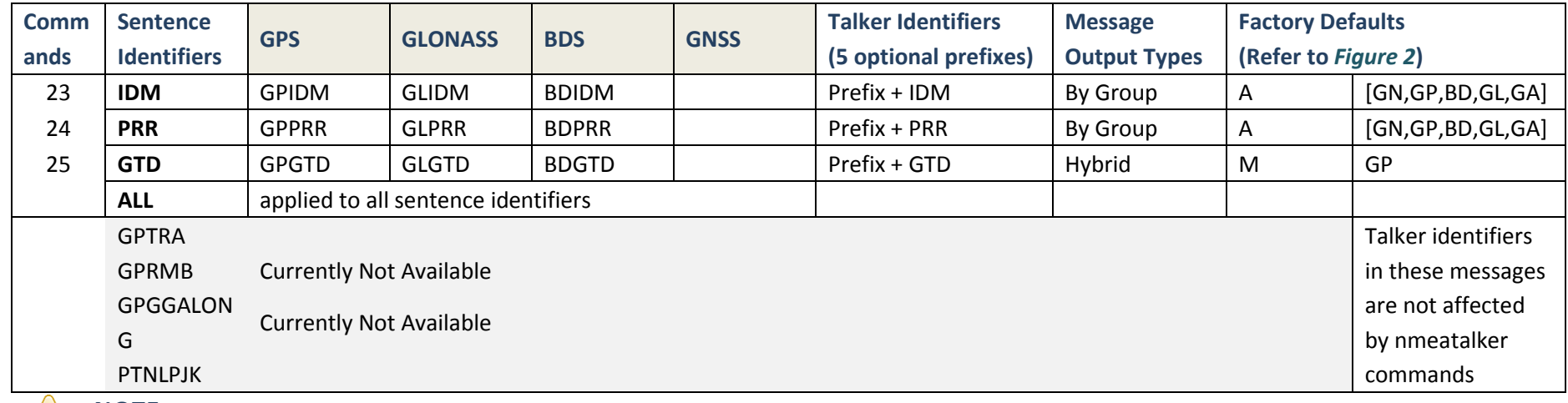

**NOTE:** 

Column 8 'Message Output Type': Hybrid and By Group means NMEA message are serialized in two types: HYBRID and GROUP.

HYBRID: No matter how many constellations are used in PVT solution, receiver output contains only one message, whose PVT solution is a combined result of all the constellations available.

GROUP: In contrast to COMBINATION mode, each constellation has its own message.

Column 9 'Current Mode': A -- AUTO, M -- MANUAL. Manual and Auto means whether talker identifiers are specified manually or automatically.

# **Example**

# **Table 11.Examples of NMEATALKER Commands and Outputs**

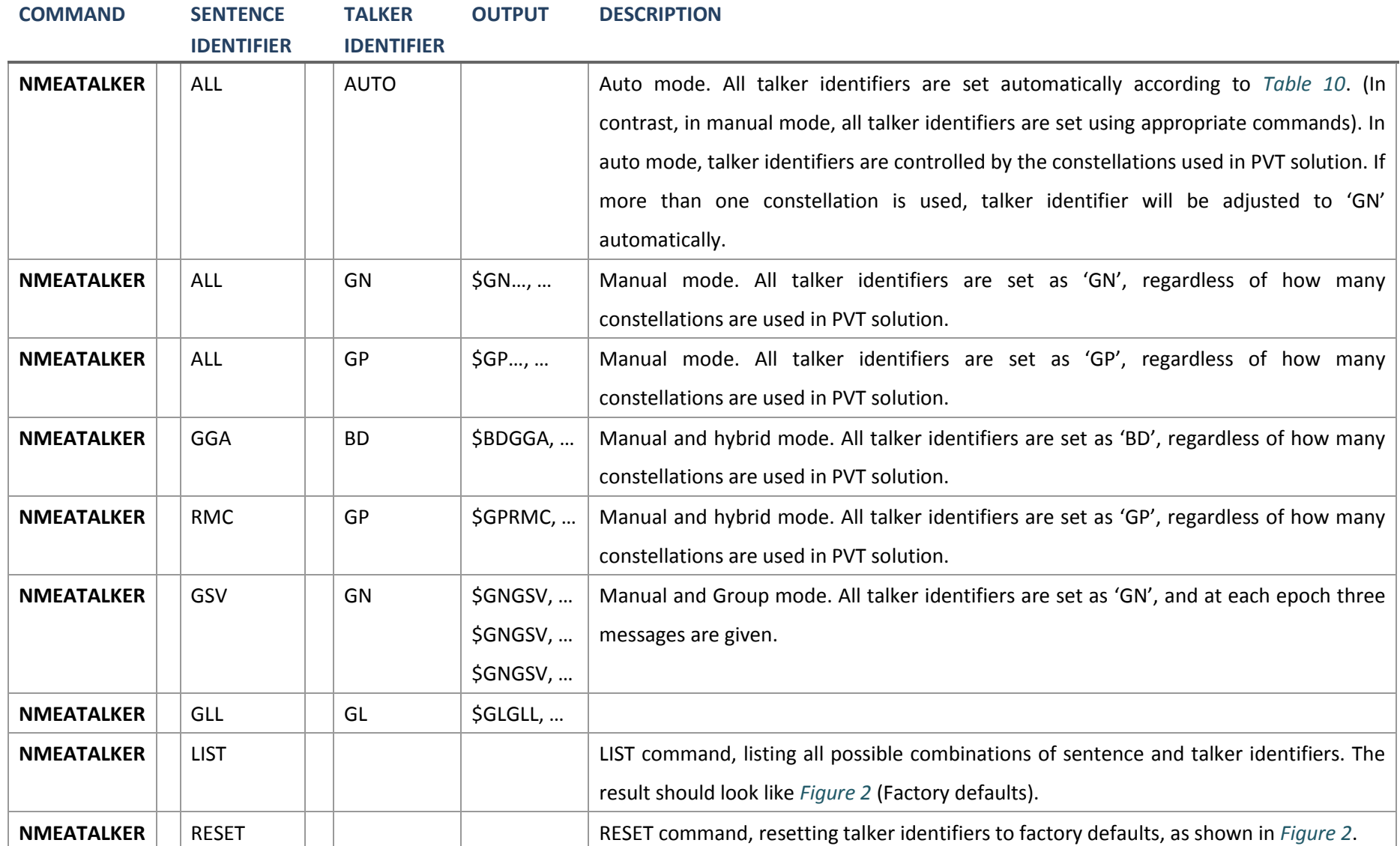

# **3.2.19 PPSCONTROL Control the PPS output style**

#### **Format**

PPSCONTROL *<switch><polarity><period><pulse-width>*

#### **Description**

This command can be used to set the polarity, period and pulse-width of PPS output. The PPS can't be disabled and the update rate can be up to 10 Hz.

#### **Parameters**

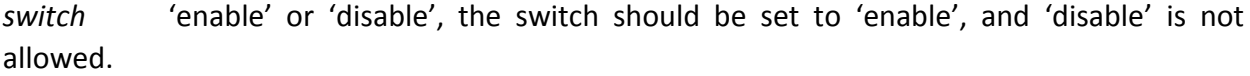

- *polarity* 'positive' and 'negative', if 'positive', it should be a high level pulse, a low level pulse correspond to a 'negative' mode.
- *period* in seconds, 'period' can't be configured, it is constantly 1 second temporary.

*pulse-width* in microseconds, pulse-width should be less than half of period.

#### **Example**

PPSCONTROL ENABLE POSITIVE 1 1000

# **3.2.20 PPMADJUST Adjust PPM or not**

#### **Format**

```
PPMADJUST <status>
```
# **Description**

This command is used to decide whether adjust the PPM or not.

#### **Parameters**

*status* ON (adjust) / OFF (don't adjust)

# **Example**

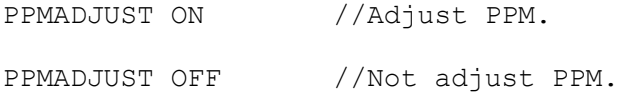

# **3.2.21 READFLASH Read files from flash**

# **Format**

READFLASH

## **Description**

The receiver reads all files which include GNSS observation and ephemeris restored in flash and output to current port. This command only be used in situation that you couldn't download the files using corresponding software.

## **Example**

READFLASH

# **3.2.22 REFAUTOSETUP Set base station self-starting**

#### **Format**

REFAUTOSETUP <status>

## **Description**

This command is used to decide whether the base station self-starts or not. This command is defined by ComNav.

# **Parameters**

```
status ON (self-start) / OFF (don't self-start)
```
# **Example**

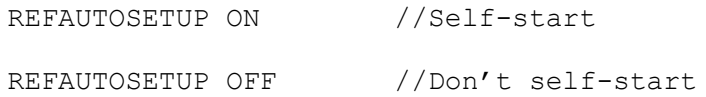

# **3.2.23 RESET Perform a hardware reset**

# **Format**

RESET

## **Description**

This command performs a hardware reset. Following a RESET command, the board initiates a cold-start boot up.

# **Example**

RESET

# **3.2.24 RTKCOMMAND Reset or set the RTK filter to its defaults**

#### **Format**

RTKCOMMAND <action>

#### **Description**

This command provides the ability to reset the RTK filter and clear any set RTK parameters. The RESET parameter causes the advance RTK algorithm to undergo a complete reset, forcing the system to restart the ambiguity resolution calculations.

#### **Parameters**

*action* RESET

## **Example**

RTKCOMMAND RESET

# **3.2.25 RTKDYNAMICS Set RTK dynamic mode**

#### **Format**

RTKDYNAMICS *<mode>*

#### **Description**

This command can be used to set dynamic mode. In different mode, RTK engine should treat the observation data in different style to promote the performance of RTK engine.

## **Parameters**

*mode* static/foot/land/air.

#### **Example**

RTKDYNAMICS DYNAMIC

# **3.2.26 RTKELEVMASK Set the RTK elevation mask angle**

## **Format**

RTKELEVMASK *<type> <angle>*

## **Description**

This command is used to set elevation mask angle of RTK engine. In some situations, observations of low-elevation satellites may influence the resolution process and result of RTK, so a higher mask angle should be a good choice to ensure a better performance of RTK engine.

#### **Parameters**

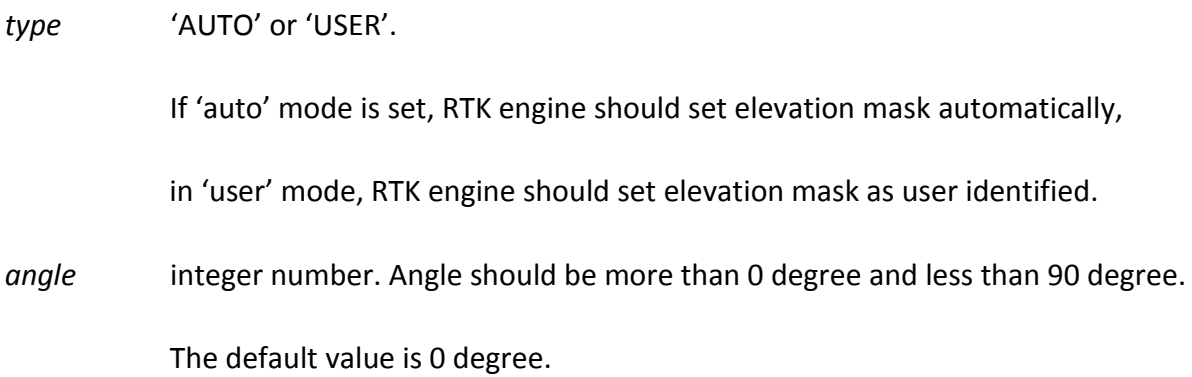

## **Example**

RTKELEVMASK user 10

# **3.2.27 RTKFIXHOLDTIME Set maximum age of RTK fixed data**

#### <span id="page-50-0"></span>**Format**

RTKFIXHOLDTIME <time-delay>

## **Description**

This command is used to set the maximum age of RTK fixed data to use when operating as a rover station. RTK fixed data received that is older than the specified time is ignored.

## **Parameters**

*time-delay* less than 99s and more than 5s, default value is 10s

## **Example**

```
RTKFIXHOLDTIME 15
```
# **3.2.28 RTKOBSMODE Set the observation mode of rover receiver**

# **Format**

RTKOBSMODE <mode>

## **Description**

This command is used to set the observation mode of rover receiver. In other words, using this command can set which frequency would be involved in the RTK computation of rover receiver.

#### **Parameters**

*mode* = 'AUTO': switch observation mode (RTK or RTD) automatically according to differential data type received by receiver

= Integer number (Manual Mode), its value can be one of the followings:

#### **Table 12.RTKOBSMODE Manual Mode**

#### **MANUAL MODE DESCRIPTION**

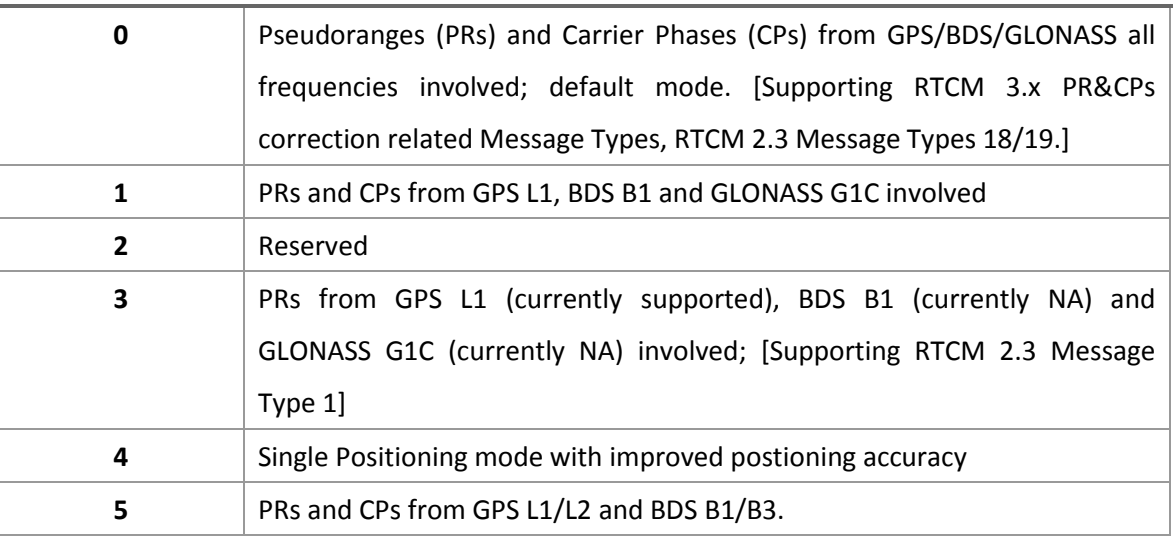

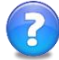

**1. RTCM 2.3 Message Type 3 is not affected by this command.**

**2. As for** *manual mode 3***, this command takes higher priority of RTKSOLUTION, which means that:**

As rover receiver is set a different observation mode with this command, it's not necessary to send a RTKSOLUTION command to change rover receiver's solution mode, for its solution mode will be adjusted automatically per its observation mode.

# **3.2.29 RTKREFMODE Set the RTK ref-station position mode**

# **Format**

RTKREFMODE <mode>

#### **Description**

This command is used to configure rover station to process position of reference station as moving base station RTK mode or fixed base station RTK.

#### **Parameters**

*mode* 0: fixed base station RTK; 1: moving base station RTK;

#### **Example**

RTKREFMODE 1

# **3.2.30 RTKSOLUTION Set RTK solution mode**

## **Format**

RTKSOLUTION <*mode>*

#### **Description**

This command provides a method to configure RTK resolution engine, which is used by Rover RTK receiver. In some situations, only RTD is needed to get a quicker initiation process and a not so accurate result, this command can be used to configure RTK engine to RTD mode.

# **Parameters**

*mode* integer number, which could be one of the followings:

0: dual-frequency RTK (Default mode, Auto);

1: single-frequency RTD;

- 2: dual-frequency RTD;
- 3: triplex-frequency RTK;
- 4: triplex-frequency RTD;
- 5: L1/L2/B1/B3 RTK;

# **Example**

RTKSOLUTION 1

# **3.2.31 RTKSOURCE Set RTK correction source**

#### **Format**

RTKSOURCE <type> [stn id]

#### **Description**

This command is used to identify from which base station to accept RTK (RTCM, RTCMV3, RTCA, CMR and OmniSTAR (HP/XP)) differential corrections. This is useful when the receiver is receiving corrections from multiple base stations.

#### **Parameters**

*type* DGNSS type string name, default value is 'AUTO', refer to *[Table 13](#page-53-0)*. If ANY (Default) chosen, the receiver ignores the ID string. Specify a type when using base station IDs.

*stn id* Base station ID

#### **Table 13.DGNSS Type**

#### <span id="page-53-0"></span>**ID TYPE STRING DESCRIPTION**

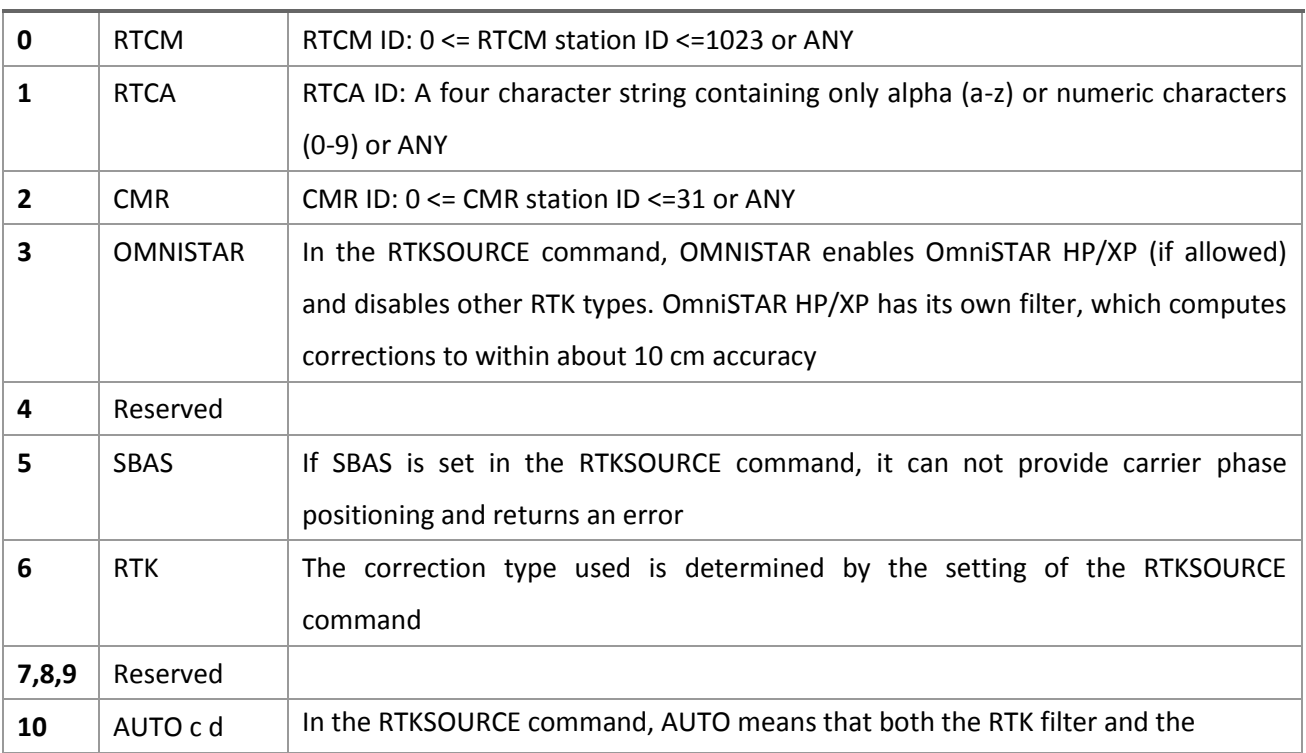

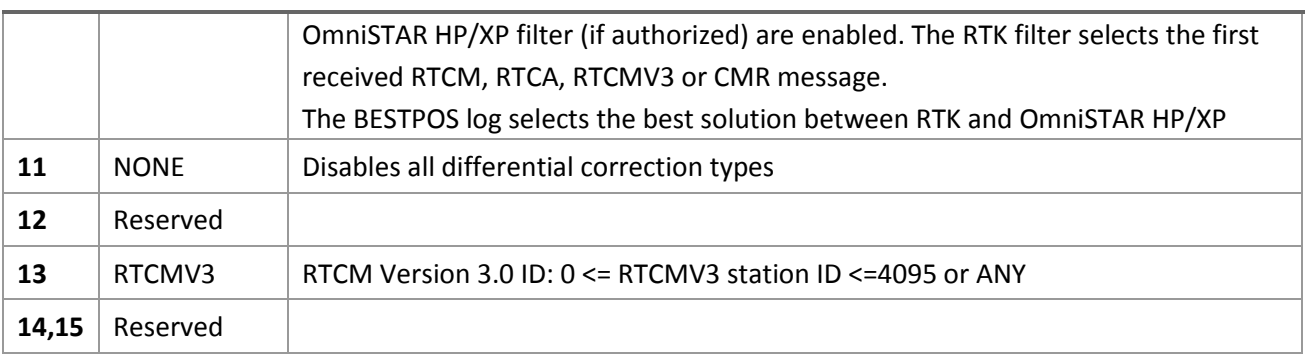

#### **ID TYPE STRING DESCRIPTION**

# **Example**

RTKSOURCE AUTO ANY

RTKSOURCE RTCM ANY

#### *Notify*: *Specify the format before specifying base station ID*

RTKSOURCE RTCMV3 5

RTKSOURCE RTCM 4

# **3.2.32 RTKTIMEOUT Set maximum age of RTK data**

#### **Format**

```
RTKTIMEOUT <time-delay>
```
## **Description**

This command is used to set the maximum age of RTK data to use when operating as a rover station. RTK data received that is older than the specified time is ignored.

#### **Parameters**

*time-delay* less than 200s, default 60s

# **Example**

RTKTIMEOUT 30

# **3.2.33 RTKQUALITY Set RTK quality level**

#### **Format**

RTKQUALITY <normal/quick>

## **Description**

Use this command to select an RTK quality mode.

## **Parameters**

*normal/quick* normal RTK/ quick RTK

#### **Example**

Rtkquality normal

Notice: for the geomatics application, the default setting: FFT+QUICK mode

For the attitude determination application, the setting: LAND+QUICK mode.

# **3.2.34 SAVECONFIG Save current configuration**

#### **Format**

SAVECONFIG

#### **Description**

This command saves the user's present configuration, including the current log settings (type, whether output testing data, etc.), FIX settings, baud rate, and so on, refer to *[Table 14](#page-55-0)*.

## **Example**

<span id="page-55-0"></span>SAVECONFIG

#### **Table 14.Saved Configuration**

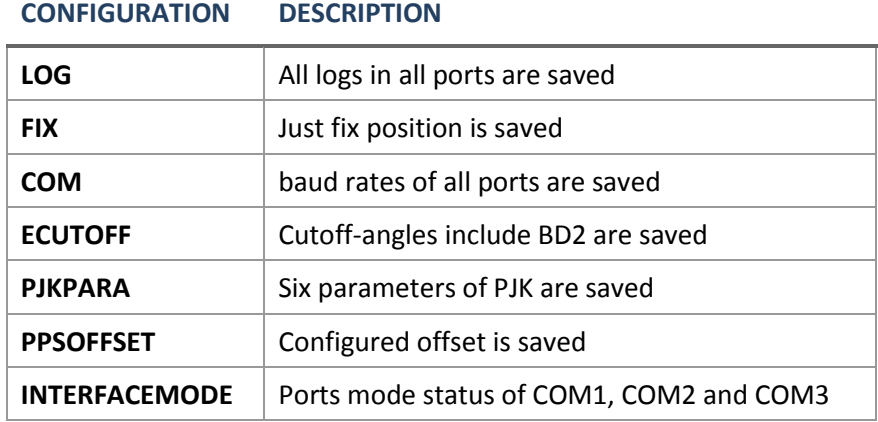

# **3.2.35 SBASCONTROL Control the usage of SBAS corrections**

#### **Format**

SBASCONTROL <switch> [system] [prn]

## **Description**

This command is used to dictate how the receiver tracks and uses correction data from one of Satellite Based Augmentation Systems (SBAS). To enable the position solution corrections, issue the SBASCONTROL ENABLE command. The receiver does not, by default, attempt to track or use any SBAS signals satellites unless told to do so by the SBASCONTROL command.

When using the SBASCONTROL command to direct the receiver to use a specific correction type, the receiver begins to search for and track the relevant SBAS GEO PRNs for that correction type only.

The receiver can be forced to track a specific PRN using the ASSIGN command. The receiver can also be forced to use the corrections from a specific SBAS PRN using the SBASCONTROL command.

Tracked SBAS PRNs have been presented in log message GPGSV, SATMSG and RANGECMP.

# **Parameters**

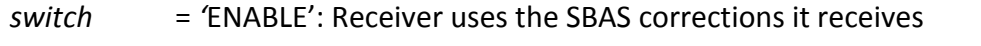

= 'DISABLE' (Default): Receiver does not use the SBAS corrections it receives

<span id="page-56-0"></span>*system* it's an optional parameter as *switch* equals to 'DISABLE', refer to *[Table 15](#page-56-0)*.

#### **Table 15.SBAS Systems**

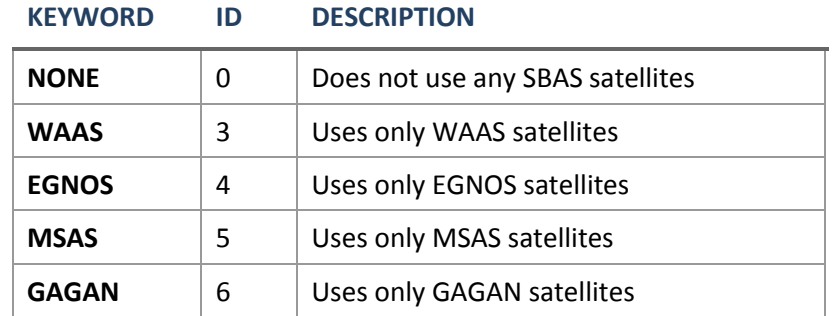

*prn* = 0: Receiver uses any PRN (default)

= 120-138: Receiver uses SBAS corrections only from this PRN

# **Example**

SBASCONTROL ENABLE EGNOS

SBASCONTROL ENABLE MSAS 129

# **3.2.36 SBASECUTOFF Set SBAS satellite elevation cut-off**

# **Format**

SBASECUTOFF <angle>

## **Description**

This command sets the elevation cut-off angle for SBAS satellites. The receiver does not start automatically searching for an SBAS satellite until it rises above the cut-off angle (when satellite position is known).

#### **Parameters**

*angle* ±90 degree, default value is -5 degree.

#### **Example**

SBASECUTOFF -5

# **3.2.37 SBASTIMEOUT Set SBAS corrections time out**

#### **Format**

SBASTIMEOUT <mode> [time-out]

#### **Description**

This command is used to set the amount of time the receiver remains using the last effective SBAS corrections if it has been disabled to receive SBAS corrections.

# **Parameters**

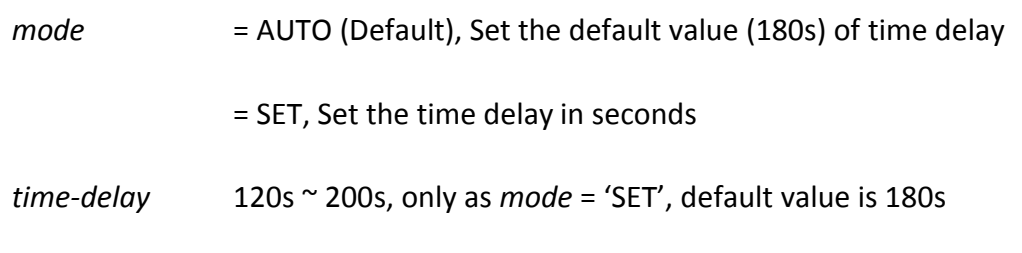

#### **Example**

SBASTIMEOUT 150

#### **3.2.38 SET Configure settings**

## **Format**

```
SET <type> <param1> <param2> ...
```
#### **Description**

This command should be used to configure some special settings such as PJK parameters, debug information output, and so on.

#### **Parameters**

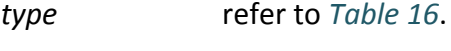

*param* refer to *[Table 16](#page-60-0)*.

#### **Example**

- SET DIFFMATCHMODE synch
- SET STATIC on
- SET PJKPARA 6378137.0 298.257223563 0 120 0 500000
- SET WORKMODE timing
- SET TIMINGREFXYZ -2844870.0 4662776.0 3282481.0
- SET BD2PVTOBS B2I
- SET CPUFREQ 624
- SET PVTFREQ 5
- SET RTKFREQ 5
- SET GPSL2CODETYPE *codetype*
- SET GLONASSCODETYPE *codetype*
- SET AUTOSENDFILE *switch period delay*
- SET EXTERNALCOORD ON
- SET CYCLESAVE *switcher fileperiod sampleint eraseint*
- SET STATIONMODE *mode portA portB interval*
- SET EMMC ON/OFF
- SET BD2PVTMAXAODC XX
- SET BD2PVTMAXAODE XXSET PROJECTIONTYPE *Param1*

SET CP SMOOTHER aa bb SET NMEAMSGFORMAT <KEYWORD> SET GLOPRBIAS gx p1 p2 …… p14 SET GLOCHANPRBIAS gx chan p SET BLOPRBIAS DEFAULT

# **Table 16.SET Type and Parameter**

<span id="page-60-0"></span>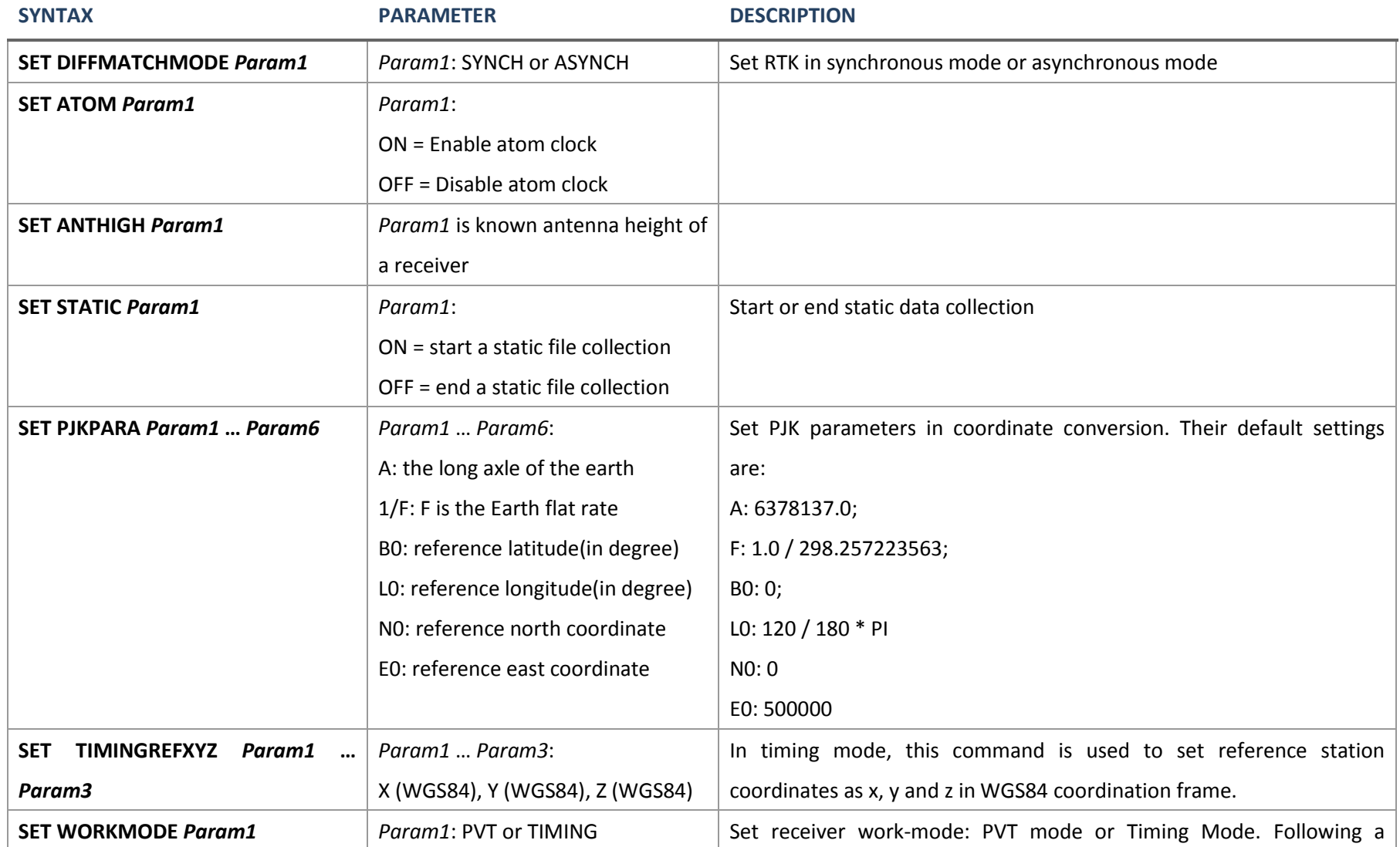

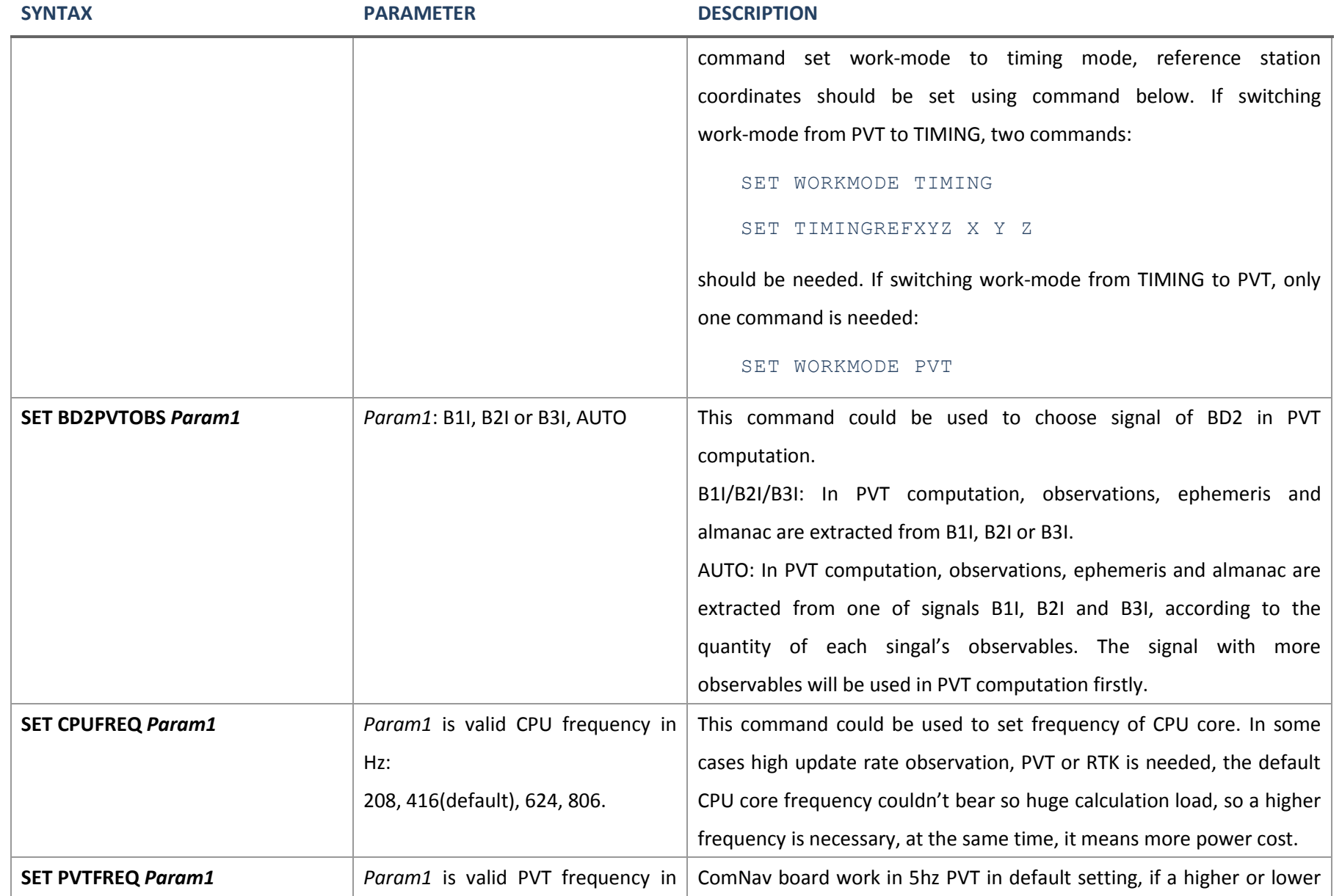

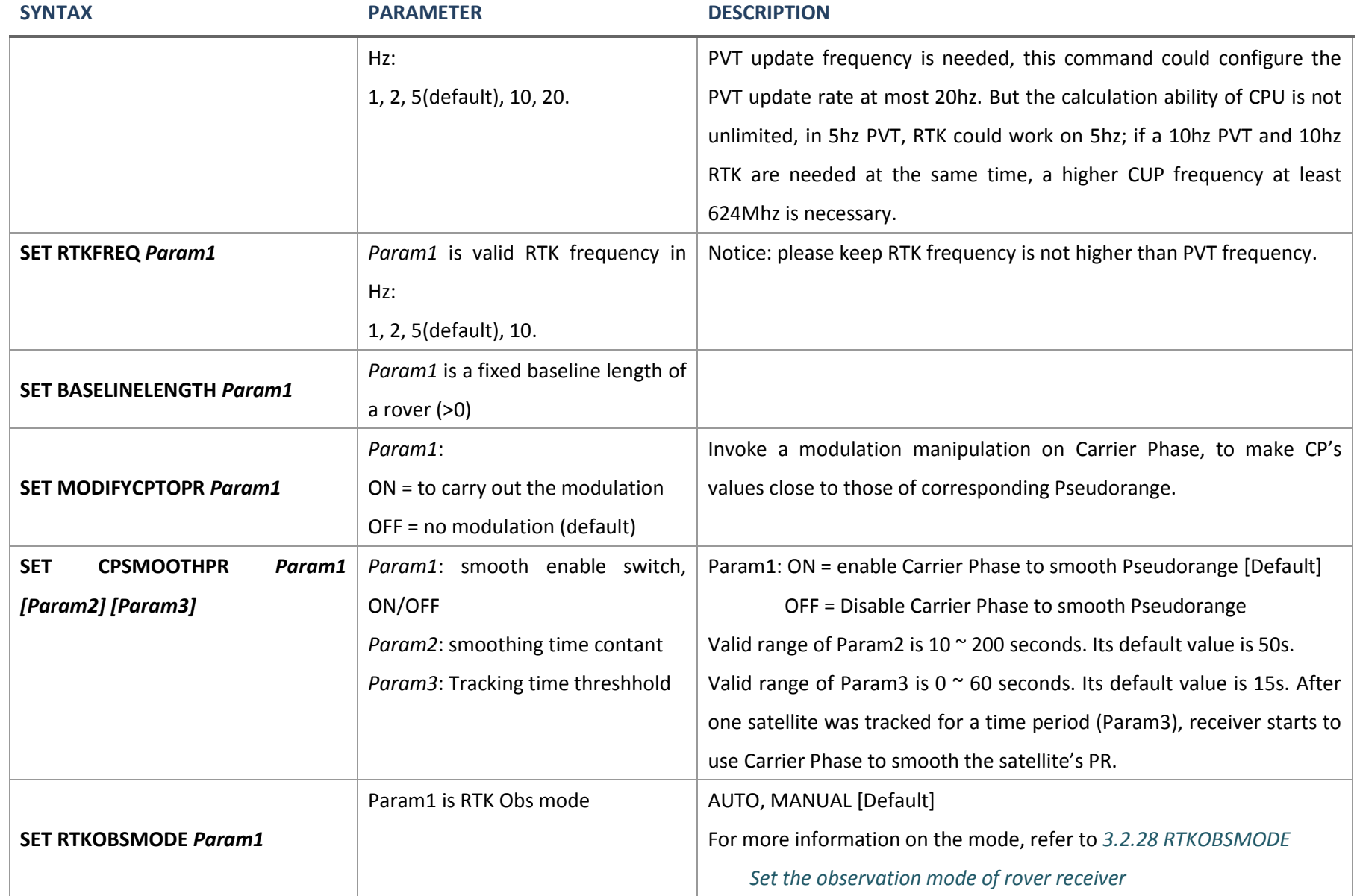

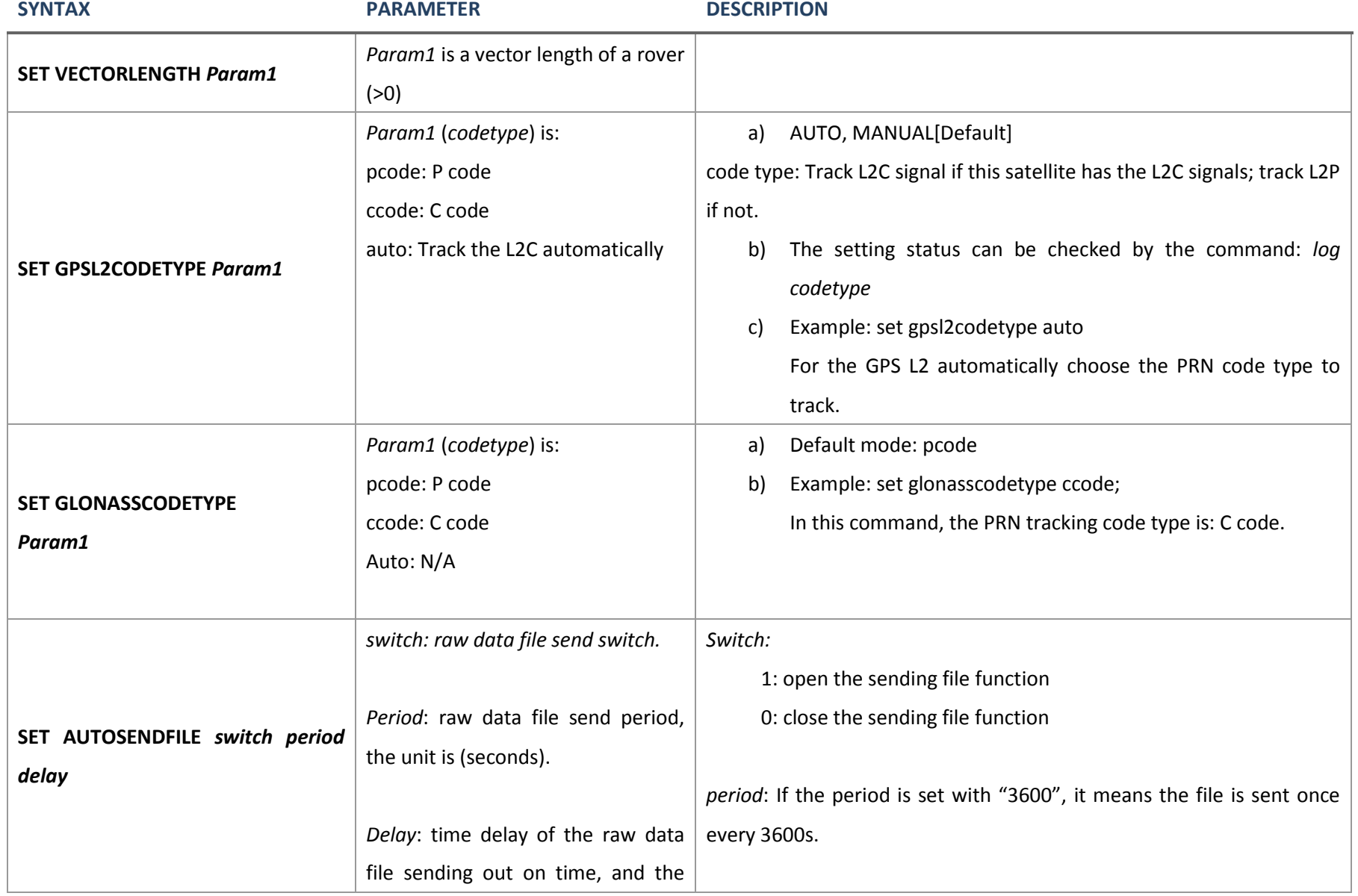

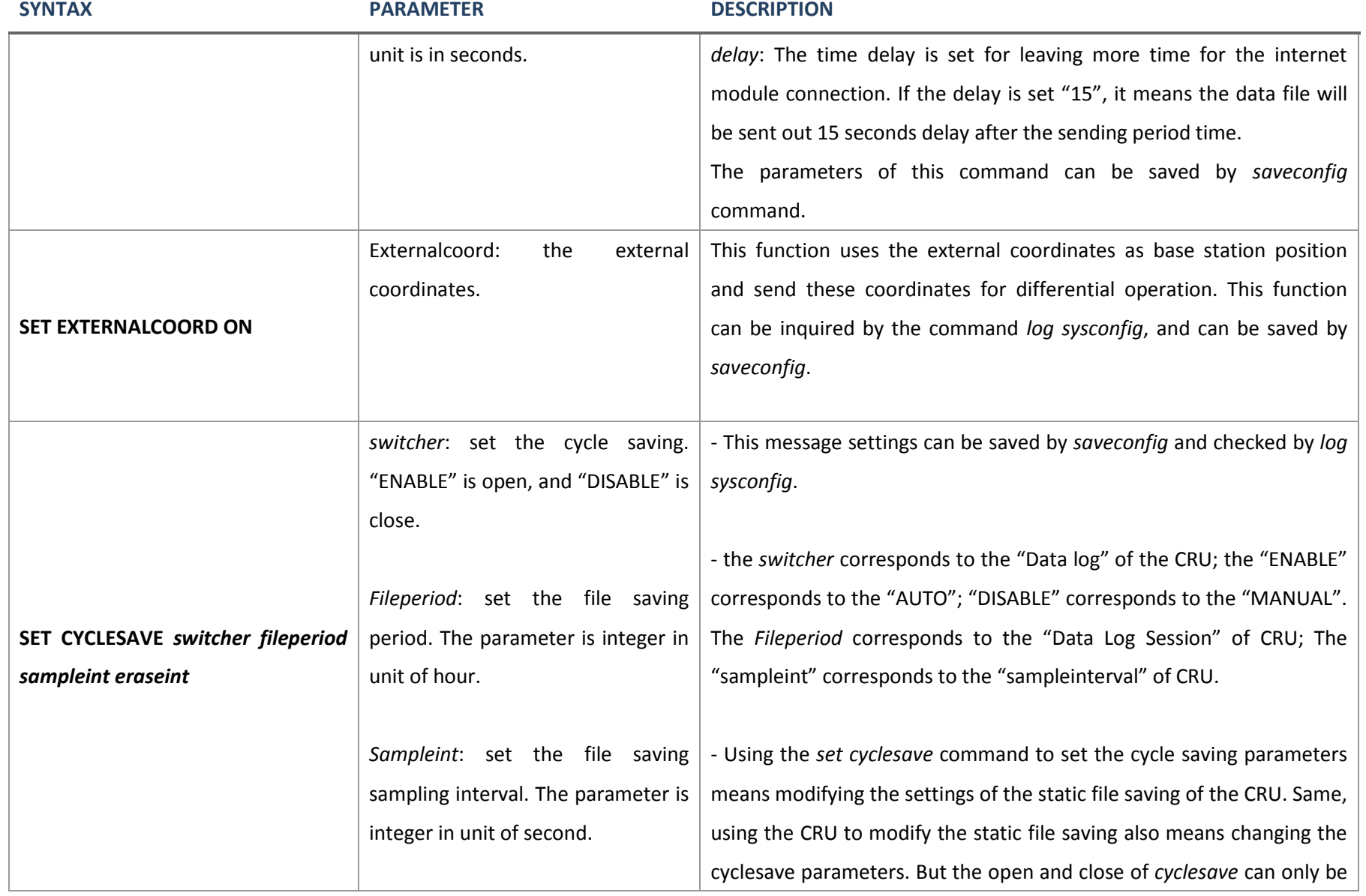

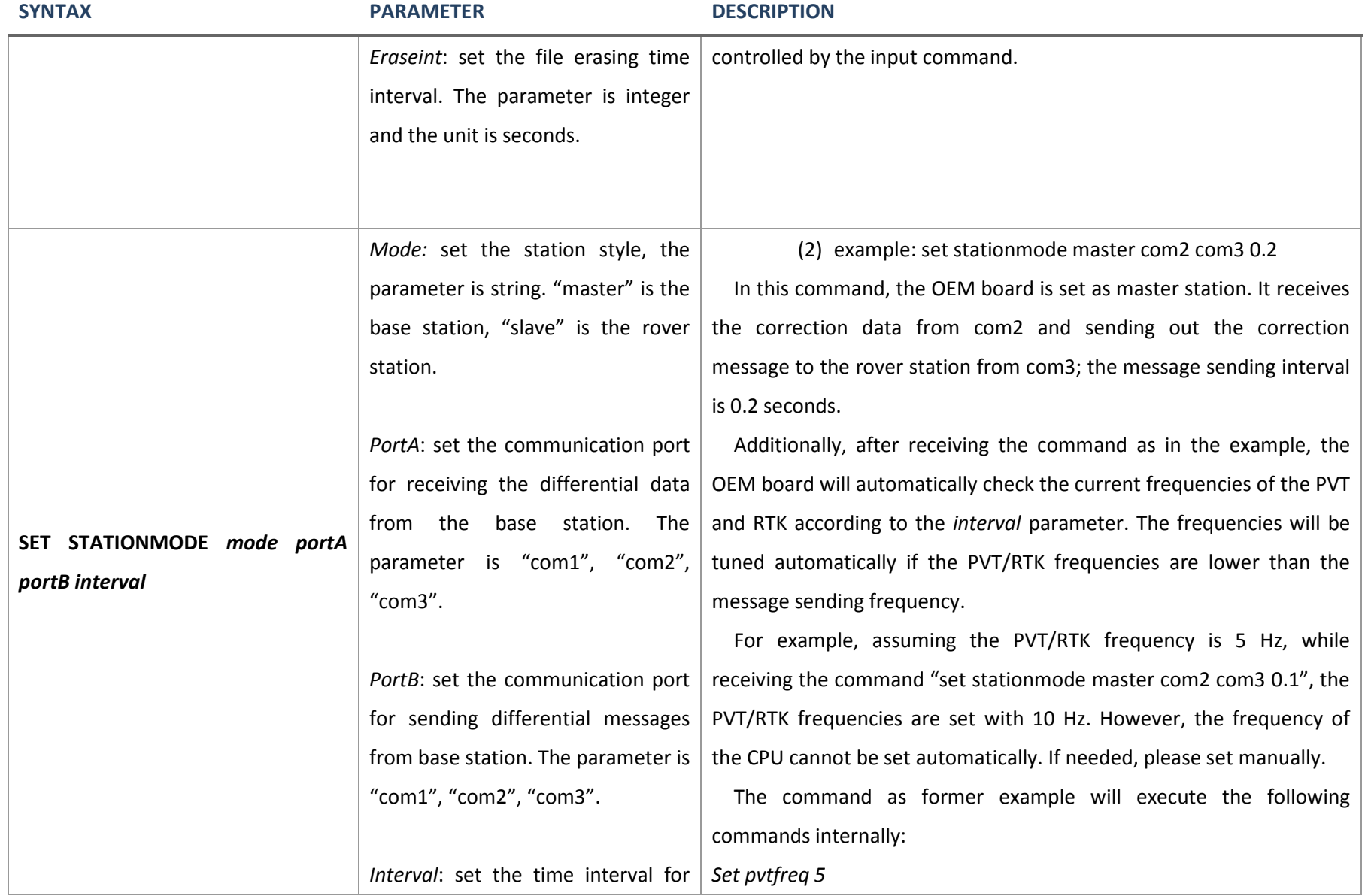

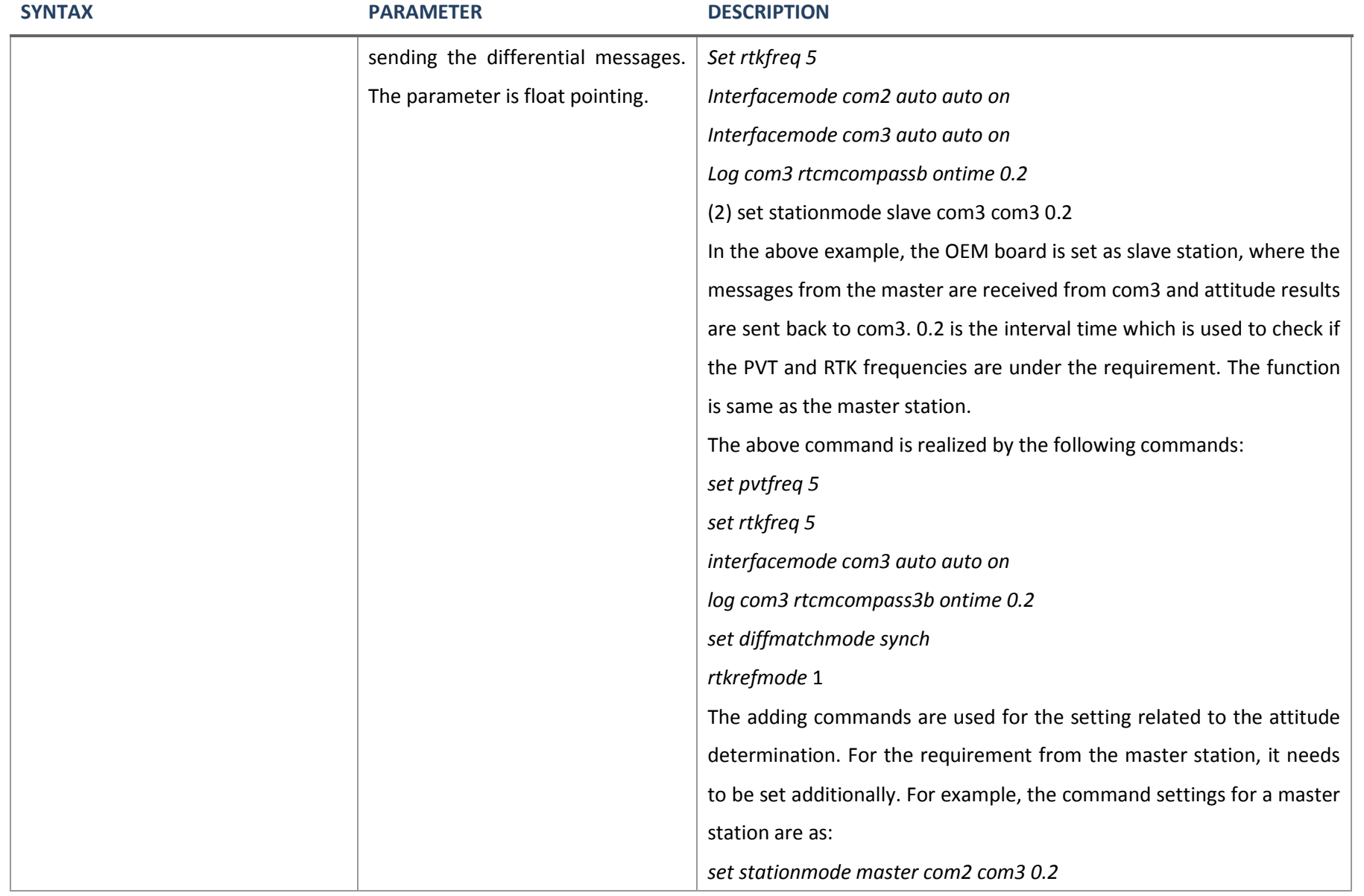

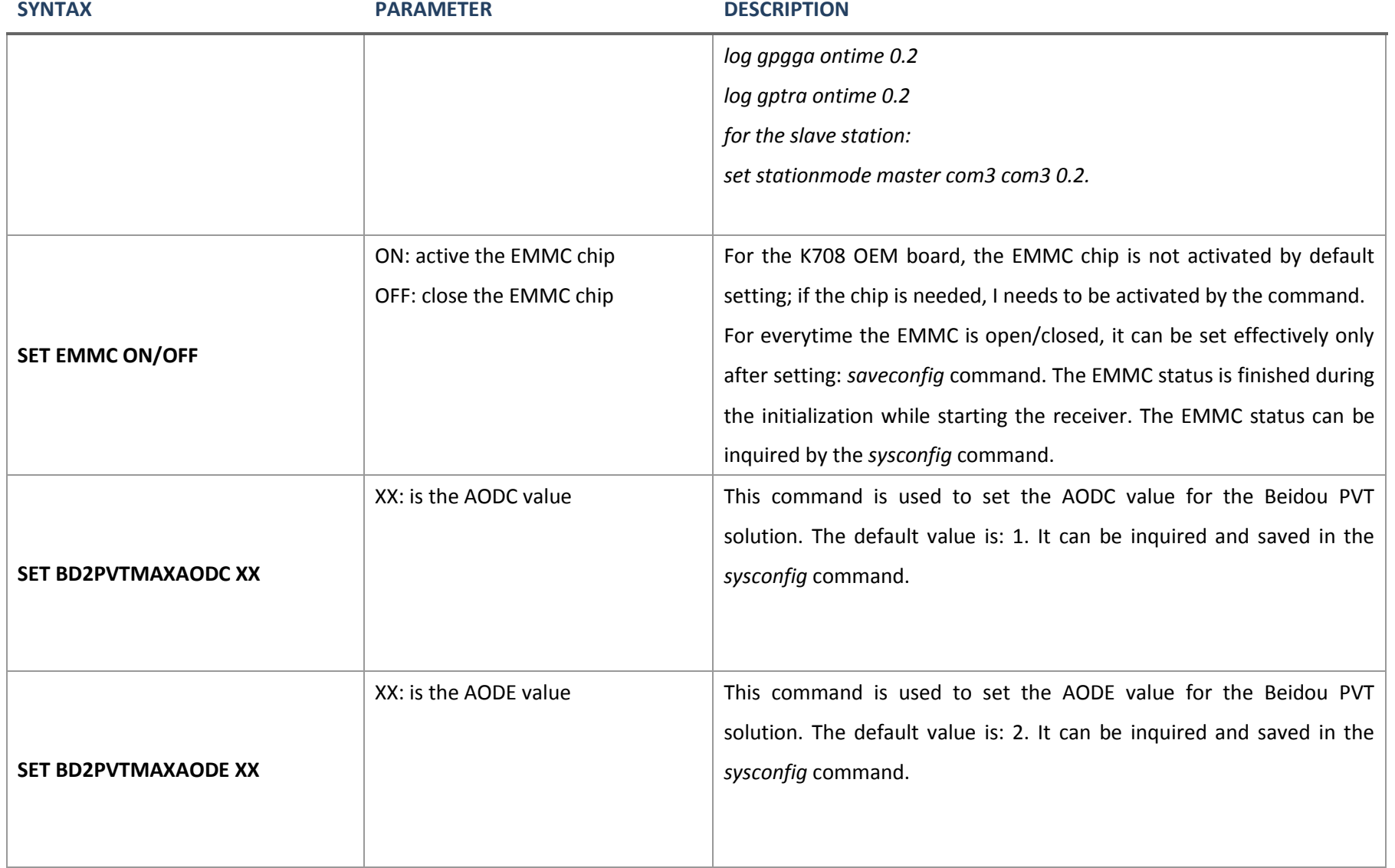

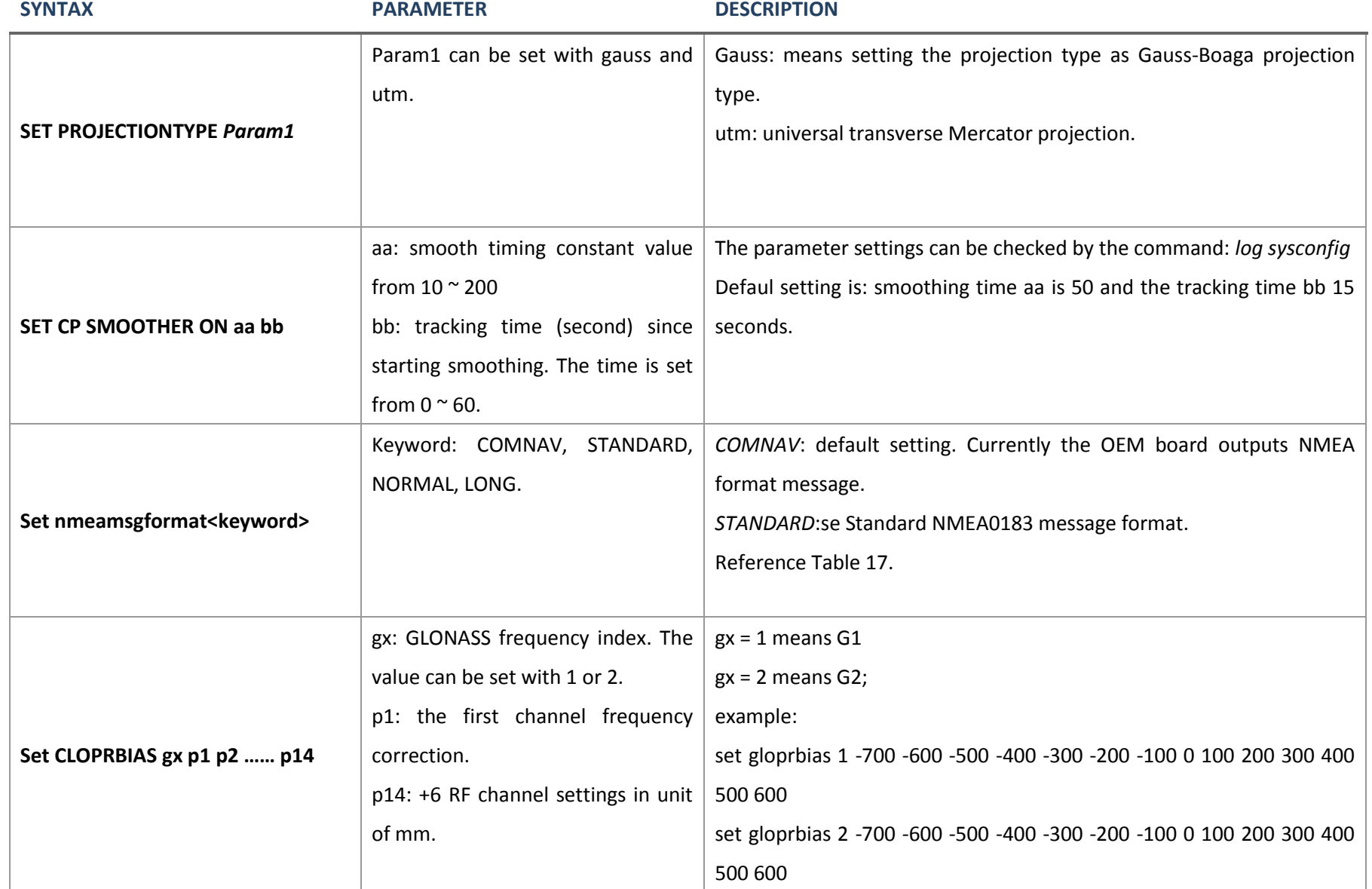

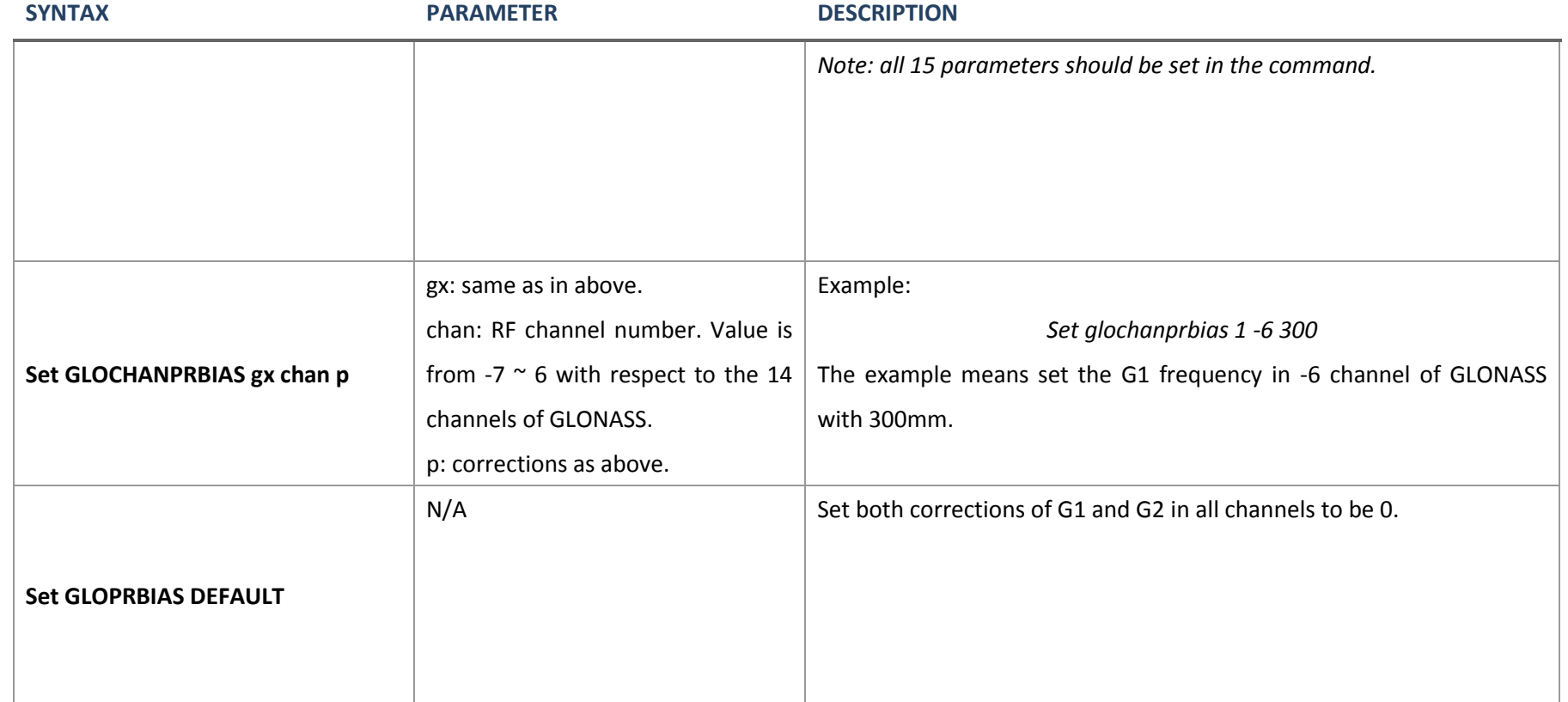

# **Table 17.Description of NMEAMSGFORMAT keyword**

<span id="page-70-0"></span>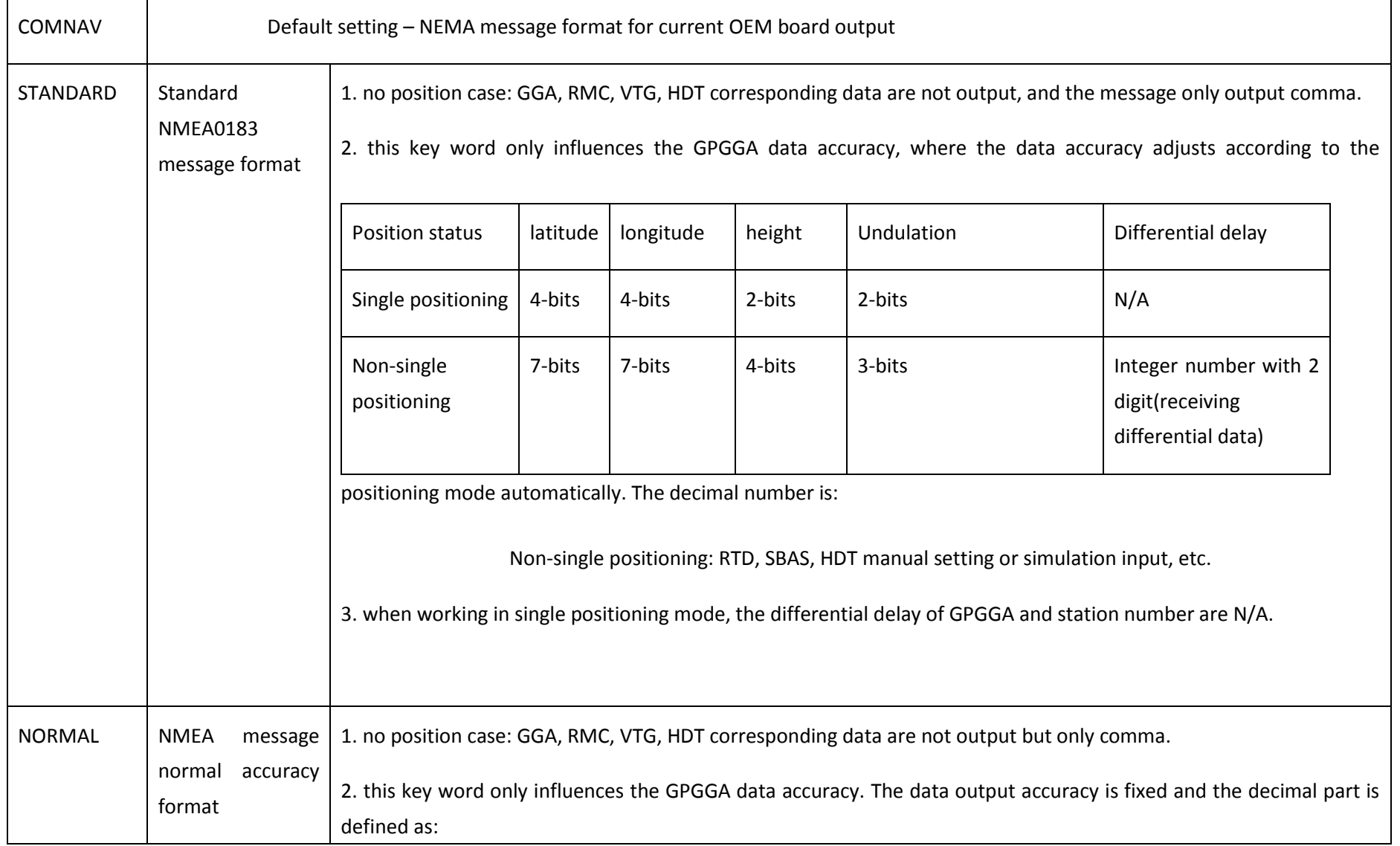

# *COMNAV OEM BOARD REFERENCE MANUAL Chapter 3. Compatible Commands*

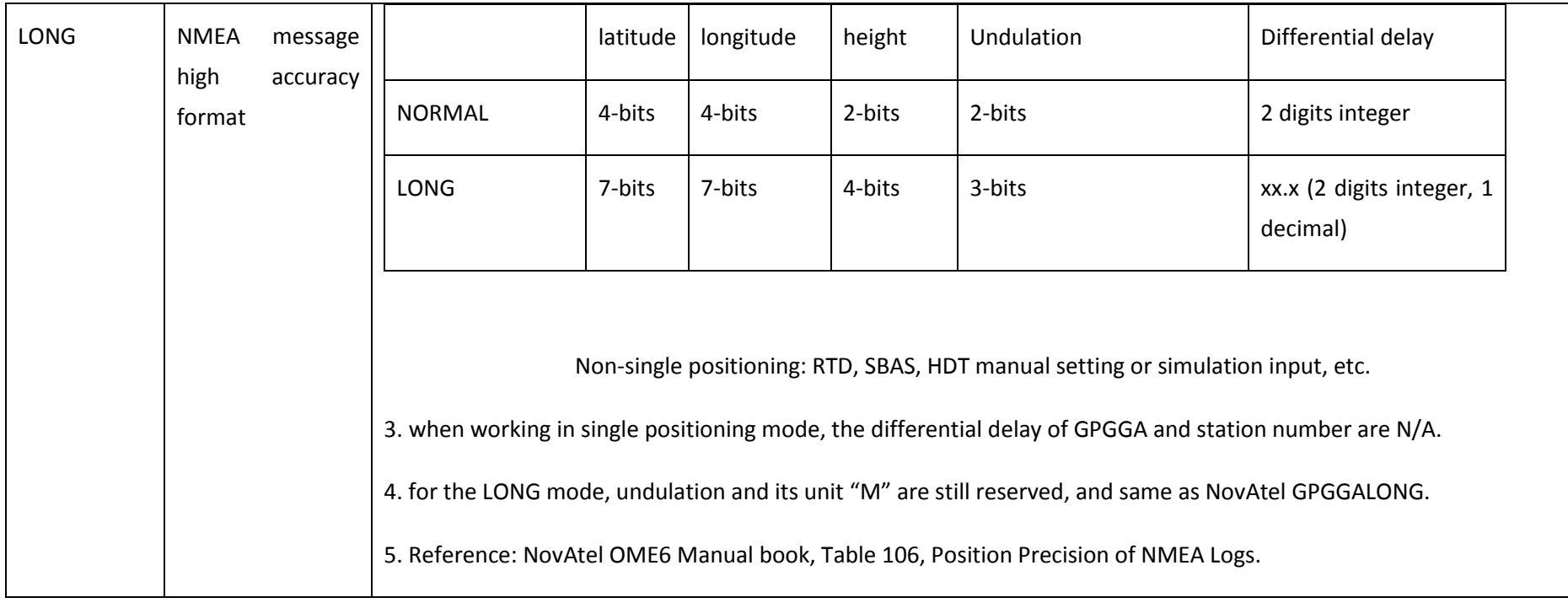
# **3.2.39 UNDULATION Choose undulation**

#### **Format**

UNDULATION <opt> [sep]

#### **Description**

This command permits user to either enter a specific geoidal undulation value. The undulation values reported in the position logs are in reference to the ellipsoid of the chosen datum.

#### **Parameters**

*opt* Geoidal height model option, refer to *[Table 18](#page-72-0)*. Default value is 'EGM96'.

<span id="page-72-0"></span>*sep* Undulation value required for the USER option, default value = 0.000.

#### **Table 18.Geoidal Height (Undulation) Model**

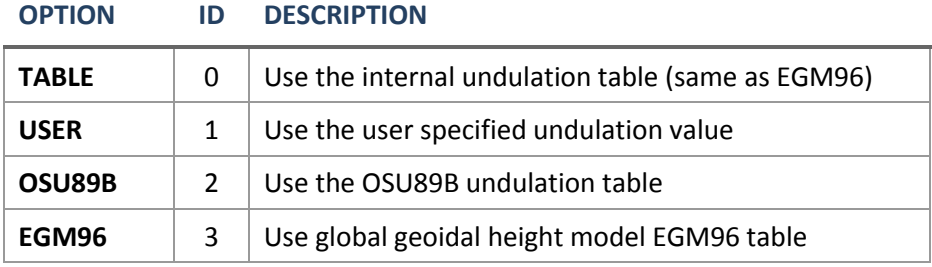

### **Example**

UNDULATION EGM96 10.0

# **3.2.40 UNLOCKOUT Reinstate a satellite in the solution**

#### **Format**

```
UNLOCKOUT <prn>
```
#### **Description**

This command allows a satellite which has been previously locked out (LOCKOUT command) to be reinstated in the solution computation. If more than one satellite is to be reinstated, this command must be reissued for each satellite reinstatement.

#### **Parameters**

*prn* PR number of satellite, refer to *[Table 6](#page-39-0)*.

**Example:** UNLOCKOUT 10

# **3.2.41 UNLOCKOUTALL Reinstate a satellite in the solution**

#### **Format**

UNLOCKOUTALL

#### **Description**

This command allows all satellites which have been previously locked out (LOCKOUT command) to be reinstated in the solution computation.

#### **Example**

UNLOCKOUTALL

# **3.2.42 UNLOCKOUTSYSTEM Reinstate previously locked out system**

#### **Format**

UNLOCKOUTSYSTEM <system>

#### **Description**

This command allows a system which previously locked out to be reinstated in the solution computation.

#### **Parameters**

*system* the name of a specified GNSS system, refer to *[Table 7](#page-39-1)*.

#### **Example**

UNLOCKOUTSYSTEM BD2

# **3.2.43 UNLOG Remove a log from logging control**

#### **Format**

UNLOG <message-type>

#### **Description**

This command permits you to remove a specific log request from the system.

#### **Parameters**

*message-type* refer to *[Table 19](#page-77-0)* ~ *[Table 23](#page-82-0)*.

# **Example**

UNLOG VERSIONB

# **3.2.44 UNLOGALL Remove all logs from logging control**

#### **Format**

UNLOGALL <port>

### **Description**

This command disables all logs on the port if port is specified, if no port is specified, all logs of all ports would be disabled.

#### **Parameters**

*port* refer to *[Table 3](#page-33-0)*.

### **Example**

UNLOGALL COM1

UNLOGALL

# **CHAPTER 4. LOG MESSAGES**

Many different types of data can be logged using LOG command. This chapter covers all types of data logs supported by ComNav board.

# **4.1 CONVENTIONS**

# **4.1.1 Command Format**

## **Send**

LOG <message-type> [trigger] [period] [offset]

Refer to Section *[3.2.15](#page-39-2)*.

### **Reply**

The format of reply message is Binary, which is quite different from sending message. The board also supports NMEA string.

# **4.1.2 Binary Message Layout and Header Definition**

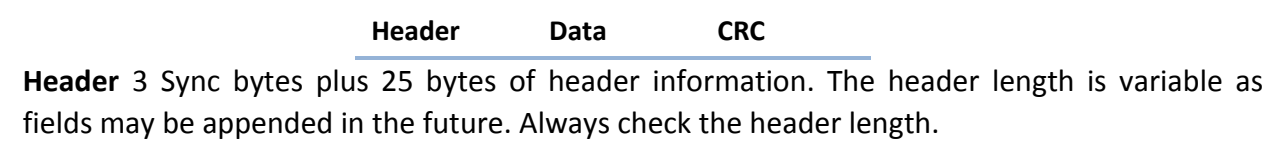

**Data** variable

**CRC** 32-bit CRC performed on all data including the header.

#### **HEADER**

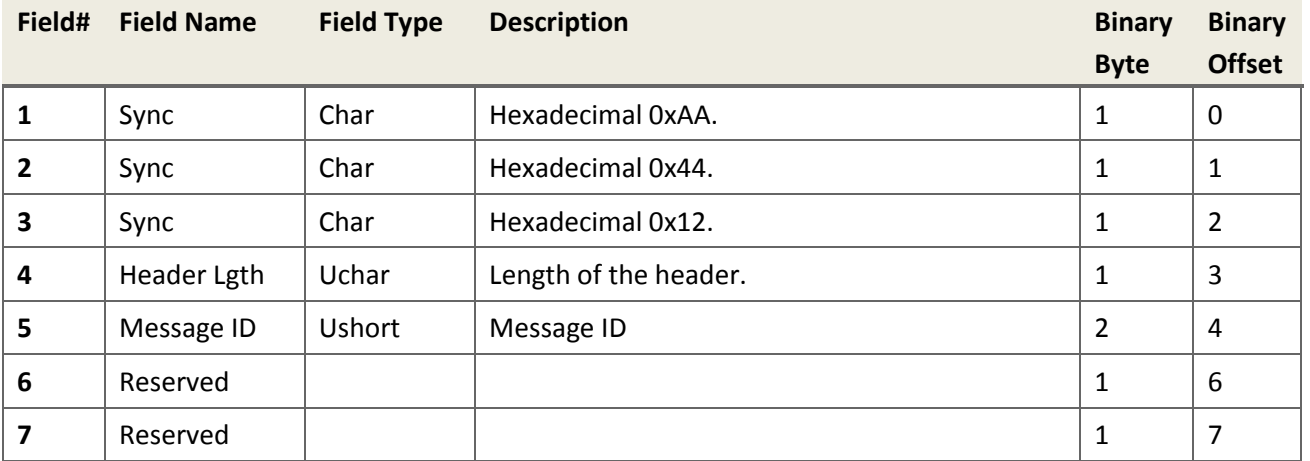

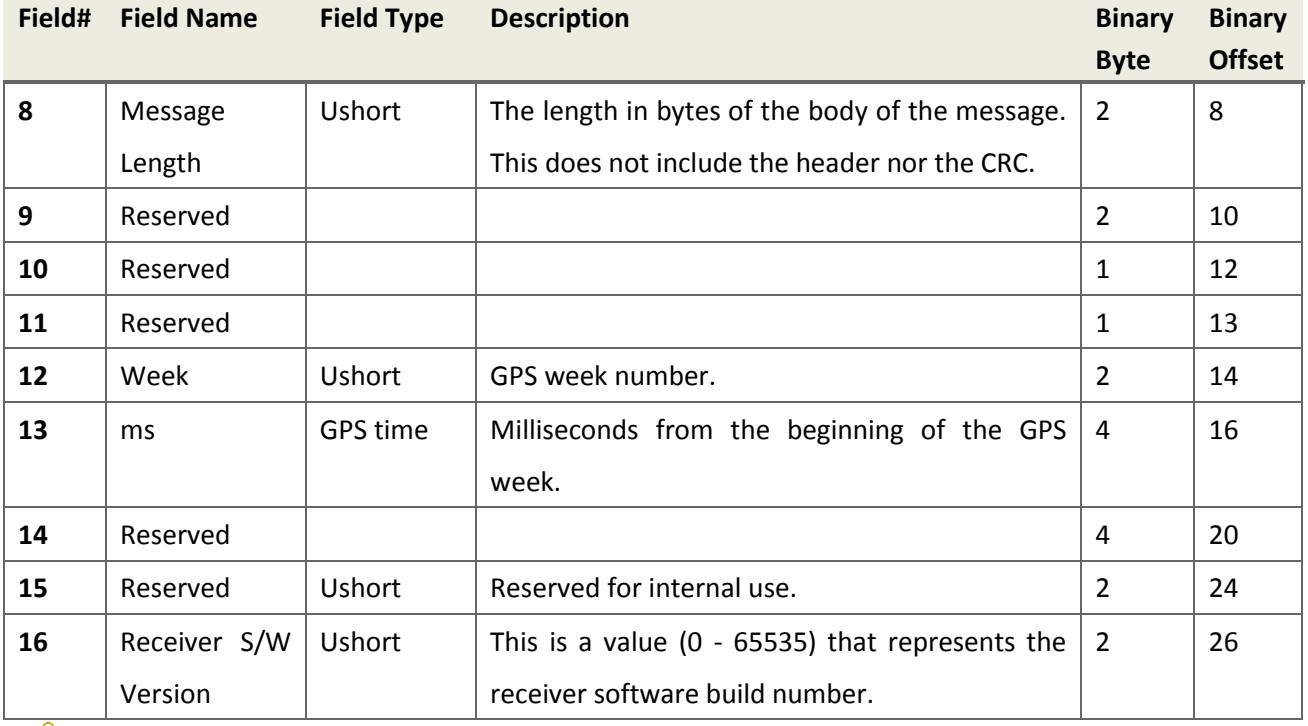

# **NOTE:**

In current version, the length of header is always 28 bytes.

The length of data block is variable.

# **4.1.3 Log Message List**

Currently supported messages are listed in alphabetical order below.

# <span id="page-77-0"></span>**4.1.3.1 Predefined Log Message List**

#### **Table 19.Predefined Log Message**

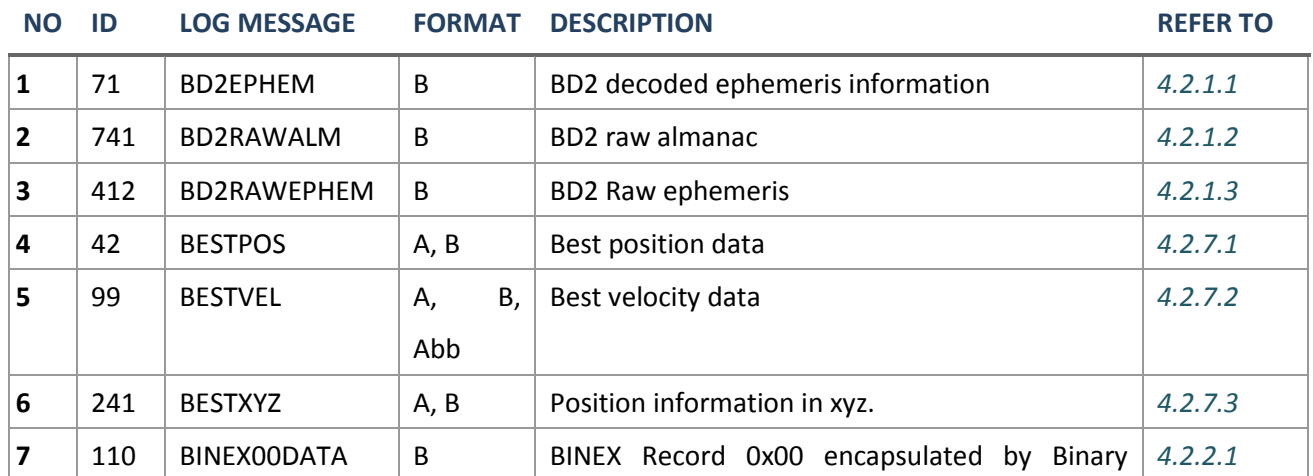

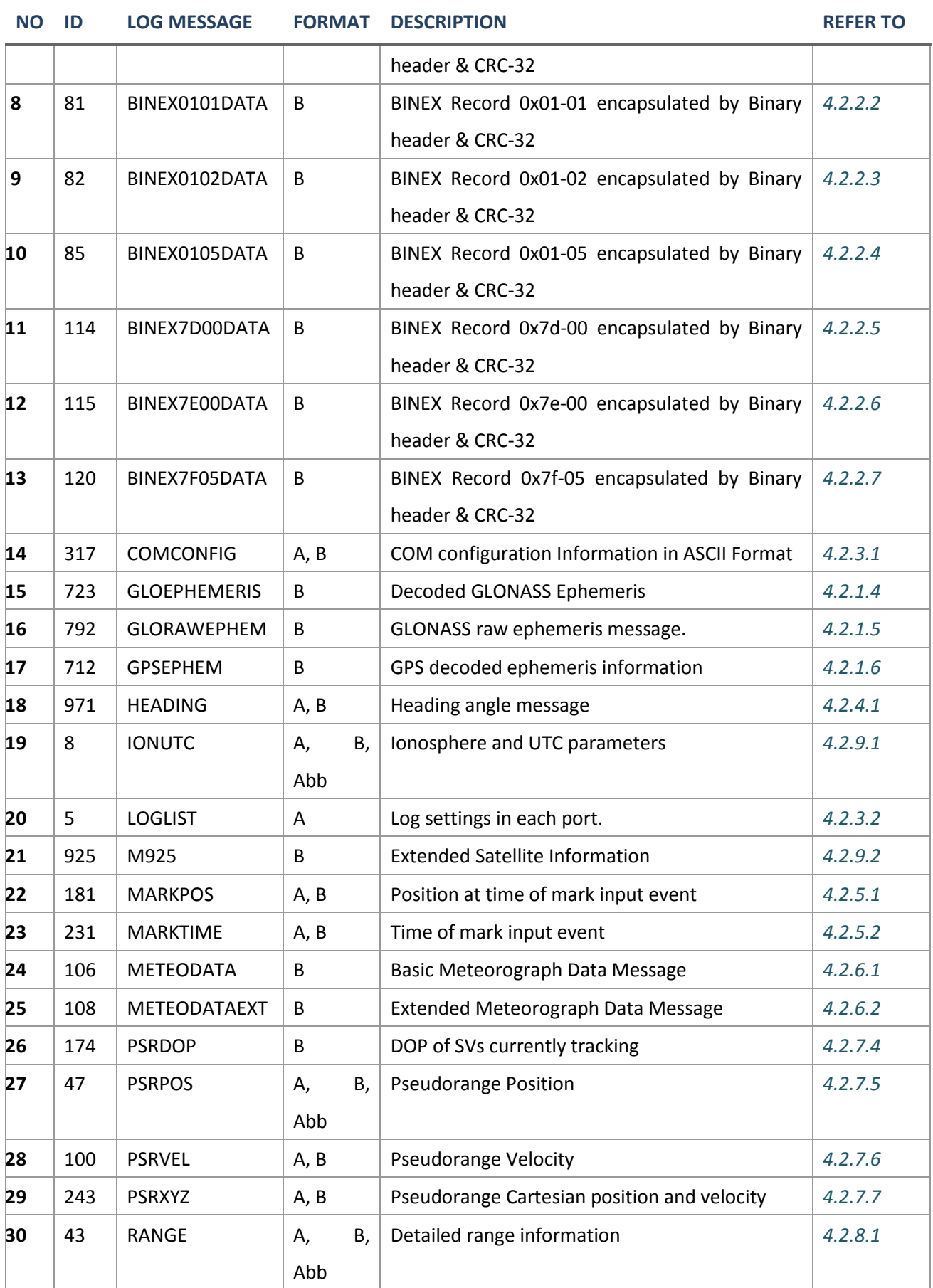

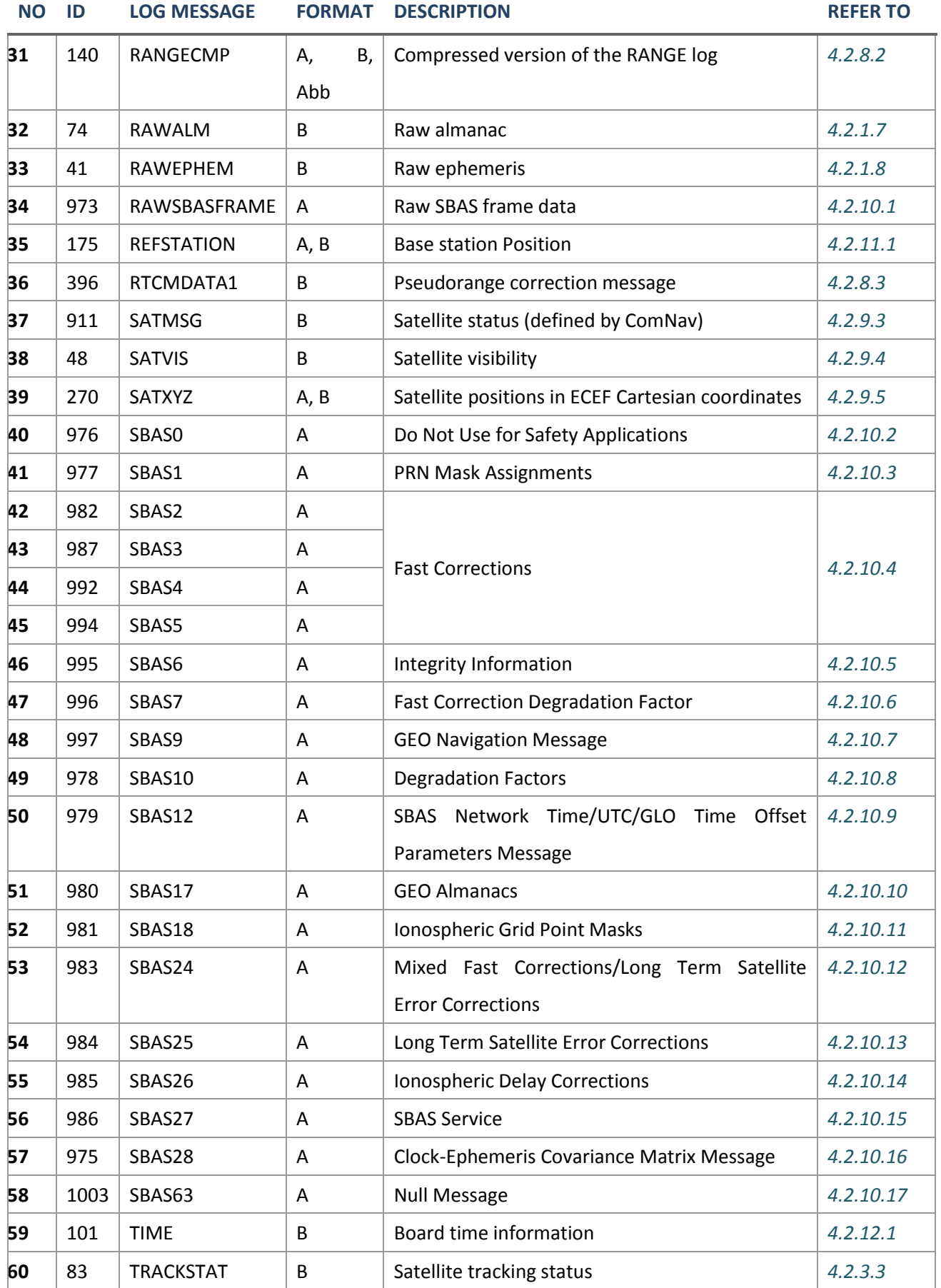

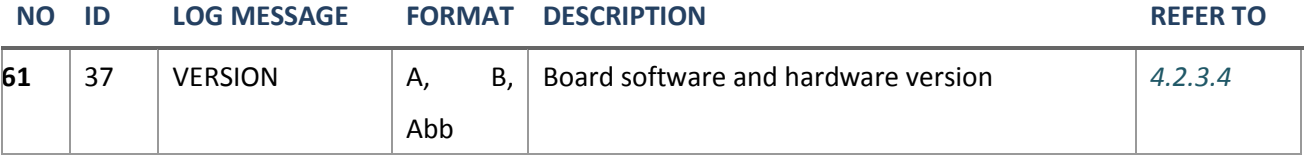

# **4.1.3.2 International Standard Message List**

ComNav boards also support NMEA, RTCM 2.X, RTCM 3.X messages. Please reference the NMEA and RTCM protocol manual for details.

#### **Table 20.NMEA Message**

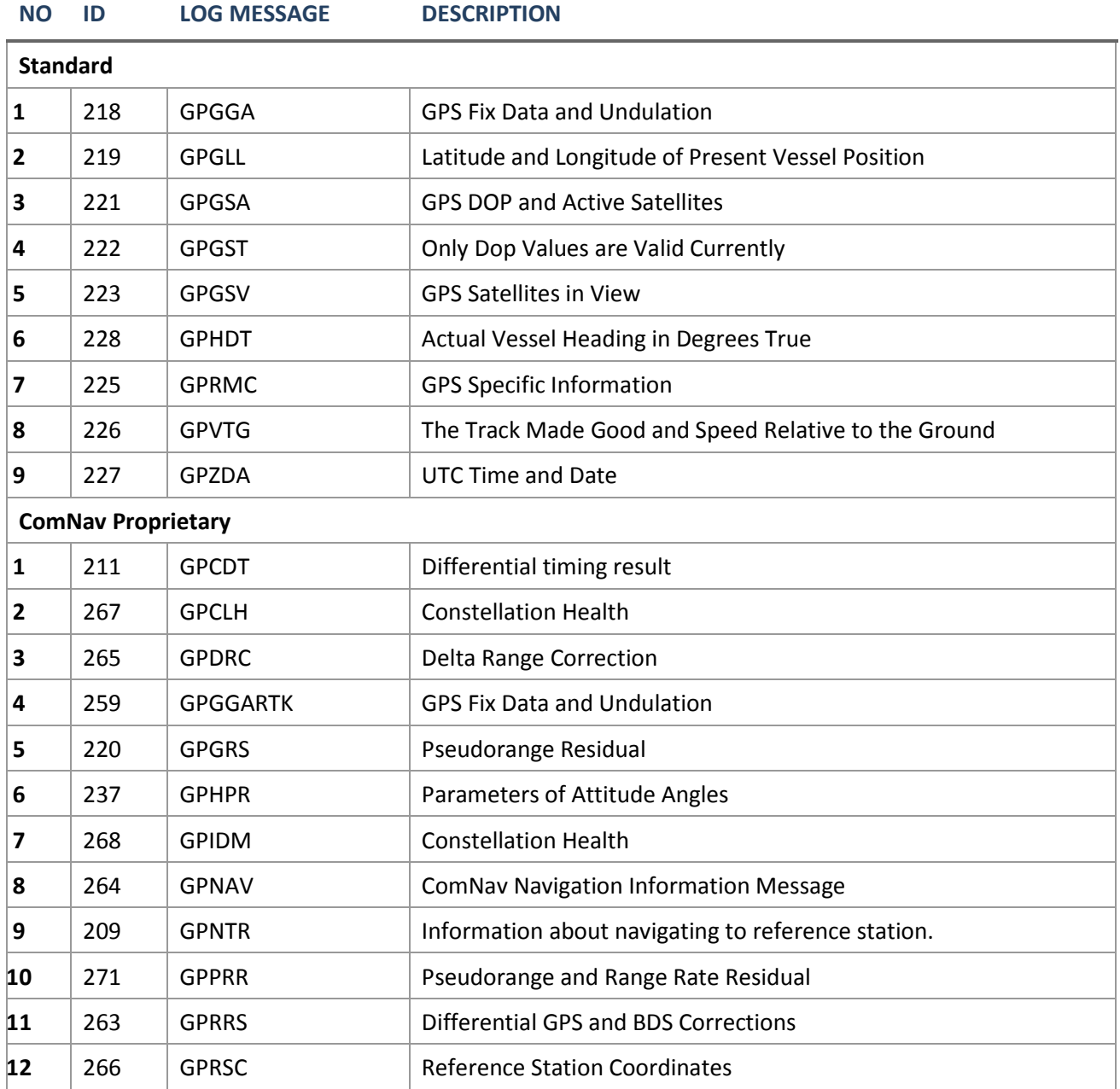

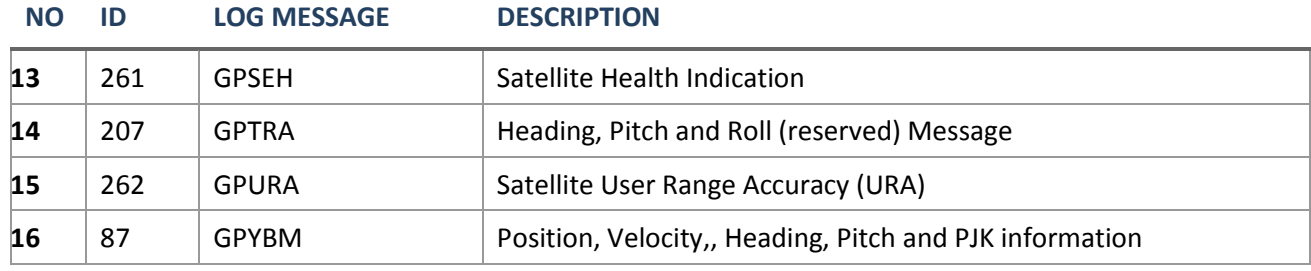

### **Table 21.RTCM Message**

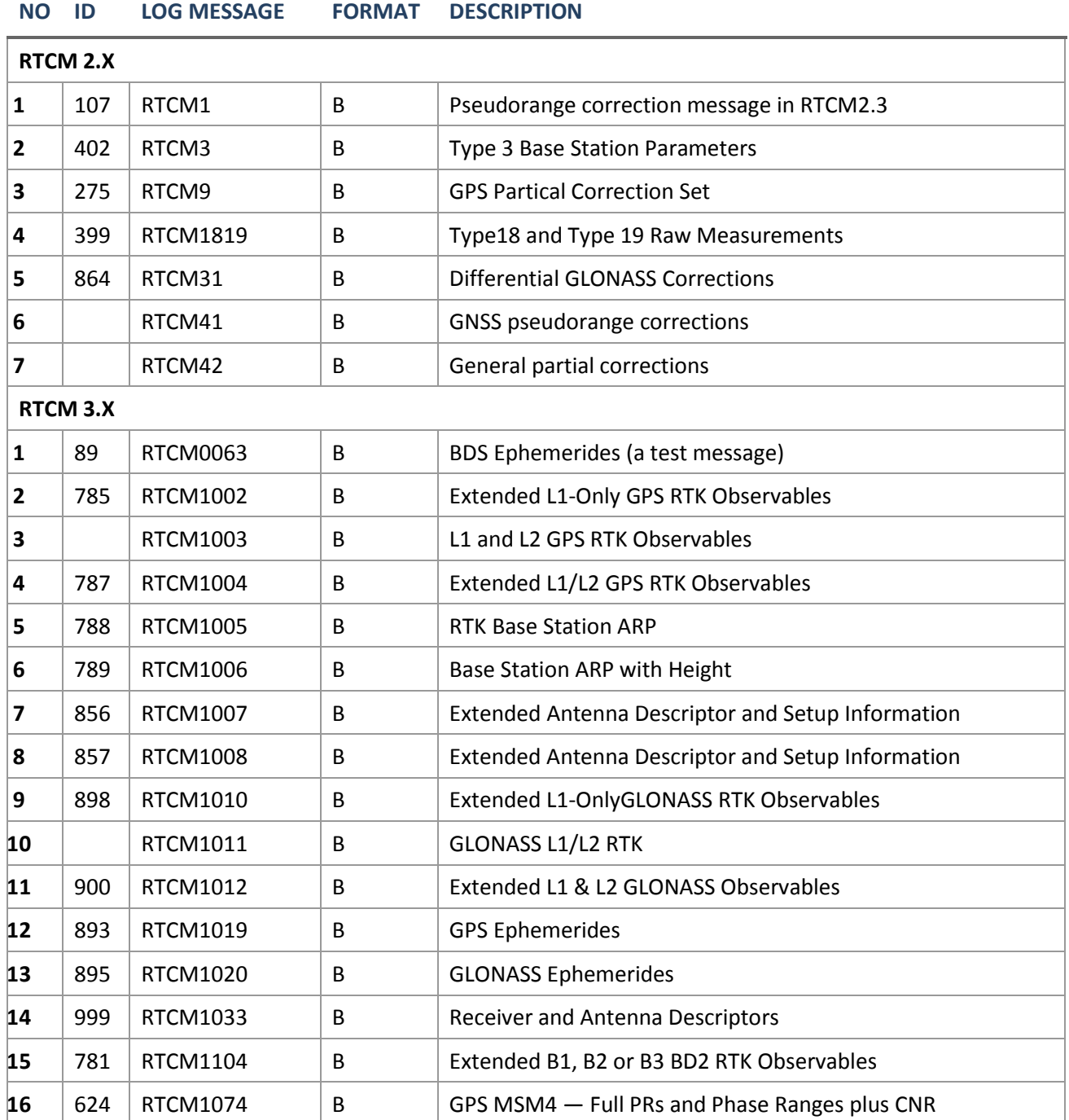

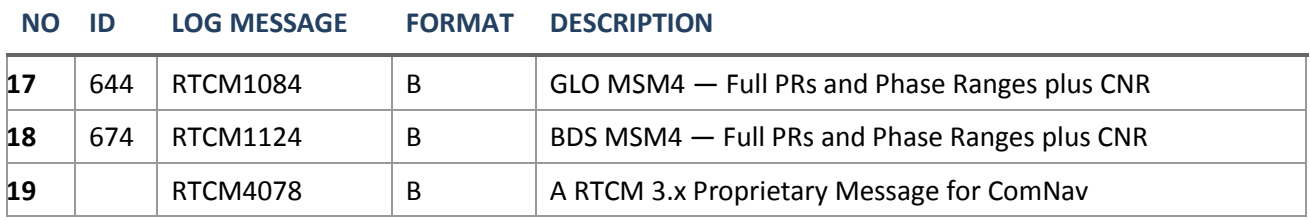

#### **Table 22.BINEX Message**

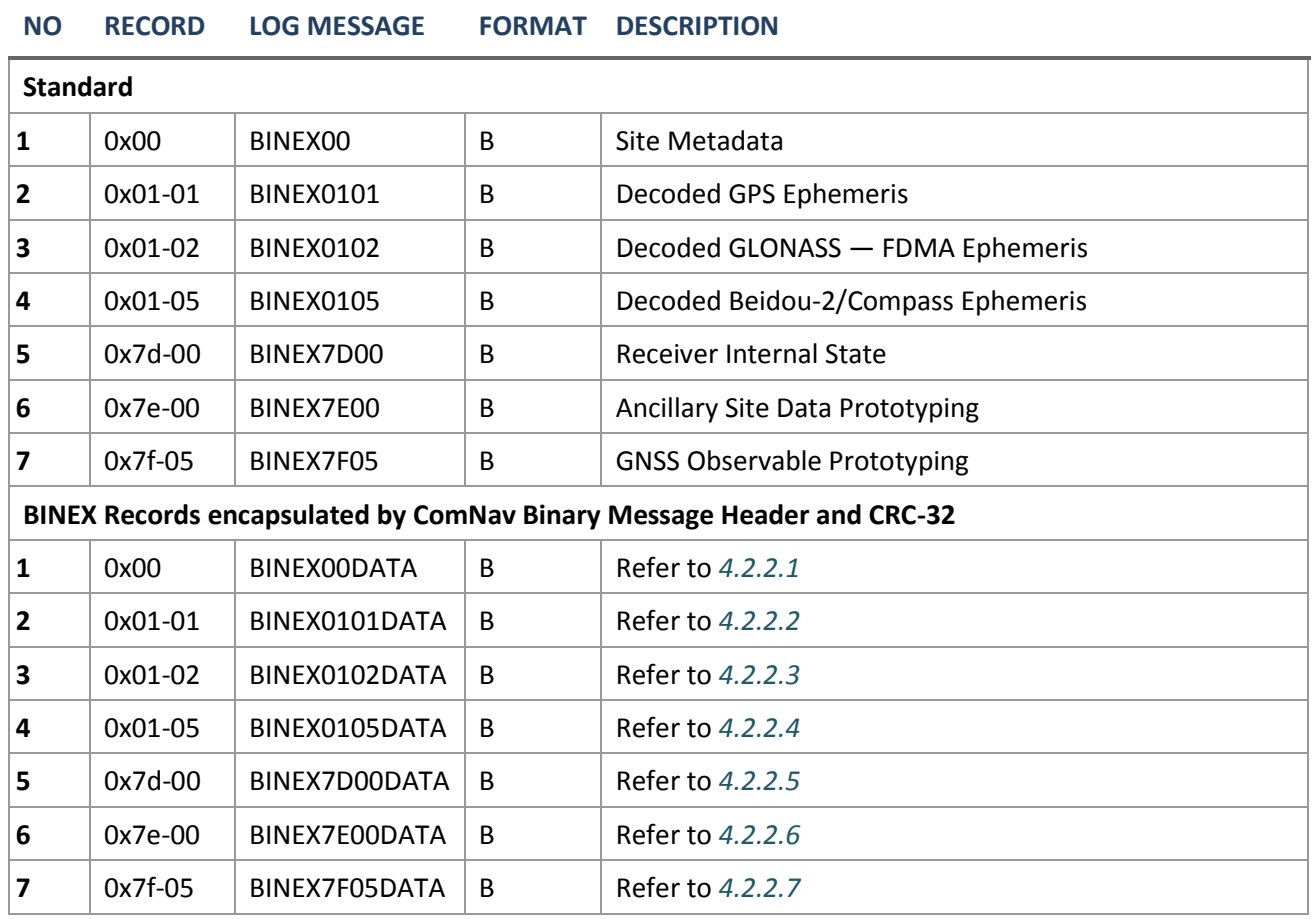

# <span id="page-82-0"></span>**4.1.3.3 Other Message List**

#### **Table 23.Other Message**

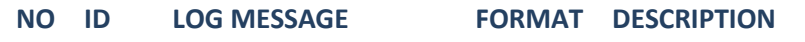

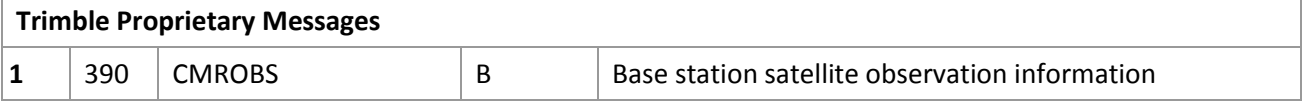

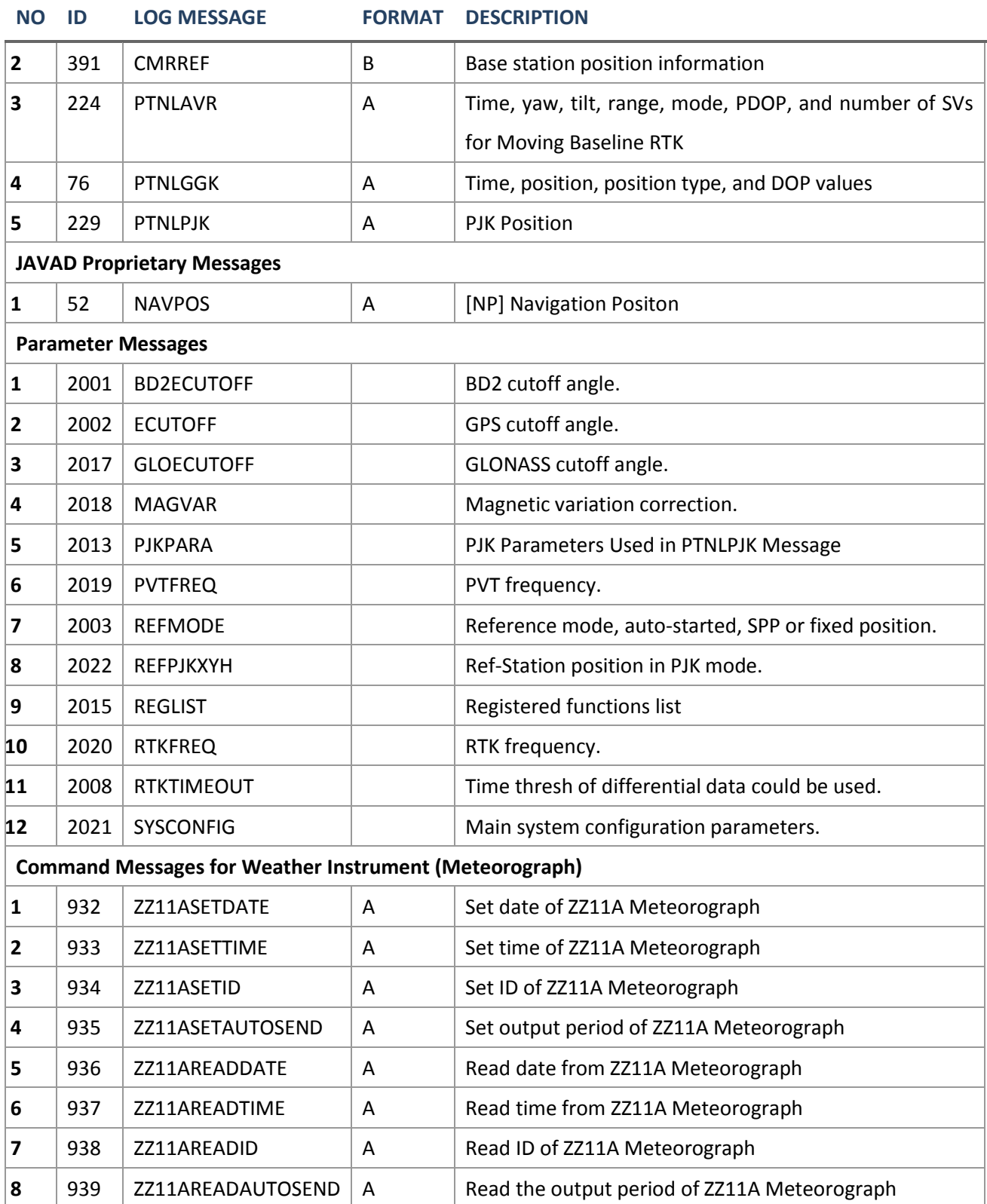

# **4.1.4 Trigger Types**

The receiver is capable of generating many different logs. These logs are divided into three types: synchronous, asynchronous, and polled.

- The data for synchronous logs is generated on a regular schedule.
- Asynchronous data is generated at irregular intervals. If asynchronous logs were collected on a regular schedule, they would not output the most current data as soon as it was available.
- The data in polled logs is generated on demand. An example would be RXCONFIG. It would be polled because it changes only when commanded to do so. Therefore, it would not make sense to log this kind of data ONCHANDED, or ONNEW.

The following table outlines the log types and the valid triggers to use:

#### **Table 24.Log Trigger Types**

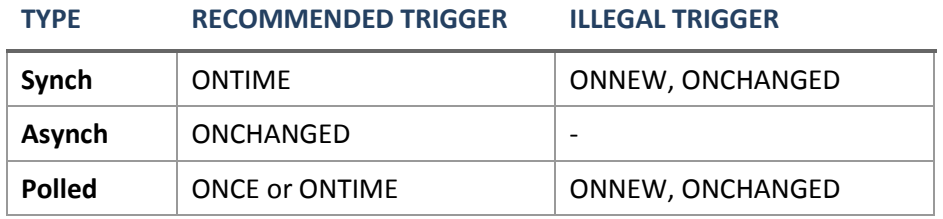

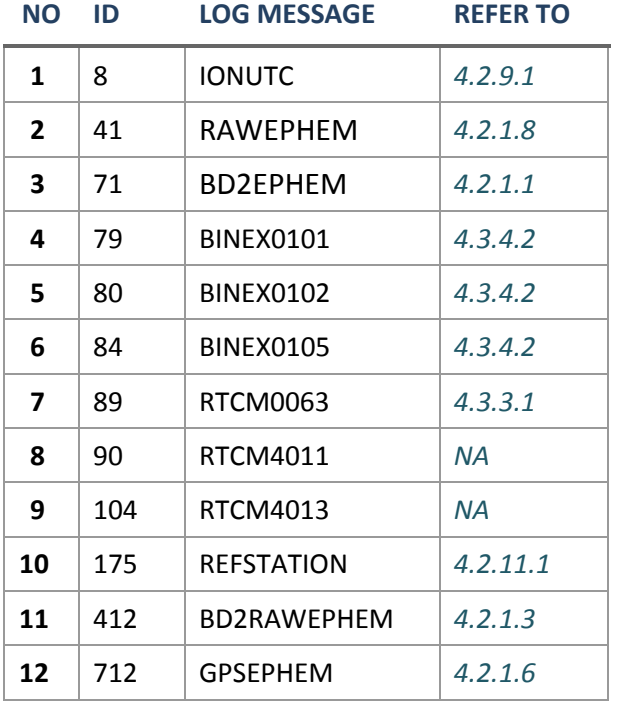

#### <span id="page-84-0"></span>**Table 25.Logs Supporting ONCHANGED and ONTRACKED**

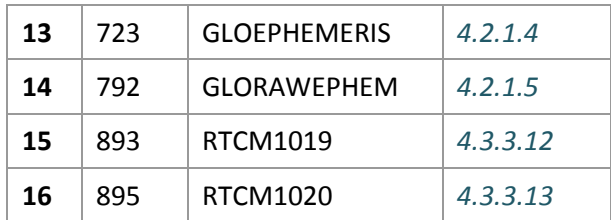

#### *NOTE fo[r Table 25](#page-84-0)*

- **(1)** Most log messages listed in this table are relevant to GNSS satellite almanacs or ephemeris.
- **(2)** As for each log message listed in this table, if 'ONTIME' trigger is chosen for it, receiver/OEM board will output the message which only contains ONE satellite's data (e.g. one satellite ephemeris) for each sending.
- **(3)** If ONCHANGED/ONTRACKED trigger is used, receiver/OEM board will output the message containing all valid satellites' data for the first time sending. After first sending, only those valid satellites data which have changed or just be tracked since last sending, will be output.

# **4.1.5 Examples**

For example, if the receiver supports 5 Hz logging, the minimum logging period is 1/5 Hz or 0.2 s. The following are valid examples for a synchronous or asynchronous log, on a receiver that can log at rates up to 5 Hz:

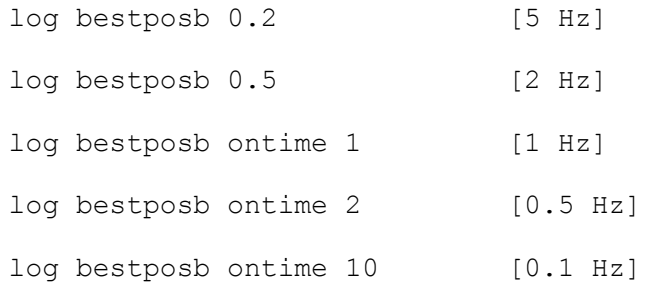

# **4.2 PREDEFINED LOG MESSAGES**

# **4.2.1 Almanacs and Ephemeris**

This section defines those log messages which contains raw or decoded almanacs and ephemeris of GNSS satellites.

*Attention please, user can refer to Table 25. [Logs Supporting ONCHANGED and ONTRACKED](#page-84-0) to get more information on how to properly use ONCHANGED/ONTRACKED trigger for almanacs and ephemeris log messages.* 

#### <span id="page-86-0"></span>**4.2.1.1 BD2EPHEM BD2 Ephemeris**

#### **Description**

This message contains the BD2 ephemeris parameters.

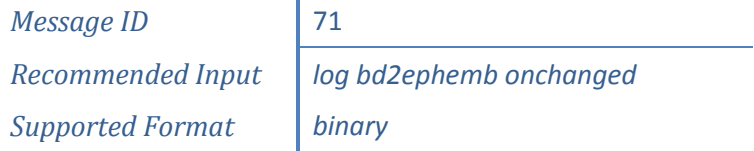

#### **Reply (Binary)**

Refer to *[4.2.1.6.](#page-92-0)*

<span id="page-86-1"></span>**4.2.1.2 BD2RAWALM Raw BD2 Almanac**

#### **Description**

This message contains raw almanac sub frames received from BDS satellites.

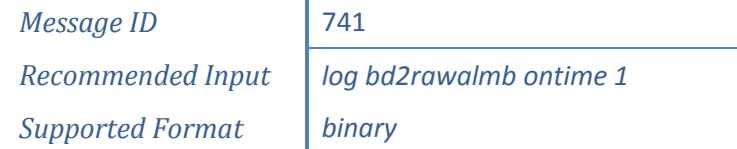

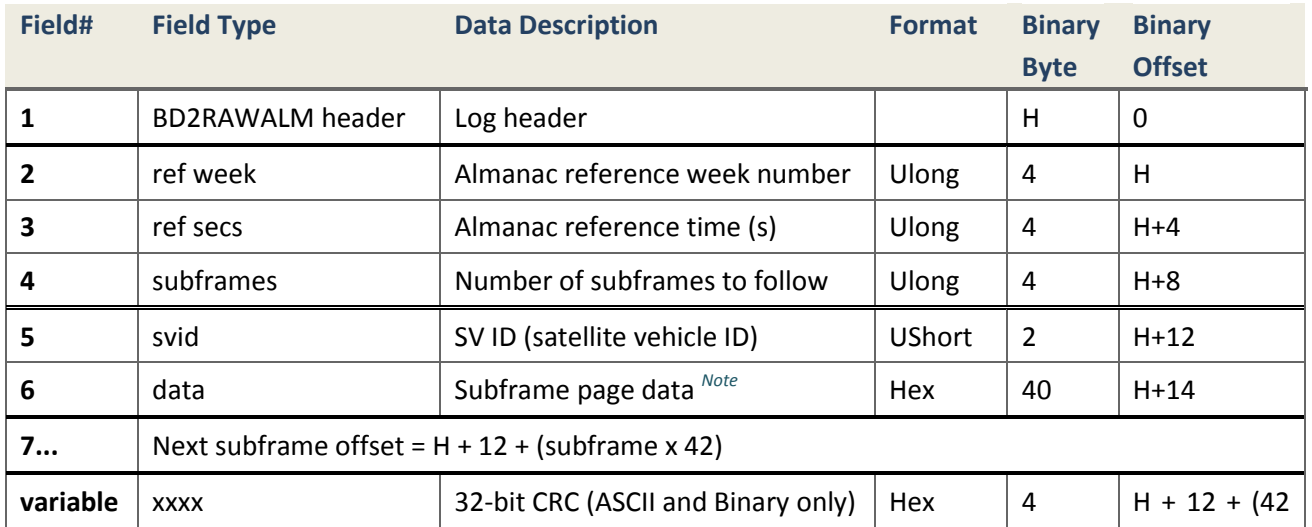

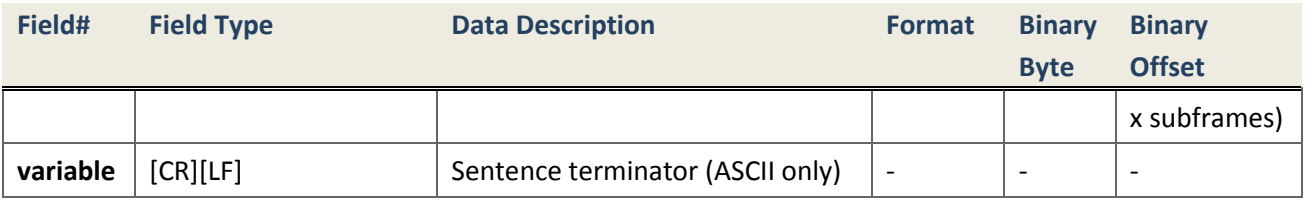

<span id="page-87-1"></span> *Note***.** Length of one subframe almanac is 10 words (30 bits per word, MSB first). Subframe 4 Page 1~24 and Subframe 5 Page 1~6 contain 30 frames BDS satellites' almanac (Refer to Beidou-ICD-1.0 Table 5-11-1 and 5-11-2). One word (30 bits) is split into 4 bytes data (first two bits of 1st byte is unused), then one almanac subframe data is expressed in 40 bytes as following figures shows:

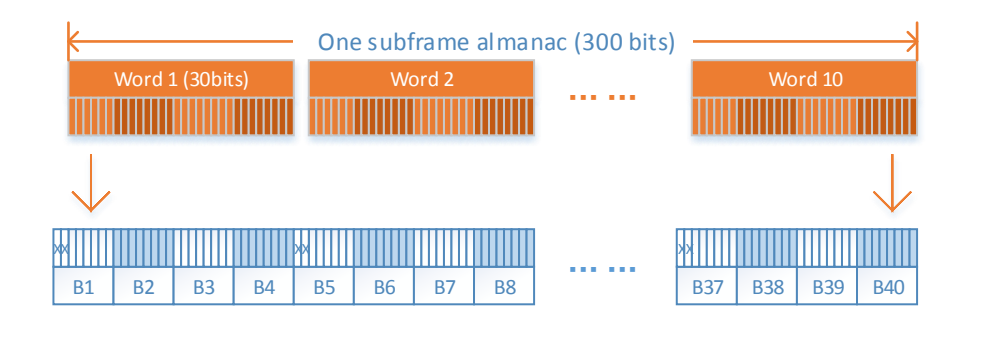

#### <span id="page-87-0"></span>**4.2.1.3 BD2RAWEPHEM Raw BD2 Ephemeris**

#### **Description**

This log contains the raw ephemeris of BD2 satellites, and each raw ephemeris message is 400 bytes long. Each ephemeris page is 300 bits long, and the log contains all bits, although some bits are not used in current definition. For GEO satellites, ephemeris bits are all in sub frame 1, which is composed of 10 pages, each page is 10 words long and there are 30 bits in each word. Notice, just higher 150 valid bits are used in page, so all pages are needed to be decoded. For IGSO and MEO satellites, ephemeris bits are in sub frame 1, 2 and 3 and each sub frame is 10 words long and all 300 bits are valid, the other sub frames are invalid in the log. The page or sub frame structure in bytes arrays are showed in the below figure. If detailed information needed, please refer to BD2 ICD.

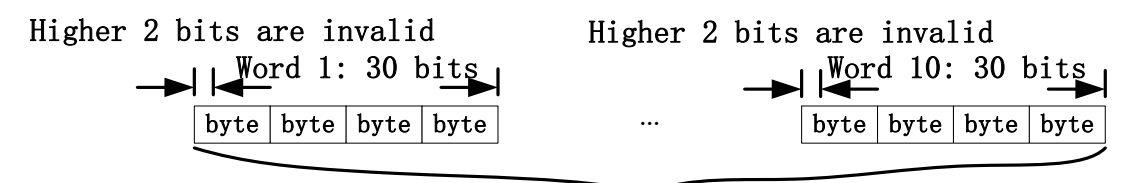

One page or sub frame structure

*Message ID* 412 *Recommended Input* | *log bd2rawephb onchanged Supported Format binary*

# **Reply (Binary)**

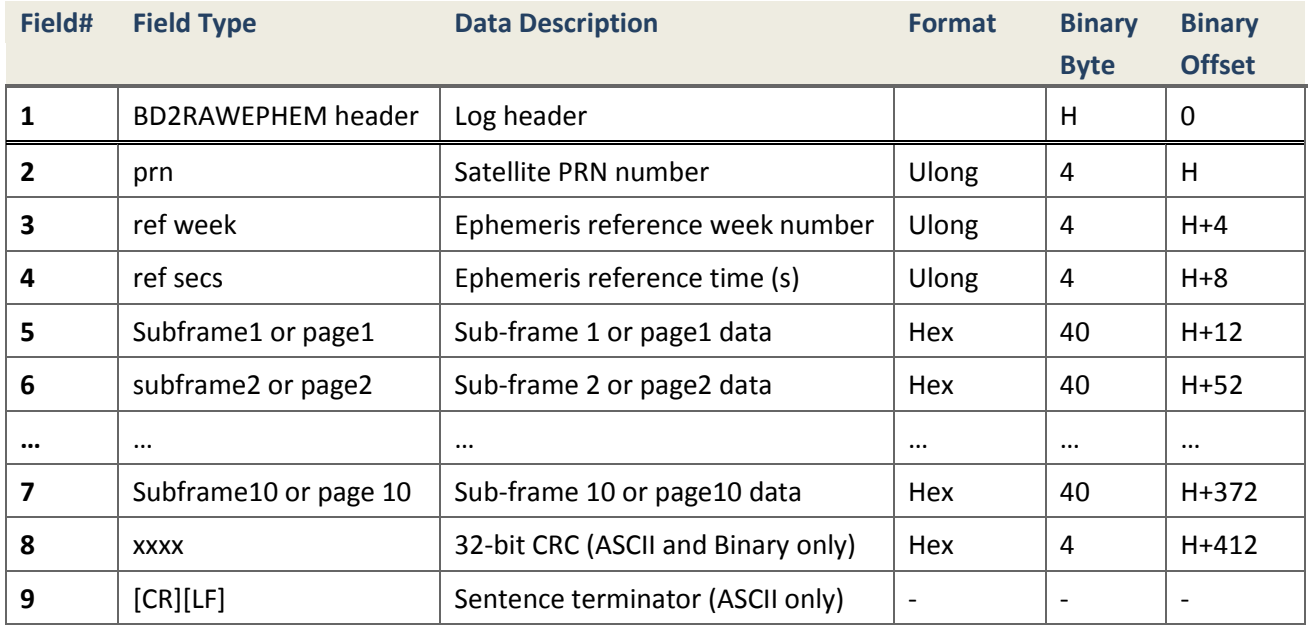

## <span id="page-88-0"></span>**4.2.1.4 GLOEPHEMERIS Decoded GLONASS Ephemeris**

#### **Description**

This log contains GLONASS ephemeris information. GLONASS ephemerides are referenced to the PZ90.02 geodetic datum. No adjustment between the GPS and GLONASS reference frames are needed to perform PVT solution. Messages are grouped and transmitted. One message per satellite ID.

> *Message ID* 723 *Supported Format ASCII,binary*

*Recommended Input log gloephemerisa onchanged*

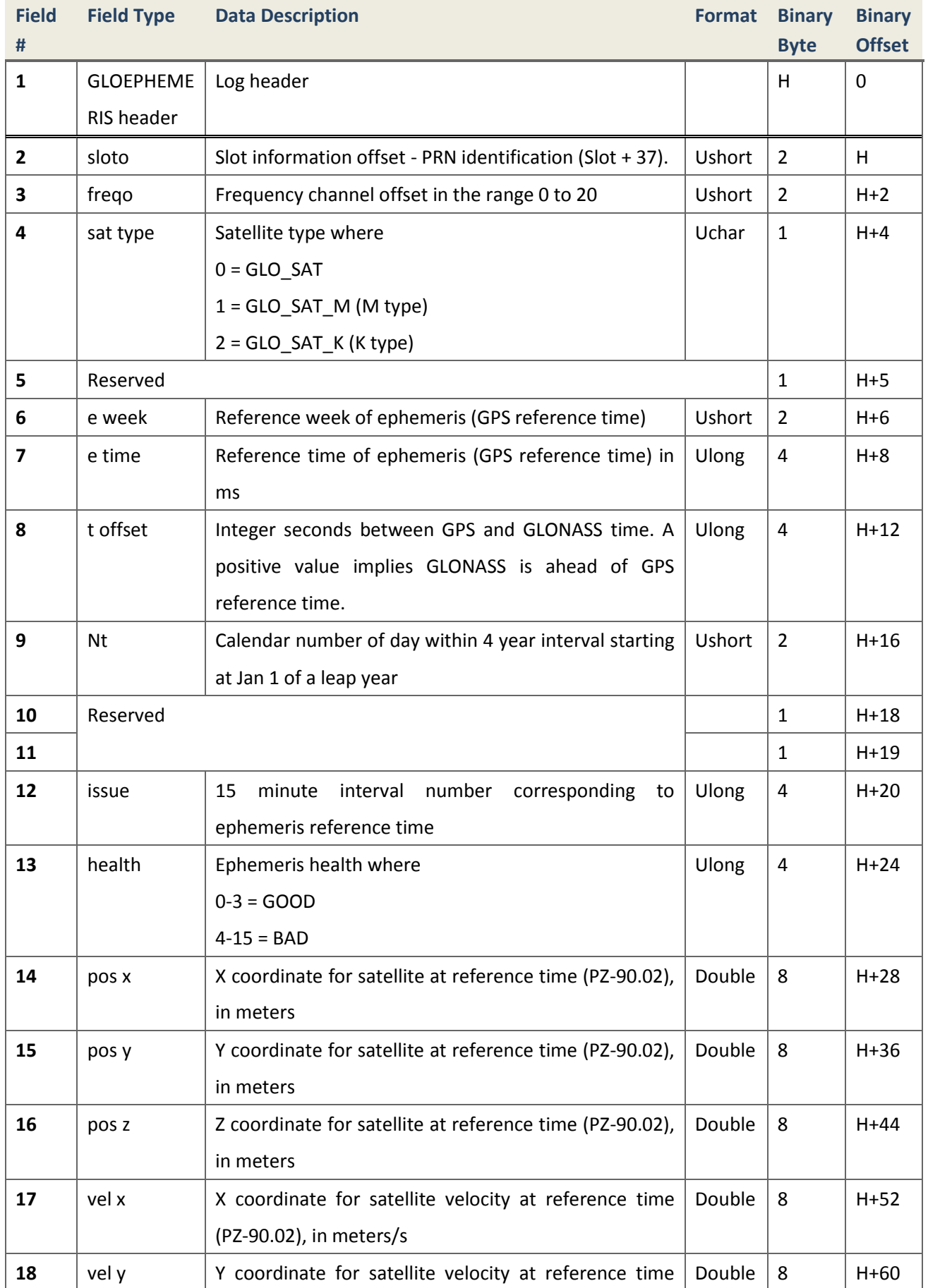

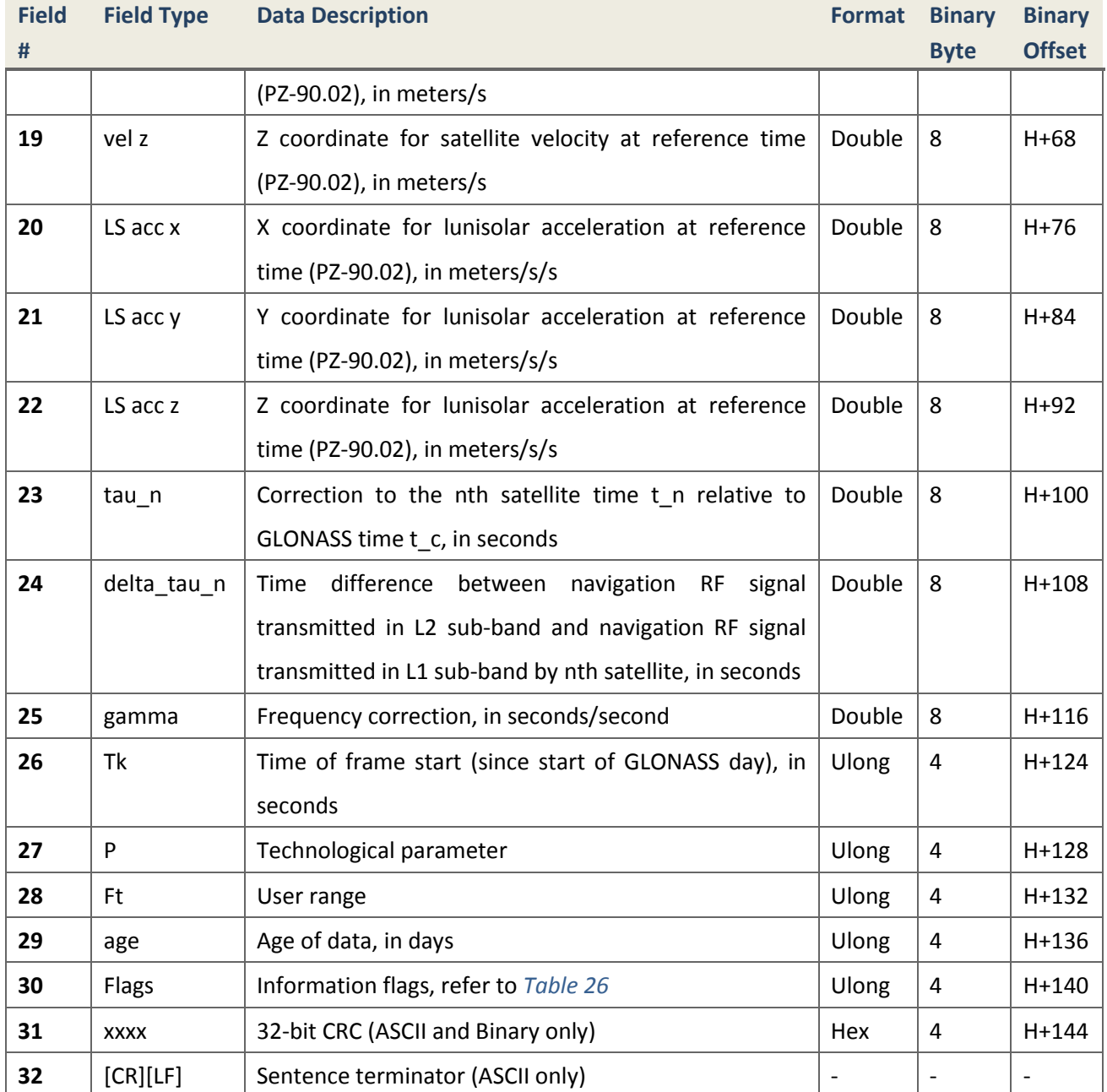

### **Table 26.GLOEPHEMERIS Info Flags**

<span id="page-90-0"></span>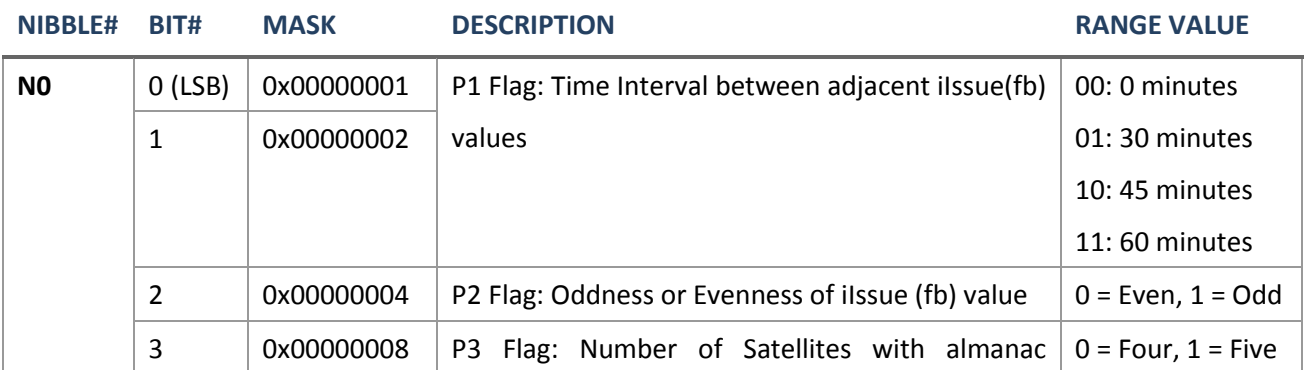

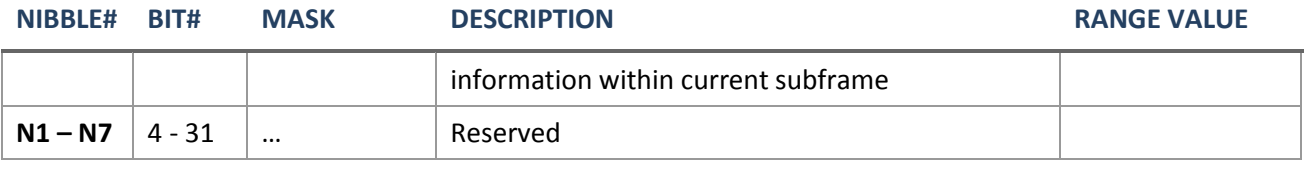

### <span id="page-91-0"></span>**4.2.1.5 GLORAWEPHEM Raw GLONASS Ephemeris**

#### **Description**

This log contains the raw ephemeris of GLONASS satellites.

*Message ID* 792 *Supported Format Binary*

*Recommended Input log glorawephemb onchanged*

# **Reply (Binary)**

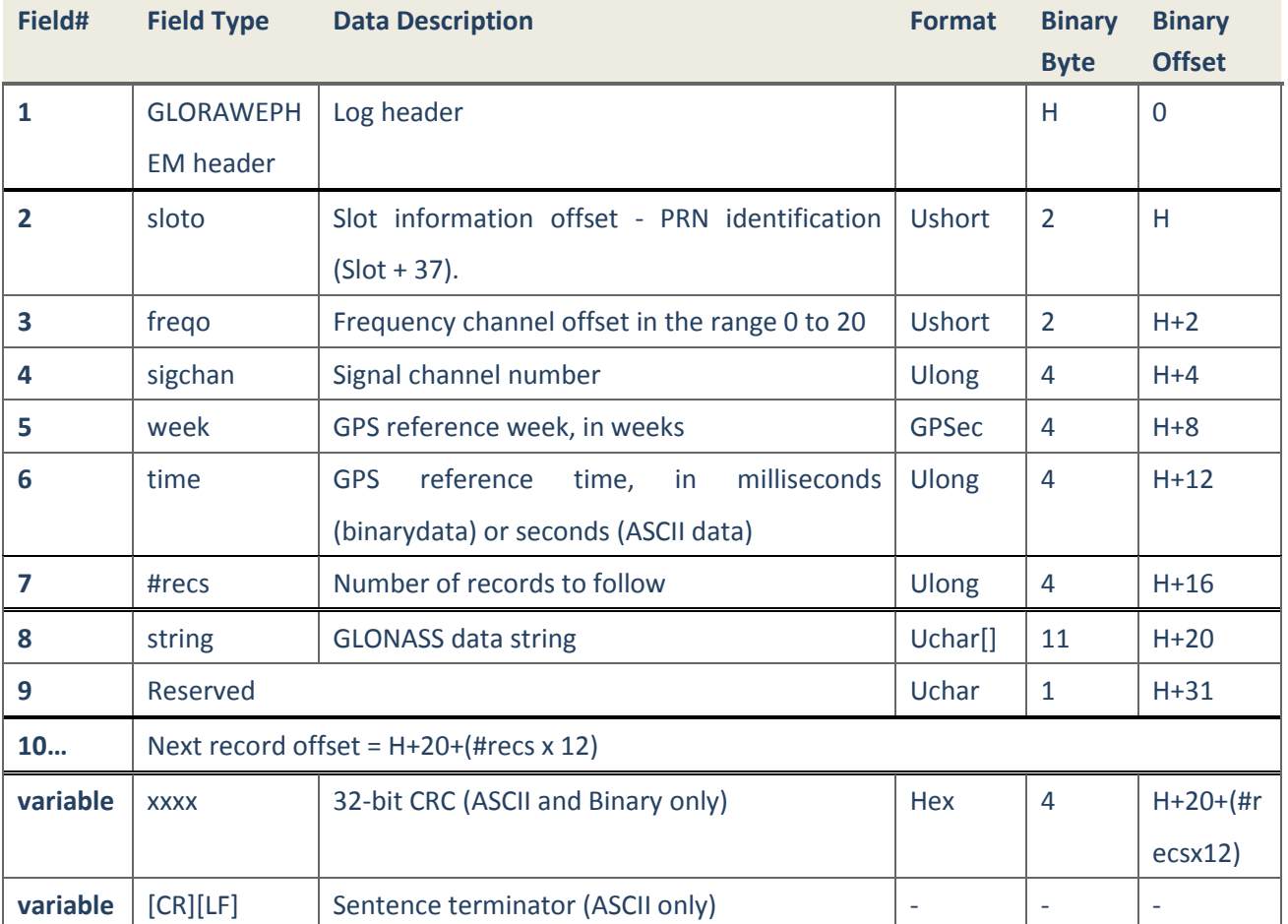

#### *Notice:*

1. GLORAWEPH message includes four GLONASS raw ephemeris string, which is shown in the Figure 4.2a.

2. Each of the first four strings is from m4 to KX8 including 84-bits. The corresponding string is set with Bit84 ~ Bit1 from higher-order to lower-order bit.

3. According to the GLORAWEPHEM message, the  $8<sup>th</sup>$  data field "string GLONASS data string" includes 88 bits of 11 bytes. The first 4-bits is 0000, and the left 84-bits are reserved to store the Bit84 $\degree$ Bit1 of one GLONASS raw ephemeris string. After the 11<sup>th</sup> byte, GLORAWEPHEM message is reserved with 1 byte as shown in the following figure.

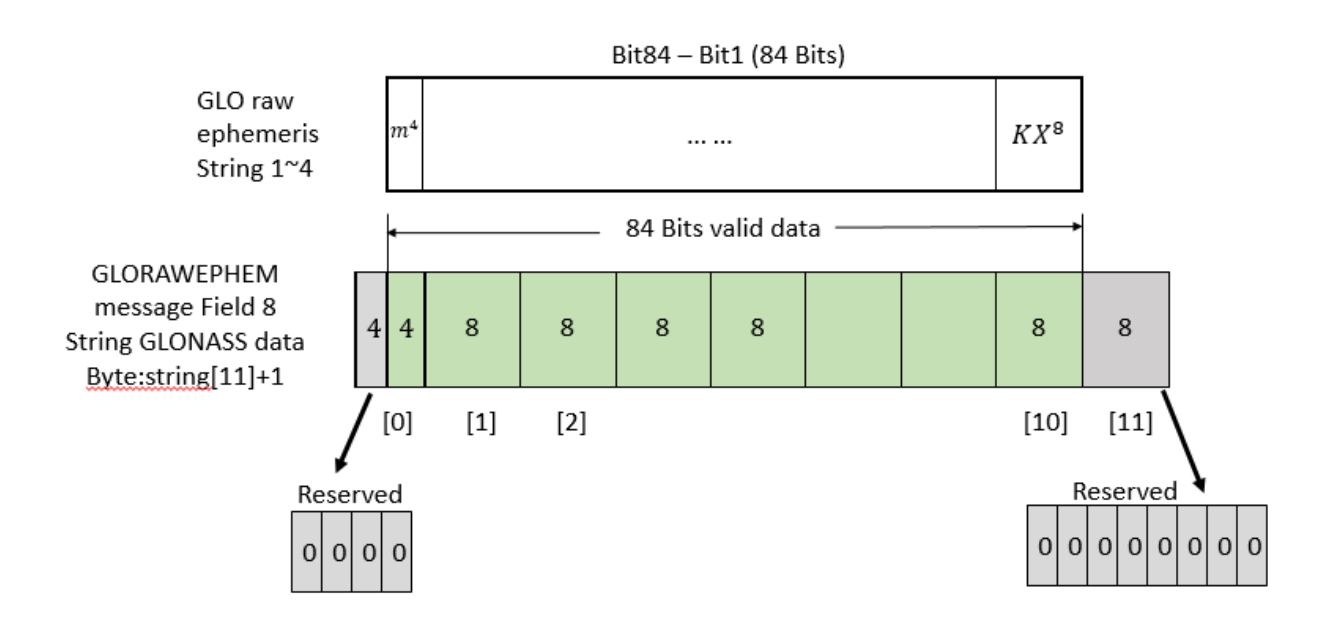

<span id="page-92-0"></span>**4.2.1.6 GPSEPHEM GPS Ephemeris**

# **Description**

A single set of decoded GNSS ephemeris whose message ID is different from NovAtel® definition.

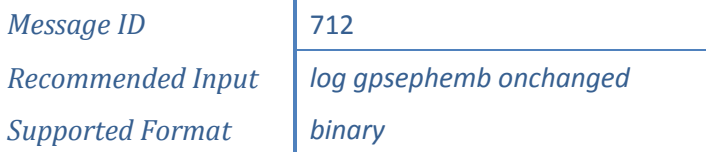

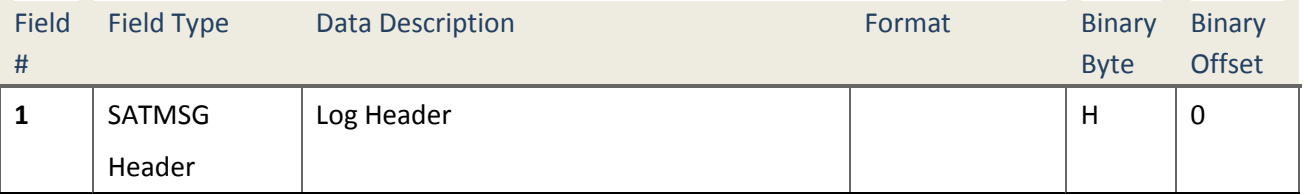

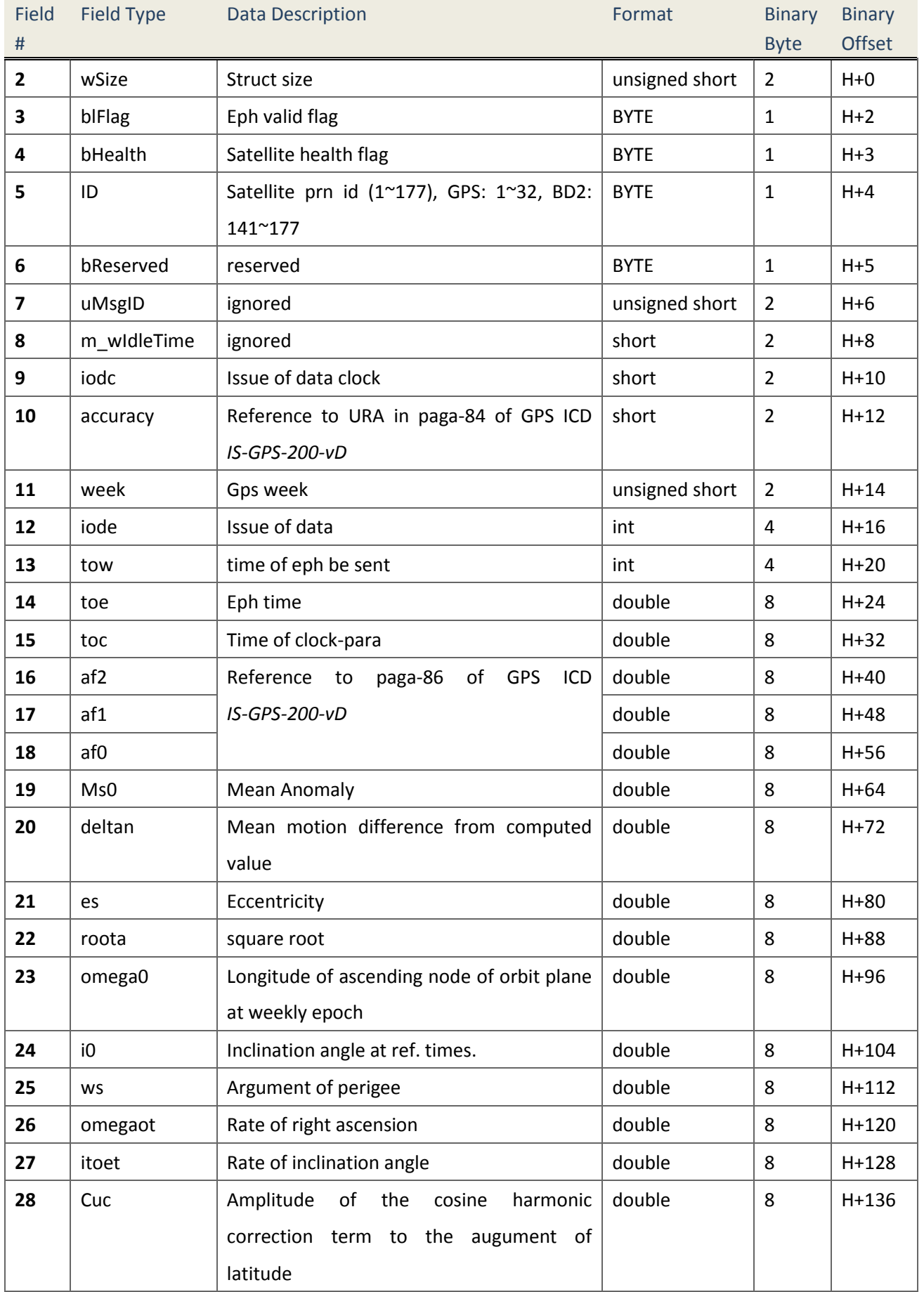

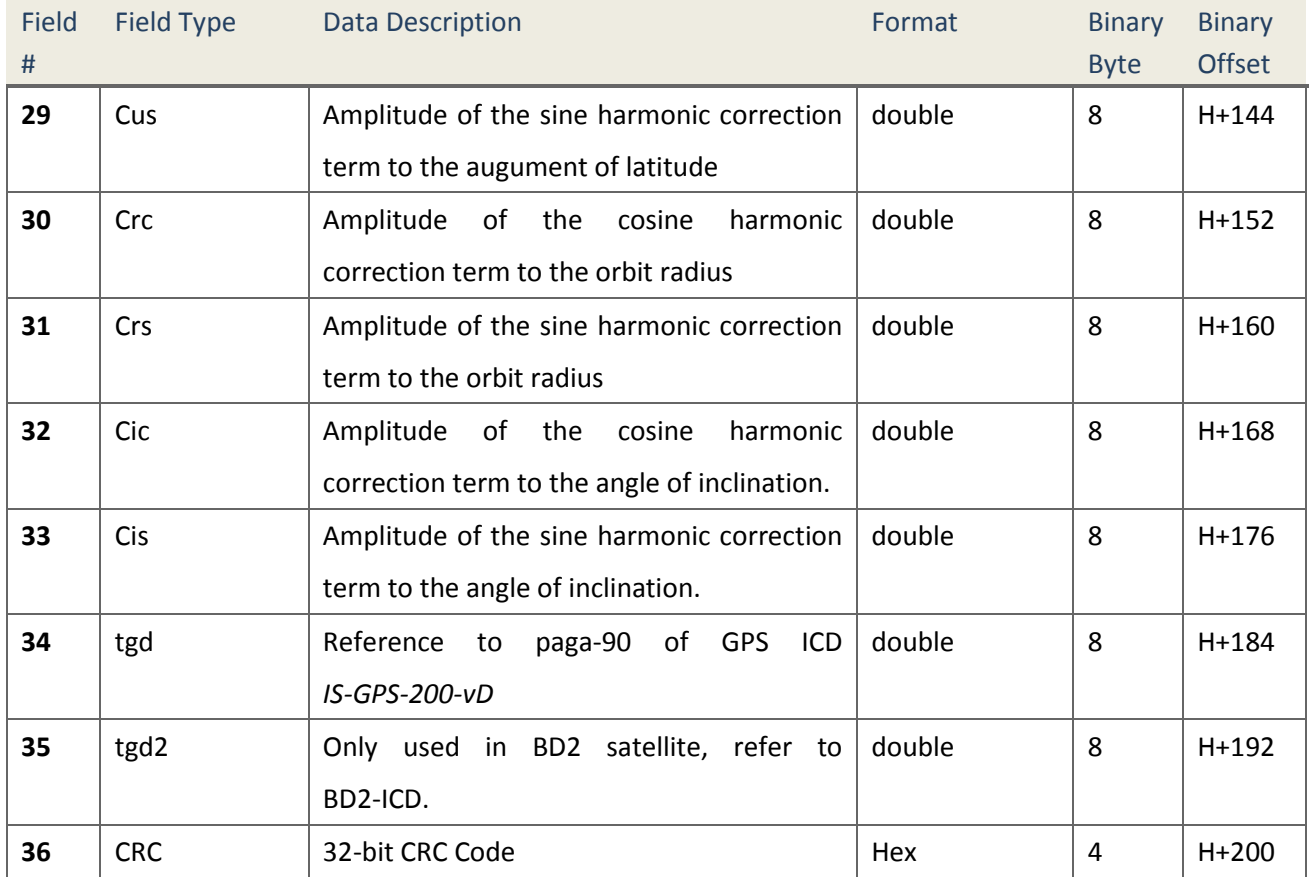

# <span id="page-94-0"></span>**4.2.1.7 RAWALM Raw Almanac Information**

# **Description**

This message contains raw almanac sub frames received from GPS satellite.

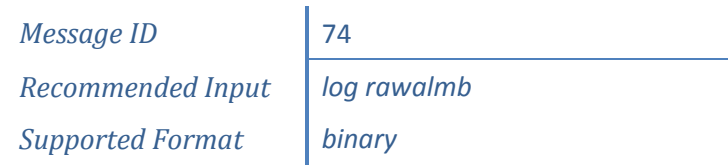

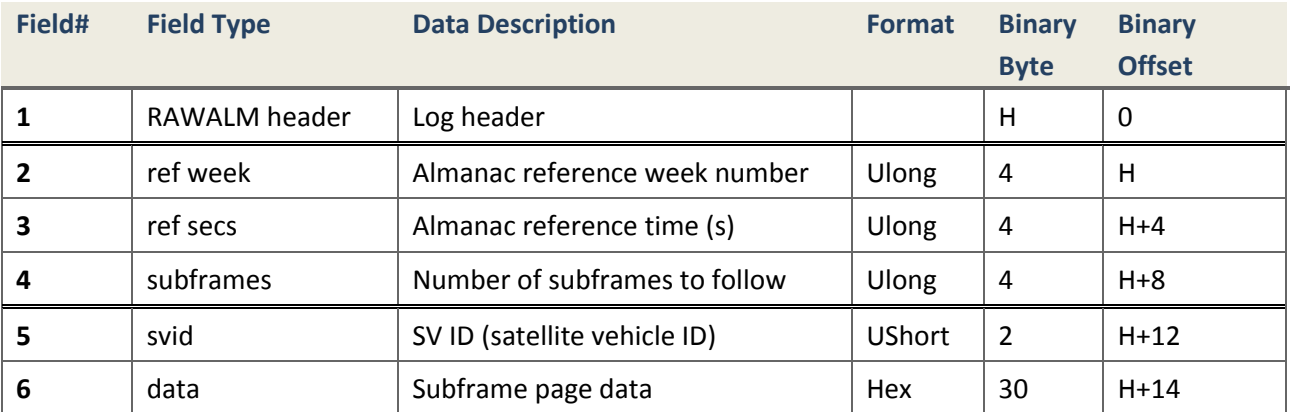

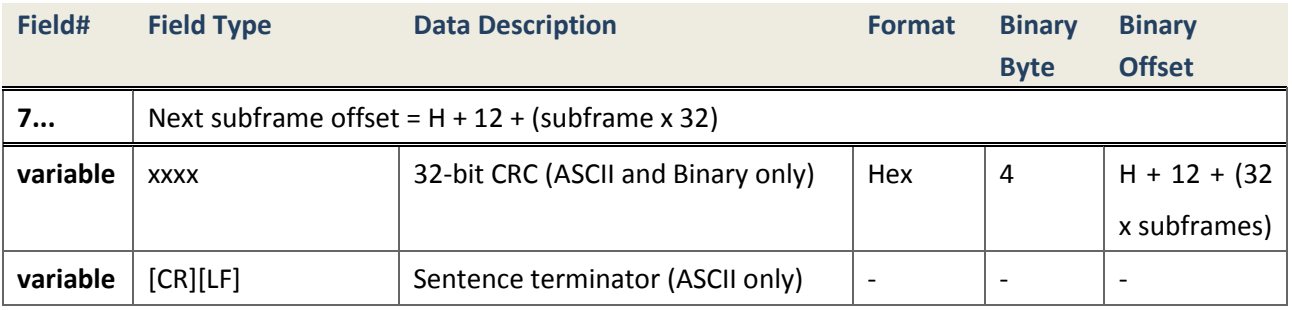

<span id="page-95-0"></span>**4.2.1.8 RAWEPHEM Raw Ephemeris Information**

## **Description**

This message contains raw ephemeris information received from GPS satellite.

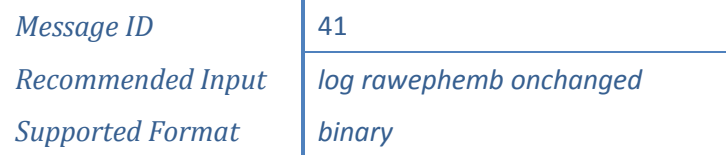

### **Reply (Binary)**

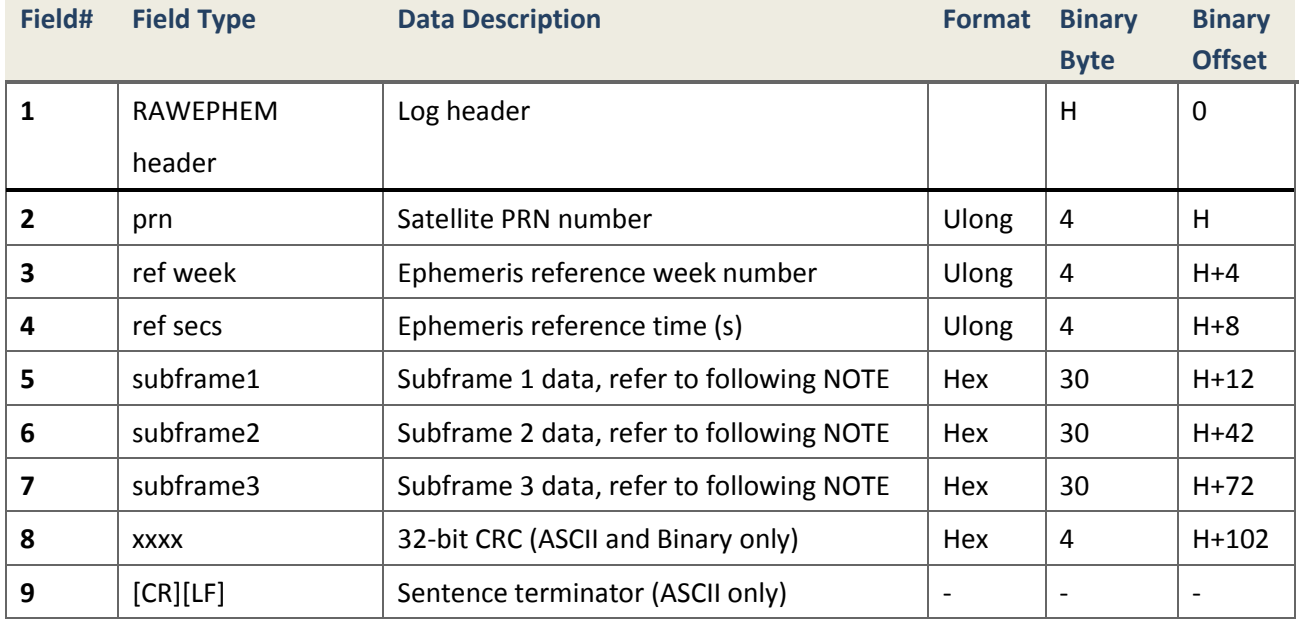

*NOTE***. Subframe 1 ~ 3 data layout**

*Subframe 1: GPS Ephemeris Word1 -Word10*

*Subframe 2: GPS Ephemeris Word11-Word20*

*Subframe 3: GPS Ephemeris Word21-Word30*

Each Word has 24 bits data which take three bytes of subframe in order. Each

subframe has 30 bytes to hold 10 GPS ephemeris words.

# **4.2.2 BINEX Records Data**

This section presents log messages including BINEX record data encapsulated by ComNav binary message header and CRC-32. Those standard BINEX record messages are defined in Section *[4.3.4](#page-199-0)*.

#### <span id="page-96-0"></span>**4.2.2.1 BINEX00DATA BINEX Record 0x00 Data**

#### **Description**

This message outputs BINEX Record 0x00 data encapsulated by binary header and CRC-32.

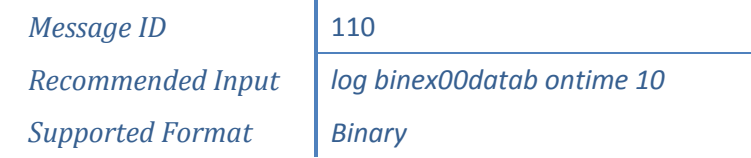

#### **Reply (Binary)**

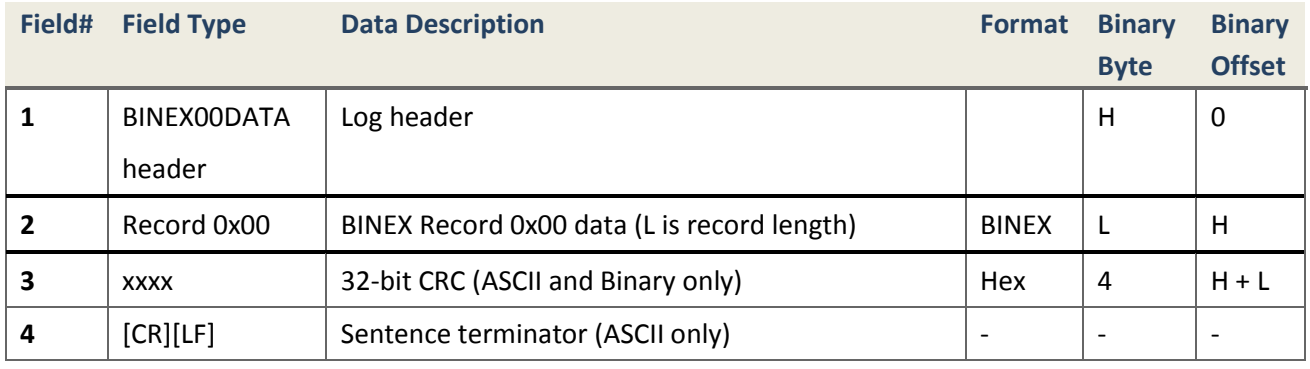

<span id="page-96-1"></span>**4.2.2.2 BINEX0101DATA BINEX Record 0x01-01 Data**

#### **Description**

This message outputs BINEX Record 0x01-01 data encapsulated by binary header and CRC-32.

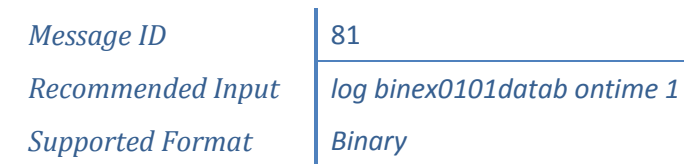

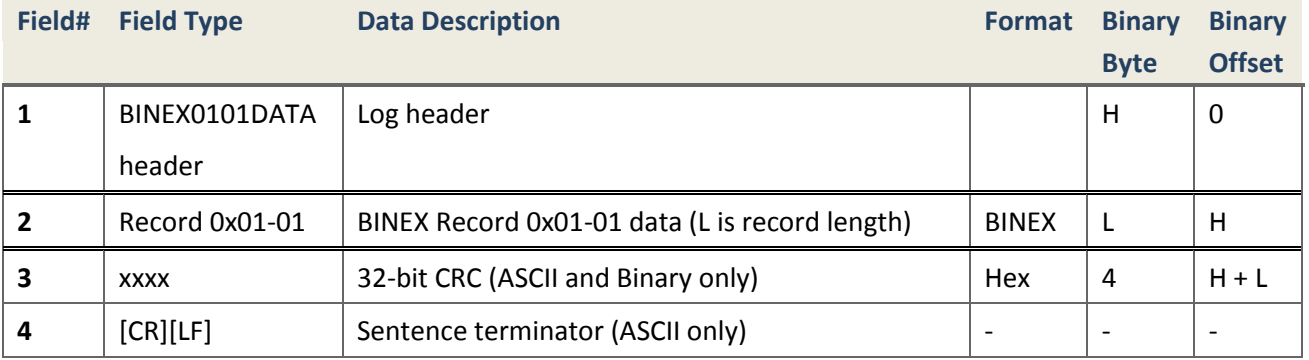

<span id="page-97-0"></span>**4.2.2.3 BINEX0102DATA BINEX Record 0x01-02 Data**

### **Description**

This message outputs BINEX Record 0x01-02 data encapsulated by binary header and CRC-32.

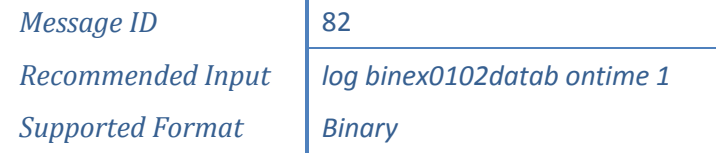

# **Reply (BINEX)**

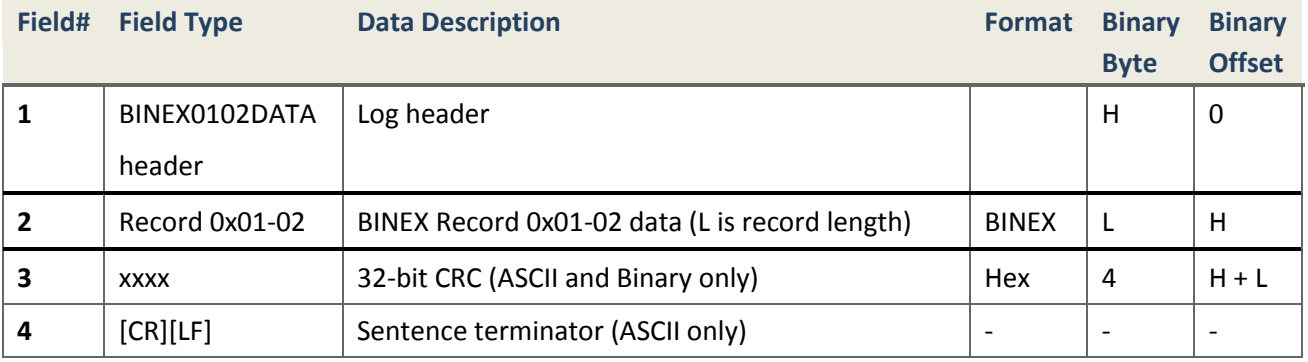

<span id="page-97-1"></span>**4.2.2.4 BINEX0105DATA BINEX Record 0x01-05 Data**

#### **Description**

This message outputs BINEX Record 0x01-05 data encapsulated by binary header and CRC-32.

*Message ID* 85 *Supported Format Binary*

*Recommended Input log binex0105datab ontime 1*

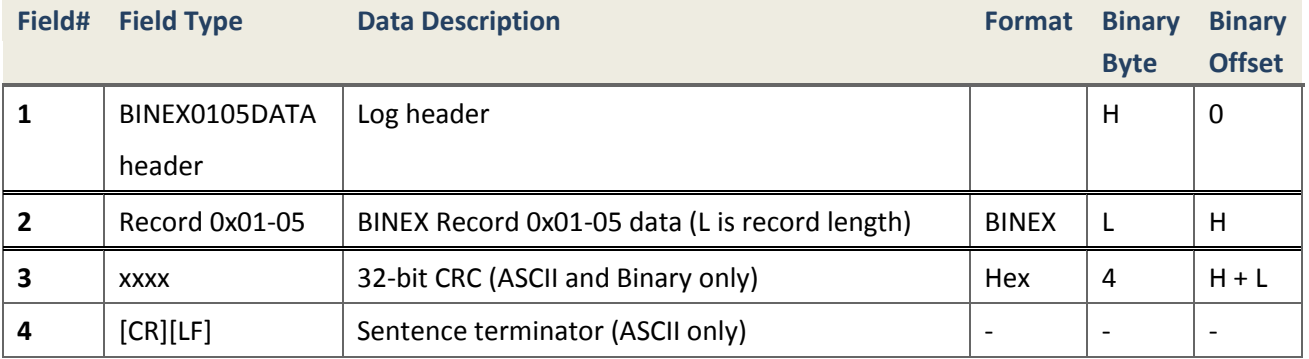

#### <span id="page-98-0"></span>**4.2.2.5 BINEX7D00DATA BINEX Record 0x7d-00 Data**

## **Description**

This message outputs BINEX Record 0x7d-00 data encapsulated by binary header and CRC-32.

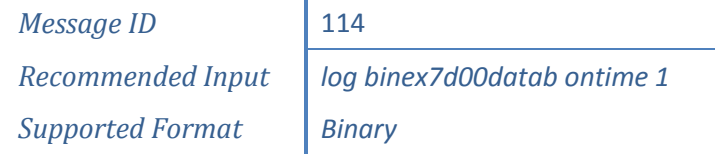

# **Reply (Binary)**

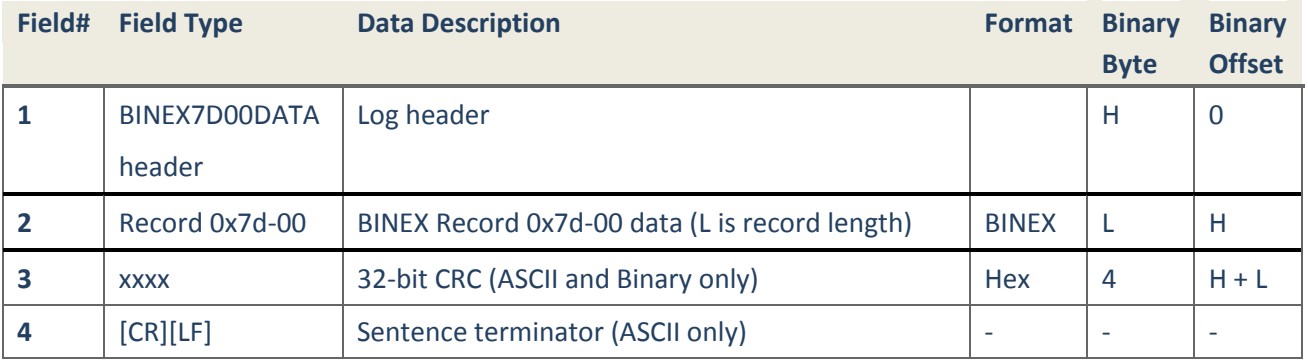

<span id="page-98-1"></span>**4.2.2.6 BINEX7E00DATA BINEX Record 0x7e-00 Data**

#### **Description**

This message outputs BINEX Record 0x7e-00 data encapsulated by binary header and CRC-32.

*Message ID* 115 *Supported Format Binary*

*Recommended Input log binex7e00datab ontime 1*

# **Reply (BINEX)**

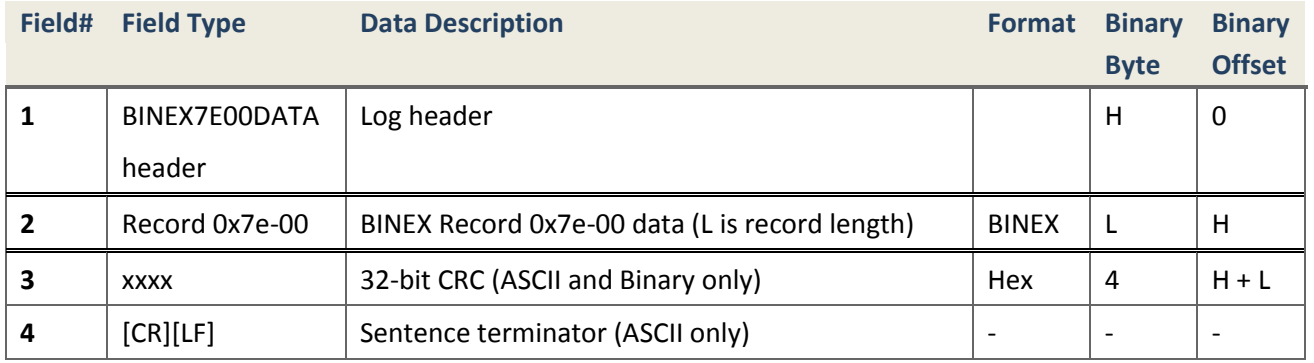

<span id="page-99-0"></span>**4.2.2.7 BINEX7F05DATA BINEX Record 0x7f-05 Data**

#### **Description**

This message outputs BINEX Record 0x7f-05 data encapsulated by binary header and CRC-32.

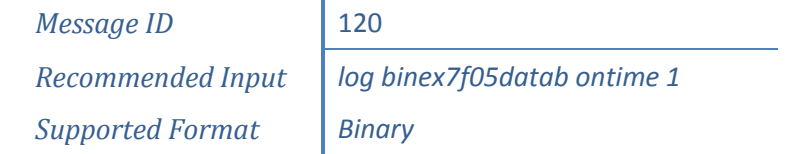

# **Reply (Binary)**

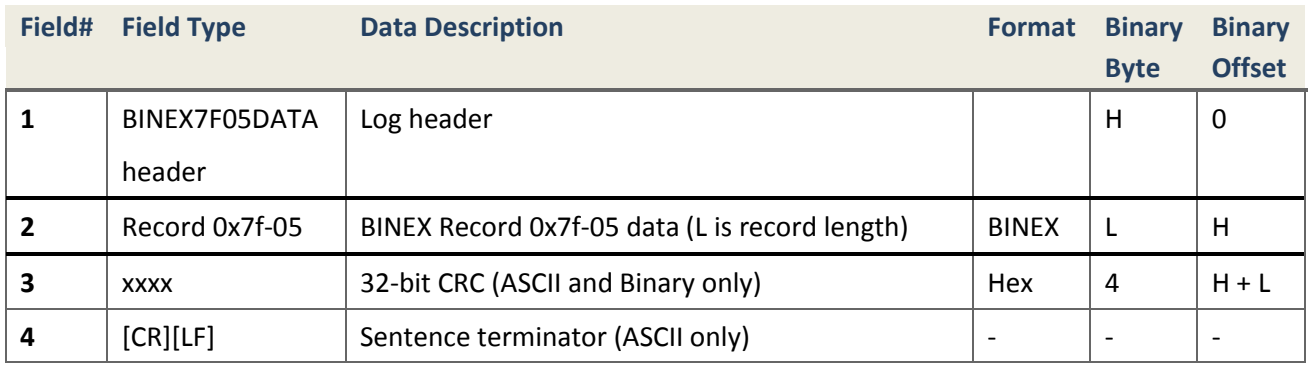

# **4.2.3 Configuration and Status**

# <span id="page-99-1"></span>**4.2.3.1 COMCONFIG COM Port Configuration**

## **Description**

This message contains configurations of ports such as baud rate, COM ID and so on.

*Message ID* 37 *Recommended Input* | *log comconfigb Supported Format ASCII, binary*

**Reply (Binary)**

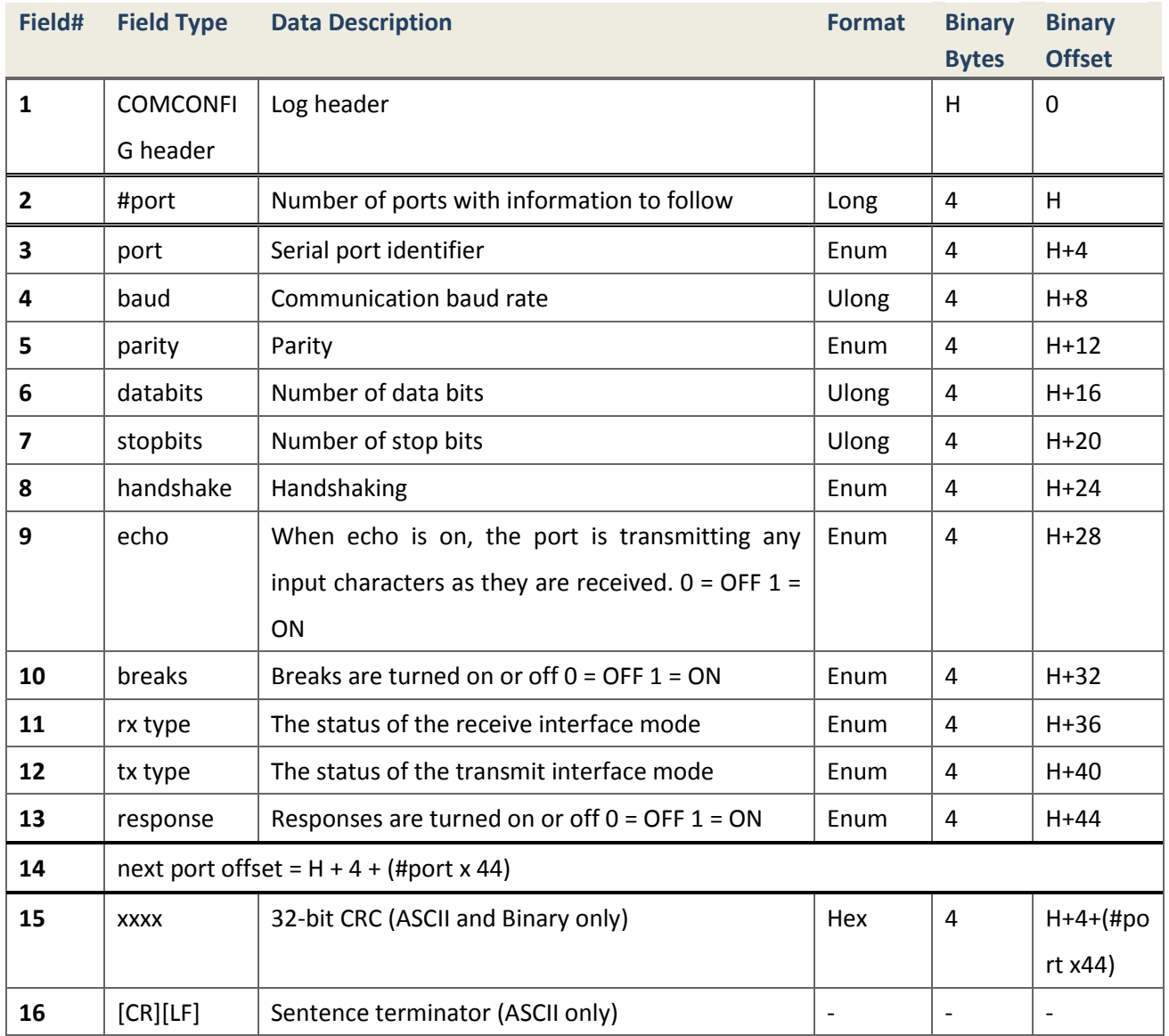

# <span id="page-100-0"></span>**4.2.3.2 LOGLIST List all System Logs**

### **Description**

This log outputs a complete list of all log entries available in the system. The following tables show the binary and ASCII output.

*Message ID* 5 *Recommended Input log loglista once Supported Format ASCII*

# **Reply (ASCII)**

#LOGLISTA,COM1,0,60.0,FINESTEERING,1776,125044.700,00000000,0000,1114;

COM1,GPGGA,ABBASCII,ONTIME,1.000,

COM3,GPGSV,ABBASCII,ONTIME,5.000,

COM3,RTCM1019,BINARY,ONTRACKED,1.000,

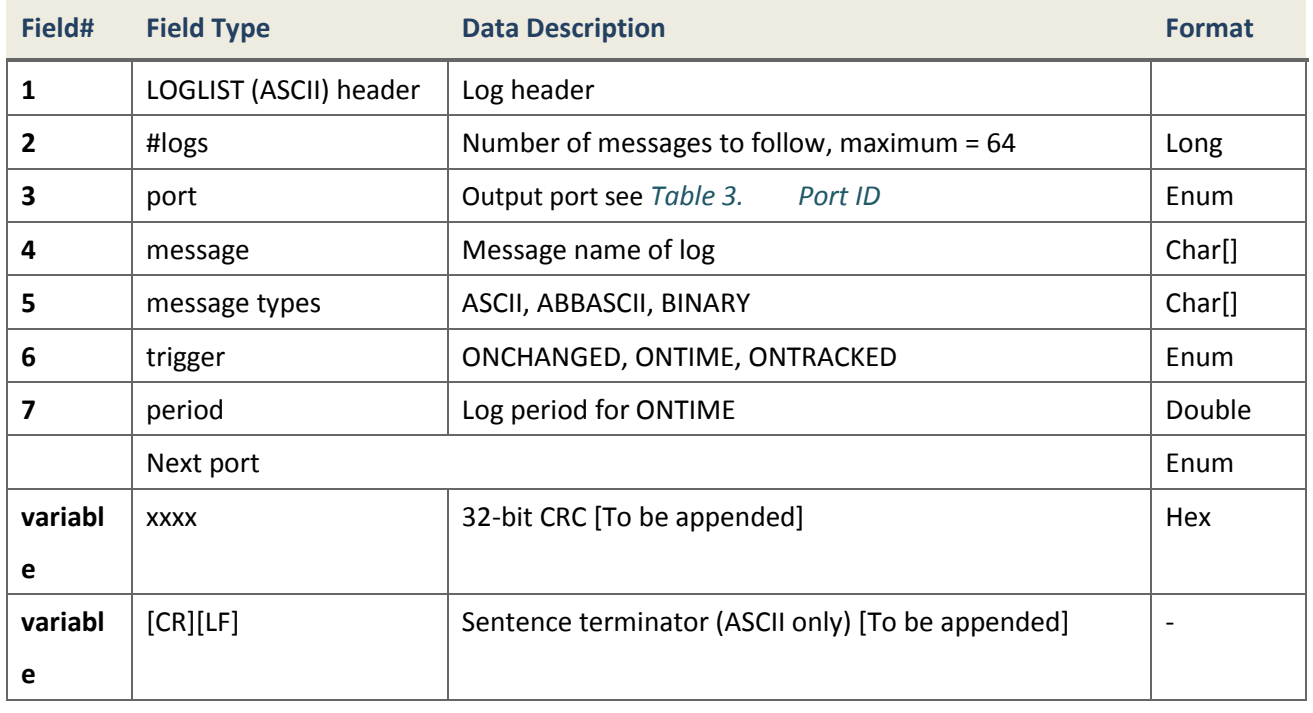

#### <span id="page-101-0"></span>**4.2.3.3 TRACKSTAT Tracking State**

#### **Description**

This log provides channel tracking status information for each of the receiver parallel channels.

*Message ID* 83 *Supported Format binary*

*Recommended Input* | *log trackstatb ontime 1* 

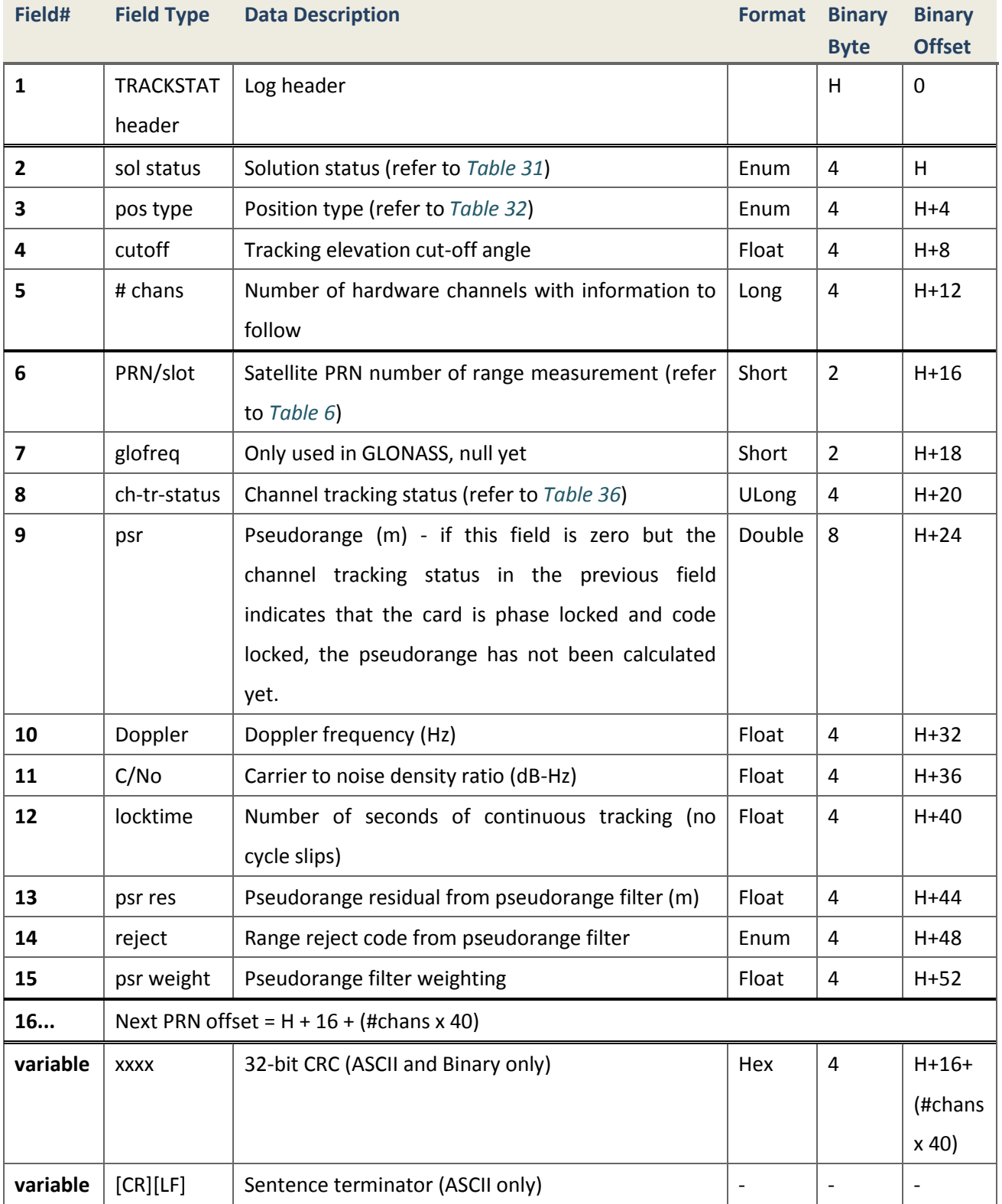

# <span id="page-102-0"></span>**4.2.3.4 VERSION Version Information**

**Description**

This log contains the version information of aboard.

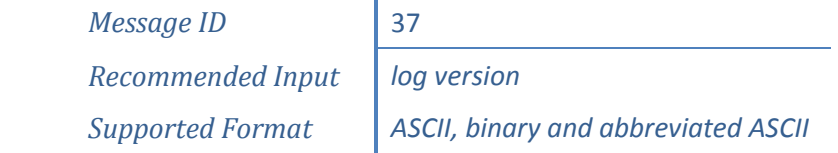

#### **Reply (Abbreviated ASCII)**

<VERSION COM1 0 60.0 UNKNOWN 0 0.000 00000000 0000 1114  $\langle$  1 GPSCARD "S2002" "00902165 -501AA-22"  $\lt$ "1.10A-1.10A" "1.000" "2012/May/ 5" "18:18:52"

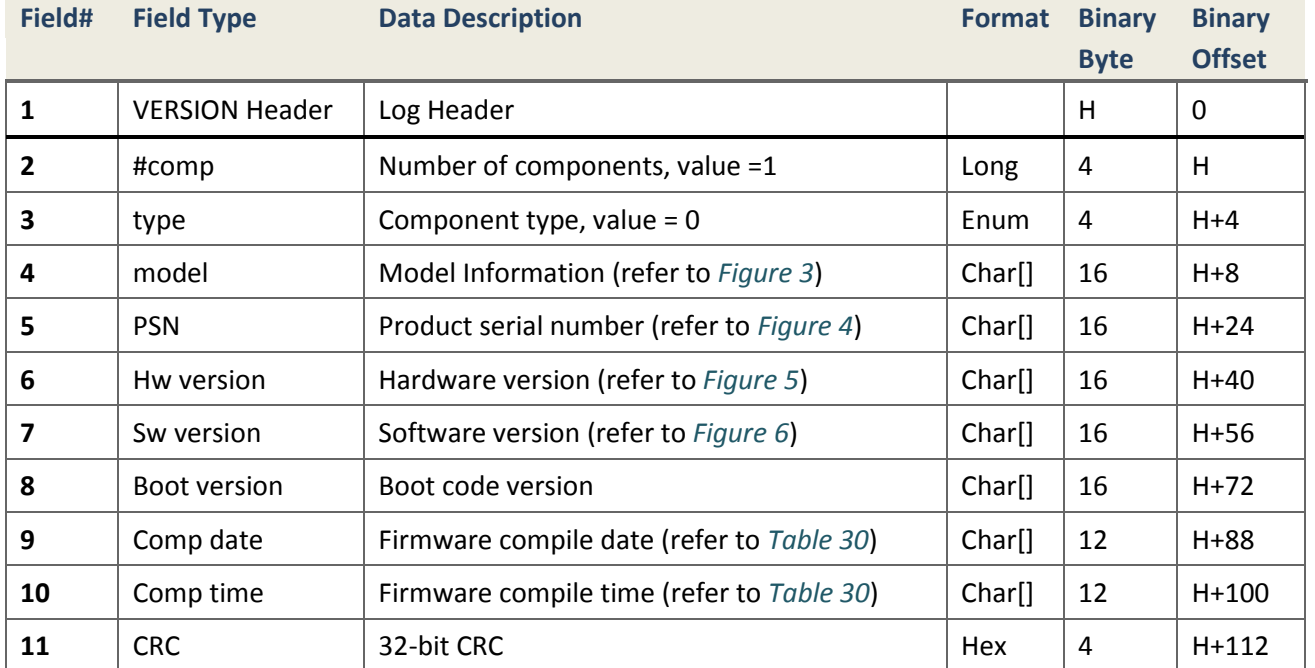

In *[Figure 3](#page-103-0)*, each number denotes frequency No. in corresponding GNSS system; the first denotes GPS, GLONASS, GALILEO and BD2 in turns.

<span id="page-103-0"></span>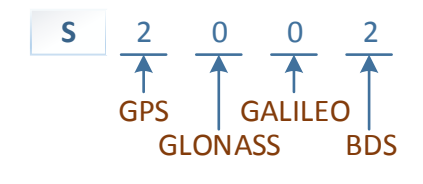

<span id="page-103-1"></span>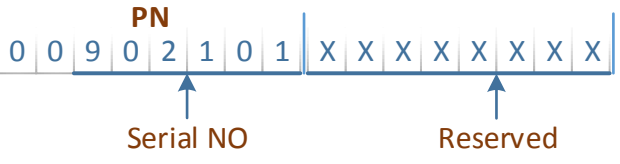

**Figure 3. Model Figure 4. Product Serial No.**

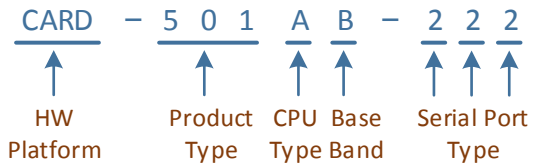

<span id="page-104-1"></span>**Figure 5. Hardware (HW) Version Figure 6. Software (SW) Version**

#### **Table 27.CPU Type**

#### **CPU FLAG CPU MODEL**

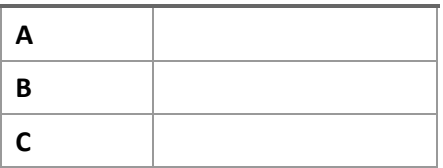

**Table 29.Serial Port Type**

**SERIAL PORT FLAG PORT CONFIGURATION**

**X** Selectable configuration

**2** RS232

**4** RS422

**T** LV TTL

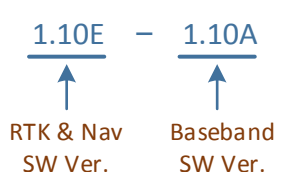

<span id="page-104-2"></span>

#### **Table 28.Base Band Type**

#### **FPGA FLAG FPGA MODEL**

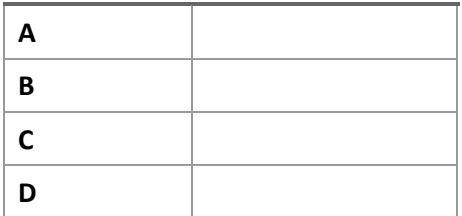

### <span id="page-104-3"></span>**Table 30.Compile Date and Time**

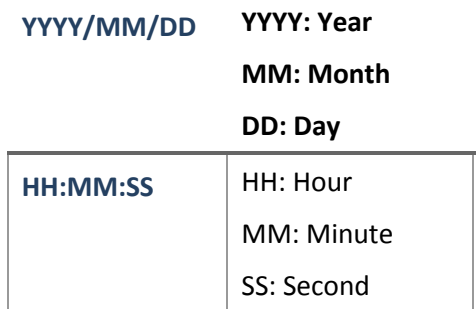

# **4.2.4 Heading, Pitch and Roll Messages**

#### <span id="page-104-0"></span>**4.2.4.1 HEADING Heading Information**

#### **Description**

The heading is the angle from True North of the base to rover vector in a clockwise direction.

*Message ID* 971 *Supported Format ASCII and Binary*

*Recommended Input* | *log headingb onchanged* 

#### **Reply**

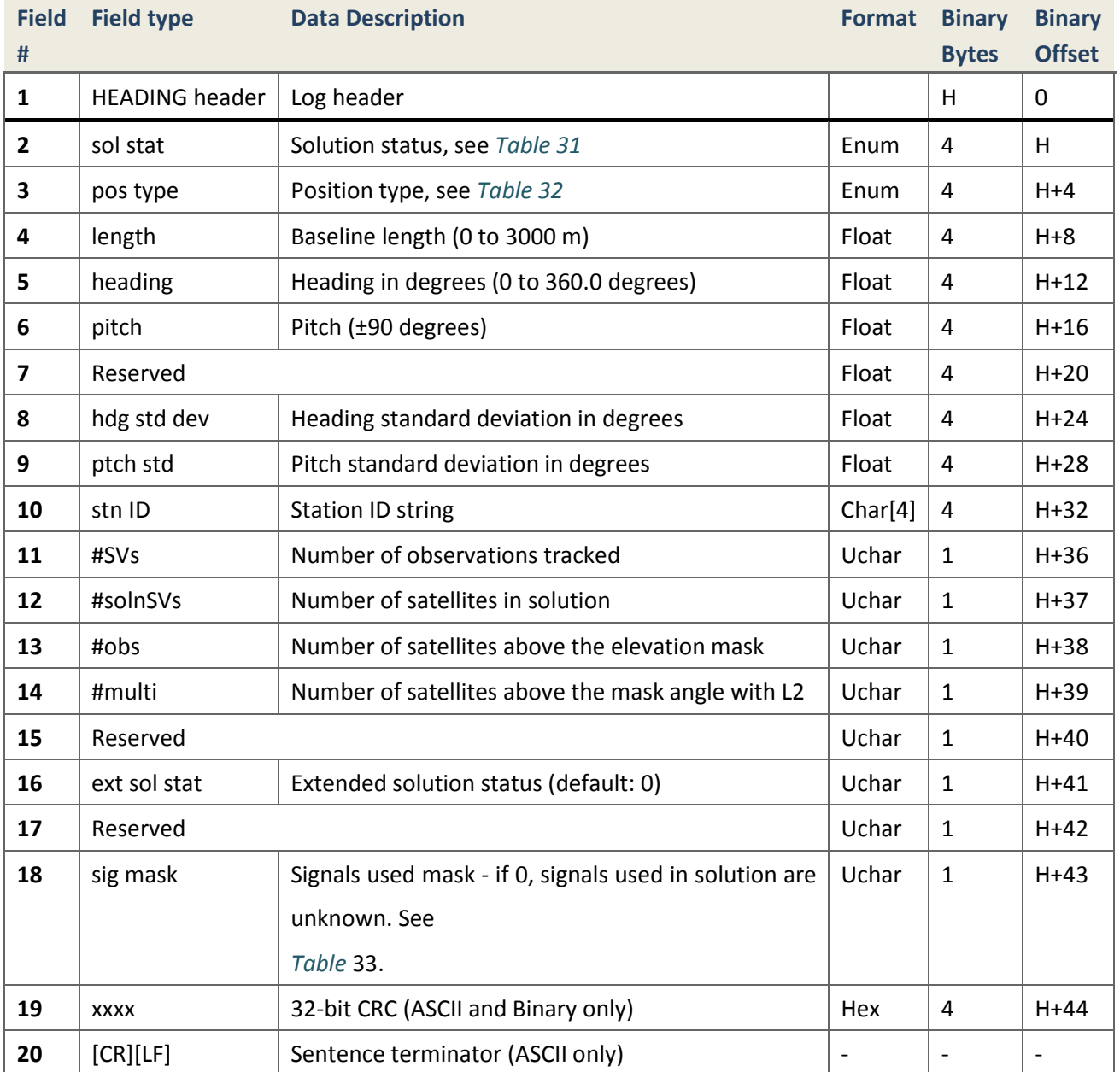

# **4.2.5 Mark Event Messages**

# <span id="page-105-0"></span>**4.2.5.1 MARKPOS Position at time of mark input event**

#### **Description**

This log message contains the estimated position of the antenna when a pulse is detected at a mark input. It's generated when a pulse occurs on the event input from receiver EVENT interface.

*Message ID* 181

*Recommended Input* | *log markposa onnew Supported Format ASCII, Binary*

# **Reply**

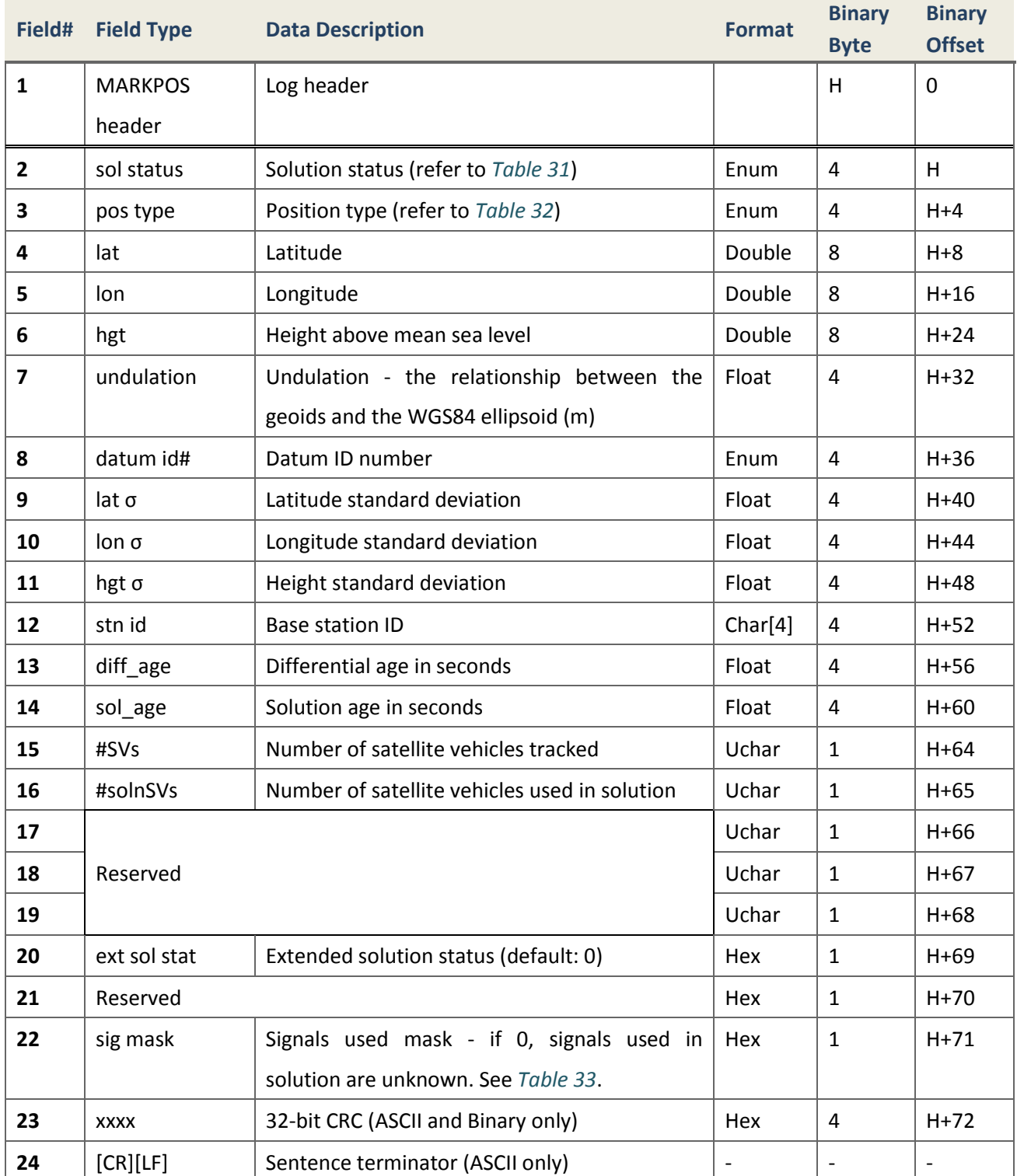

### <span id="page-107-0"></span>**4.2.5.2 MARKTIME Time of mark input event**

#### **Description**

This message includes the time of the leading edge of the detected mark input pulse. It's generated when a pulse occurs on the event input from receiver EVENT interface. The message setting can be saved in the *saveconfig*, and the message status can be checked by *log loglista*.

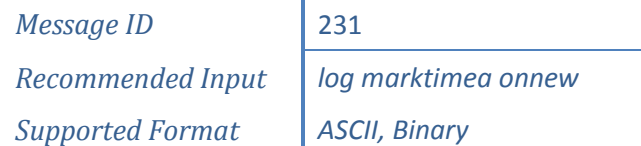

### **Reply**

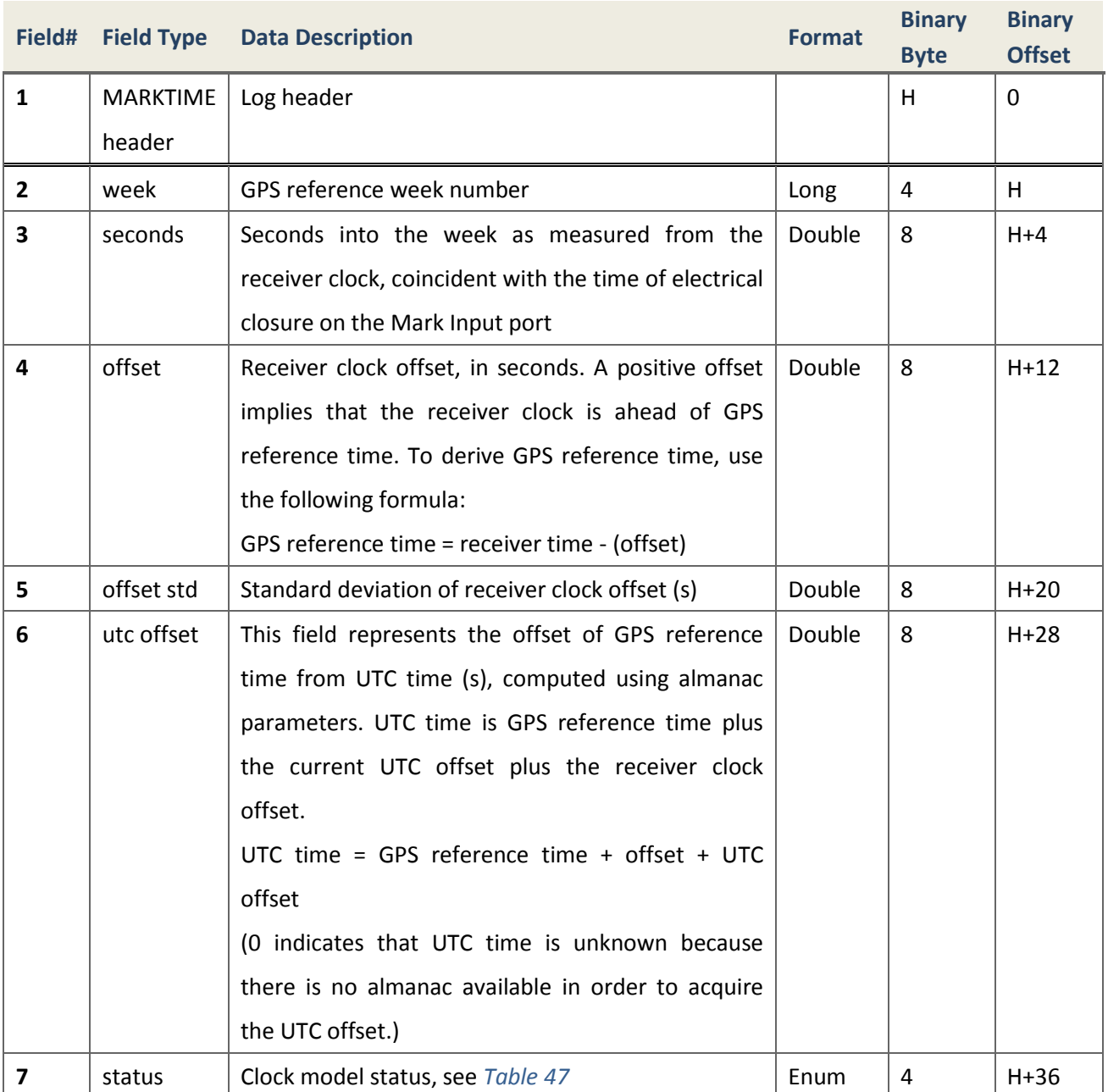
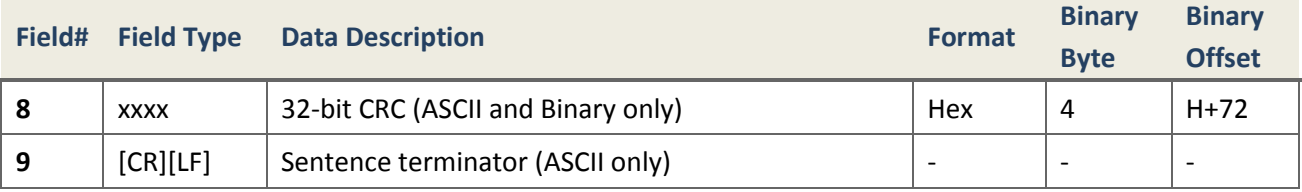

## **4.2.6 Meteorograph Data**

This section presents a set of messages of meteorograph data from some weather instrument.

<span id="page-108-0"></span>**4.2.6.1 METEODATA Basic Meteorograph Data Message**

#### **Description**

This log message contains the basic data information from ZZ11A Meteorograph, such as date, time, weather instrument ID, normal temperature, humidity and air pressure, etc.

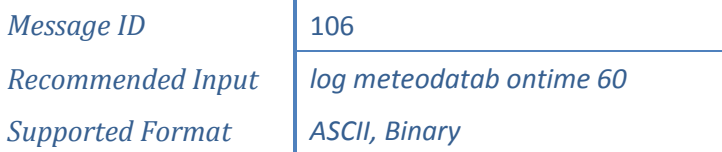

## **Reply (ASCII)**

#METEODATAA,COM1,0,60.0,FINESTEERING,1856,352733.000,00000000,0000,111 4;TMQD,20150803,135200,00007,30.5,0,1006.0\*2E682D01

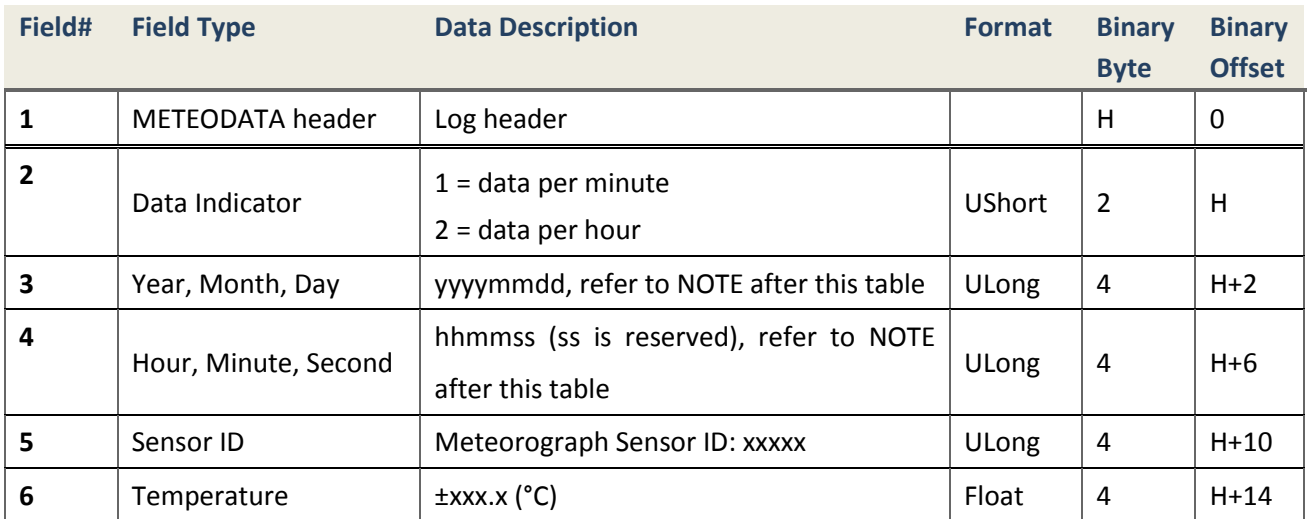

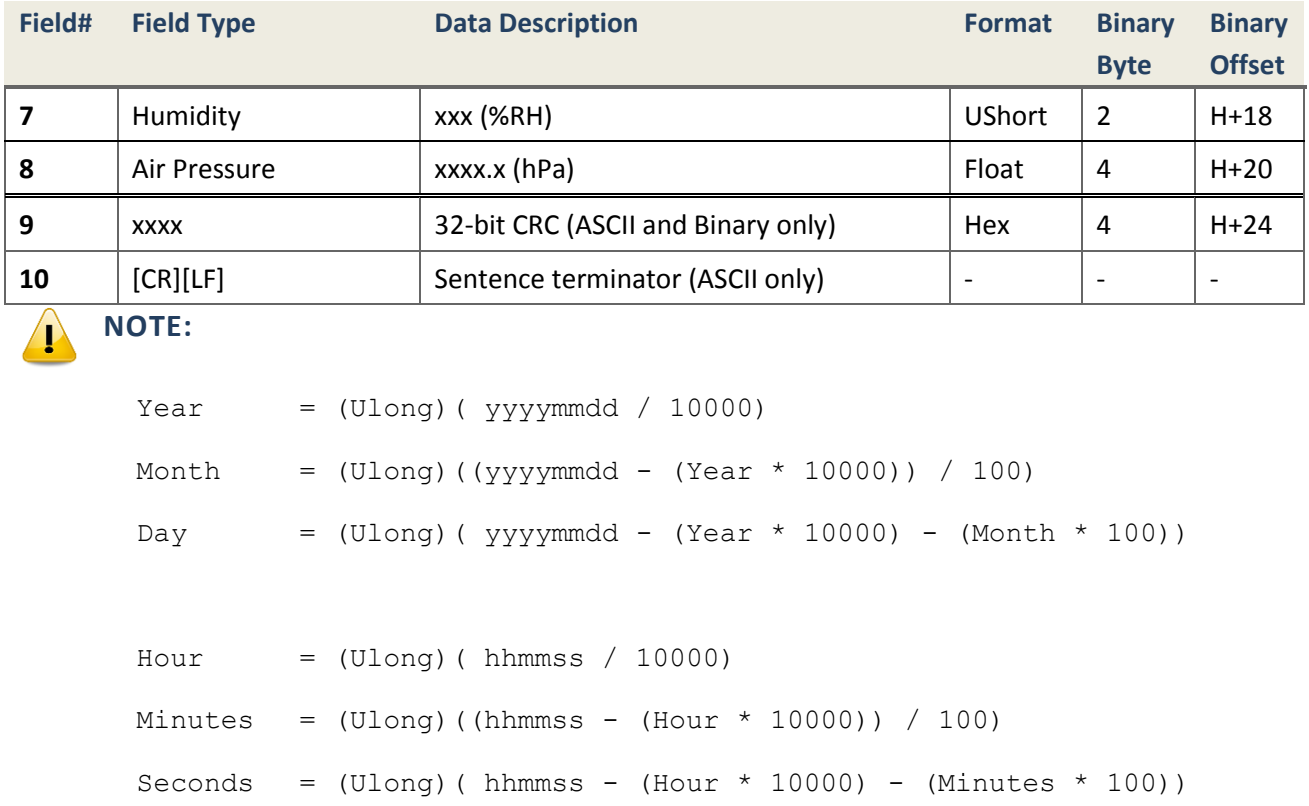

## **4.2.6.2 METEODATAEXT Extended Meteorograph Data Message**

#### **Description**

This log message contains extended data information from ZZ11A Meteorograph, such as date, time, weather instrument ID, temperature (normal, maximum and minimum), humidity (normal, minimum), air pressure (normal, maximum and minimum), water pressure, dew-point temperature, battery voltage, mainboard temperature etc.

*Message ID* 108

*Recommended Input log meteodataexta ontime 60*

*Supported Format ASCII, Binary*

## **Reply (ASCII)**

#METEODATAEXTA,COM1,0,60.0,FINESTEERING,1856,352733.000,00000000,0000, 1114;TMQD,20150803,135200,00007,30.5,31.1,130900,30.5,135100,0,0,13090 0,1006.0,1006.5,130900,1006.0,134800,0.0,0.0,12.0,32.6\*3B1FCCAA

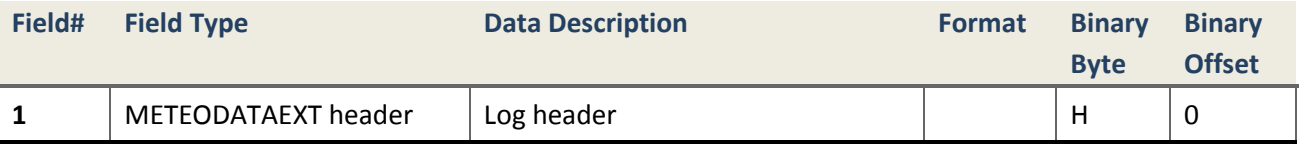

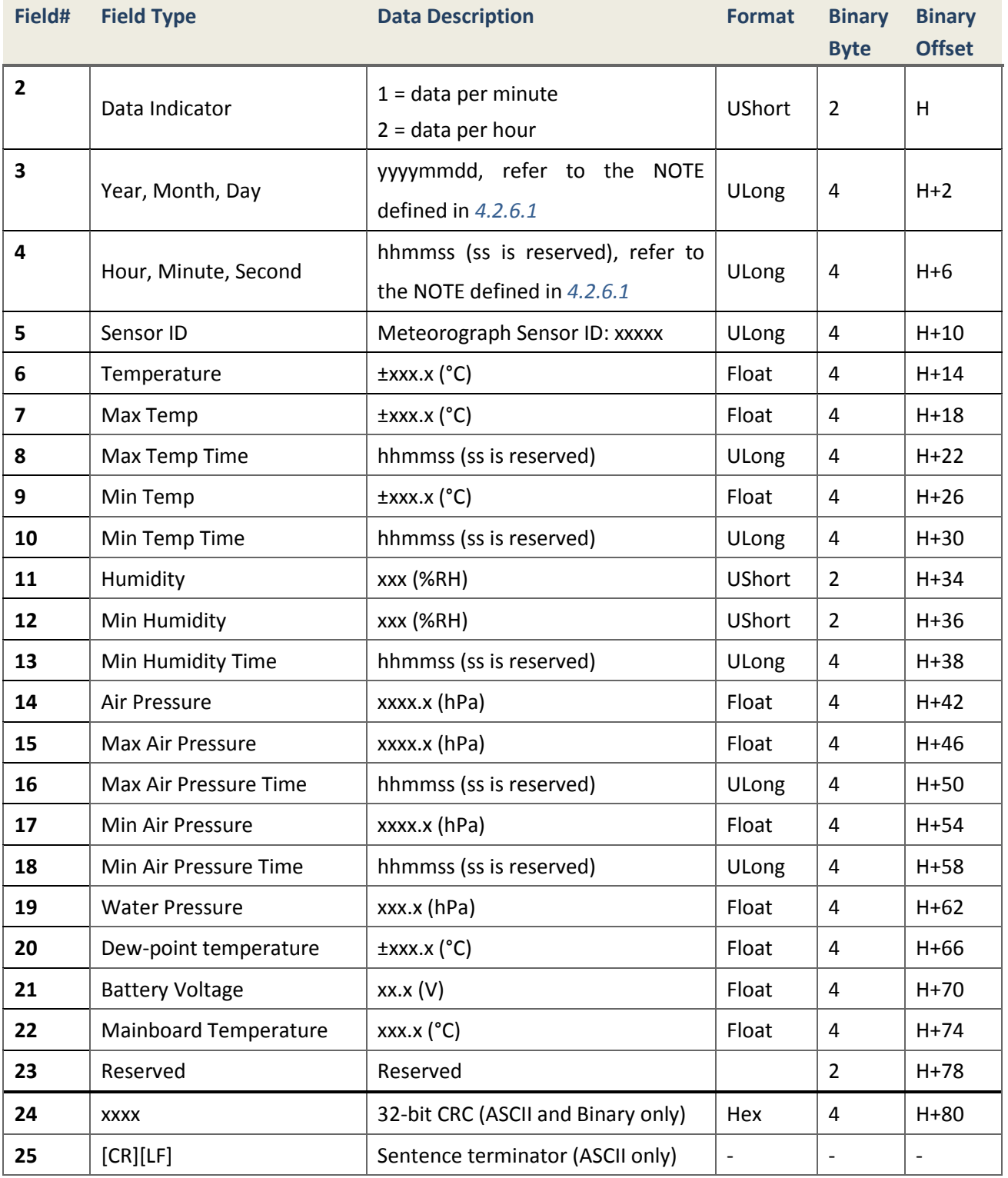

# **4.2.7 Position and Velocity Messages**

Log messages mainly related to Position and velocity information are defined in this section.

**4.2.7.1 BESTPOS Best Position**

## **Description**

This log contains the best available GNSS position (in meter) computed by the board. In addition, it reports several status indicators, including differential age, which is useful in predicting anomalous behavior brought about by outages in differential corrections. A differential age of 0 indicates that no differential correction was used.

> *Message ID* 42 *Recommended Input* | *log bestposb ontime 1 Supported Format binary*

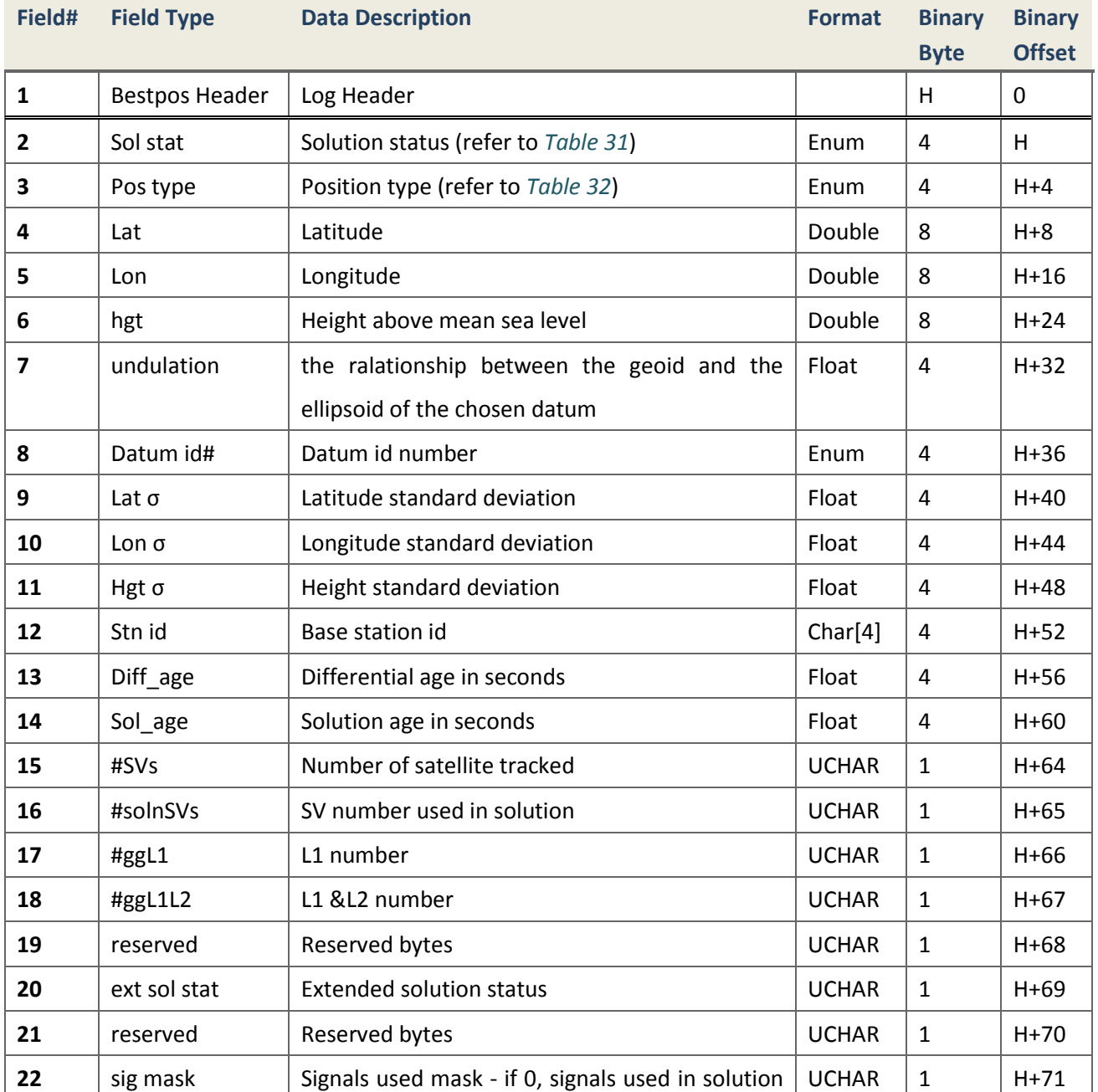

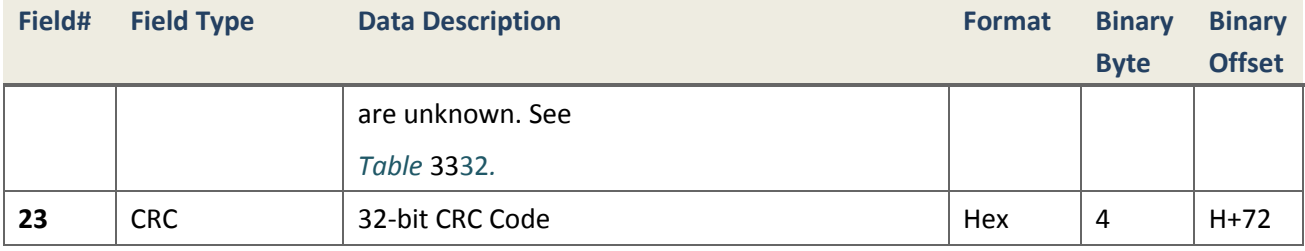

#### **Table 31.Solution Status**

#### <span id="page-112-0"></span>SOLUTION STATUS DESCRIPTION

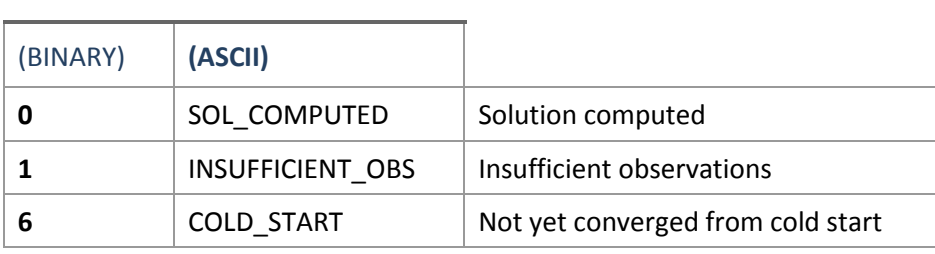

#### **Table 32.Position or Velocity Type**

<span id="page-112-1"></span>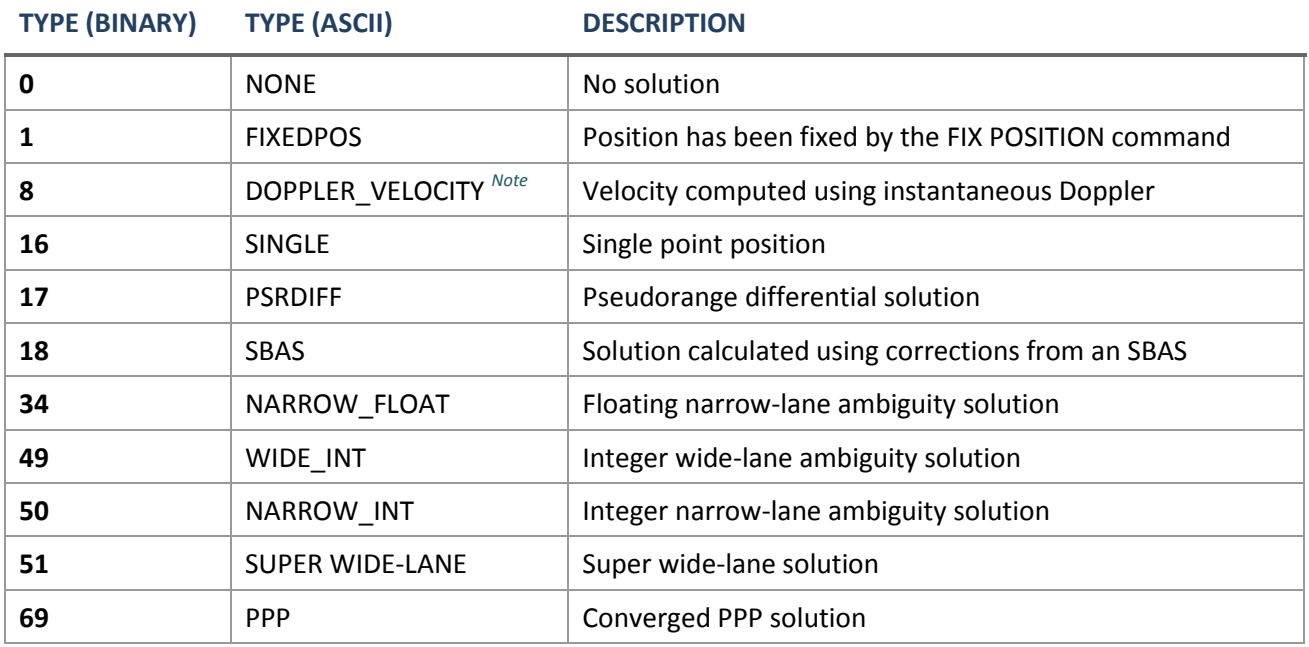

<span id="page-112-2"></span> *Note***. Herein, the instantaneous doppler used for velocity computation comes directly from the tracking loop of OEM board, which means this doppler velocity has not nearly latency. In theory, its latency is smaller than the timing accuracy of OEM board.**

<span id="page-113-1"></span><span id="page-113-0"></span>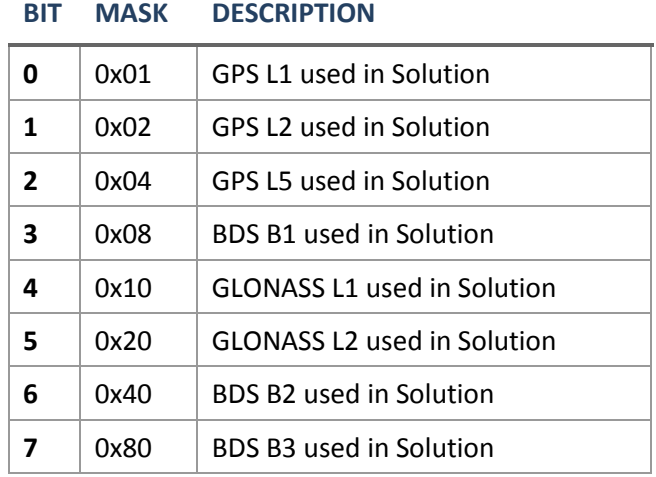

#### **Table 33.Signal-Used Mask**

## **4.2.7.2 BESTVEL Best Available Velocity Data**

#### **Description**

This message contains the best available velocity information computed by the receiver. In addition, it reports a velocity status indicator, which is useful in indicating whether or not the corresponding data is valid. The velocity measurements sometimes have a latency associated with them. The time of validity is the time tag in the log minus the latency value.

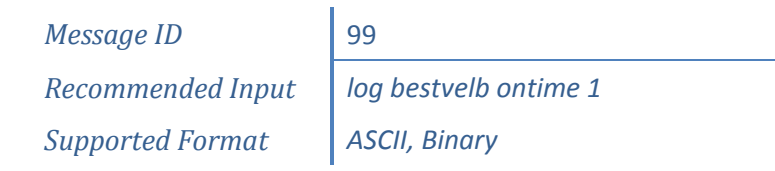

Direction of motion over ground in this log is derived from north speed and east speed, so the direction error is related to motion status. Higher speed means less direction error, and lower speed means more direction error. For example, in Doppler frequency velocity mode, we could assume a typical velocity error of 0.2m/s, and carrier velocity is 70km/hour, or 19.4m/s, the maximum direction error is:

Dir error = arctan  $(0.2/19.4)$  = 0.59 degree.

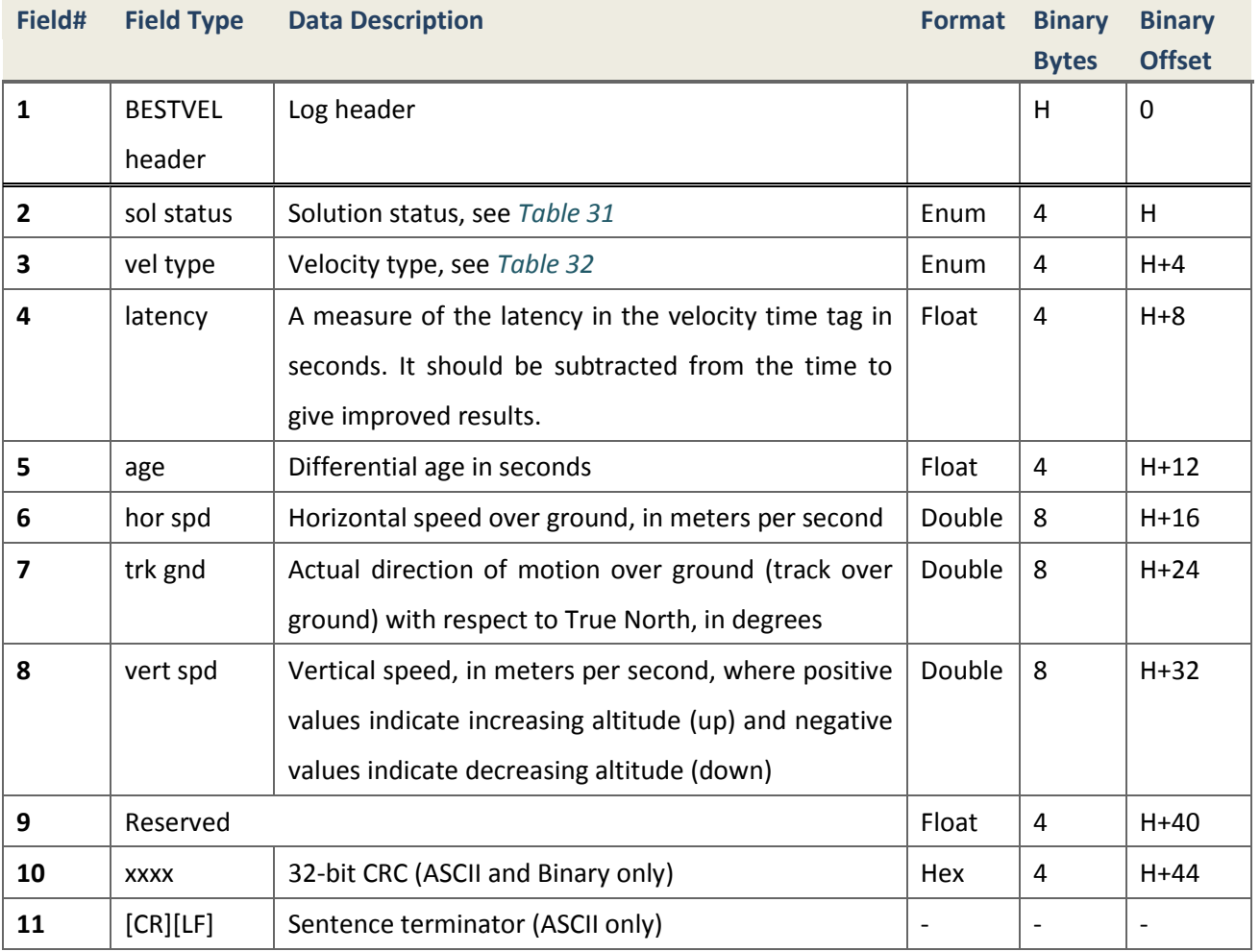

# **Reply**

# **4.2.7.3 BESTXYZ Best Available Cartesian Position and Velocity**

## **Description**

This log contains the receiver's best available position and velocity in ECEF coordinates. The position and velocity status fields indicate whether or not the corresponding data is valid.

*Message ID* 241

*Supported Format ASCII, Binary*

*Recommended Input log bestxyzb ontime 1*

# **Reply**

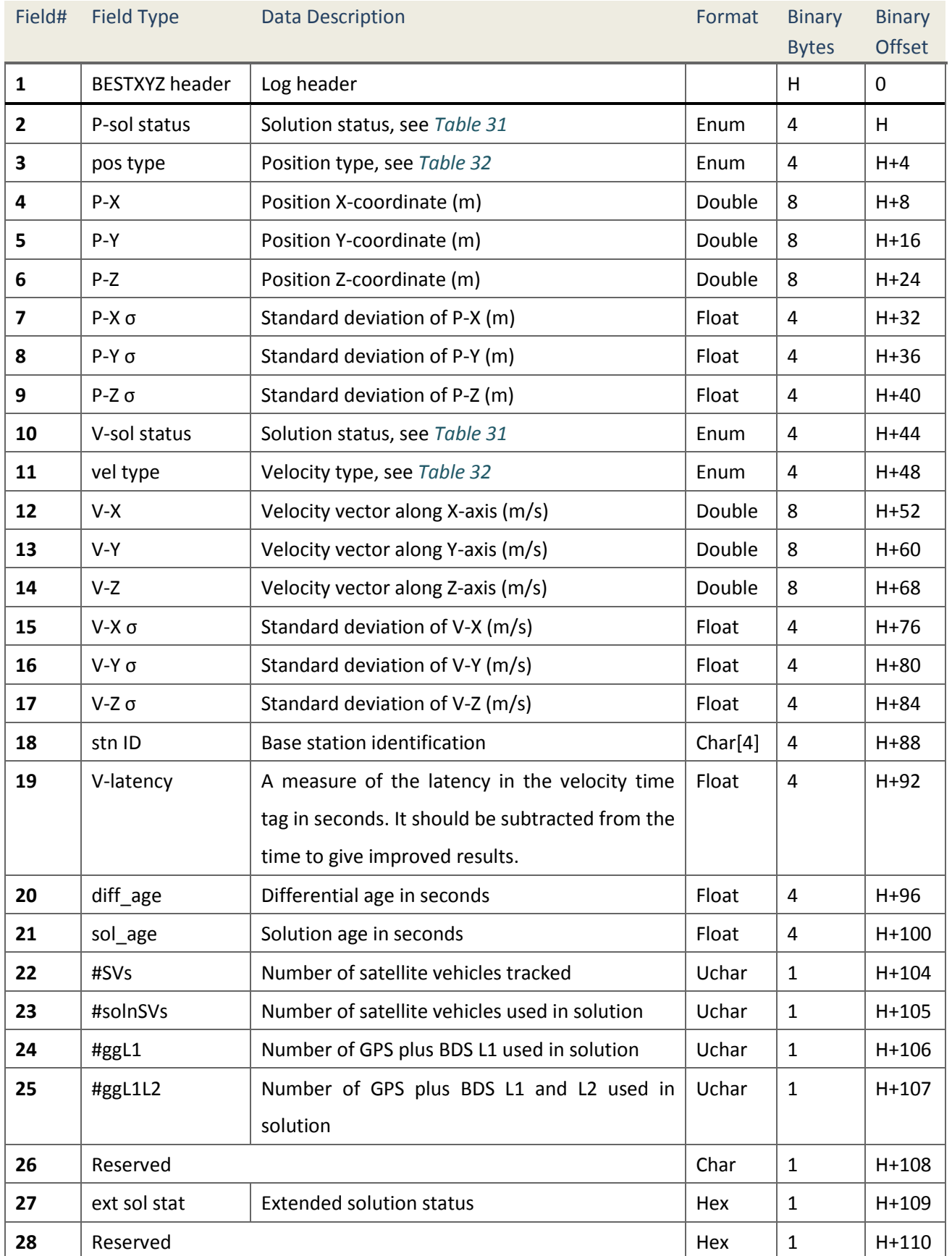

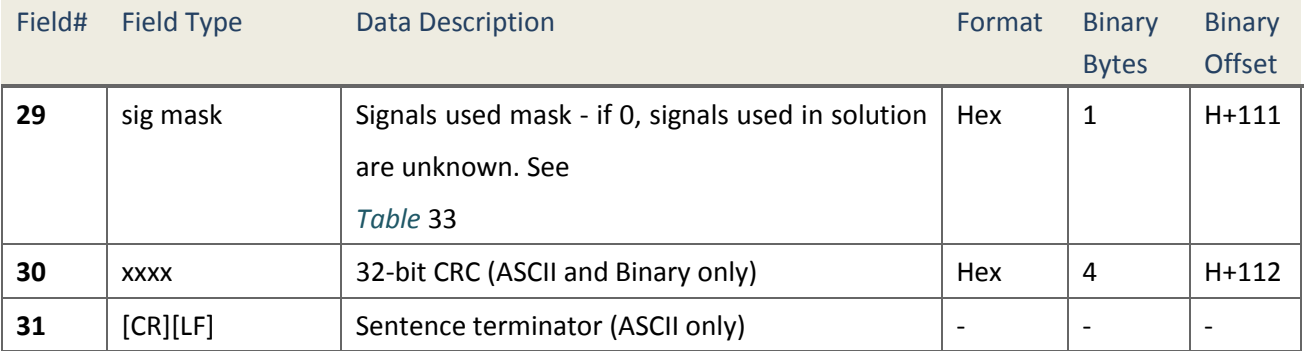

## **4.2.7.4 PSRDOP Pseudorange DOP**

## **Description**

The dilution of precision data is calculated using the geometry of only those satellites that are currently being tracked and used in the position solution by the board. This log is updated once every 60 seconds or whenever a change in the satellite constellation occurs. Therefore, the total number of data fields output by the log is variable and depends on the number of SVs that are being tracked.

> *Message ID* 174 *Recommended Input* | *log psrdopb ontime 1 Supported Format binary*

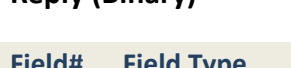

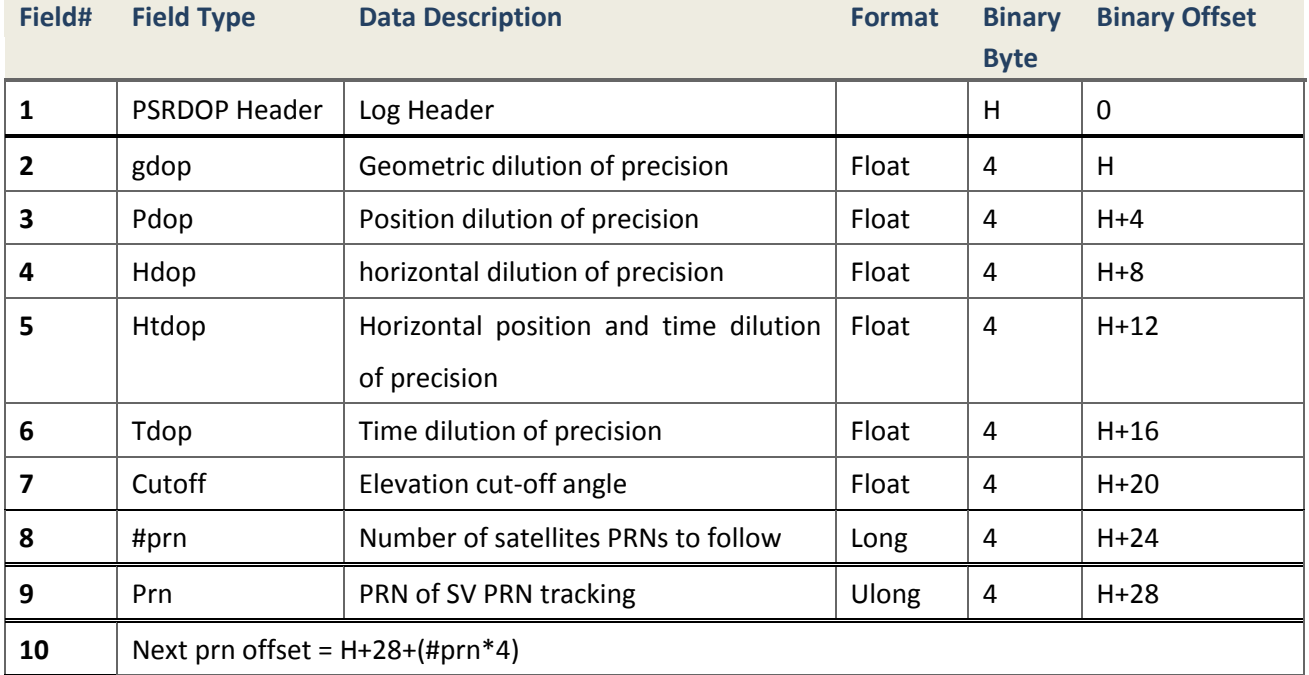

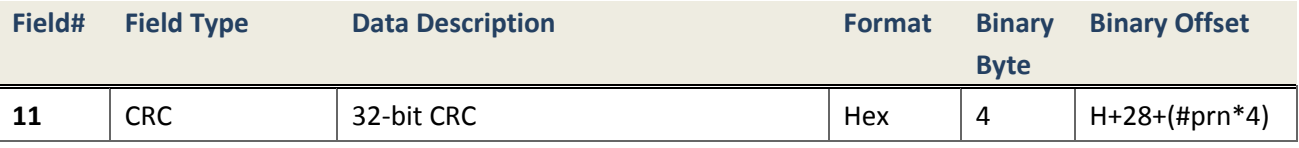

## **4.2.7.5 PSRPOS Pseudorange Position**

#### **Description**

This message includes position calculated using pseudorange and other information such as differential age, station id and so on.

> *Message ID* 47 *Recommended Input* | *log psrposb ontime* 1 *Supported Format binary*

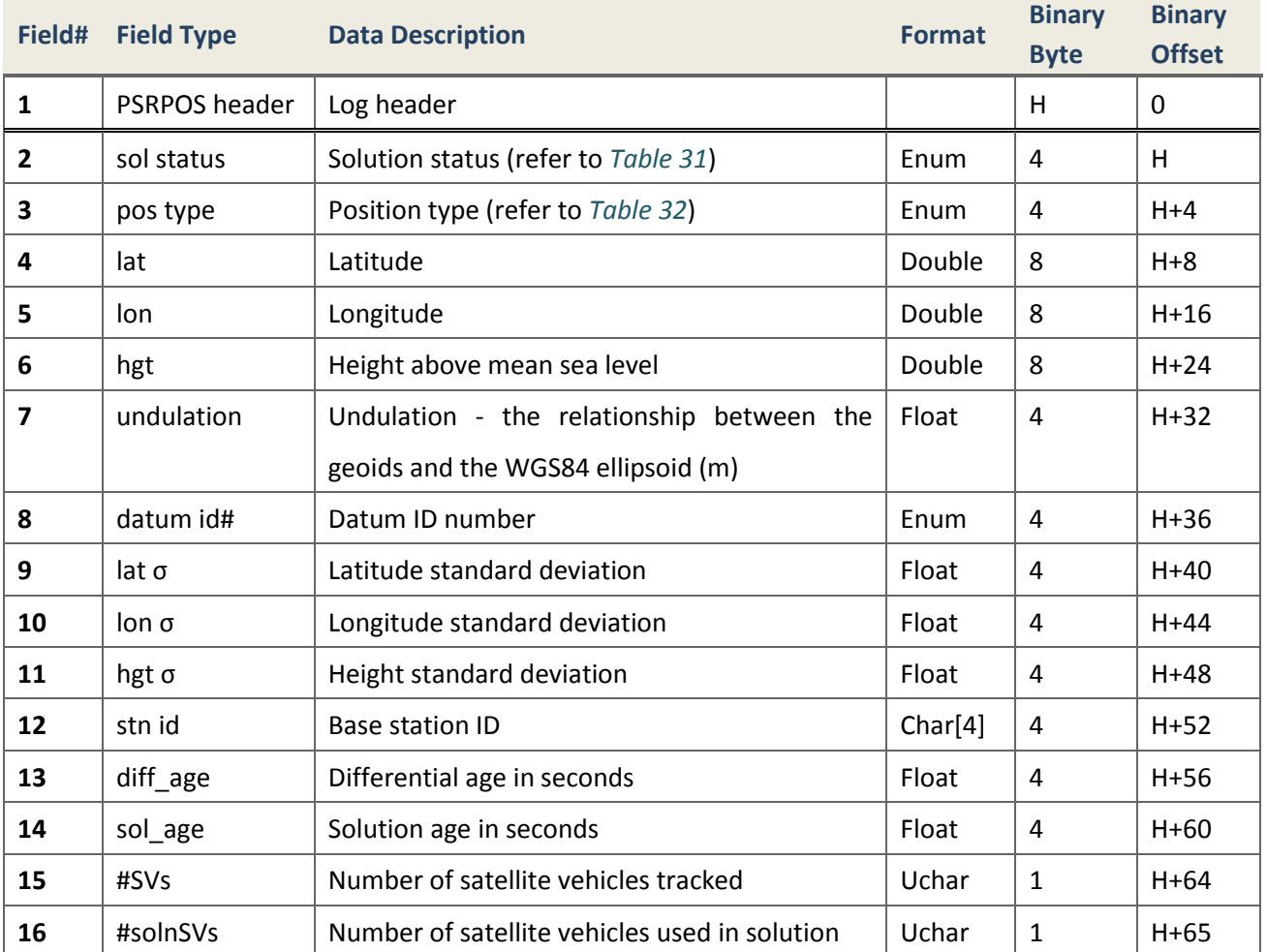

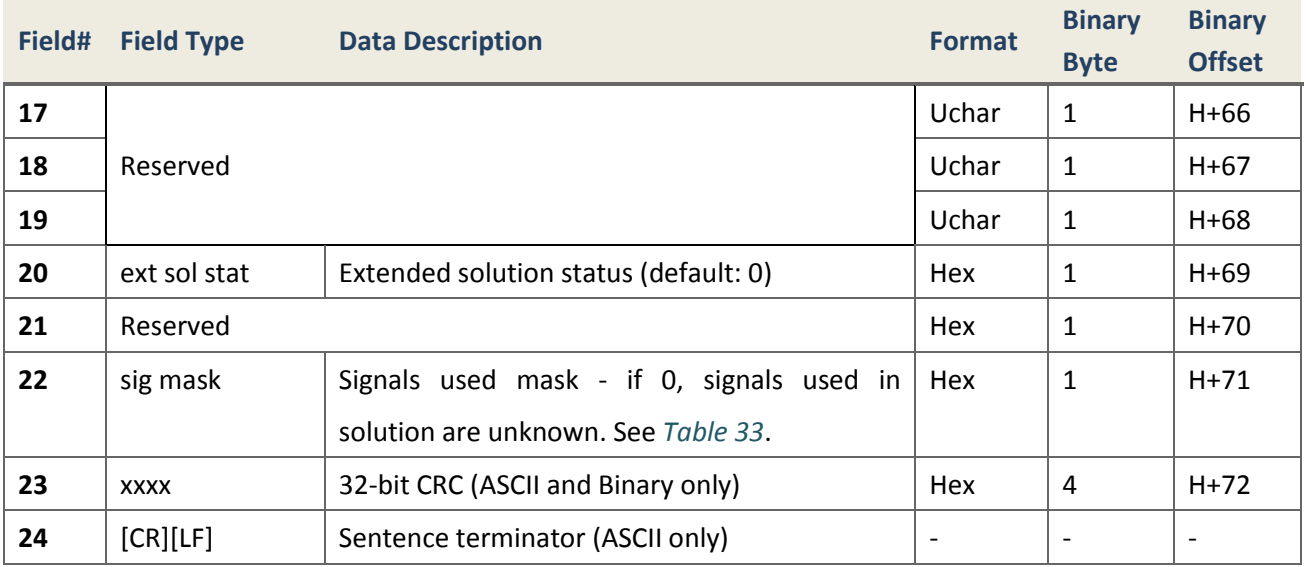

## **4.2.7.6 PSRVEL Pseudorange Velocity**

#### **Description**

In the PSRVEL log the actual speed and direction of the receiver antenna over ground is provided. The velocity measurements sometimes have a latency associated with them. The time of validity is the time tag in the log minus the latency value.

> *Message ID* 100 *Recommended Input* | *log psrvela ontime 1 Supported Format ASCII, Binary*

## **Reply (ASCII)**

#PSRVELA,COM1,0,60.0,FINESTEERING,1865,486344.000,00000000,0000,1114;S OL COMPUTED, DOPPLER VELOCITY, 0.000,0.000,0.0329,132.511867,0.0907,0.0\* e24644e1

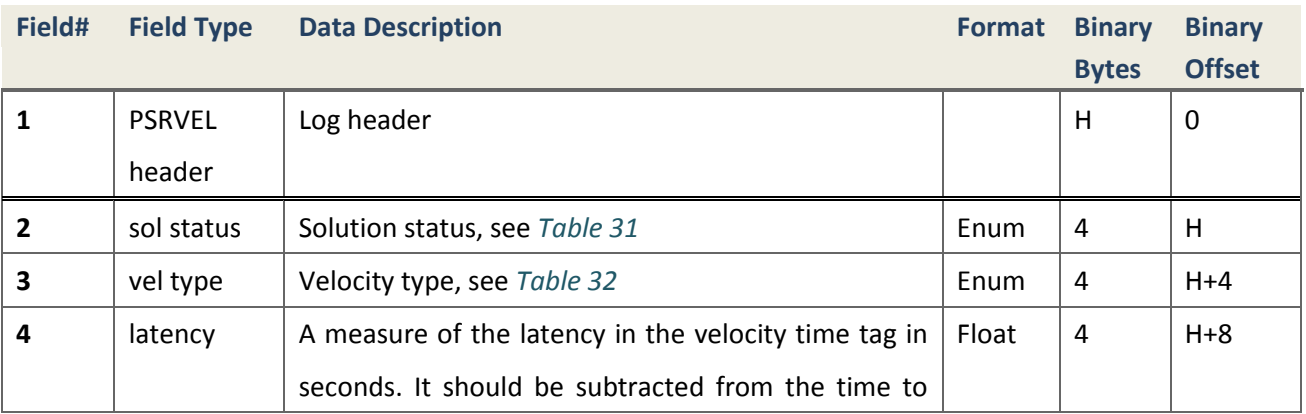

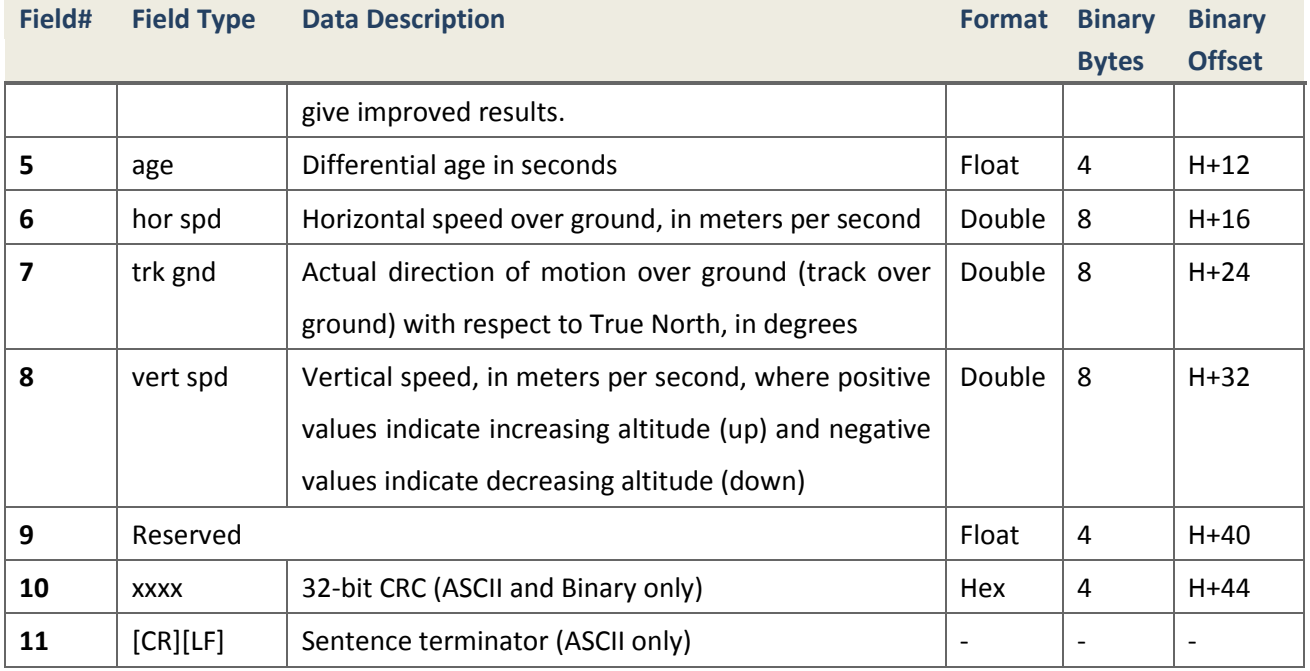

## **4.2.7.7 PSRXYZ Pseudorange Cartesian Position and Velocity**

#### **Description**

This message includes the receiver's pseudorange position and velocity in ECEF coordinates. The position and velocity status field's indicate whether or not the corresponding data is valid.

> *Message ID* 243 *Recommended Input log psrxyza ontime 1 Supported Format ASCII, Binary*

**Reply (ASCII)**

#PSRXYZA,COM3,0,60.0,FINESTEERING,1865,486590.000,00000000,0000,1114;S OL\_COMPUTED,SINGLE,-2844802.6861,4662742.6630,3282473.3324,0.6379,1.28 53,0.6043,SOL\_COMPUTED,DOPPLER\_VELOCITY,0.0036,-0.0616,-0.0187,0.6379, 1.2853,0.6043,"",0.000,99.000,1.000,20,20,0,0,0,02,00,91\*17626BB9

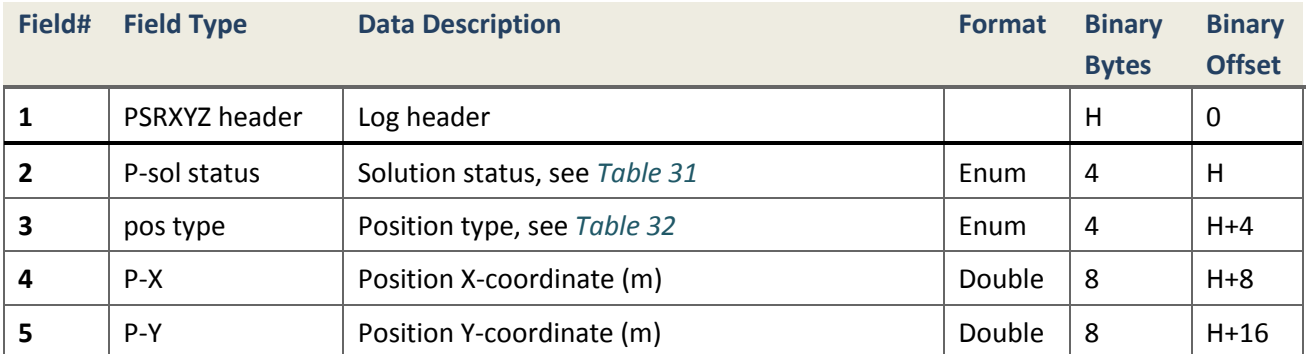

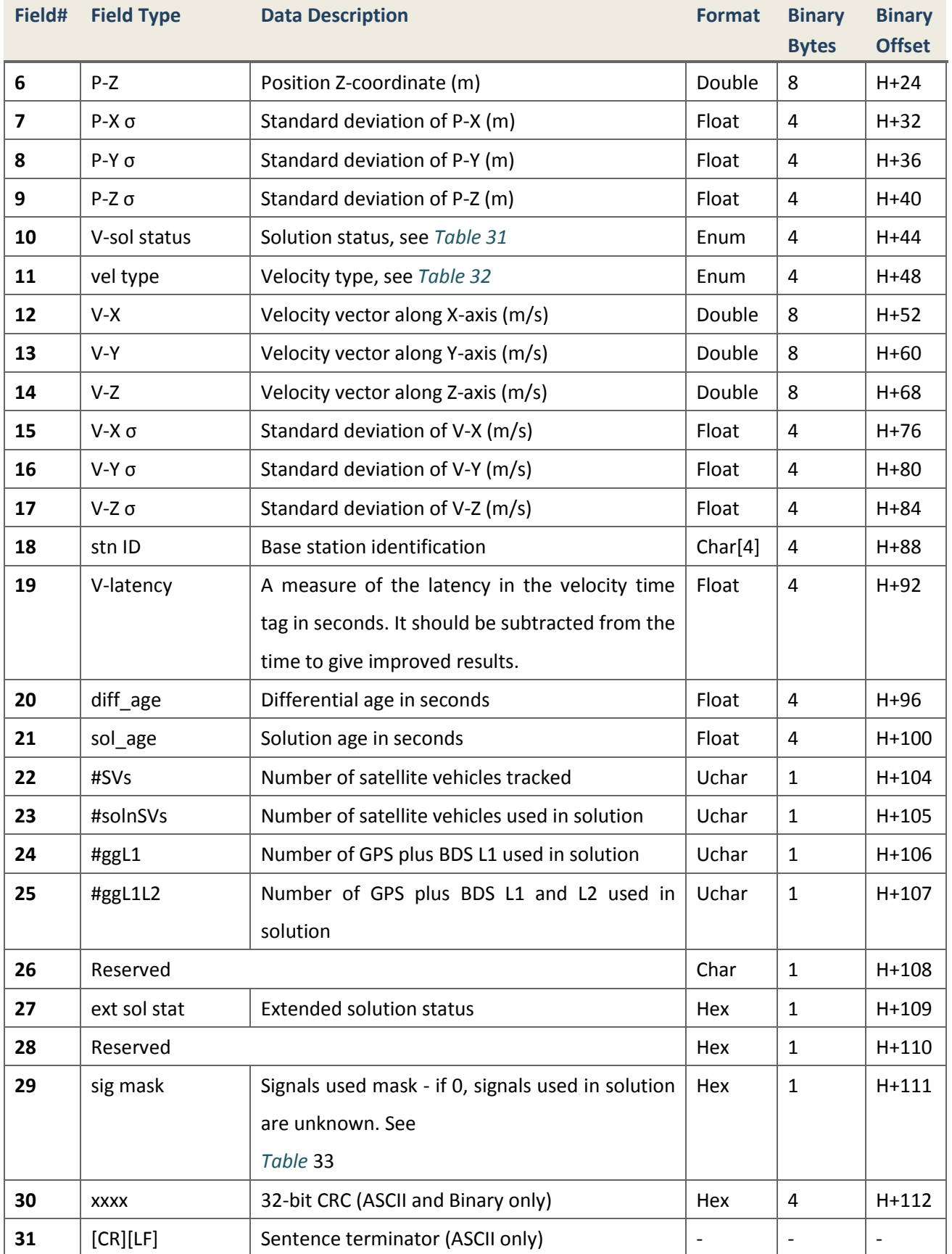

## **4.2.8 Raw Observations and Corrections**

This section presents a set of log messages which contain GNSS raw observables and corrections for RTK and Pseudorange differential positioning, generally broadcasted by reference station.

## **4.2.8.1 RANGE Detailed Observation Information**

#### **Description**

This message includes detailed observation information such as pseudorange, carrier phase, Doppler, signal to noise ration and so on. At the same time, detailed channel states are involved.

> *Message ID* 43 *Recommended Input* | *log rangeb ontime 1 Supported Format Binary*

**Reply**

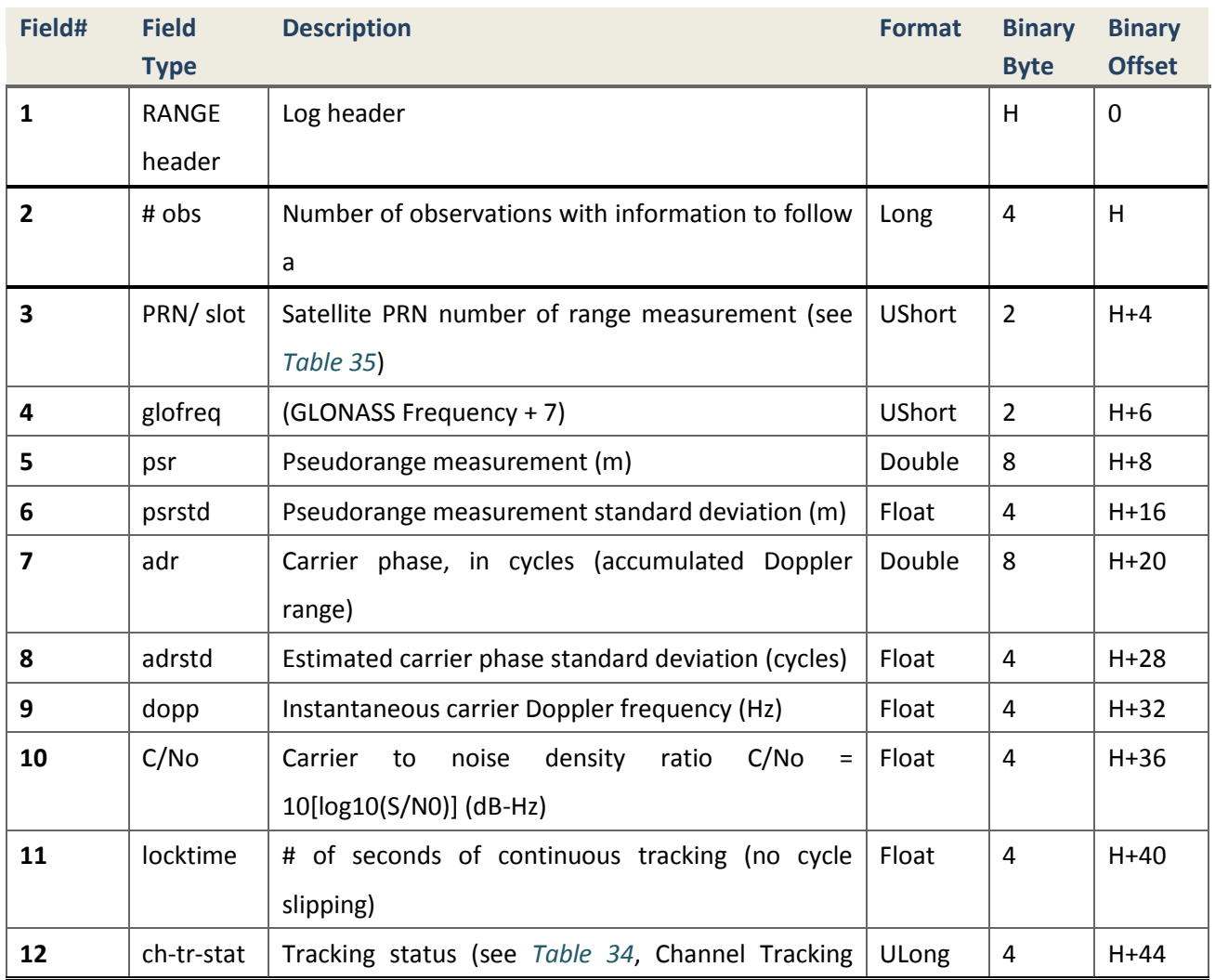

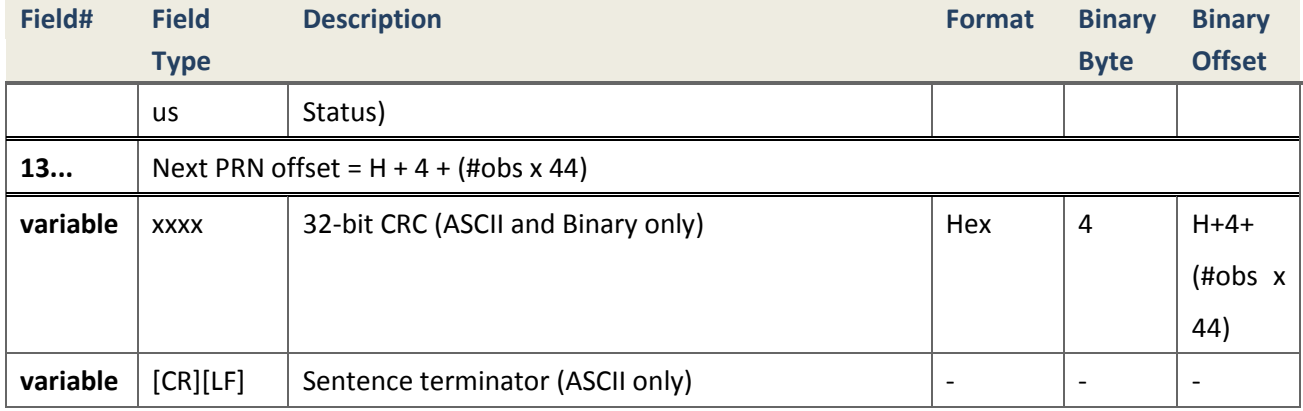

**4.2.8.2 RANGECMP Compressed Range Information**

## **Description**

This message contains the channel measurements for the currently tracked satellites.

*Message ID* 140 *Supported Format binary*

*Recommended Input log rangecmpb ontime 1*

# <span id="page-122-0"></span>**Reply (Binary)**

#### **Table 34.Channel Tracking Status**

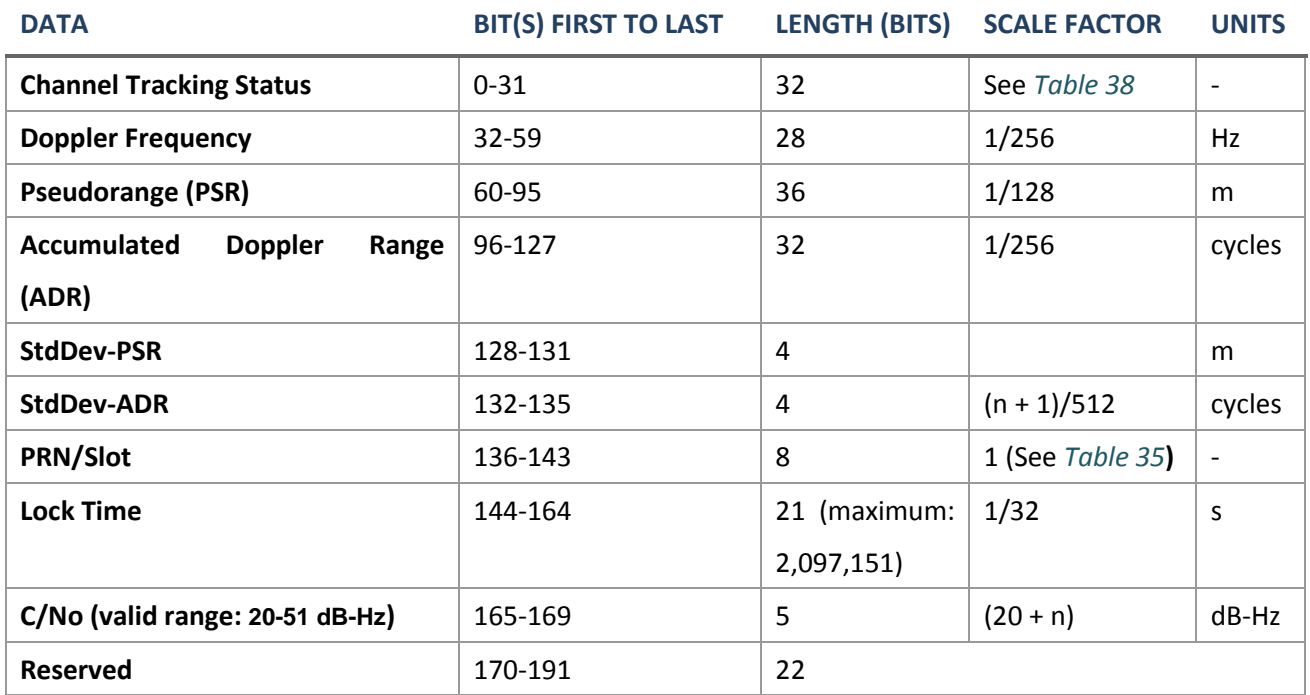

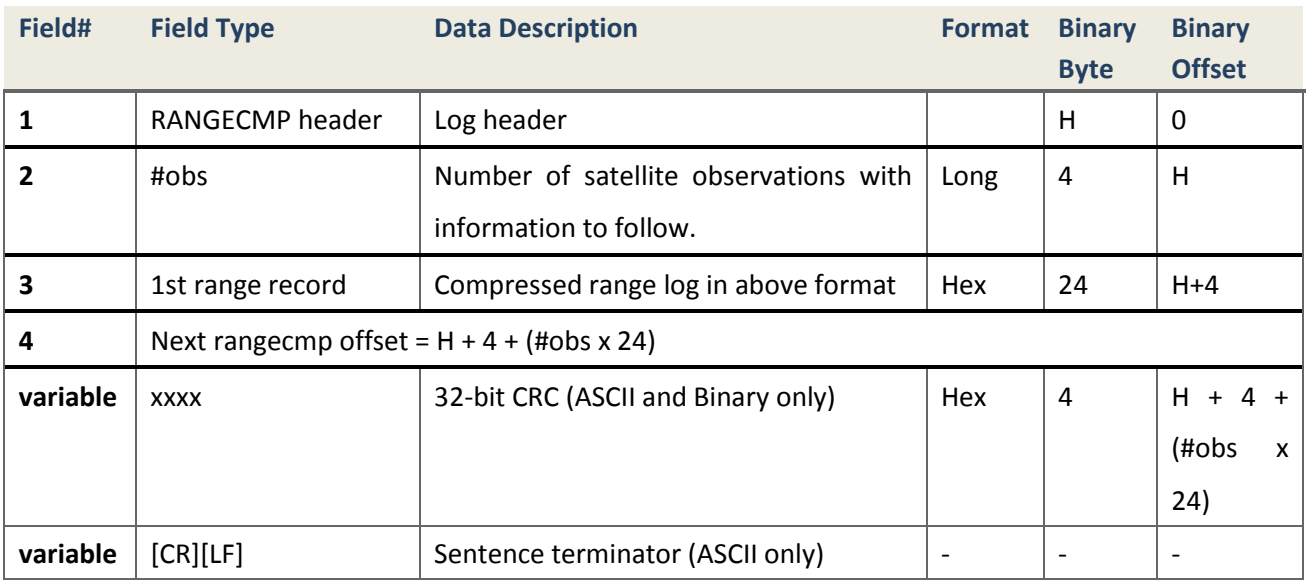

## **Table 35.PRN Definition in Binary Message**

<span id="page-123-0"></span>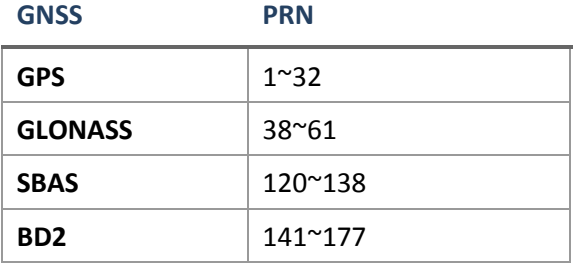

## **Table 36.Tracking State**

<span id="page-123-1"></span>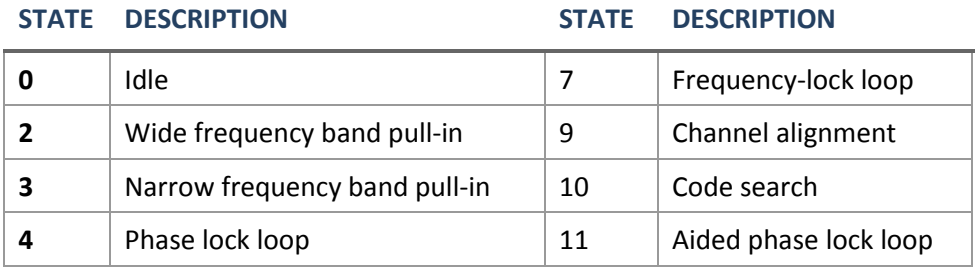

## **Table 37.Correlator Type**

# <span id="page-123-2"></span>**STATE DESCRIPTION** F

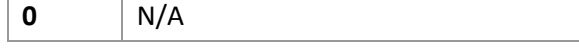

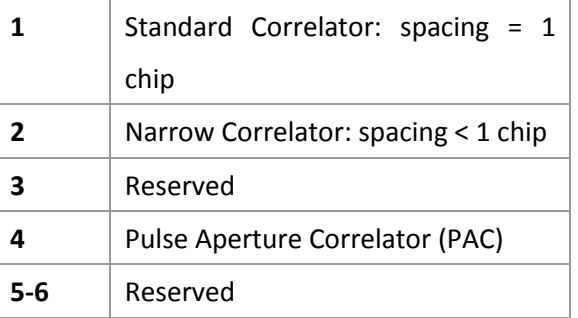

# **Table 38.Channel Tracking**

<span id="page-124-0"></span>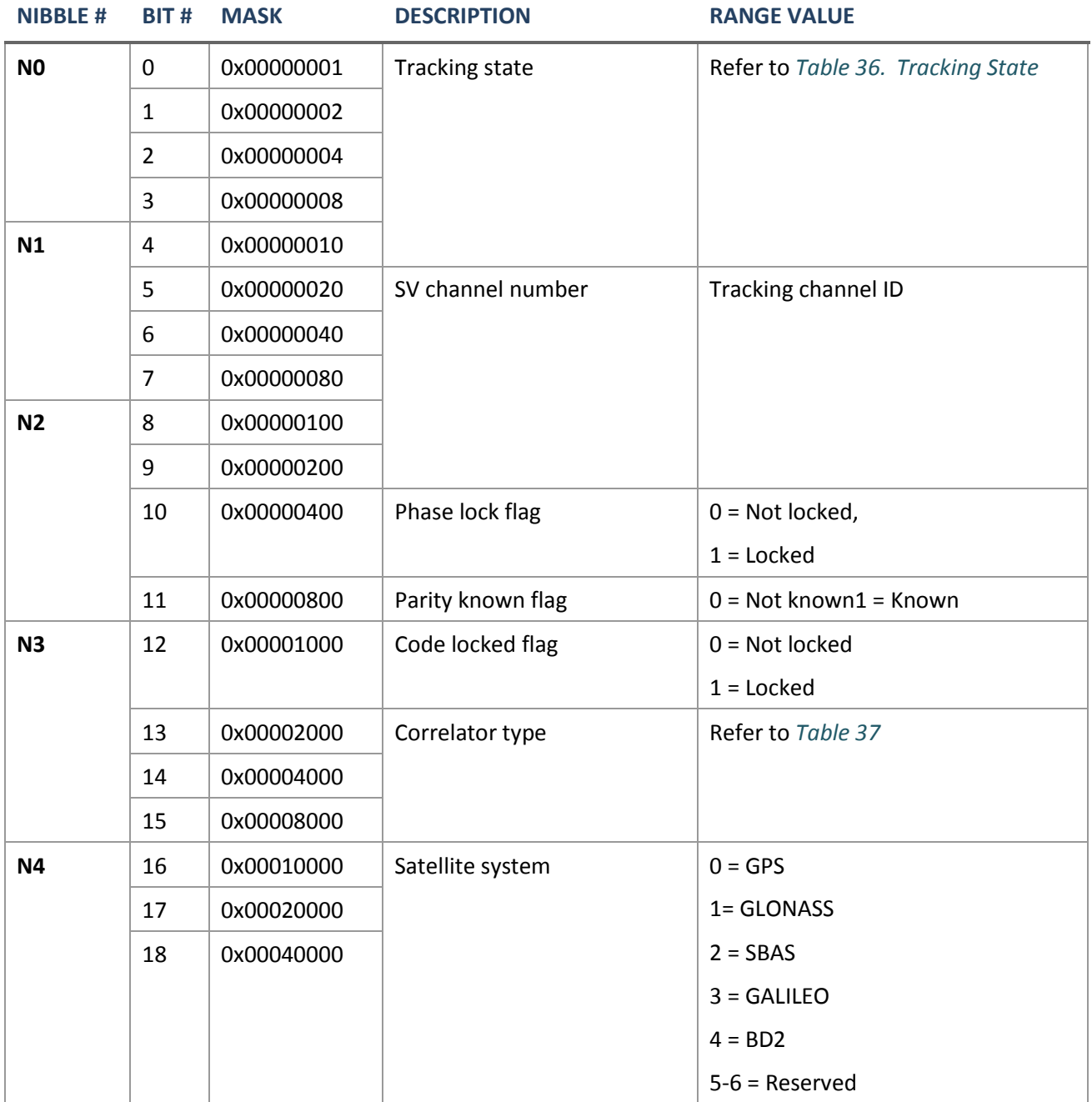

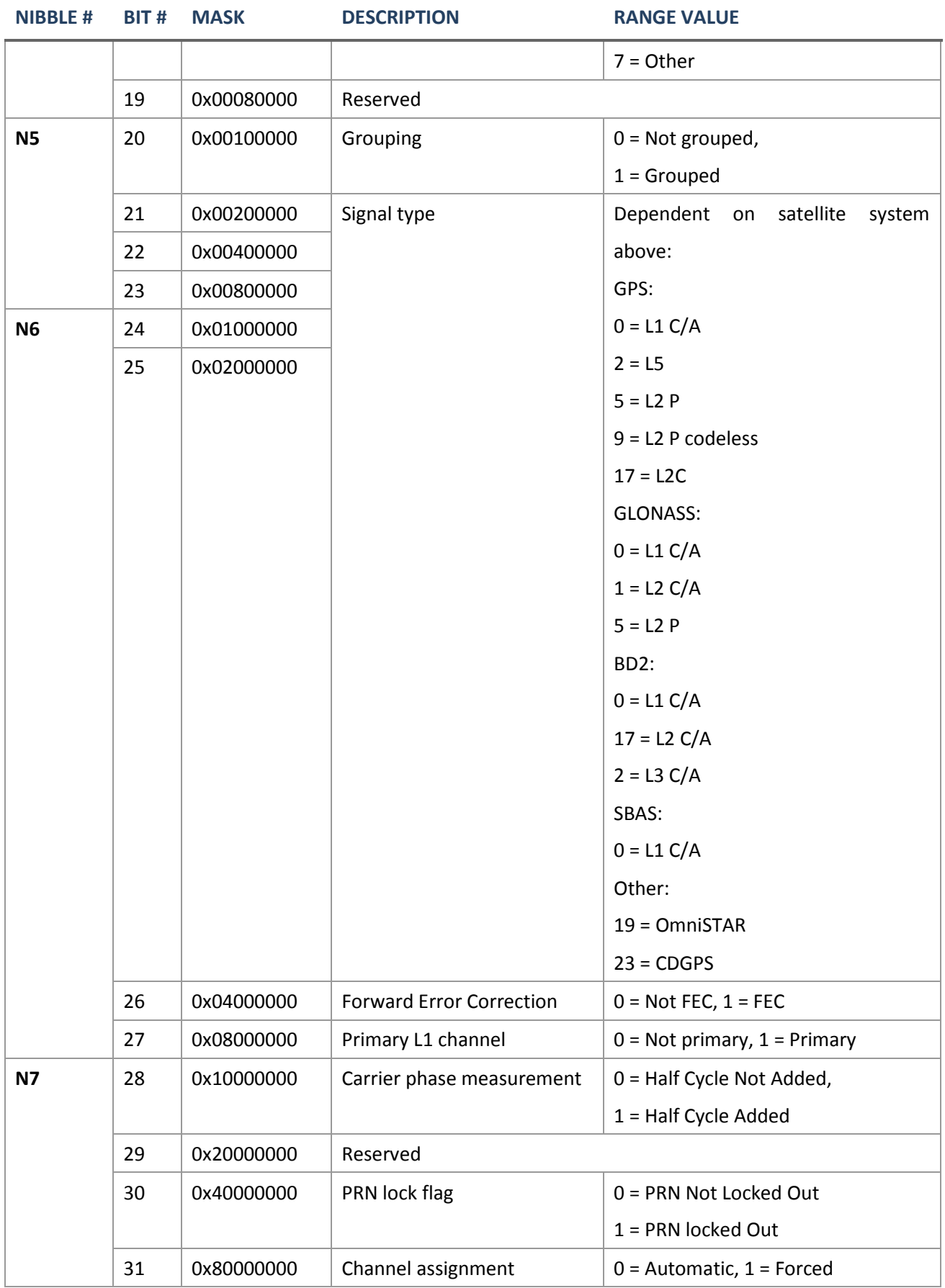

**4.2.8.3 RTCMDATA1 Pseudorange Correction**

#### **Description**

This message is used for pseudorange differential corrections, include all information of RTCM1 message of standard RTCM2.3.

> *Message ID* 396 *Recommended Input* | *log rtcmdata1b ontime 1 Supported Format binary*

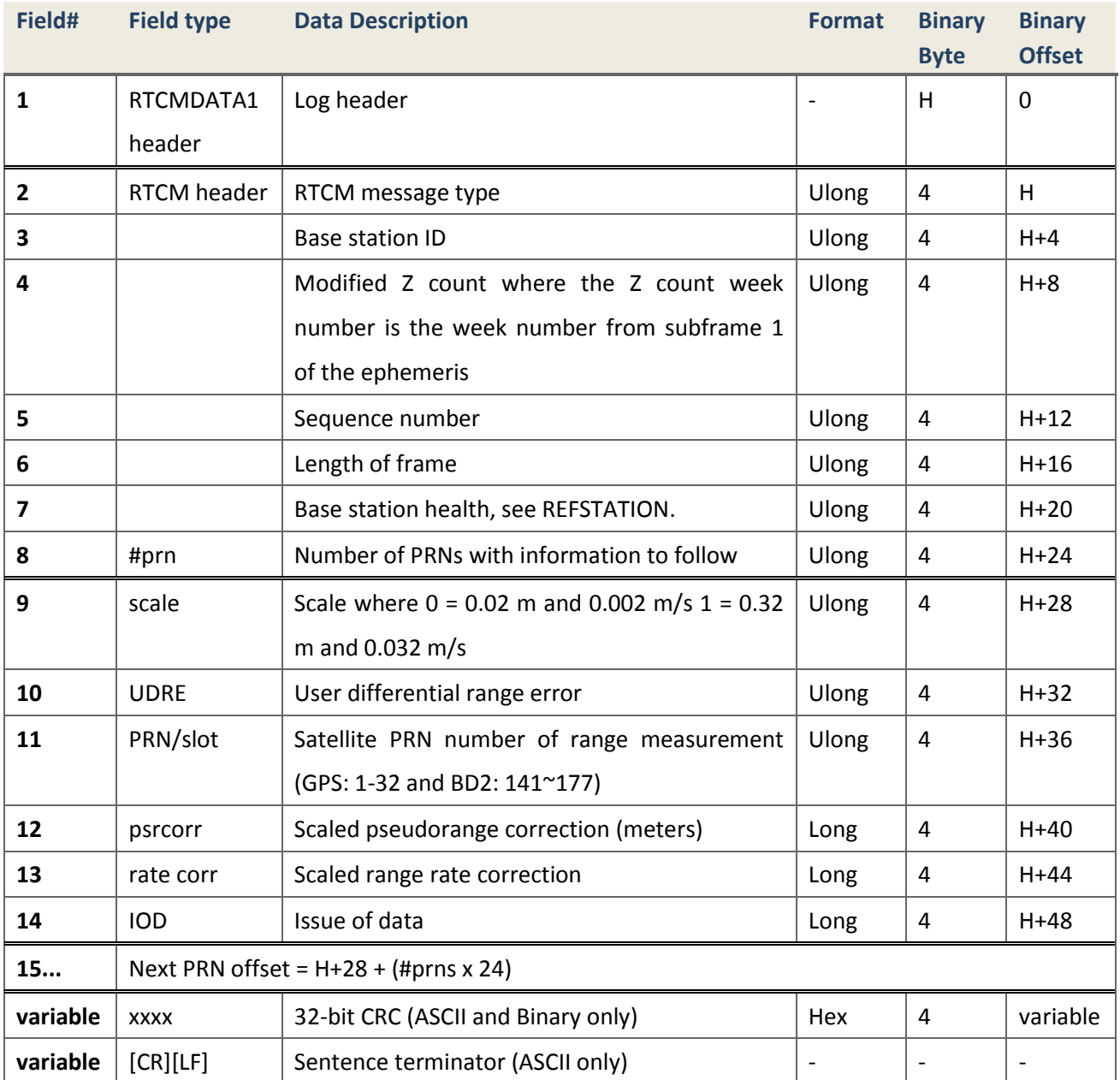

## **4.2.9 Satellite Measurements**

Log messages containing GNSS satellite measurements and information are defined in the following sections.

# **4.2.9.1 IONUTC Ionospheric and UTC Data**

#### **Description**

The Ionospheric Model parameters (ION) and the Universal Time Coordinated parameters (UTC) are provided.

> *Message ID* 8 *Recommended Input* | *log ionutcb onchanged Supported Format ASCII, Binary and Abb-ASCII*

#### **Reply**

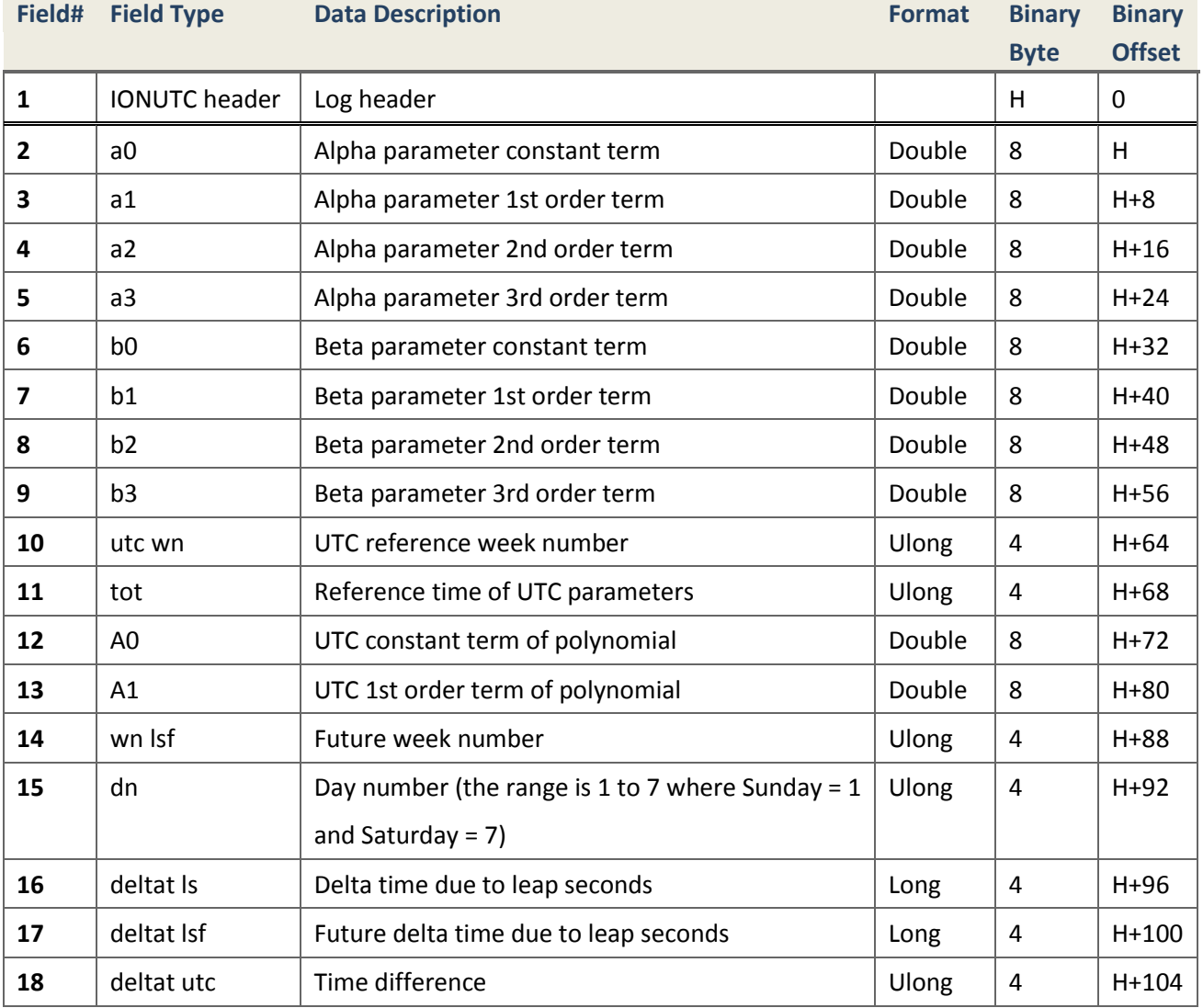

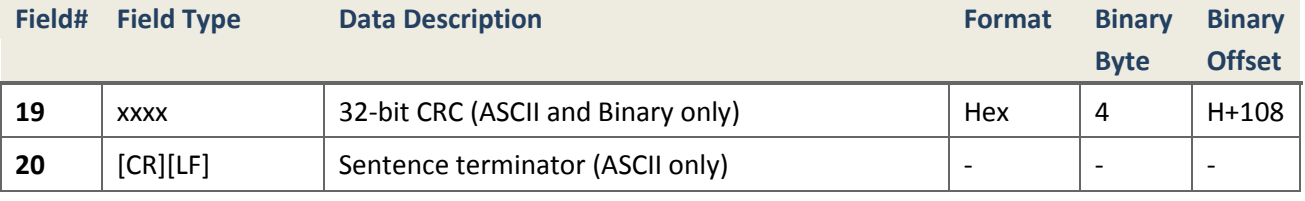

## <span id="page-128-0"></span>**4.2.9.2 M925 Extended Satellite Information**

## **Description**

This log provides extended information of satellites, like PRN numbers, elevation, azimuth, and some board's information, including signal strength and battery status.

For integrative receivers, much information should be collected from numbers of messages to display in screen or other media, so this message involved nearly all the information you need is strongly recommended.

*It's an updating version of SATMSG, and could replace the latter.*

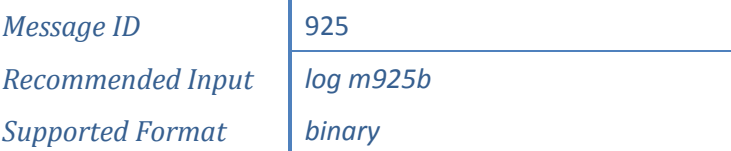

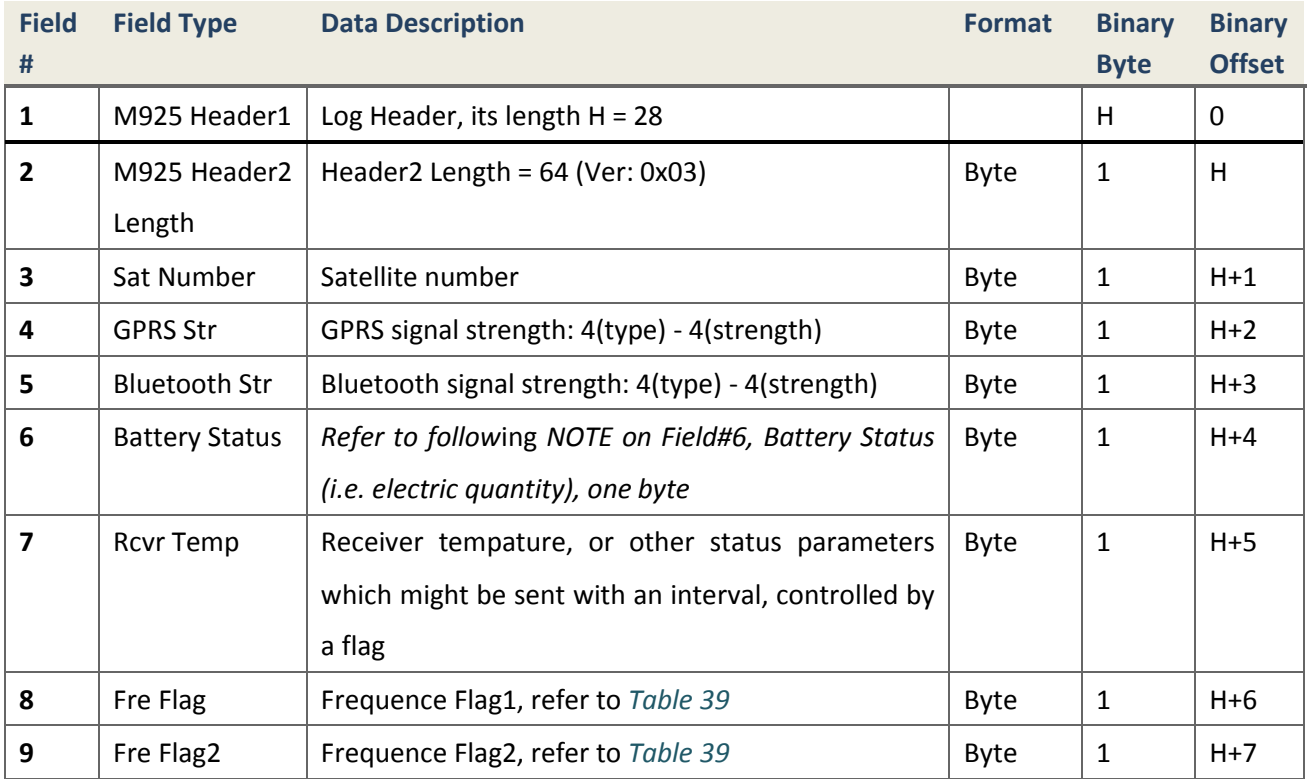

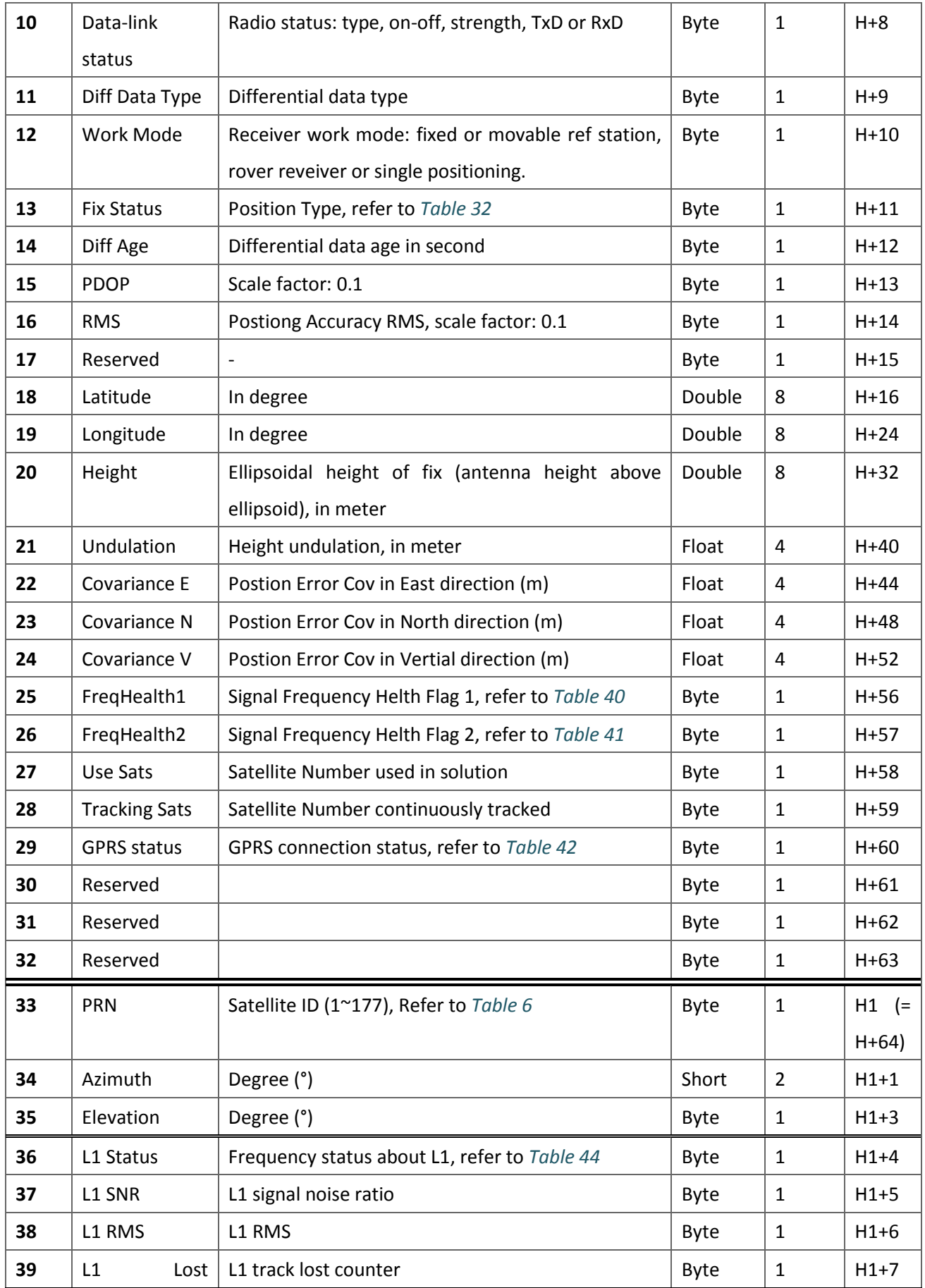

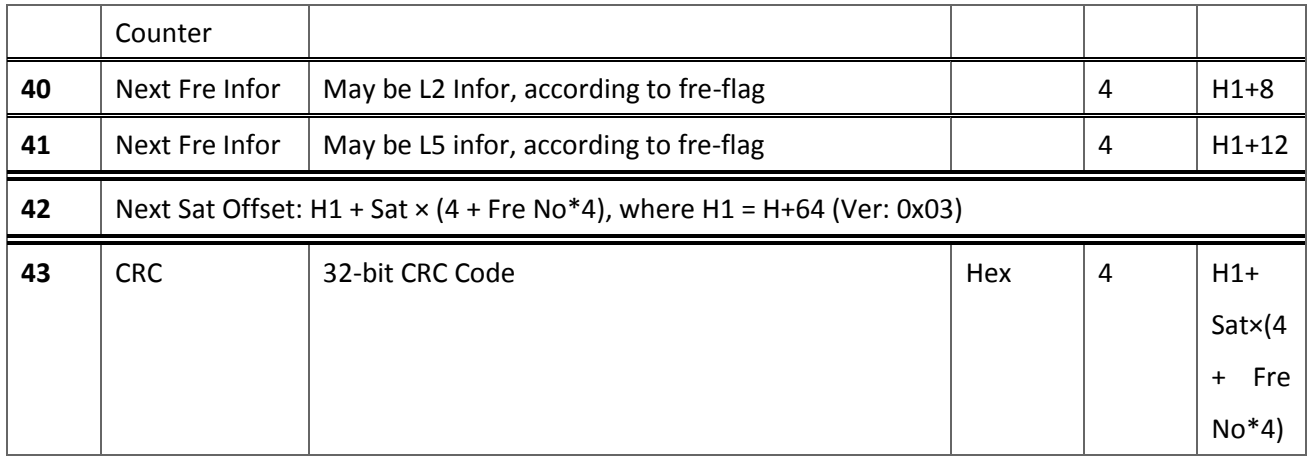

# **NOTE: Field#6, battery status (i.e. electric quantity), one byte**

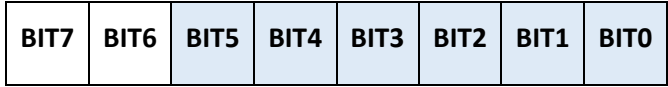

**BIT7**: Battery #2

**BIT6**: Battery #1

**BIT5-BIT0**: Electric quantity of Battery #1 or Battery #2 which is subject to the value of BIT7 and BIT6. The battery electric quantity percent (0%  $\sim$  100%) is represented by 64 numbers (0  $\sim$  63). An exception is that the number '0' represents the battery is not available or not mounted, since it's impossible a battery has a %0 electric quantity.

The electric quantity of Battery #1 and #2 is presented in each M925 and SATMSG log message alternately. If BIT7 is set as 1, the value of BIT5-BIT0 represents Battery #2's electric quantity, and a zero value of BIT5-BIT0 means that Battery #2 is not available. Similarly, if BIT6 is set as 1, the value of BIT5-BIT0 represents Battery #1's electric quantity, and a zero value of BIT5-BIT0 means that Battery #1 is not available. It's definitely impossible that both BIT7 and BIT6 are set to as 1 at the same time.

If Field#6 is extracted, battery electric quantity can be calculated as:

#### **Battery electric quantity = Round up the value of ((Field#6 & 0x3F) × 101 / 0x40)**

Attention please, once battery electric quantity decreases down to 10%, it would drop down steeply and a warning for changing a new battery is necessary.

## **Table 39.Frequency Flag (Version 3)**

<span id="page-131-0"></span>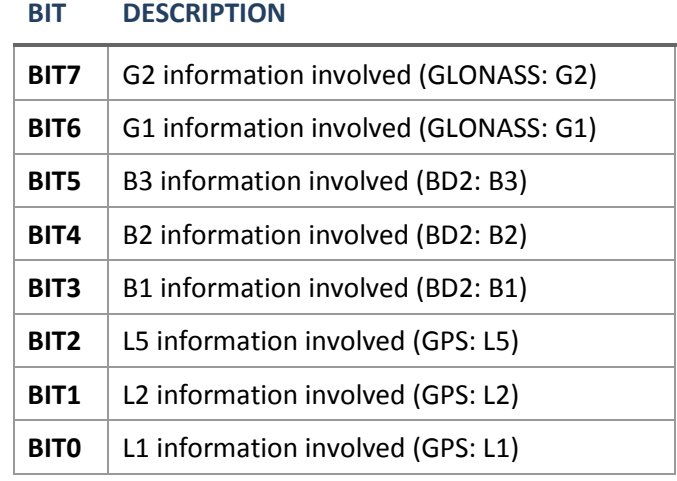

#### **Table 40.Frequency Health Flag 1**

<span id="page-131-1"></span>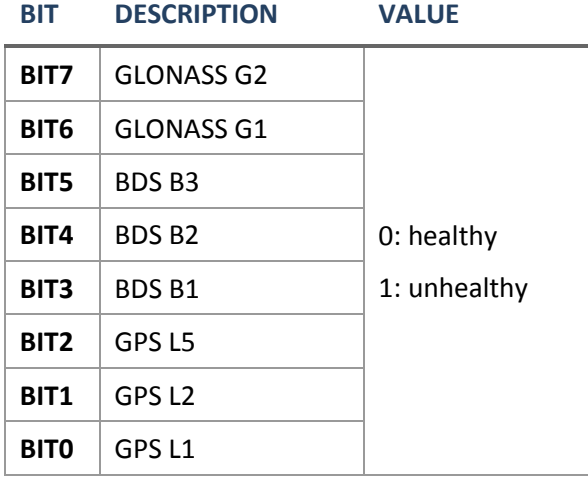

## **Table 41.Frequency Health Flag 2**

## <span id="page-131-2"></span>**BIT DESCRIPTION**

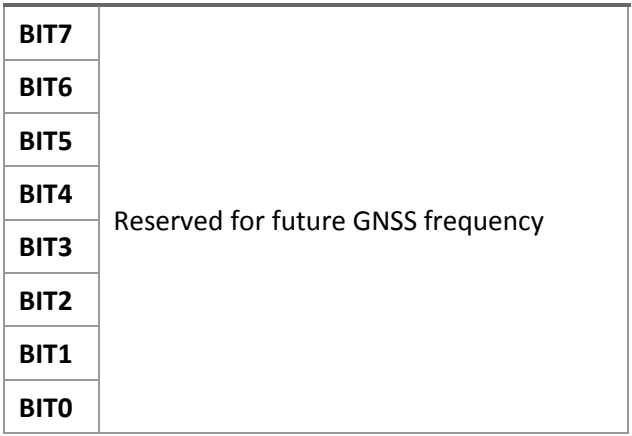

## **Table 42.GPRS Connection Status**

<span id="page-132-0"></span>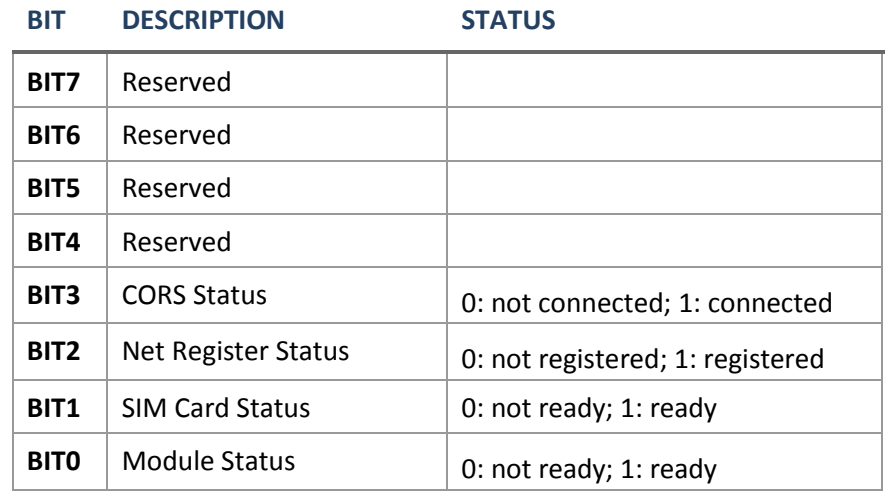

## **4.2.9.3 SATMSG Satellite Information**

## **Description**

This log provides both the information of satellites, like PRN numbers, elevation, azimuth, and some board's information, including signal strength and battery status.

For integrative receivers, much information should be collected from numbers of messages to display in screen or other media, so this message involved nearly all the information you need is strongly recommended.

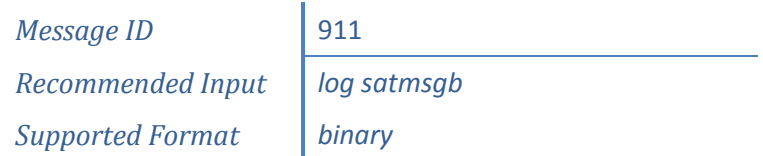

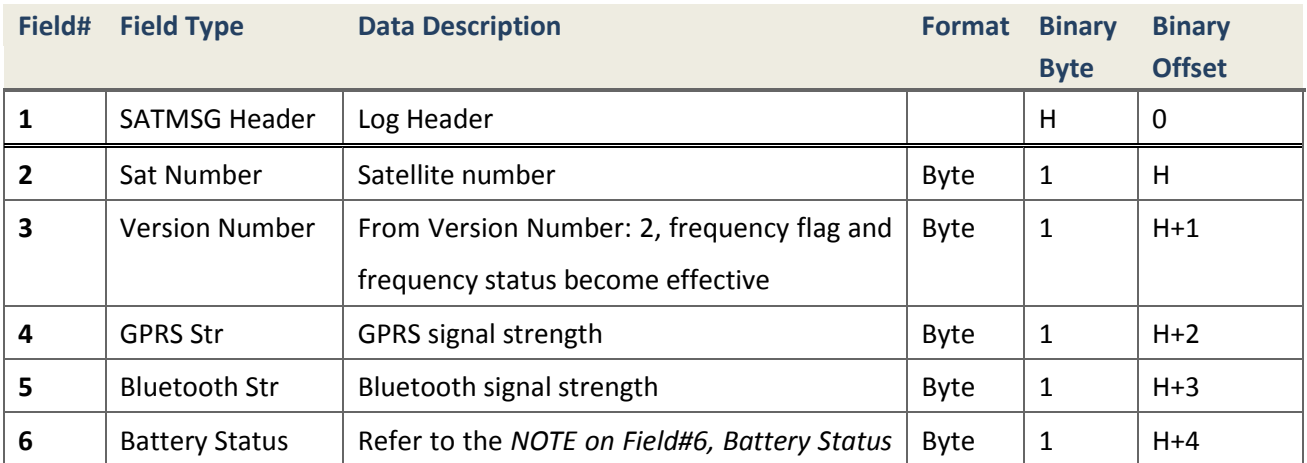

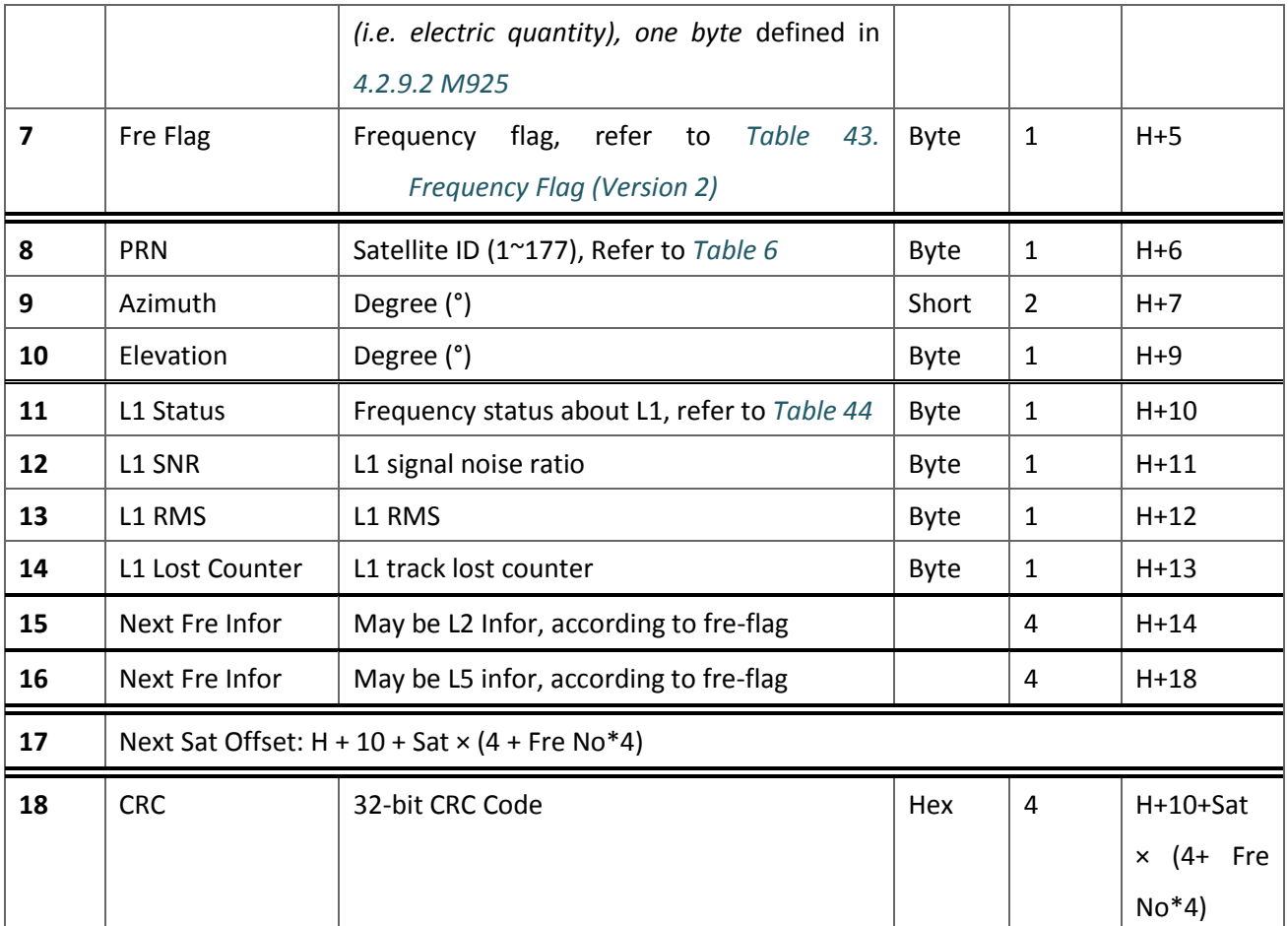

# **Table 43.Frequency Flag (Version 2)**

## <span id="page-133-0"></span>**BIT DESCRIPTION**

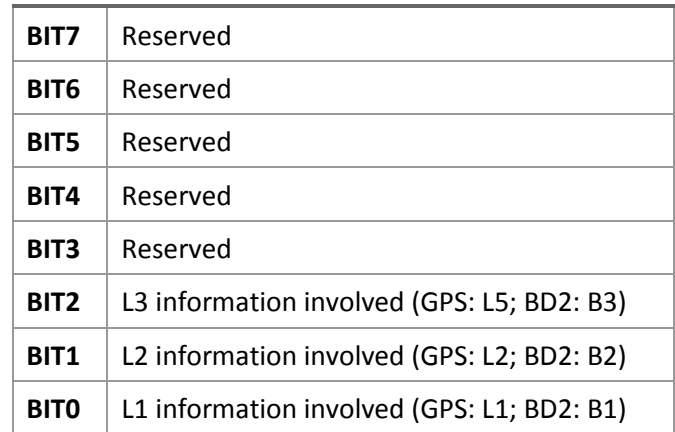

#### **Table 44.Frequency Status**

<span id="page-134-0"></span>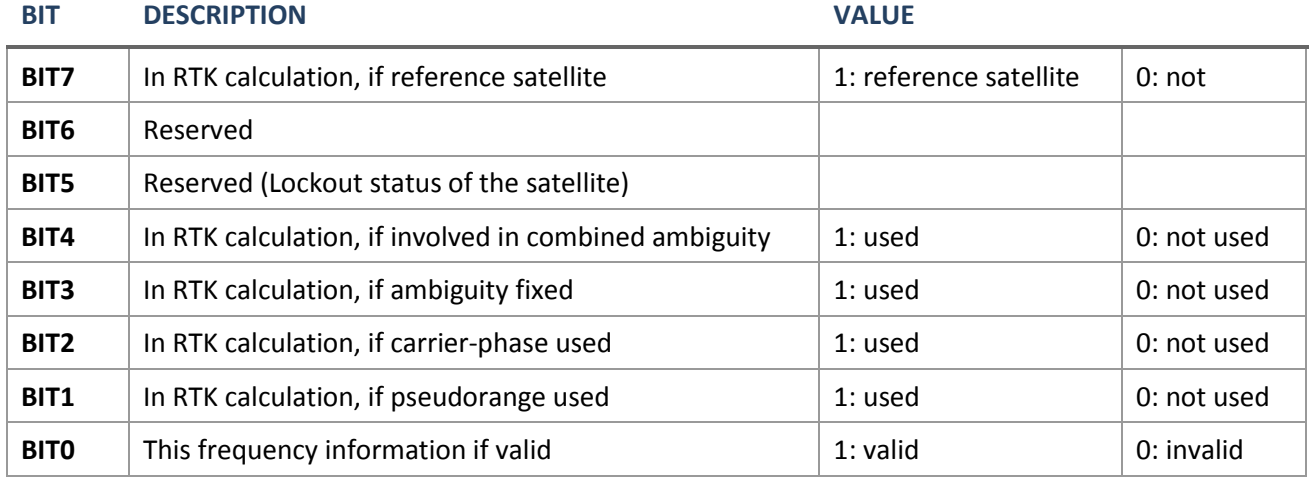

## **4.2.9.4 SATVIS Satellite Visibility**

## **Description**

This message contains satellite visibility information such as elevation and azimuth.

*Message ID* 48 *Recommended Input log satvisb ontime 5 Supported Format binary*

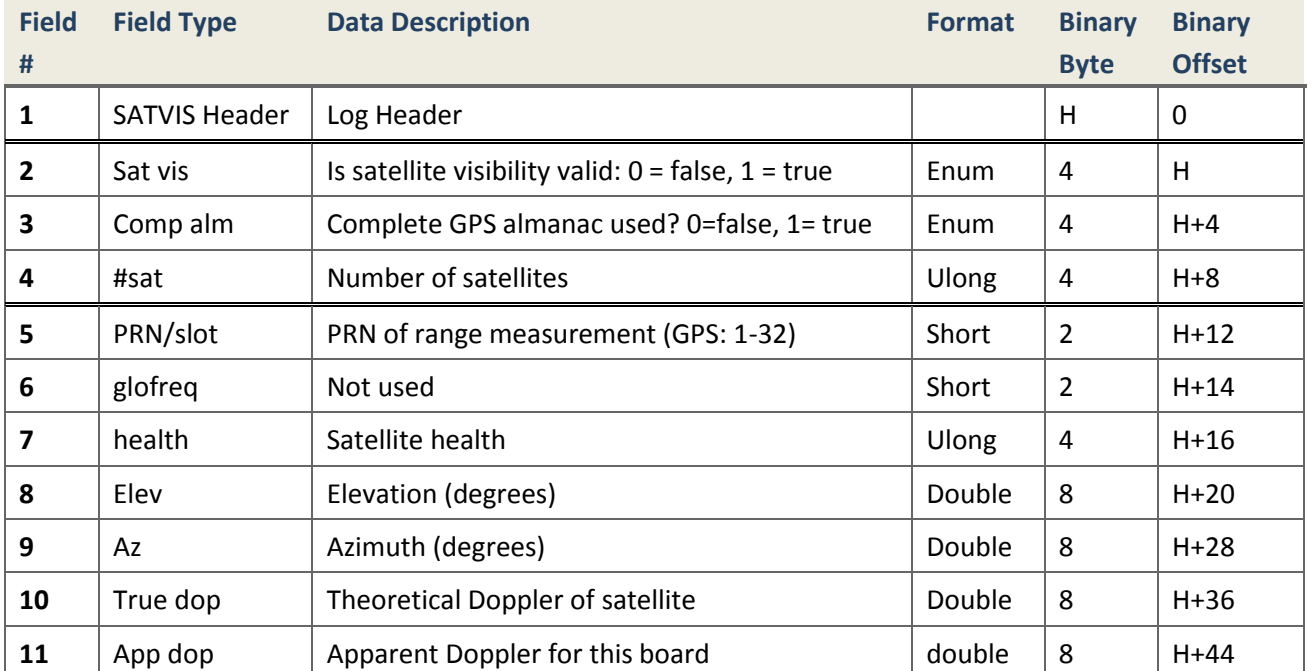

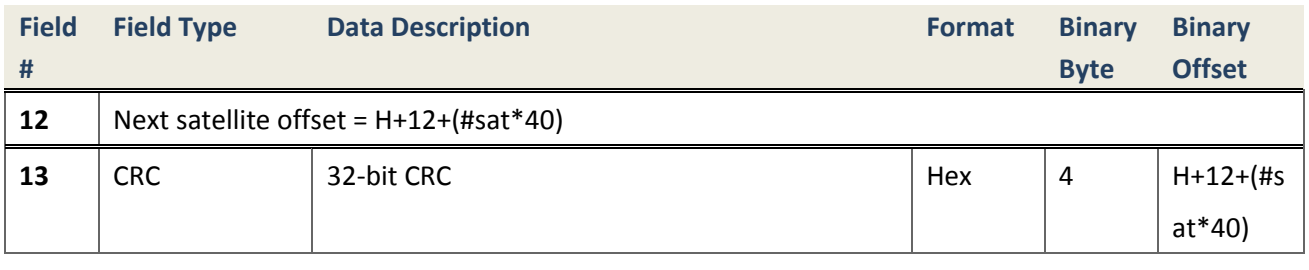

## **4.2.9.5 SATXYZ Satellite Positions in ECEF Cartesian Coordinates**

#### **Description**

This message contains the decoded healthy satellite information necessary to compute the solution: satellite coordinates (ECEF WGS84), satellite clock correction, ionospheric corrections and tropospheric corrections.

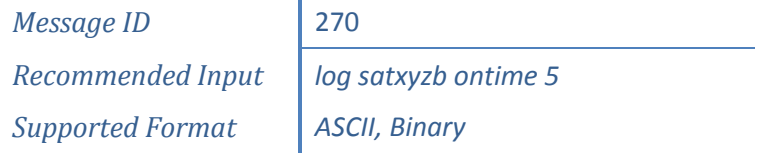

#### **Reply (ASCII)**

#SATXYZA,COM3,0,60.0,FINESTEERING,1865,474754.000,00000000,0000,1114;0 .0,22,

15,-15084222.3606,6578111.4367,20797324.0055,-82716.737,1.939505301,3. 250863906,0.000000000,0.000000000,

18,331939.5836,16396859.9411,21377137.9648,132303.811,2.181498551,3.18 3969806,0.000000000,0.000000000,

14,14332302.7311,22342874.5826,2543349.8588,8761.333,5.964851393,11.68 3728685,0.000000000,0.000000000,

20,-20937088.1269,13183406.6559,9607131.0245,108446.846,1.734673649,2. 886741179,0.000000000,0.000000000,

21,-561165.7287,24827903.5557,9661802.3609,-145528.329,2.153225620,3.0 19855033,0.000000000,0.000000000,

12,-21186097.7357,10768124.0658,-11738353.6757,100528.613,3.932592236, 11.646636609,0.000000000,0.000000000,

24,-14558949.4706,19131262.1052,11076165.7393,-1804.985,1.658385230,2. 465761340,0.000000000,0.000000000,

142,7261670.7669,41527286.5505,-117059.2936,-22006.452,6.492729818,4.4 53330966,0.000000000,0.000000000,

143,-14811002.3199,39447763.4671,-956706.2550,-25834.066,4.676105362,3 .131226458,0.000000000,0.000000000,

144,-39628887.7279,14486292.9577,-346788.5894,59380.037,5.782862006,4. 233089765,0.000000000,0.000000000,

145,21933086.9619,35994587.1747,-551147.5582,52360.344,10.164416051,9. 510727002,0.000000000,0.000000000,

146,-18423459.0520,21354484.3222,31373249.6331,-34315.885,3.442801813, 2.601635931,0.000000000,0.000000000,

147,-21638134.9976,36315776.2488,-1833791.2176,28313.409,4.622843134,3 .110330994,0.000000000,0.000000000,

149,-732990.3528,24461063.7700,34401050.0440,110974.229,3.870875851,3. 011551144,0.000000000,0.000000000,150,-11016086.5712,37999666.2144,-14 874307.5423,37494.950,7.398493056,4.994304421,0.000000000,0.000000000,

141,-32334540.2436,27078823.6741,-499709.4237,-56949.895,4.730575008,3 .259515751,0.000000000,0.000000000,

43,-1458650.9146,11004205.3443,22954676.5578,-22871.512,2.315825486,3. 515196014,0.000000000,0.000000000,

42,-19512711.3525,4690307.7077,15742060.7042,-2453.082,2.128749742,3.6 05844930,0.000000000,0.000000000,

53,-17722019.9252,17620756.8073,5323458.1164,-5538.798,1.813382812,2.7 96211254,0.000000000,0.000000000,

58,10706156.5231,22641811.6824,4741145.3140,-9878.178,4.497215083,6.81 0739645,0.000000000,0.000000000,

46,-9937718.8939,20466356.2848,-11454304.7735,-4963.400,4.041715928,7. 585728332,0.000000000,0.000000000,

52,-14342256.7827,2476448.5517,20935199.3460,-16602.556,2.329772824,4. 018819136,0.000000000,0.000000000\*15FB91FA

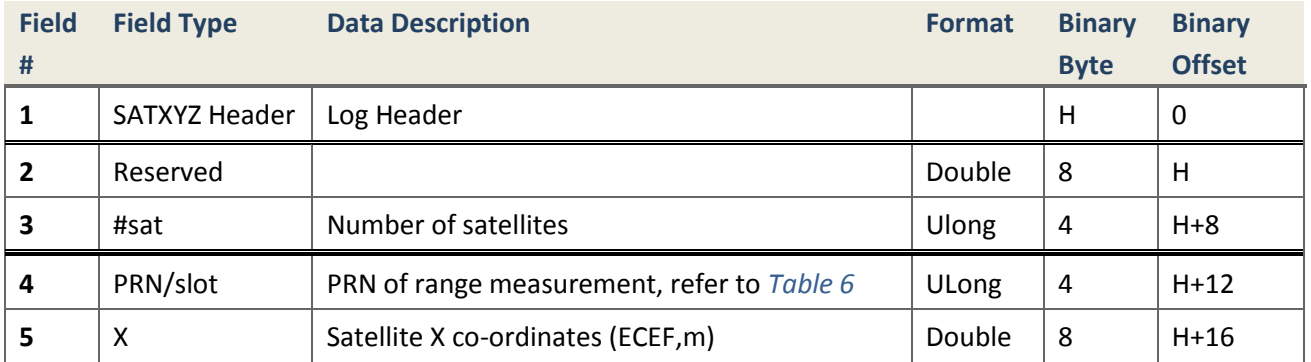

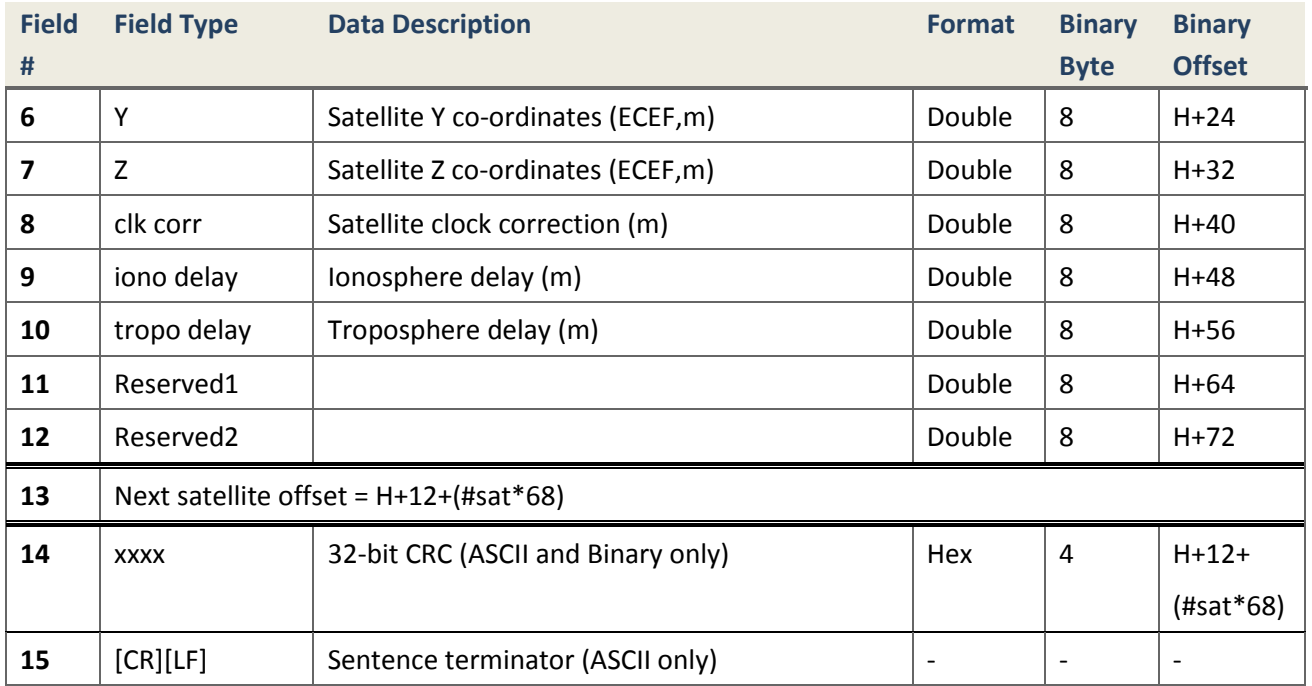

## **4.2.10 SBAS Message Types**

This section presents the set of message types of SBAS per RTCA DO-229D.

## **4.2.10.1 RAWSBASFRAME Raw SBAS Information**

#### **Description**

This message contains raw SBAS frame data of 226 bits, including 8-bit preamble, 6-bit message type and 212 bits of data but without a 24-bit CRC. Only frame data with a valid preamble and CRC are reported.

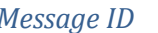

*Message ID* 973

*Supported Format ASCII*

*Recommended Input* | *log rawsbasframea ontime 1* 

#### **Reply (ASCII)**

#RAWSBASFRAMEA,COM1,0,60.0,FINESTEERING,1865,350002.000,00000000,0000, 1114;0,129,25,c666115ffb06e1381283067a05043c80000000000000000000000000 00,0\*CA686A12

#RAWSBASFRAMEA,COM1,0,60.0,FINESTEERING,1865,350002.000,00000000,0000, 1114;0,137,25,c666115ff906c140140305fa84843c80000000000000000000000000 00,0\*AE57377C

#RAWSBASFRAMEA,COM1,0,60.0,FINESTEERING,1865,350003.000,00000000,0000, 1114;0,129,26,5369c407e1ef0ff883c5dc21e0cf047815c05e01f81bc43e1ef1d760 00,0\*327DC1E6

#RAWSBASFRAMEA,COM1,0,60.0,FINESTEERING,1865,350003.000,00000000,0000, 1114;0,137,63,53fc0000000000000000000000000000000000000000000000000000 00,0\*E9307D42

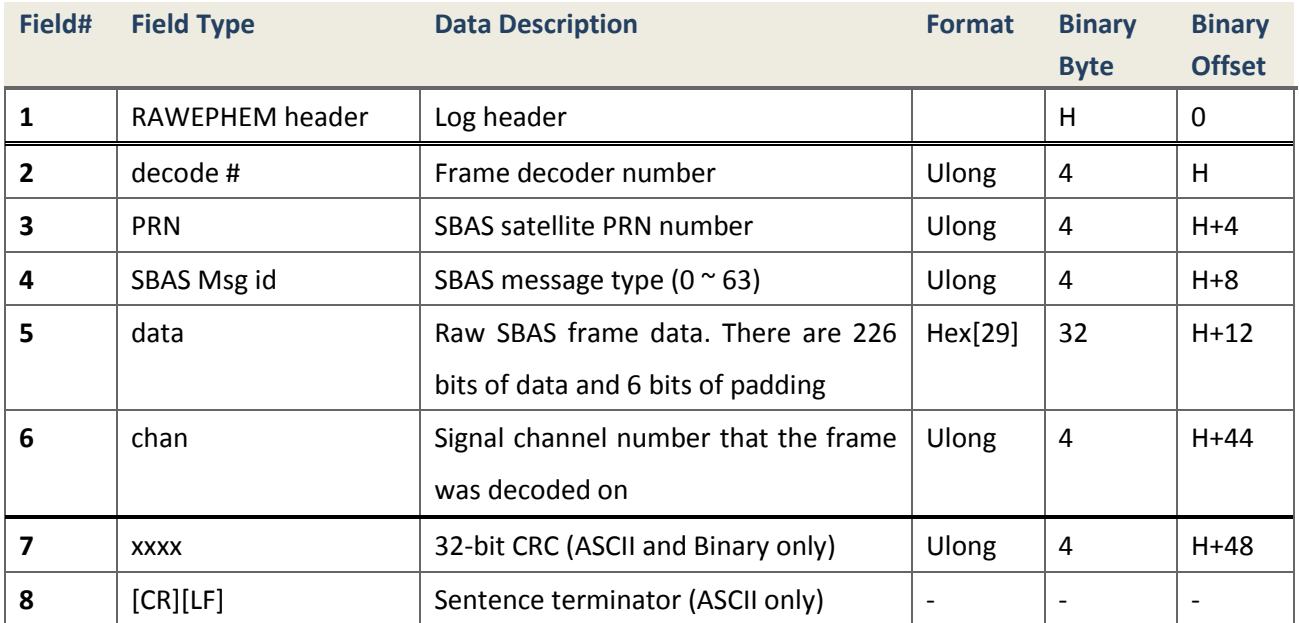

## **4.2.10.2 SBAS0 Do Not Use for Safety Applications**

#### **Description**

The first SBAS message type, Message Type 0, will be used primarily during system testing. The receipt of a Message Type 0 will result in the cessation of the use of any ranging data and all message types 1-7, 9-10, 18, 24-28 obtained from that SBAS signal (PRN code). Other message types may be retained, such as message type 17, for potential performance enhancements. In addition, that SBAS signal (PRN code) will be deselected for at least one minute.

While testing, WAAS will broadcast the contents of a type 2 message in each type 0 message. Other SBAS service providers may broadcast both Type 0 and Type 2 messages during testing. For users who do not require integrity (equipment under test or equipment used for non-safety applications), the message type 0 that is not empty may be used for ranging and corrections.

*Message ID 976 Recommended Input log sbas0a ontime 1 Supported Format ASCII*

**Reply (ASCII)**

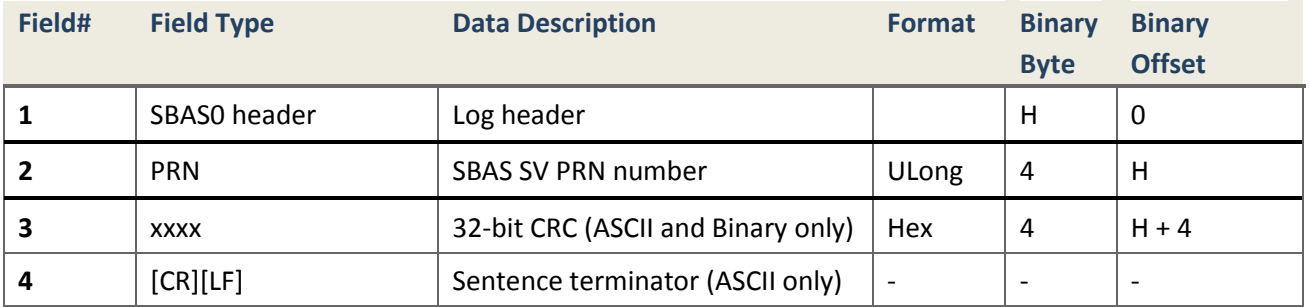

## **4.2.10.3 SBAS1 PRN Mask Assignments**

#### **Description**

SBAS Message Type 1 givers the PRN Mask. It consists of 210 ordered slots, each of which indicates if data is provided for the corresponding satellite. The satellites for which corrections are provided are ordered from 1 to a maximum of 51, in order to decode Message Types 2 - 5, 6, 7, 24, 25 and 28.

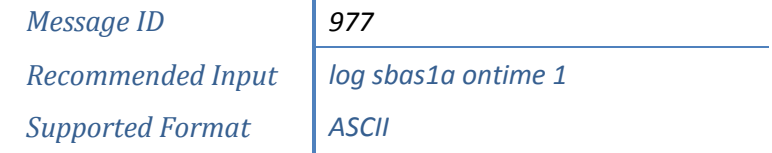

## **Reply (ASCII)**

#SBAS1A,COM1,0,60.0,FINESTEERING,1863,557215.000,00000000,0000,1114;12 9,7FFFFFFF0000000000000000000000008080000000000000000000,0\*F83CE234

#SBAS1A,COM1,0,60.0,FINESTEERING,1863,557239.000,00000000,0000,1114;13 7,7FFFFFFF0000000000000000000000008080000000000000000000,0\*5328422C

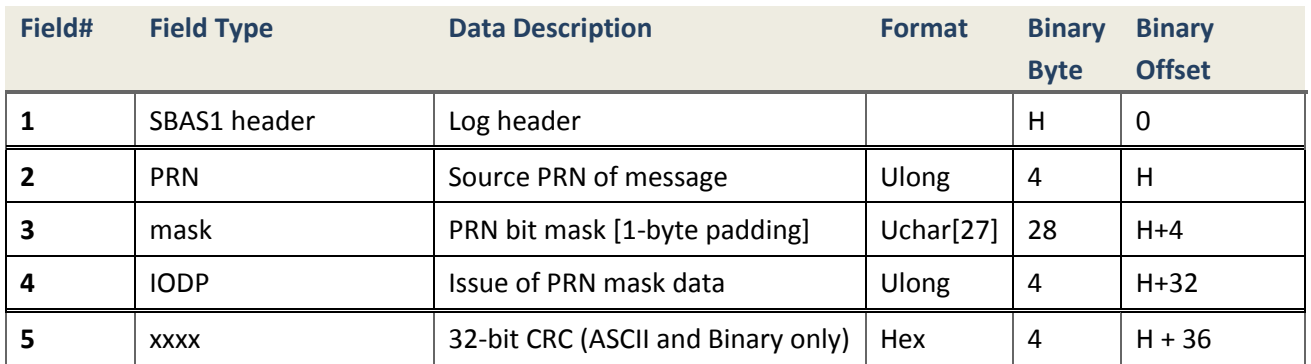

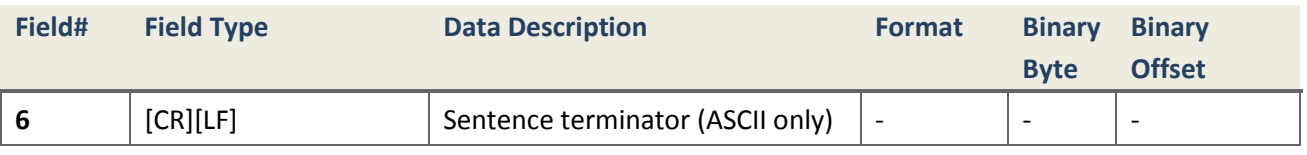

#### **4.2.10.4 SBAS2 - 5 Fast Corrections**

#### **Description**

SBAS Message Types 2 to 5 are broadcasted to provide fast corrections. Message Type 2 contains the data sets for the first 13 satellites designated in the PRN mask. Message Type 3 contains the data sets for satellites 14 - 26 designated in the PRN mask, etc., through Message Type 5, which contains the data sets for satellites 40 through 51 designated in the PRN mask. The last data set of Message Type 5 is not used due to the constraint that corrections can only be provided for 51 satellites.

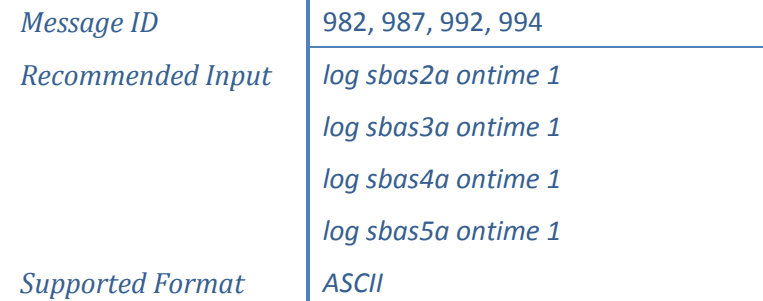

## **Reply (ASCII)**

#SBAS2A,COM1,0,60.0,FINESTEERING,1863,557234.000,00000000,0000,1114;12 9,0,0,-4,2047,2047,-2,2047,2047,2047,2047,2047,2047,2047,-4,2047,6,14, 14,6,14,14,14,14,14,14,14,6,14\*D3CEE5E5

#SBAS2A,COM1,0,60.0,FINESTEERING,1863,557234.000,00000000,0000,1114;13 7,0,0,-1,2047,2047,1,2047,2047,2047,2047,2047,2047,2047,-2,2047,6,14,1 4,6,14,14,14,14,14,14,14,6,14\*5BE2F027

#SBAS3A,COM1,0,60.0,FINESTEERING,1863,557236.000,00000000,0000,1114;12 9,1,0,-11,2047,2047,2047,2047,-1,35,2047,2047,-2,2047,2047,2047,7,14,1 4,14,14,6,10,14,14,10,14,14,14\*E4E406B0

#SBAS3A,COM1,0,60.0,FINESTEERING,1863,557235.000,00000000,0000,1114;13 7,0,0,-8,2047,2047,2047,2047,4,45,2047,2047,14,2047,2047,2047,7,14,14, 14,14,6,10,14,14,10,14,14,14\*198F75A3

#SBAS4A,COM1,0,60.0,FINESTEERING,1863,557235.000,00000000,0000,1114;12 9,1,0,-18,-2,0,2047,2047,16,3,2047,2047,2047,2047,2047,2047,14,7,6,14, 14,14,12,15,15,15,15,15,15\*FFBFB51C

#SBAS4A,COM1,0,60.0,FINESTEERING,1863,557236.000,00000000,0000,1114;13 7,1,0,-15,0,3,2047,2047,16,18,2047,2047,2047,2047,2047,2047,14,7,6,14, 14,14,12,15,15,15,15,15,15\*90EE6A

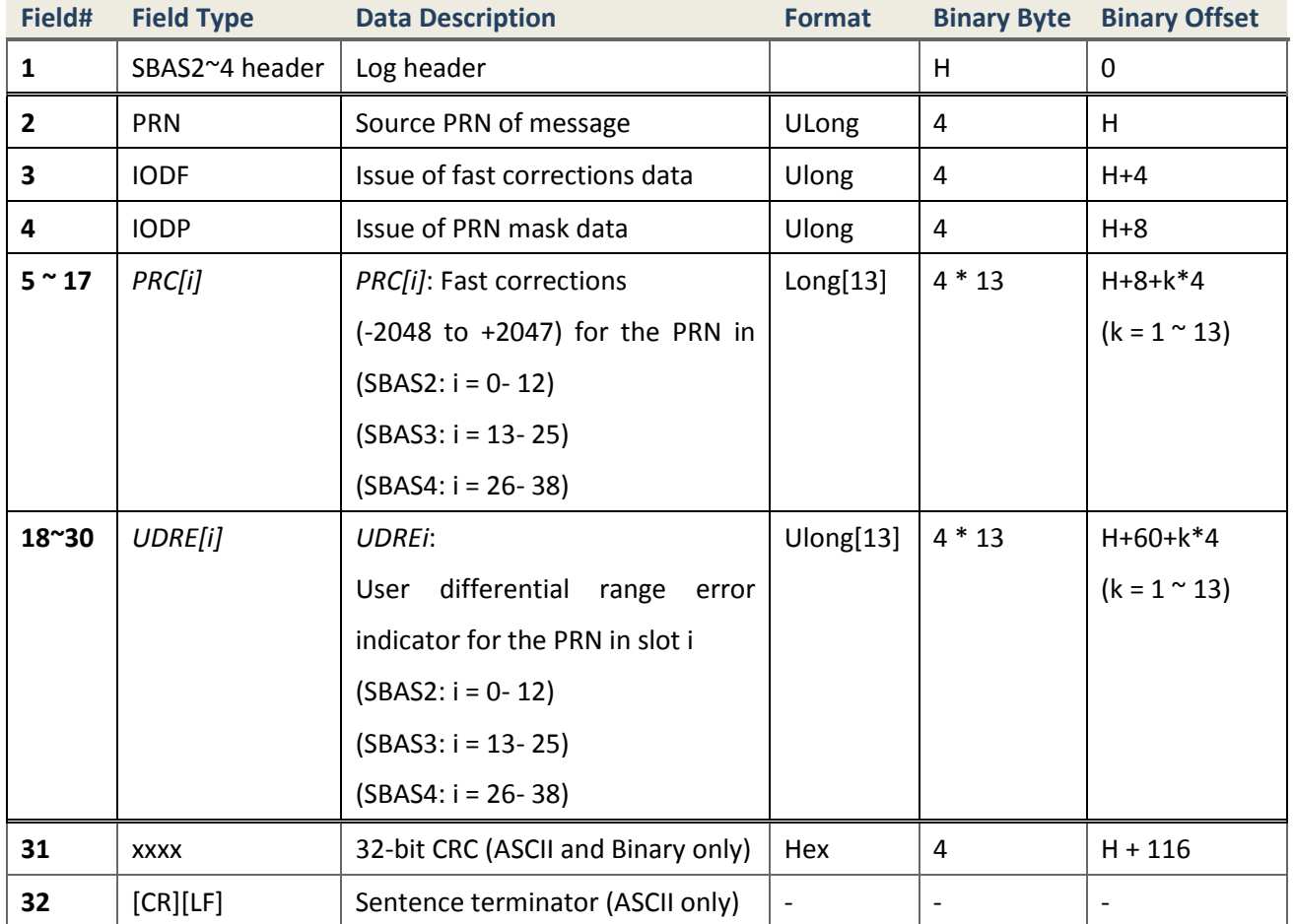

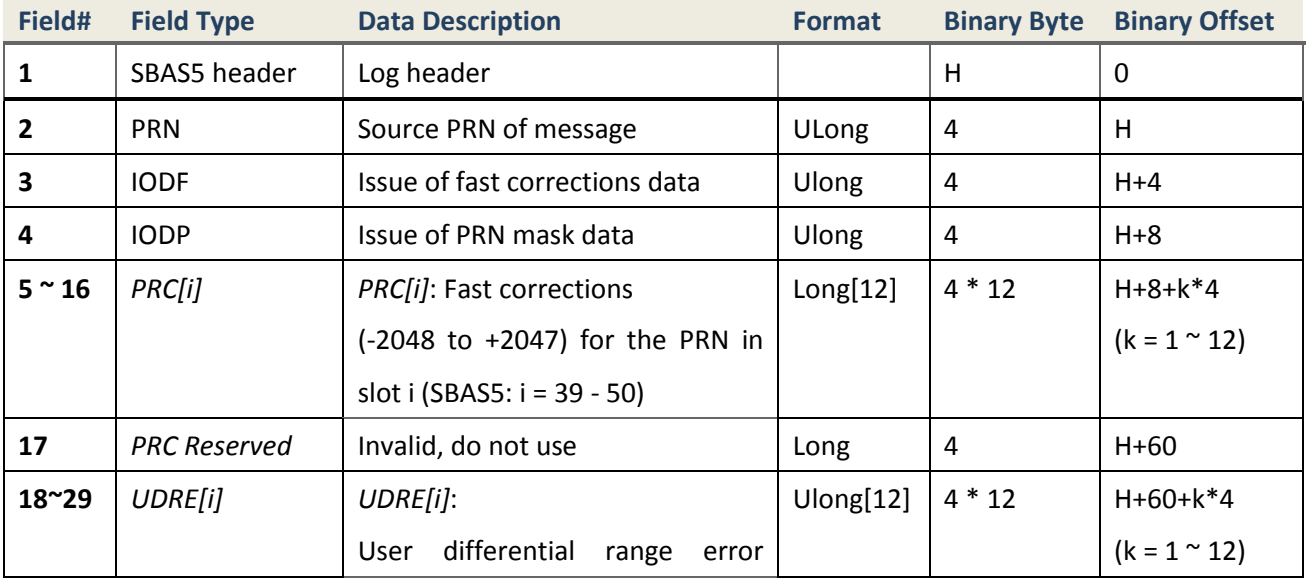

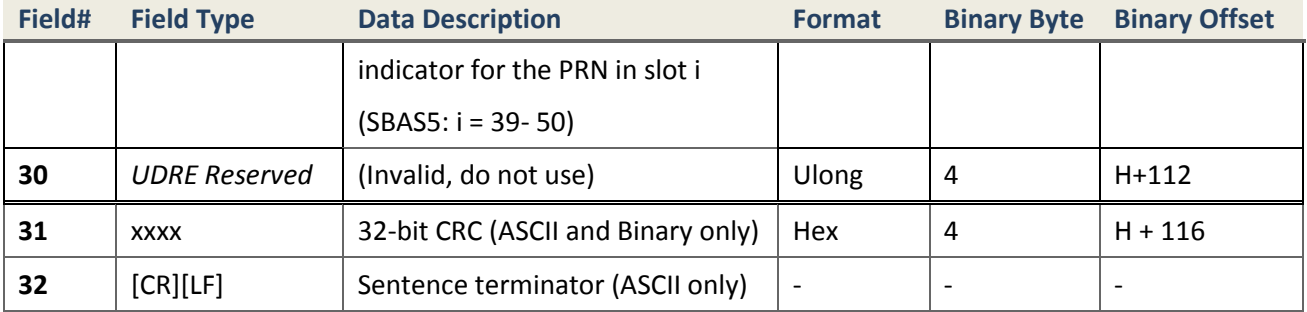

## **4.2.10.5 SBAS6 Integrity Information**

#### **Description**

The integrity information is provided by Message Type 6, which allows the fast corrections of Message Type 2-5 and 24 to be updated infrequently, commensurate with the dynamics of the satellite clock errors. It can also be used to indicate an alert condition on multiple satellites.

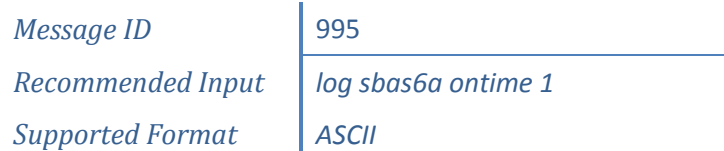

## **Reply (ASCII)**

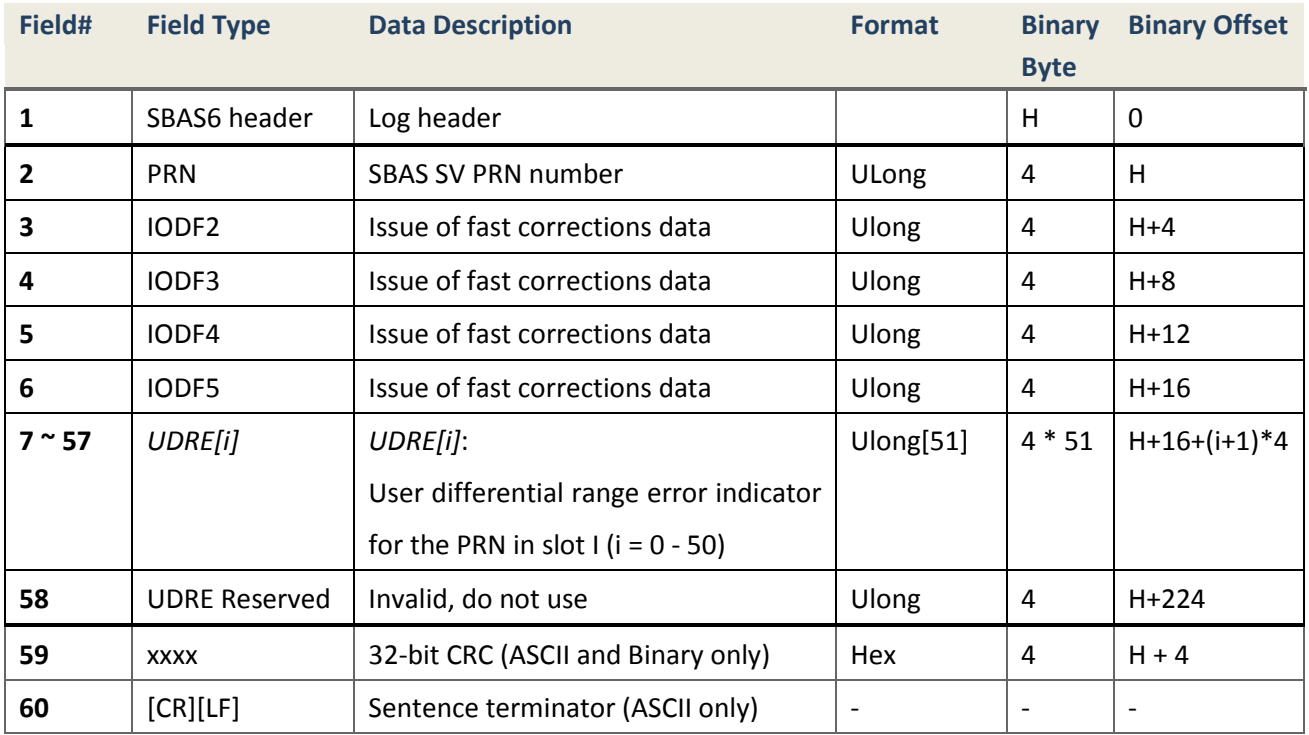

**4.2.10.6 SBAS7 Fast Correction Degradation Factor**

## **Description**

The Type 7 message of SBAS specifies the applicable IODP, system latency time (*tlat*) and the fast correction degradation factor indicator (*aii*) for computing the degradation of fast and long term corrections.

> *Message ID* 996 *Recommended Input log sbas7a ontime 1 Supported Format ASCII*

## **Reply (ASCII)**

#SBAS7A,COM1,0,60.0,FINESTEERING,1863,555697.000,00000000,0000,1114;12 9,1,0,0,15,15,15,15,15,15,15,15,15,15,15,15,15,15,15,15,15,15,15,15,15 ,15,15,15,15,15,15,15,15,15,15,15,15,0,0,0,0,0,0,0,0,0,0,0,0,0,0,0,0,0 ,0,0\*7825412F

#SBAS7A,COM1,0,60.0,FINESTEERING,1863,555714.000,00000000,0000,1114;13 7,1,0,0,15,15,15,15,15,15,15,15,15,15,15,15,15,15,15,15,15,15,15,15,15 ,15,15,15,15,15,15,15,15,15,15,15,15,15,0,0,0,0,0,0,0,0,0,0,0,0,0,0,0, 0,0,0\*6D5BC66

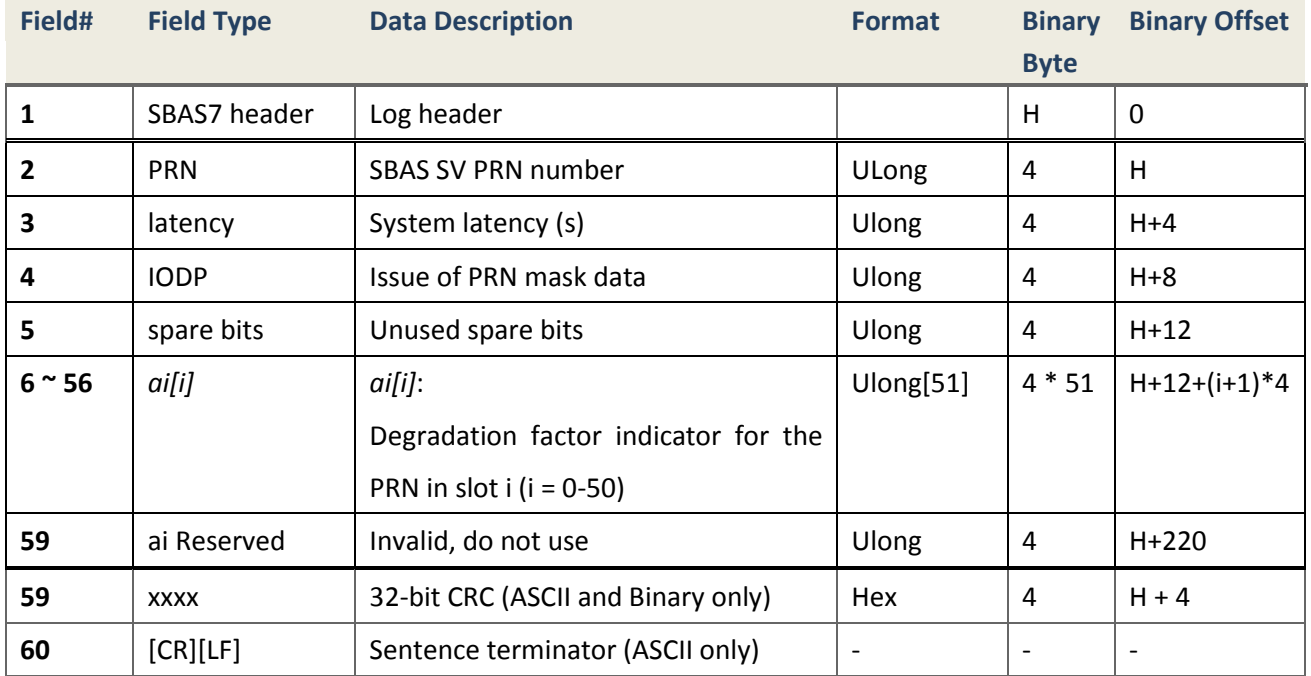

## **4.2.10.7 SBAS9 GEO Navigation Message**

#### **Description**

The SBAS Type 9 GEO Navigation Message represents the position, velocity and acceleration of the geostationary satellite, in ECEF Coordinates, and its apparent clock time and frequency
offsets. Also included is the time of applicability (*t0*) and an accuracy exponent (URA) representing the health of the GEO ranging signal. *aGf<sup>0</sup>* and *aGf<sup>1</sup>* will be an estimate of the time offset and drift with respect to SBAS Network Time. Their combined effect will be added to the estimate of the satellite's transmit time.

> *Message ID* 997 *Recommended Input log sbas9a ontime 1 Supported Format ASCII*

# **Reply (ASCII)**

#SBAS9A,COM1,0,60.0,FINESTEERING,1863,555689.000,00000000,0000,1114;12 9,107,37312,14,-34558908.00,24173308.00,32571.6,0.112500,1.610000,0.69 6,0.0001000,0.0000625,-0.0001875,-2.579763532E-07,-3.092281986E-11\*620 FBD67

#SBAS9A,COM1,0,60.0,FINESTEERING,1863,555689.000,00000000,0000,1114;13 7,7,37312,6,-34558924.00,24173288.00,32547.6,0.112500,1.610625,0.696,0 .0001000,0.0000625,-0.0001875,-1.182779670E-07,-3.001332516E-11\*CD13FE 8D

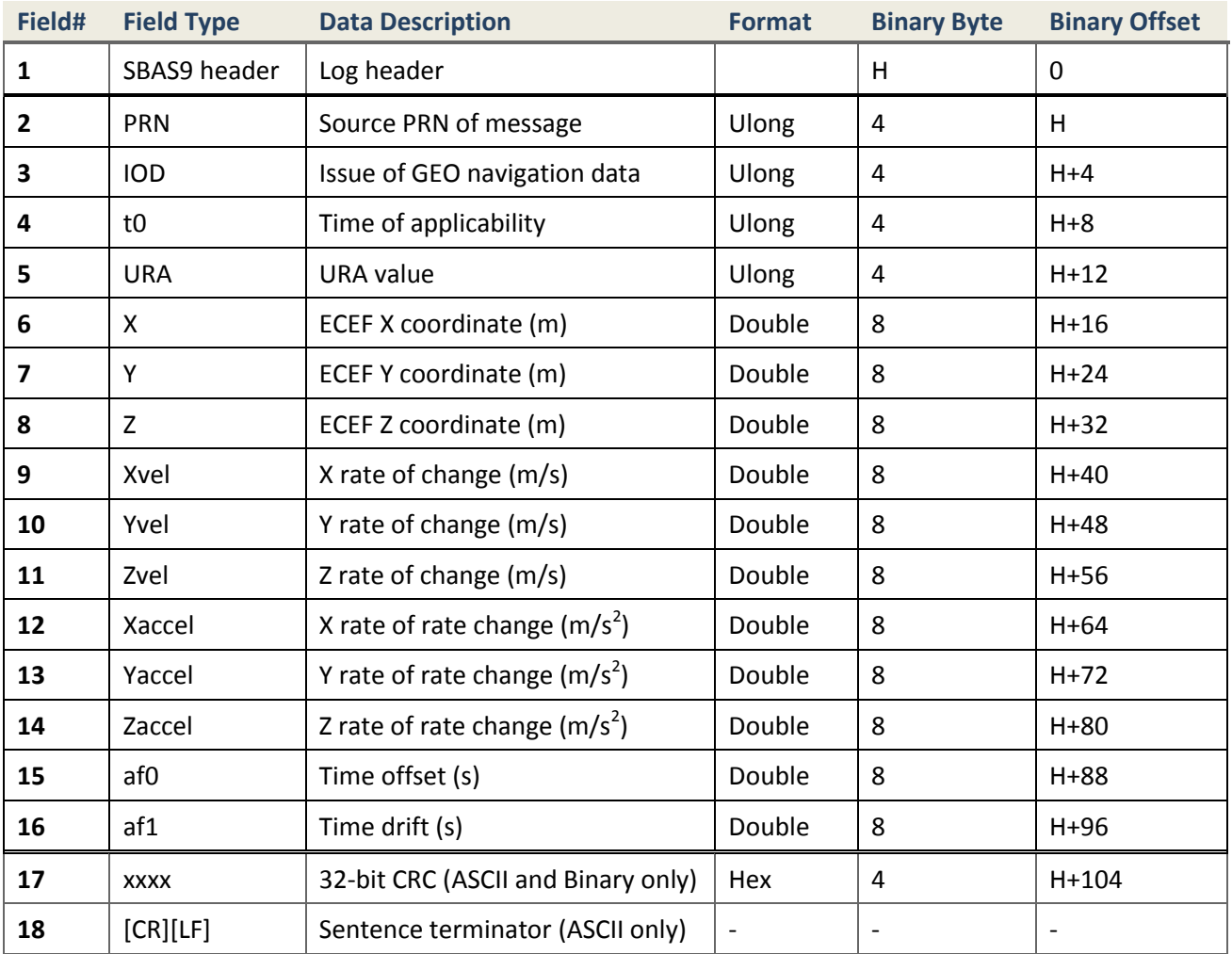

## **4.2.10.8 SBAS10 Degradation Factors**

## **Description**

Message Type 10 provides the degradation factors. These factors are used as described in RTCA DO-229D.

> *Message ID* 978 *Recommended Input log sbas10a ontime 1 Supported Format ASCII*

## **Reply (ASCII)**

#SBAS10A,COM1,0,60.0,FINESTEERING,1863,555743.000,00000000,0000,1114;1 29,1,38,76,256,152,100,311,83,256,6,228,300,0,0,0,0,000000000000000000 0000\*AA059256

#SBAS10A,COM1,0,60.0,FINESTEERING,1863,555743.000,00000000,0000,1114;1 37,1,38,76,256,152,100,311,83,256,6,228,300,0,0,0,0,000000000000000000 0000\*C3D6489E

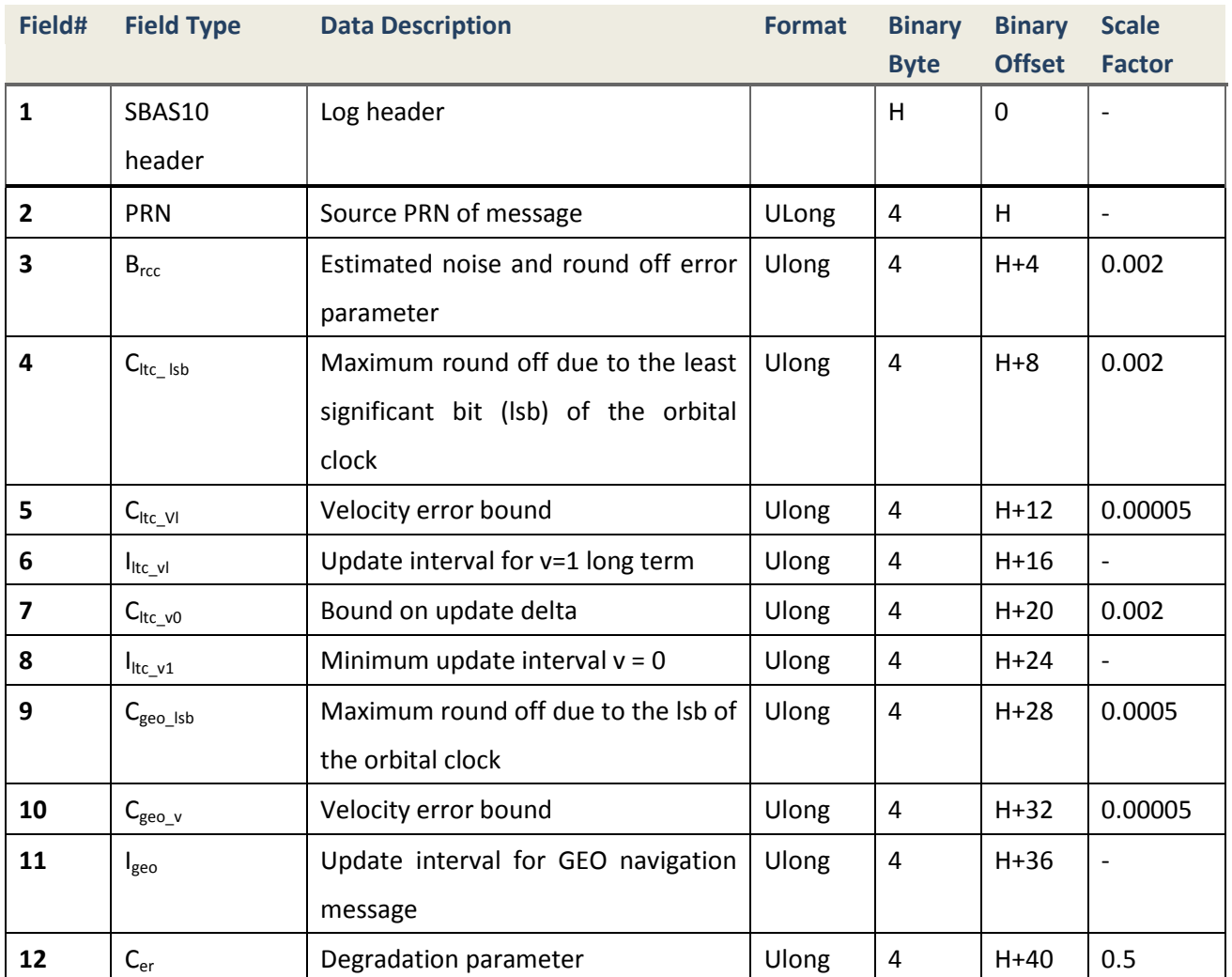

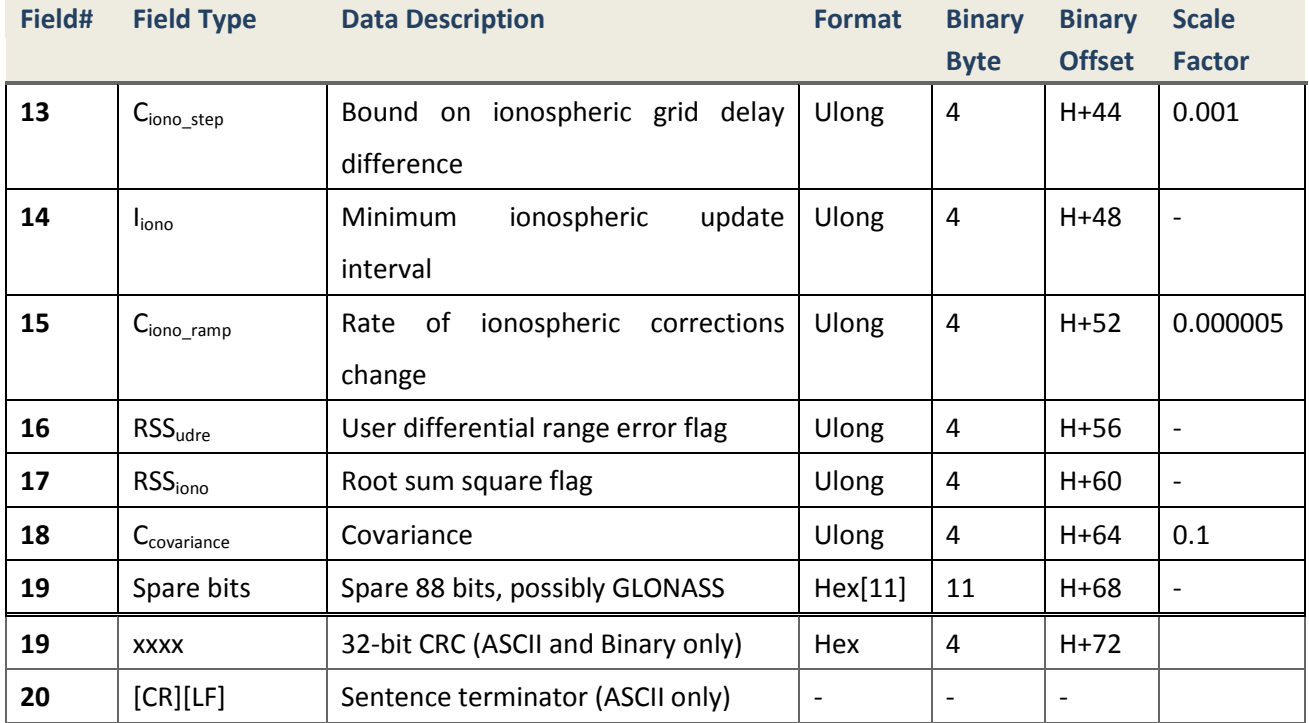

## **4.2.10.9 SBAS12 SBAS Network Time/UTC/GLO Time Offset Parameters Message**

### **Description**

SBAS Message Type 12 will consist of a preamble, a message type identifier (= 12) followed by the UTC parameters, then followed by a flag to indicate the UTC time standard from which the offset is determined. The next item are the Time of Week (TOW) in seconds of the beginning of the message, followed by a GPS Week number (WN). The spare 75 bits possibly to be partially replaced with the difference between SBAS Network Time and GLONASS time.

> *Message ID* 979 *Recommended Input* | *log sbas12a ontime 1 Supported Format ASCII*

## **Reply (ASCII)**

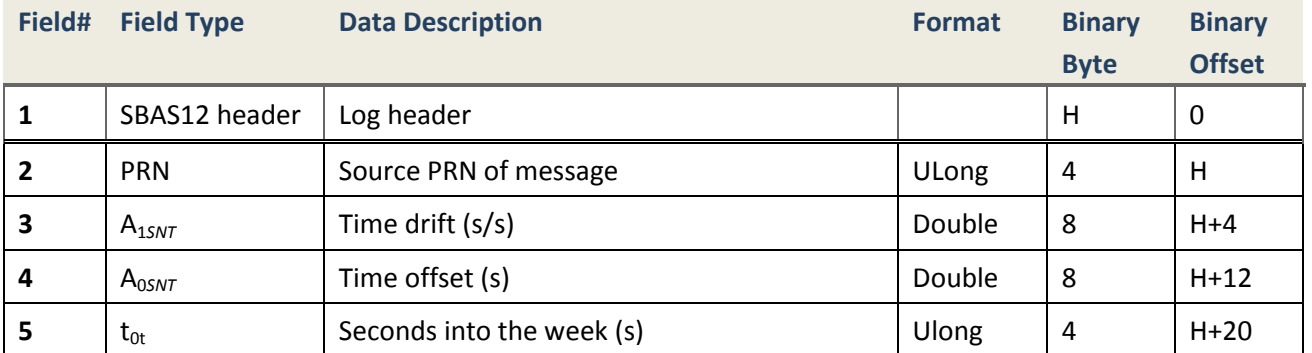

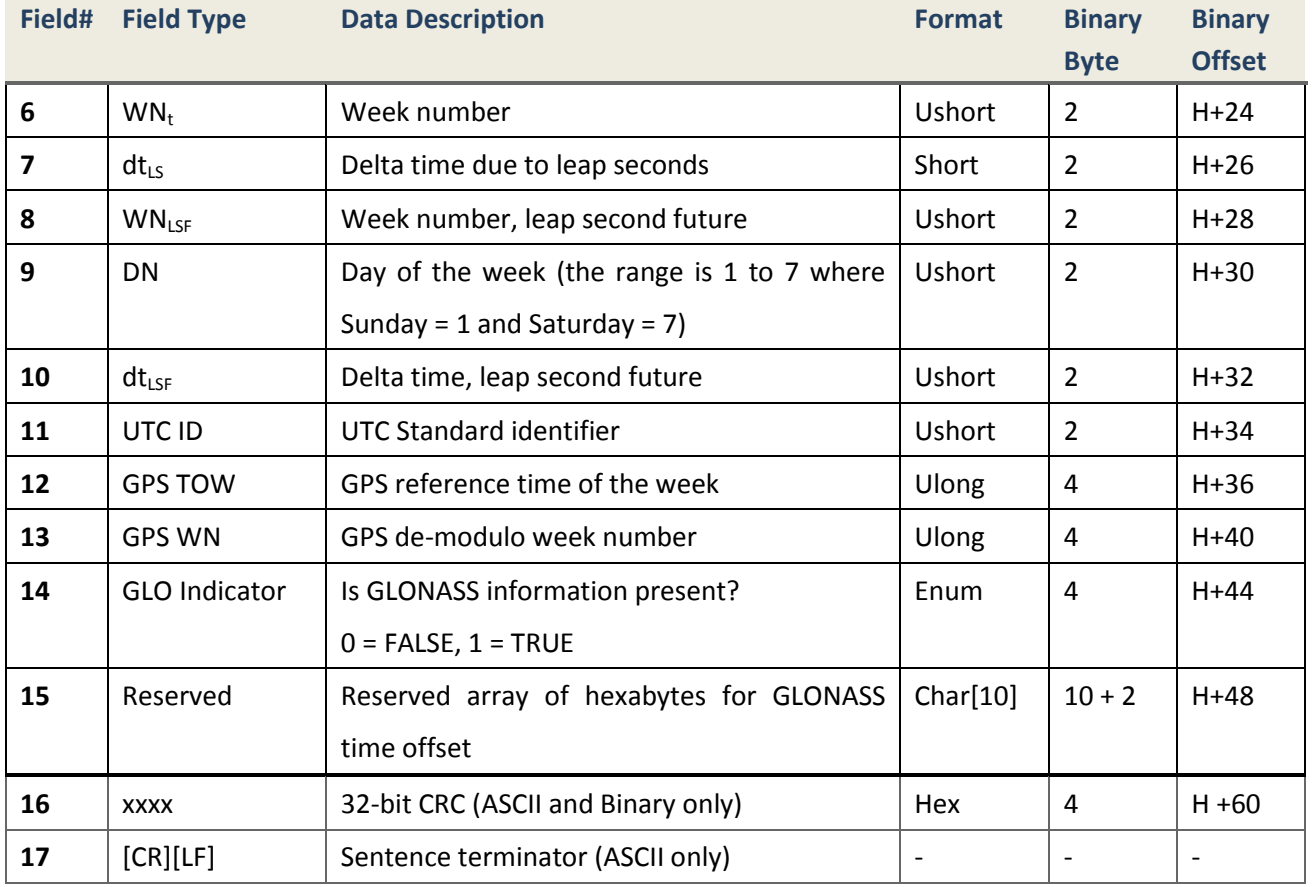

## **4.2.10.10 SBAS17 GEO Almanacs**

## **Description**

Almanacs for GEOs will be broadcast periodically to alert the user of their existence, location, the general service provided and health and status. Almanacs for three satellites will be broadcast in the GEOs Almanacs Message Type 17. These messages will be repeated to include all GEOs. Unused almanacs will have a PRN number of 0 and should be ignored.

> *Message ID* 980 *Supported Format ASCII*

*Recommended Input* | *log sbas17a ontime 1* 

## **Reply (ASCII)**

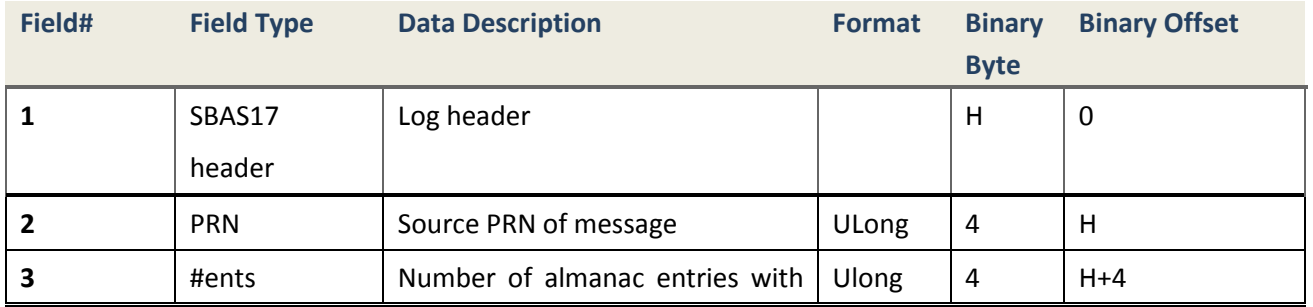

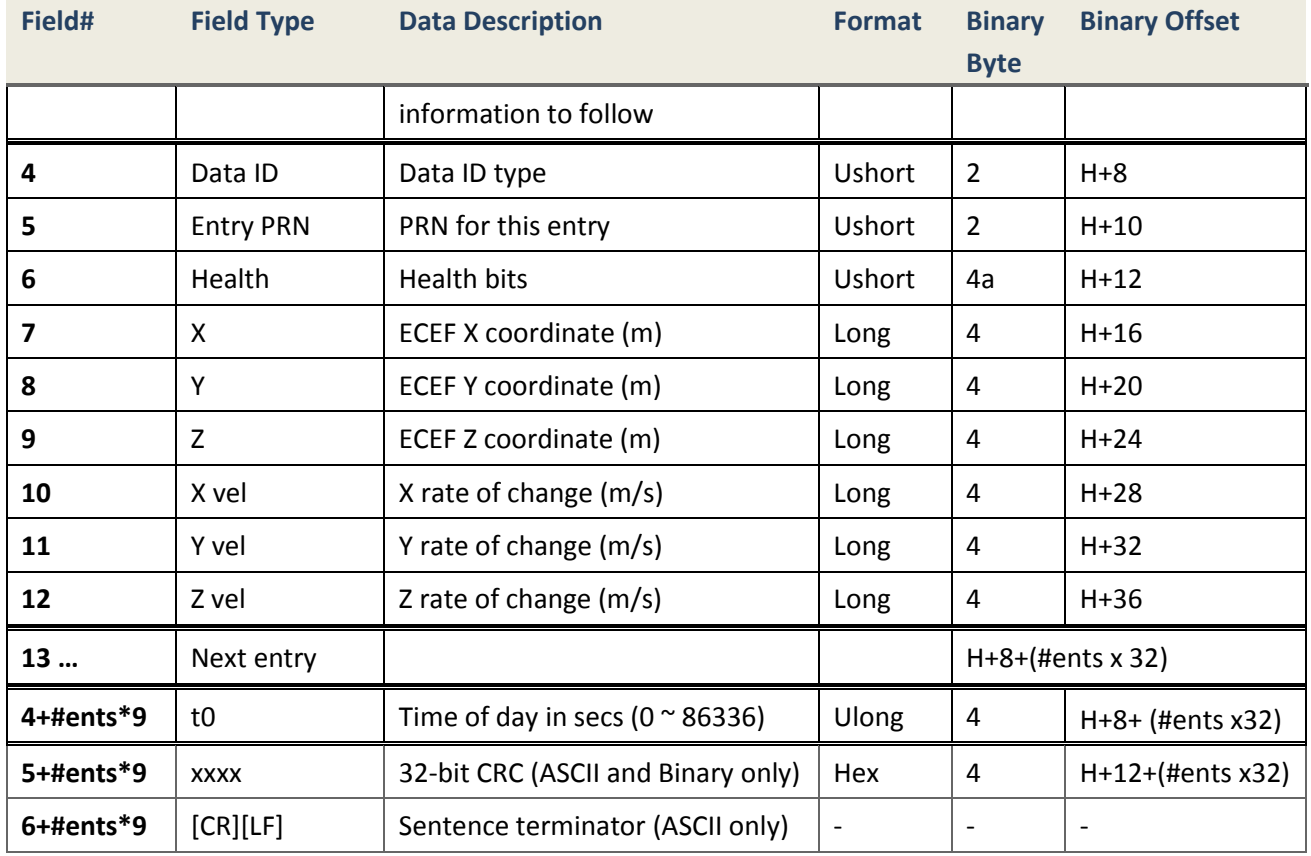

## **4.2.10.11 SBAS18 Ionospheric Grid Point Masks**

## **Description**

The ionospheric delay corrections are broadcast in SBAS Message Type 18 as vertical delay estimates at specified ionospheric grid points (IGPs), applicable to a signal on L1. In order to facilitate flexibility in the location of these IGPs, a fixed definition of densely spaced IGP locations is used, resulting in a large number of possible IGPs. The predefined IGPs are contained in 11 bands (numbered 0 to 10). Bands 0-8 are vertical bands on a Mercator projection map, and bands 9-10 are horizontal bands on a Mercator projection map.

The density of these predefined IGPs, is dictated by the possible large variation in the ionosphere vertical delay during periods of high solar activity, especially at lower latitudes. Since it would be impossible to broadcast IGP delays for all possible locations, a mask is broadcast to define the IGP locations providing the most efficient model of the ionosphere at the time.

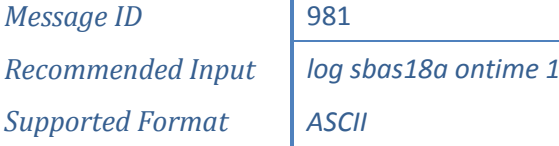

 $\mathbf{r}$ 

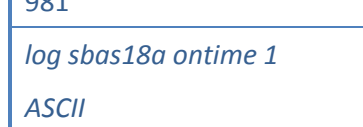

## **Reply (ASCII)**

#SBAS18A,COM1,0,60.0,FINESTEERING,1863,555684.000,00000000,0000,1114;1 37,3,0,3,0003FFC180FFC0C03FF0001FF00007FC0000FC00003F00000000,0\*3F6D65 94

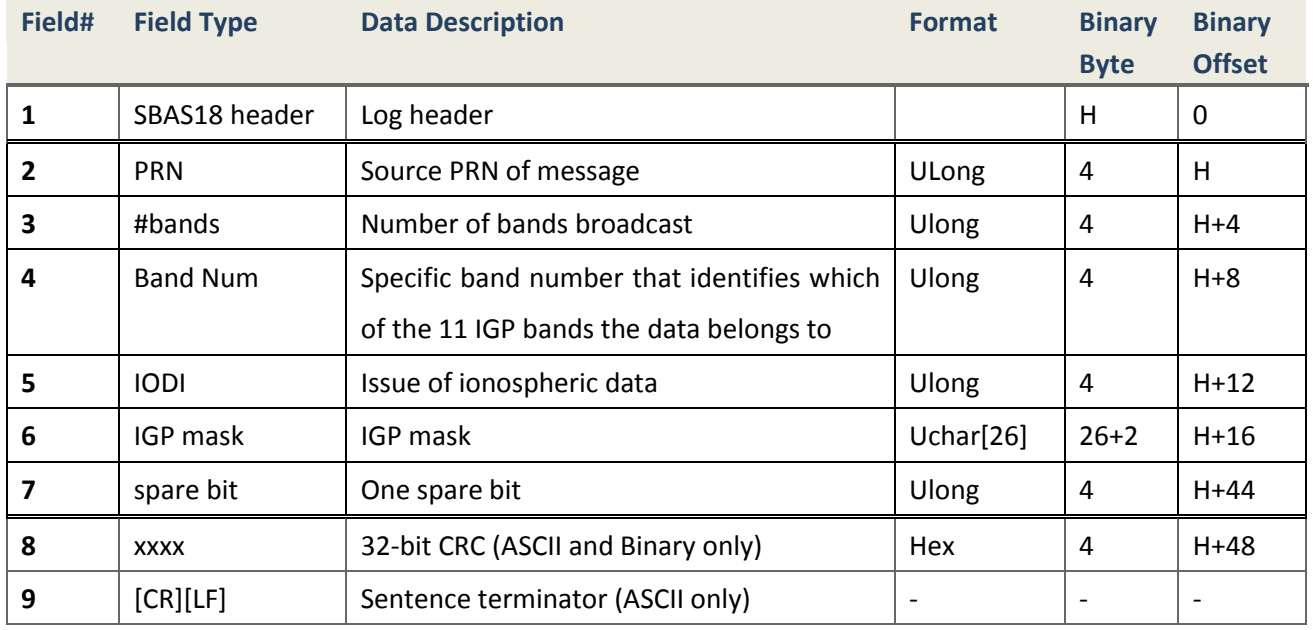

## **4.2.10.12 SBAS24 Mixed Fast Corrections/Long Term Satellite Error Corrections**

## **Description**

This section presents the Type 24 Mixed Fast Correction/Long Term Satellite Error Corrections Message. The first half of the message consists of six fast data sets according to the PRN mask sequence, followed by the IODP, a Block ID indicating which corrections block is provided, and the IODF. The Block ID (0, 1, 2, 3) will indicate whether the Type 24 message contains the fast corrections associated with a Type 2, Type 3, Type 4, or Type 5 message, respectively. The left data fields are composed of a half message as described in Message Type 25.

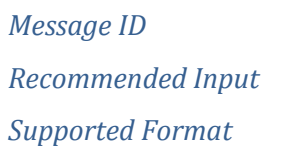

*Message ID* 983 *Recommended Input log sbas24a ontime 1 Supported Format ASCII*

# **Reply (ASCII)**

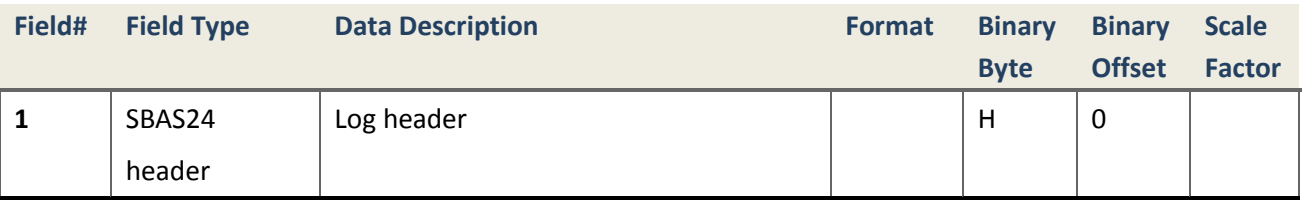

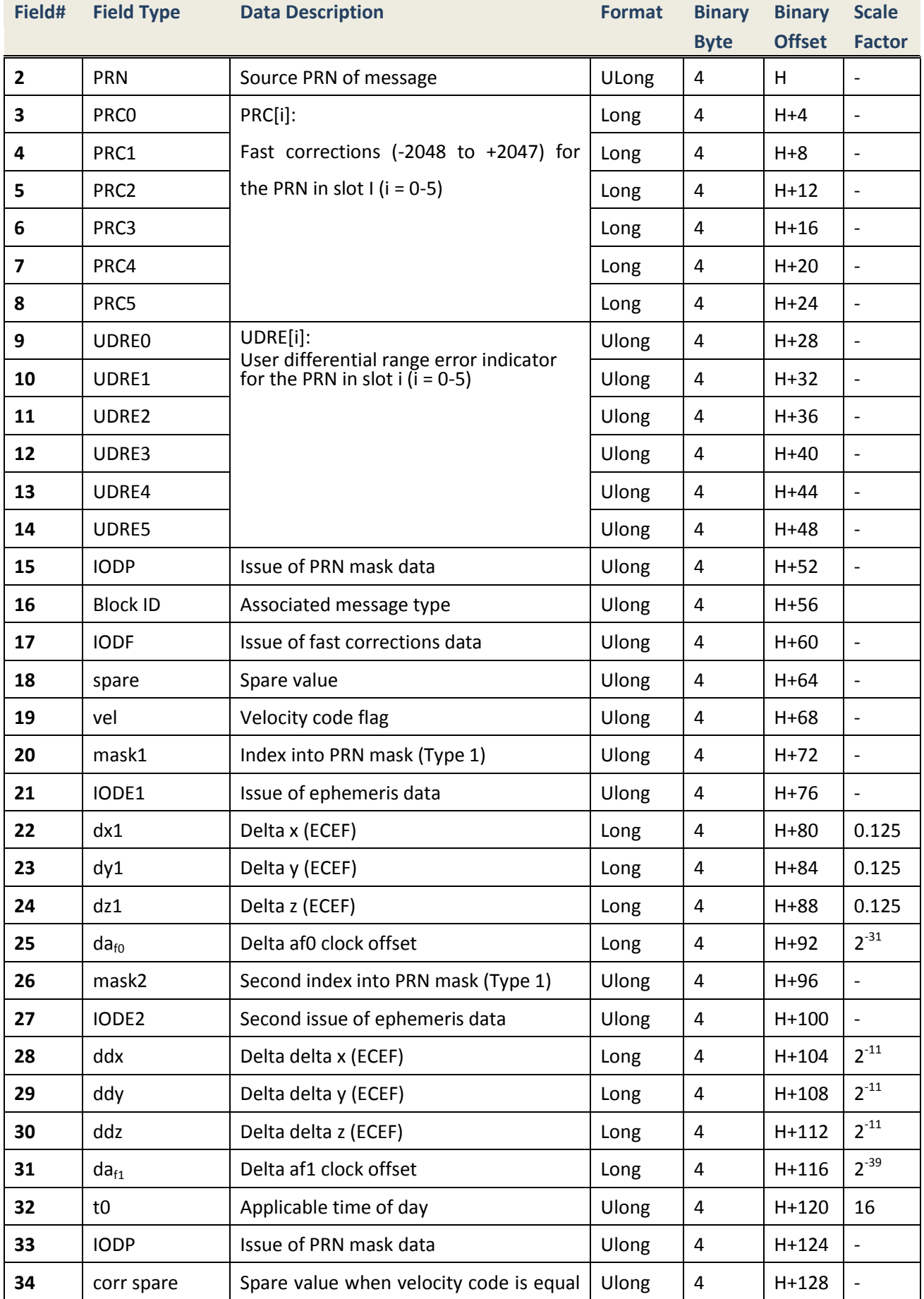

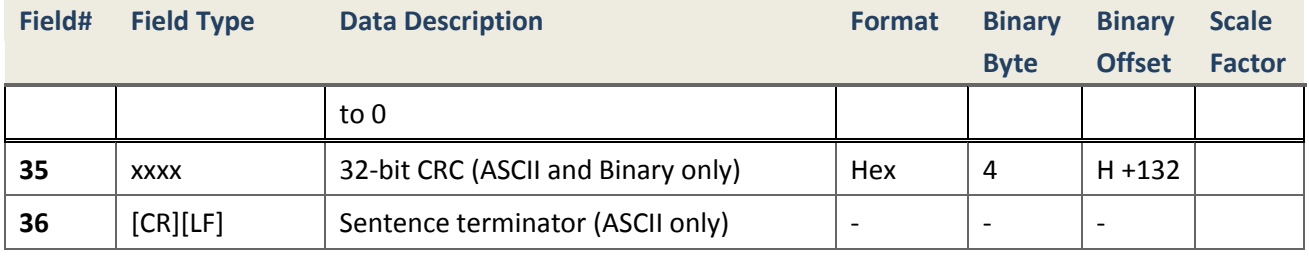

## **4.2.10.13 SBAS25 Long Term Satellite Error Corrections**

## **Description**

SBAS Message Type 25 will be broadcast to provide error estimates for slow varying satellite ephemeris and clock errors with respect to WGS-84 ECEF coordinates. These corrections are estimated with respect to the GNSS broadcast clock and ephemeris parameters. These long-term corrections are not applied for SBAS satellites operated by that service provider. Instead, the Type 9 GEO Navigation Message will be updated as required to prevent slow varying GEO satellite errors.

> *Message ID* 984 *Recommended Input log sbas25a ontime 1 Supported Format ASCII*

## **Reply (ASCII)**

#SBAS25A,COM1,0,60.0,FINESTEERING,1863,555690.000,00000000,0000,1114;1 29,1,4,66,-1,-30,-21,-26,0,0,1,0,0,0,2321,0,0,1,19,4,-26,9,3,-24,0,0,4 ,-1,0,2,2321,0,0\*45D51D97

#SBAS25A,COM1,0,60.0,FINESTEERING,1863,555690.000,00000000,0000,1114;1 37,1,4,66,1,-29,-19,-28,0,0,1,0,-1,0,2321,0,0,1,19,4,-32,6,5,-25,0,0,4 ,-1,0,1,2321,0,0\*D8356EA3

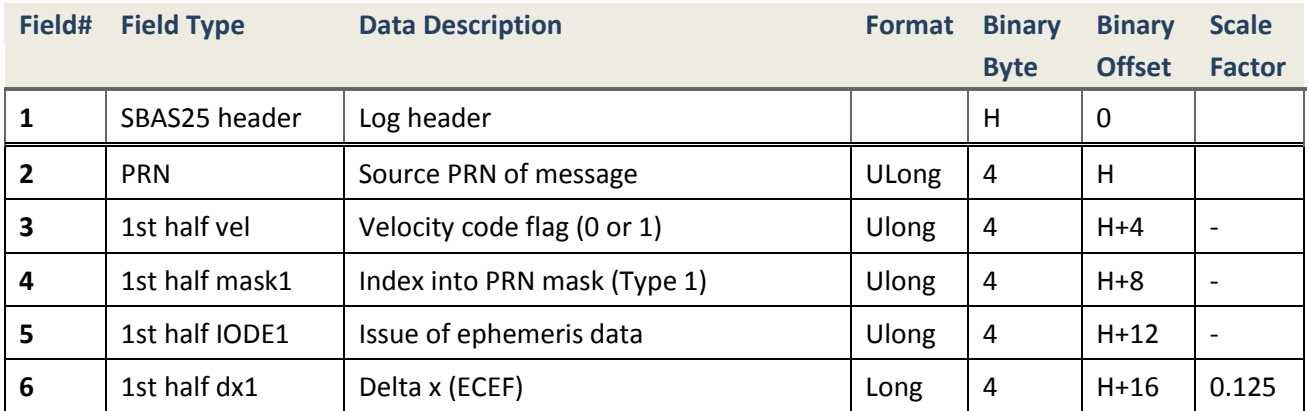

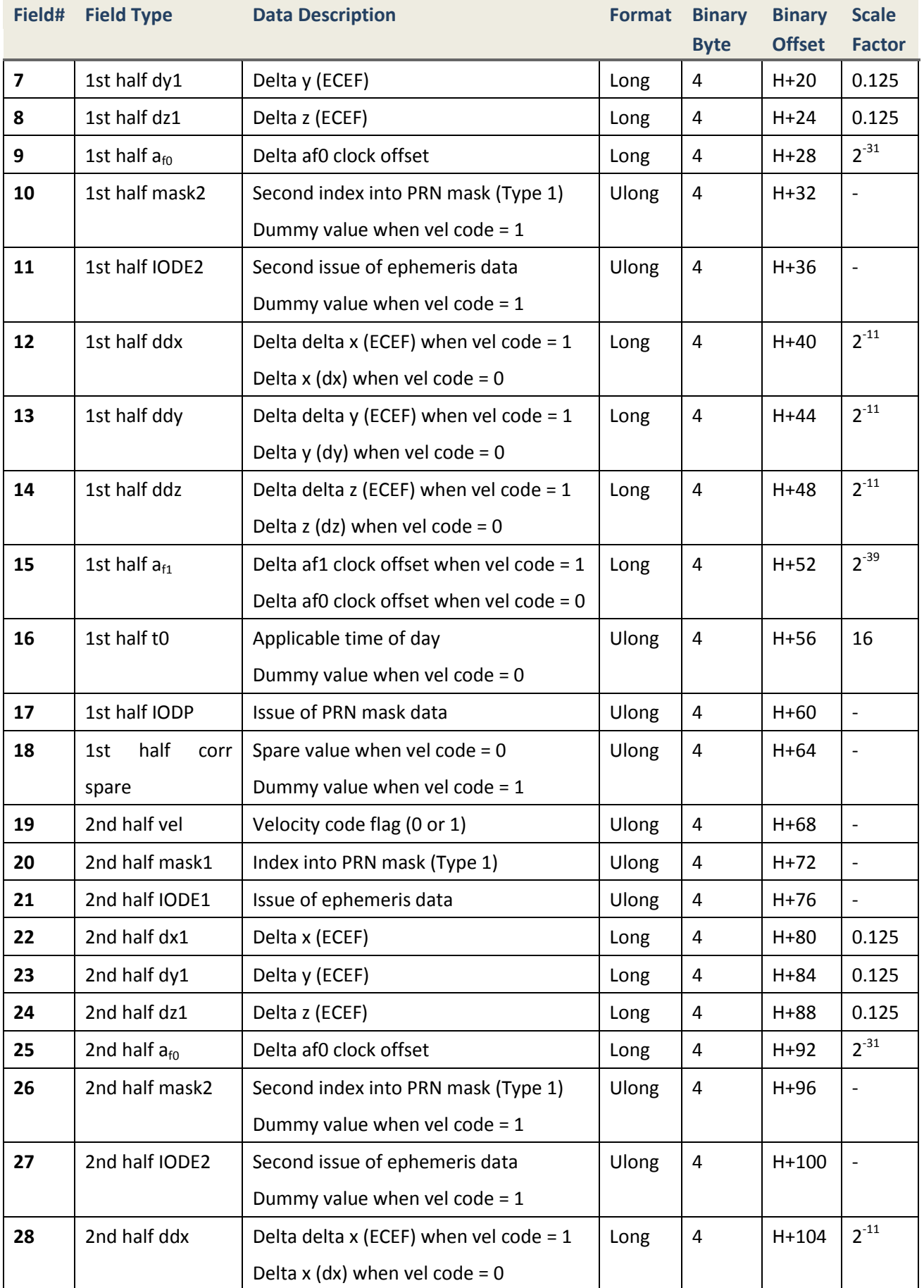

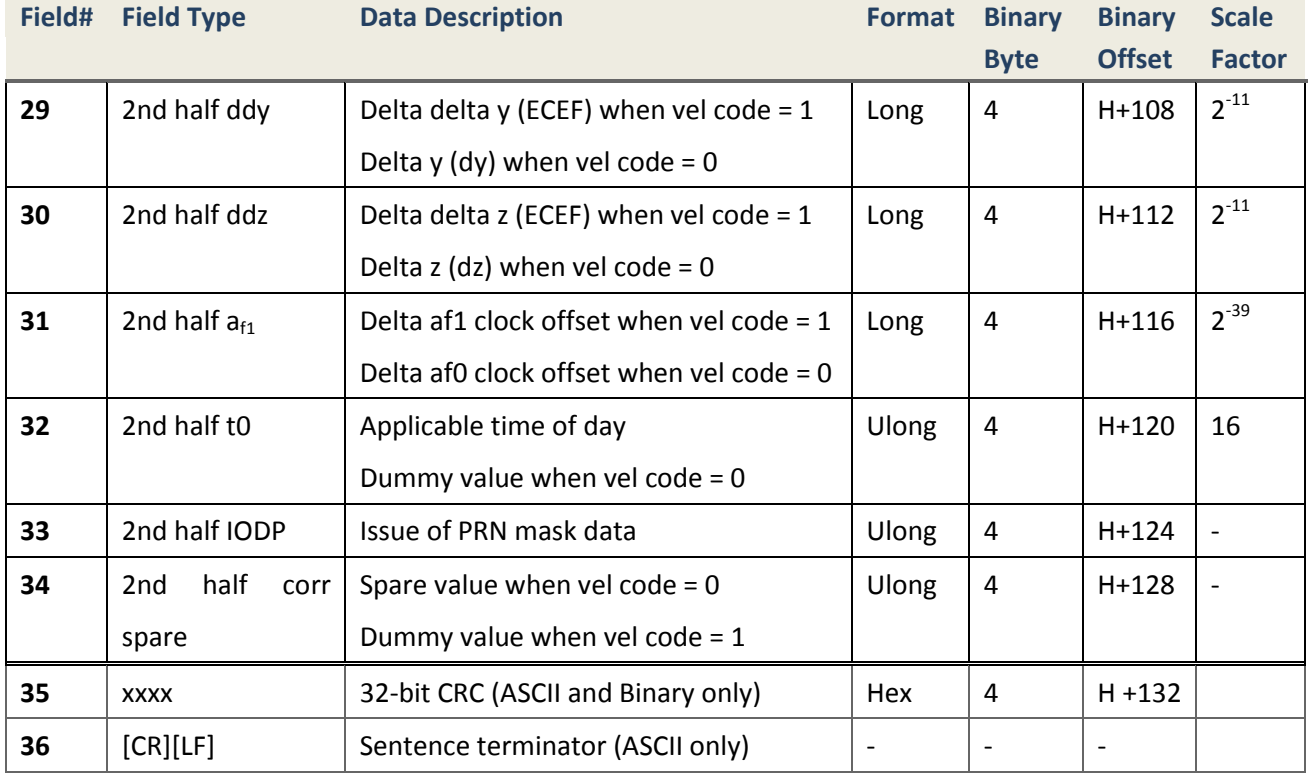

## **4.2.10.14 SBAS26 Ionospheric Delay Corrections**

## **Description**

The SBAS Message Type 26 Ionospheric Delay Corrections Message provides the users with vertical delays (relative to a GPS L1 signal) and their accuracy at geographically defined IGPs identified by band number and IGP number. Each message contains a band number and a block ID that indicates the location of the IGPs in the respective band mask.

> *Message ID* 985 *Recommended Input log sbas26a ontime 1 Supported Format ASCII*

## **Reply (ASCII)**

#SBAS26A,COM1,0,60.0,FINESTEERING,1863,555756.000,00000000,0000,1114;1 37,7,3,15,20,12,17,13,14,13,13,14,11,14,24,15,24,15,69,14,46,14,35,14, 24,12,19,12,16,12,14,13,12,13,3,0\*A92A4AC3

#SBAS26A,COM1,0,60.0,FINESTEERING,1863,555762.000,00000000,0000,1114;1 29,0,0,15,21,15,11,15,16,15,10,15,0,0,0,0,0,0,0,0,0,0,0,0,0,0,0,0,0,0, 0,0,0,0,3,0\*33A69AE7

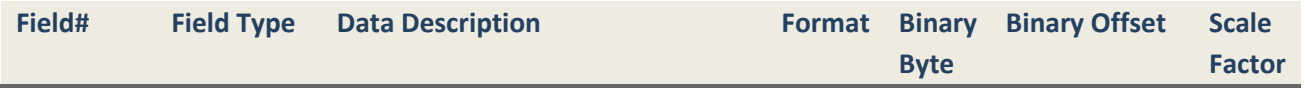

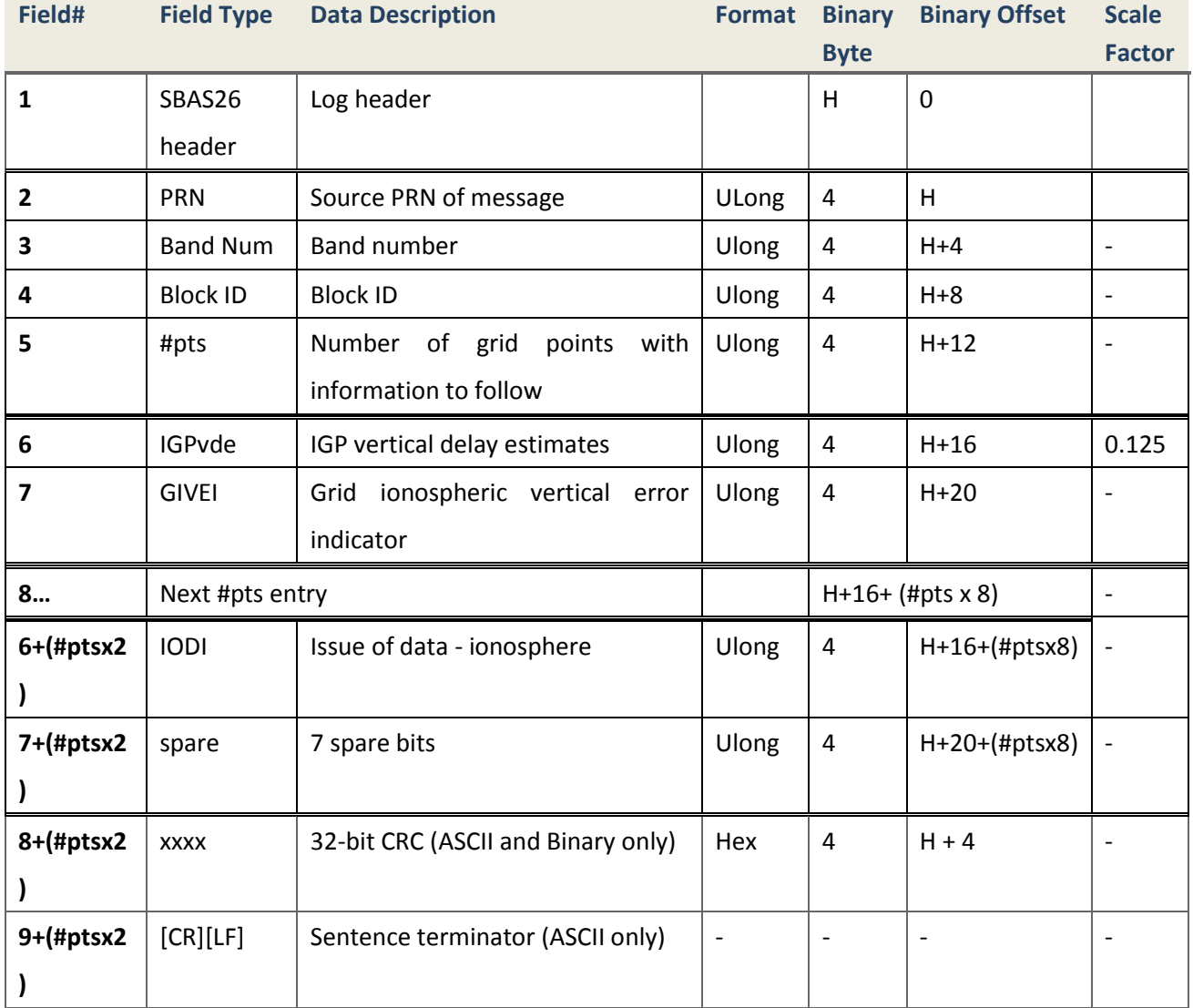

## **4.2.10.15 SBAS27 SBAS Service**

## **Description**

SBAS Type 27 messages may be transmitted to increase the  $\sigma_{\text{UDRE}}$  values in selected areas. Type 27 message parameters apply only to the service provider transmitting the message.

The Number of Service Messages parameter in each Type 27 message indicates the total number of unique Type 27 messages for the current Issue of Data, Service (IODS). Each unique message for that IODS includes a sequential Service Message Number. The IODS is incremented in all messages, each time that any parameter in any Type 27 message is changed.

> *Message ID* 986 *Recommended Input* | *log sbas27a ontime 1 Supported Format ASCII*

**Reply (ASCII)**

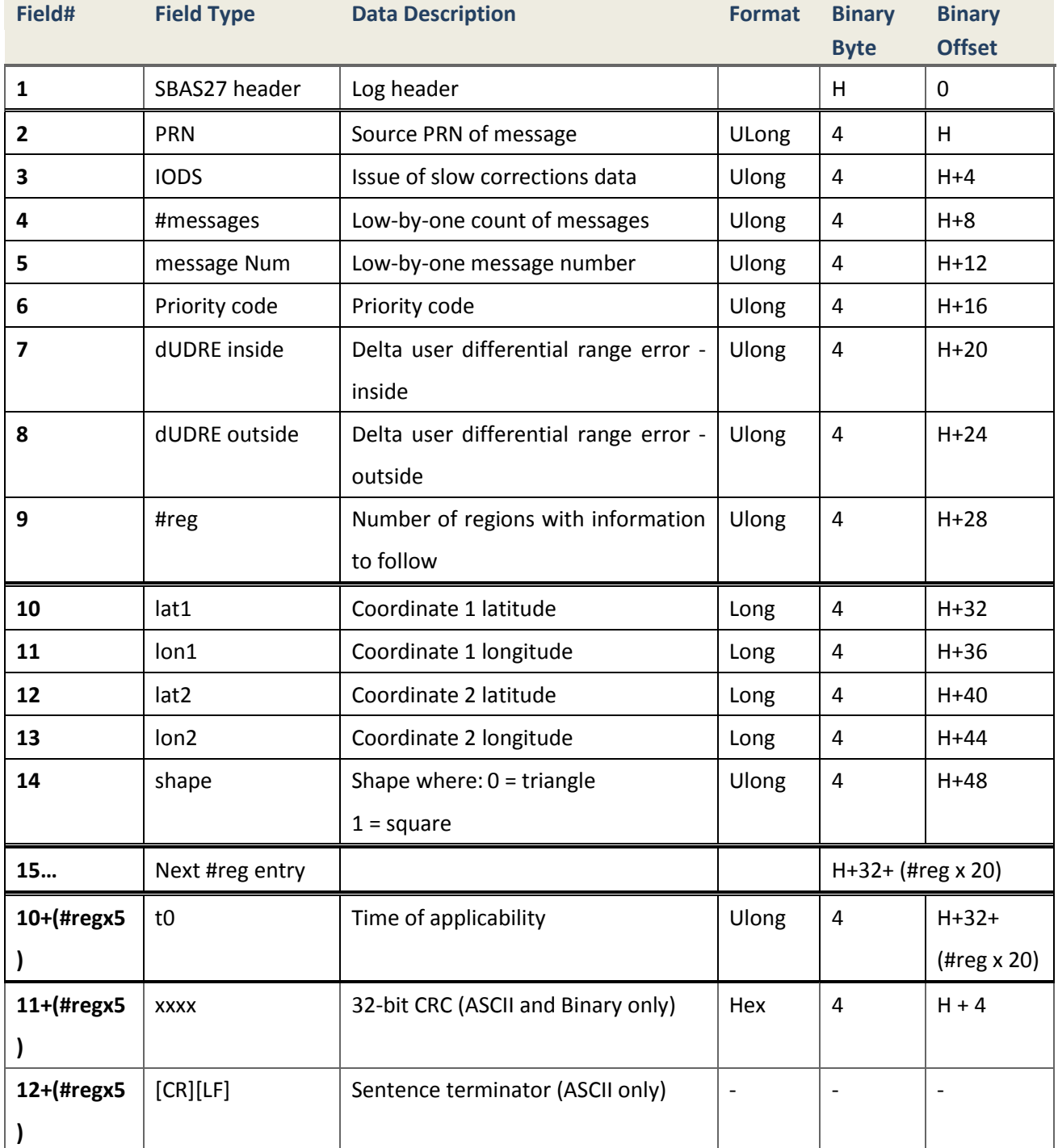

## **4.2.10.16 SBAS28 Clock-Ephemeris Covariance Matrix Message**

## **Description**

Message Type 28 may be broadcast to provide the relative covariance matrix for clock and ephemeris errors. This is an expansion of the information contained in the  $\sigma_{UDRE}$  in that it specifies the correction confidence as a function of user location. Message Type 28 provides increased availability inside the service volume and increased integrity outside.

*Message ID* 975 *Recommended Input* | *log sbas28a ontime 1 Supported Format ASCII*

## **Reply (ASCII)**

#SBAS28A,COM1,0,60.0,FINESTEERING,1863,557256.000,00000000,0000,1114;1 29,1,2,12,1,390,370,217,16,94,143,20,864,1007,850,33,5,243,187,87,1,92 5,79,263,166,937,8\*E60BB71E

#SBAS28A,COM1,0,60.0,FINESTEERING,1863,557256.000,00000000,0000,1114;1 37,1,2,12,1,393,370,218,16,94,145,20,864,1006,849,33,5,243,187,87,1,92 5,79,263,166,937,8\*28785BD8

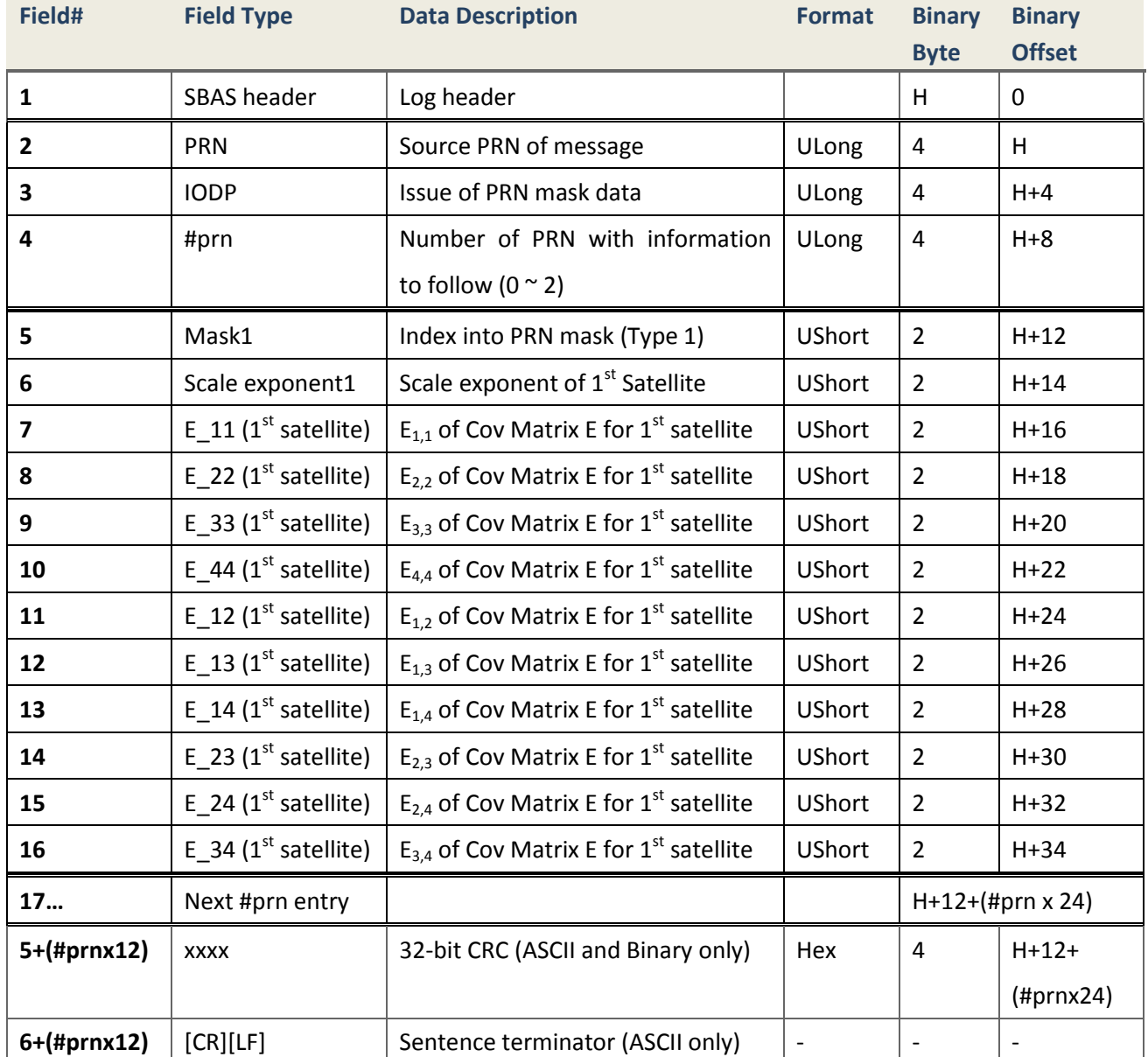

### **4.2.10.17 SBAS63 Null Message**

### **Description**

The Null Message Type 63 is used as a filler message if no other message is available for broadcast for the one-second time slot.

> *Message ID* 1003 *Recommended Input log sbas63a ontime 1 Supported Format ASCII*

## **Reply (ASCII)**

#SBAS63A,COM1,0,60.0,FINESTEERING,1863,557249.000,00000000,0000,1114;1 29\*4438AB42

#SBAS63A,COM1,0,60.0,FINESTEERING,1863,557249.000,00000000,0000,1114;1 37\*BA9BB704

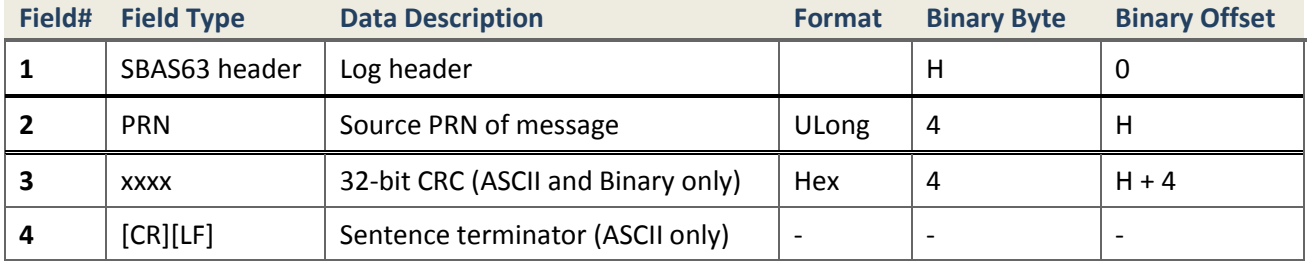

## **4.2.11 Station Information**

**4.2.11.1 REFSTATION Base Station Position and Health**

## **Description**

This message includes base station position and health information received from differential messages.

> *Message ID* 175 *Supported Format ASCII, Binary*

*Recommended Input* | *log refstationb onchanged* 

## **Reply (ASCII)**

#REFSTATIONA,COM1,0,60.0,UNKNOWN,1776,107978.450,00000000,0000,1114;00 000000,0.000,0.000,0.000,0,0,"0000"\*b7e5bd12

### **Table 45.Base Station Status**

<span id="page-158-1"></span><span id="page-158-0"></span>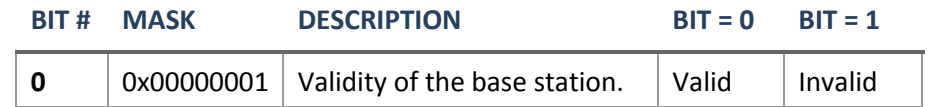

## **Table 46.Base Station Type**

## **BASE STATION TYPE DESCRIPTION**

## **(BINARY) (ASCII)**

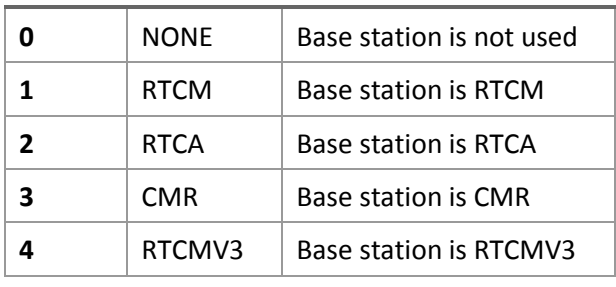

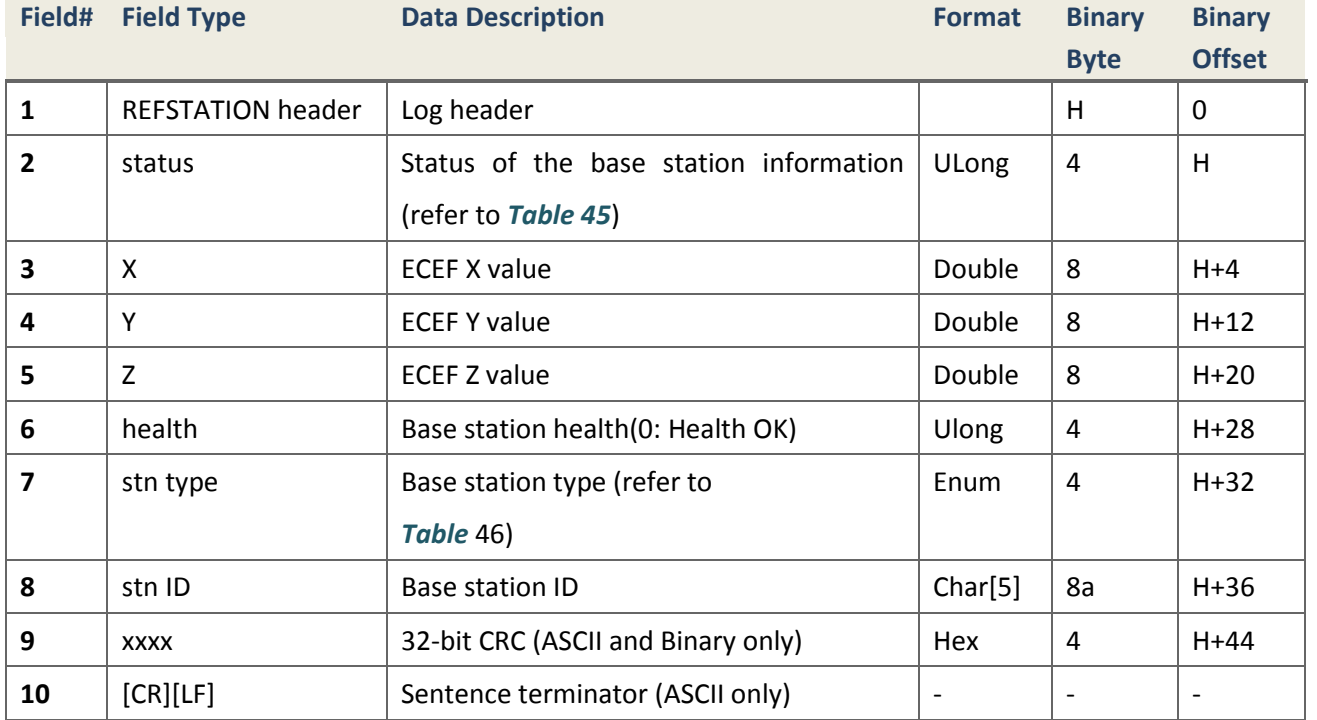

# **4.2.12 Time Messages**

**4.2.12.1 TIME Time Data**

## **Description**

This log provides several time related pieces of information including board clock offset and UTC time and offset. It can also be used to determine any offset in the PPS signal relative to GPS time.

> *Message ID* 101 *Recommended Input log timeb ontime 1 Supported Format binary*

# **Reply (Binary)**

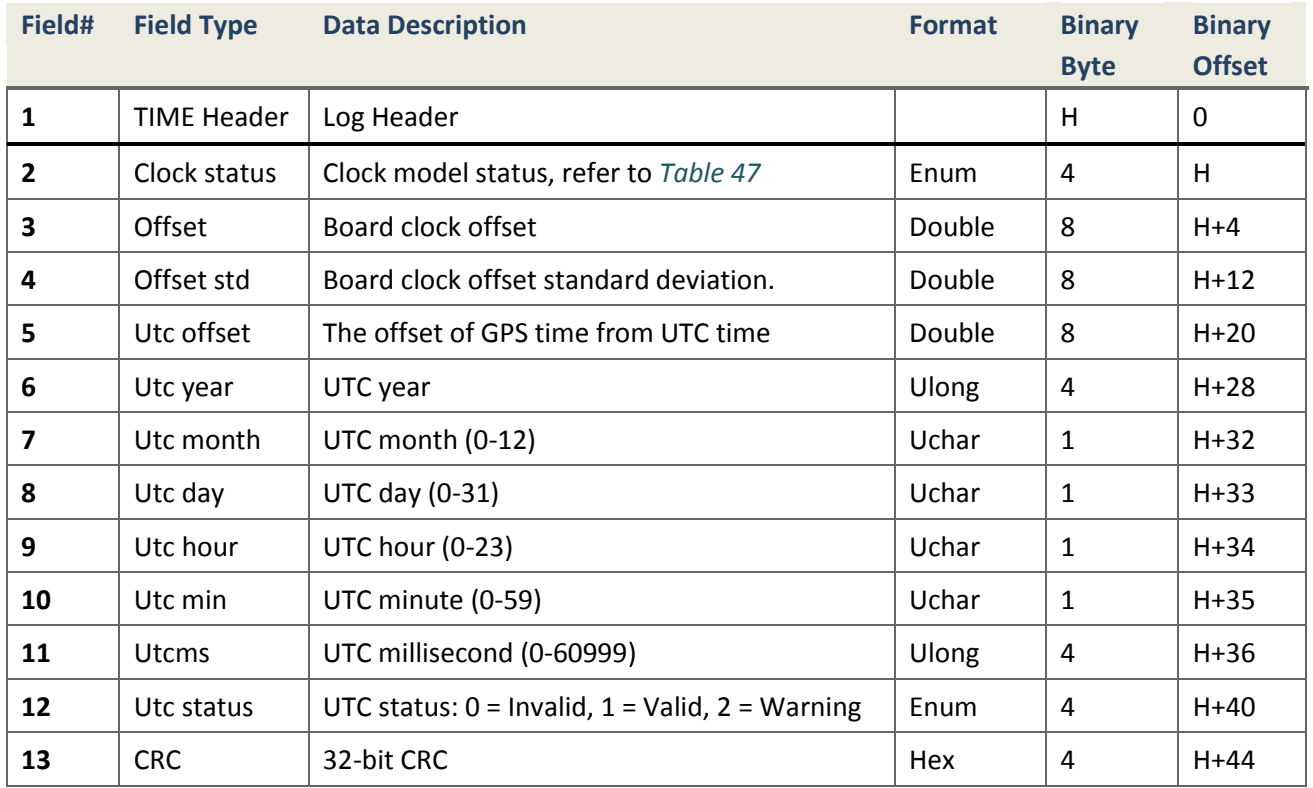

## **Table 47.Clock Model Status**

<span id="page-159-0"></span>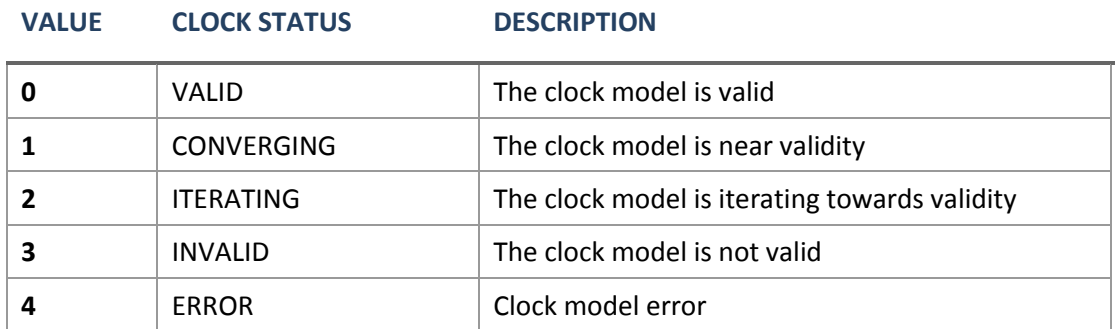

# **4.3 INTERNATIONAL STANDARD MESSAGES**

# **4.3.1 NMEA sentences**

## **4.3.1.1 Standard NMEA sentences**

## 4.3.1.1.1 GPGGA GNSS Fix Data

## **Description**

This message is a standard NMEA log, but a little different from the standard one in position precision. The position precision of this log is the same as GPGGARTK, in order to be used in greater conditions. The header of GPGGA is always "GP" regardless if other GNSS information involved in solution computation.

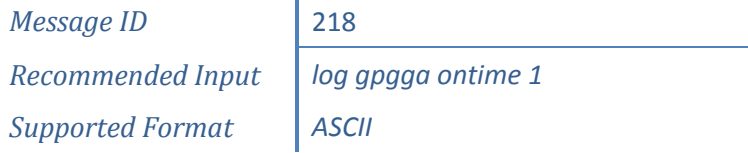

## **Reply (ASCII)**

\$GPGGA,024941.00,3110.4693903,N,12123.2621695,E,1,16,0.6,57.0924,M,0.0 00,M,99,AAAA\*55

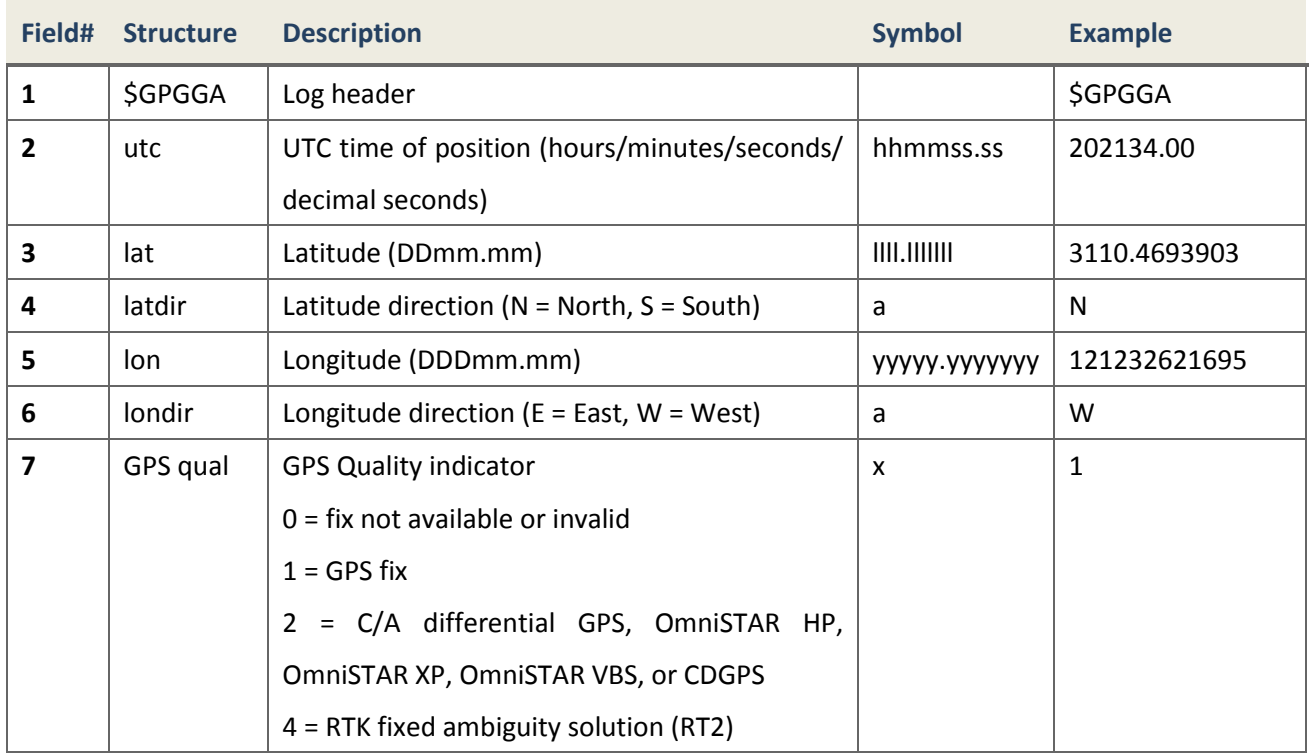

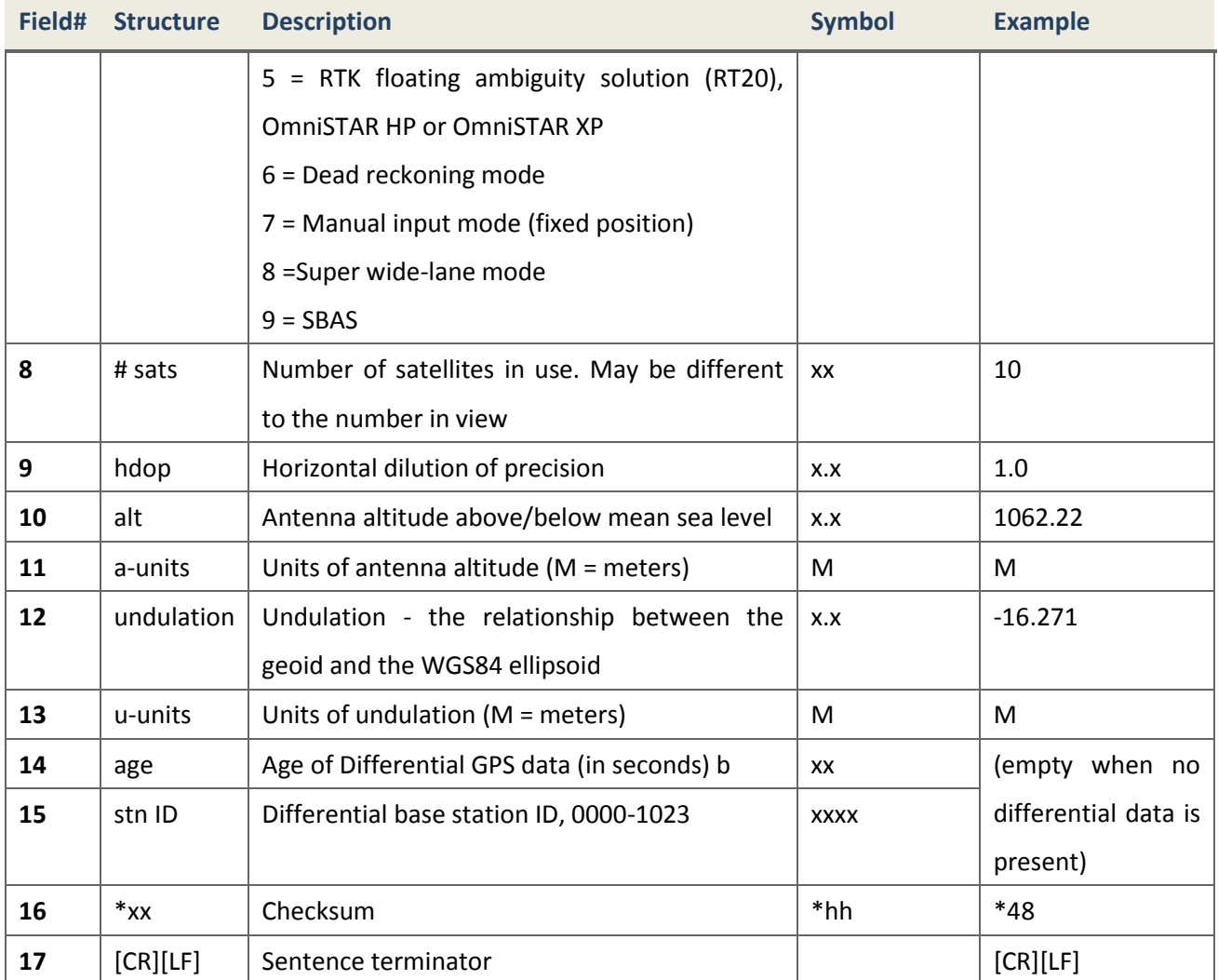

## 4.3.1.1.2 GPGLL Geographic Position

## **Description**

This message is a standard NMEA log, include information such as time, latitude, longitude and so on. Be different from GPGGA, if BD2or other GNSS information is involved in, the header of GLL would become "GN" instead of "GP" which is outputted in only GPS information used in solution computation. If only BD2 information is used, header becomes "BD".

*Message ID* 219

*Supported Format ASCII*

*Recommended Input* | *log gpgll ontime 1* 

## **Reply (ASCII) GPS and BD2**

\$GNGLL,3110.4702936,N,12123.2629222,E,031449.00,A,A\*7C

## **Reply (ASCII) GPS only**

\$GPGLL,3110.4705303,N,12123.2635741,E,031544.00,A,A\*68

### **Reply (ASCII) BD2 only**

\$BDGLL,3110.4685408,N,12123.2615164,E,031628.00,A,A\*76

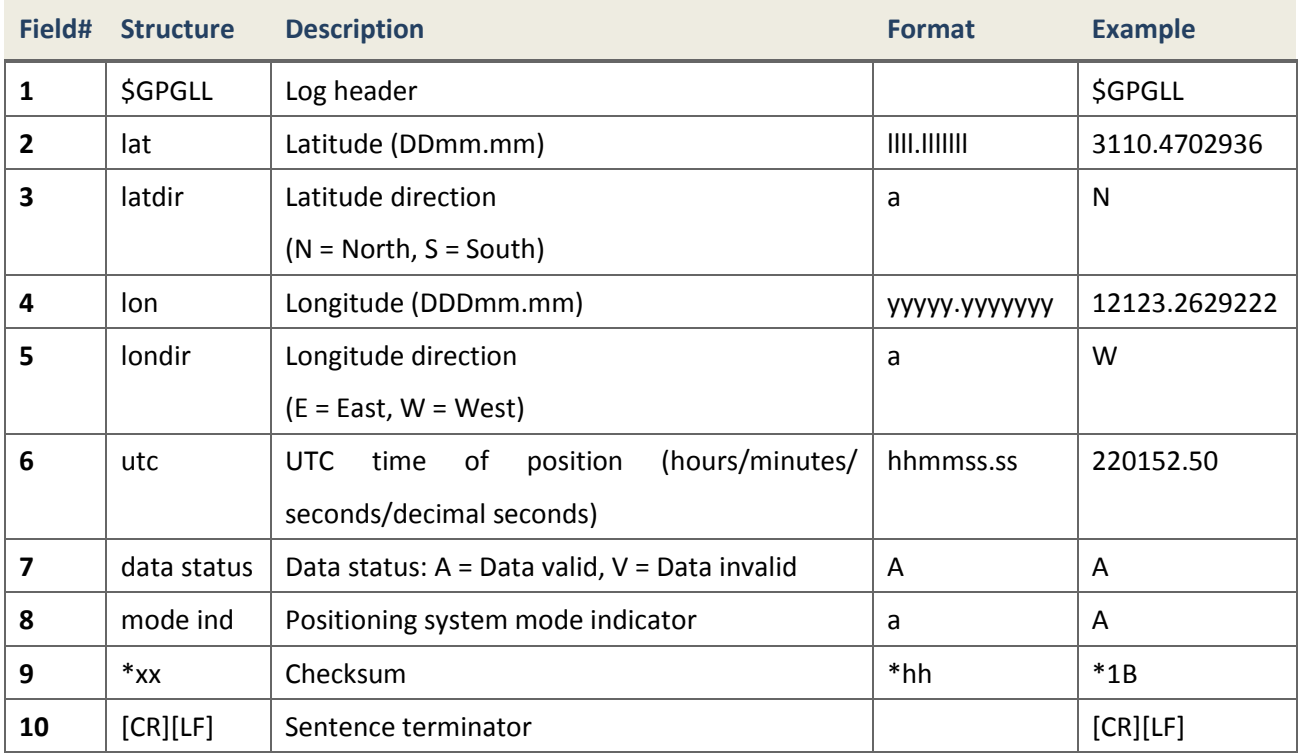

## 4.3.1.1.3 GPGSA GNSS DOP and Available Satellite

#### **Description**

This message contains available satellites used in solution computation and DOP values.

*Message ID* 221 *Recommended Input log gpgsa ontime 1 Supported Format ASCII*

## **Reply (ASCII) GPS and BD2**

\$GNGSA,M,3,25,14,15,18,31,27,09,21,22,12,,,0.8,0.6,0.5\*2A

\$GNGSA,M,3,141,143,144,146,147,148,149,150,,,,,0.8,0.6,0.5\*2C

## **Reply (ASCII) GPS only**

\$GPGSA,M,3,25,14,15,18,31,27,09,21,22,12,,,1.5,0.9,1.3\*30

## **Reply (ASCII) BD2 only**

\$BDGSA,M,3,141,143,144,146,147,148,149,150,,,,,2.7,1.7,2.2\*2B

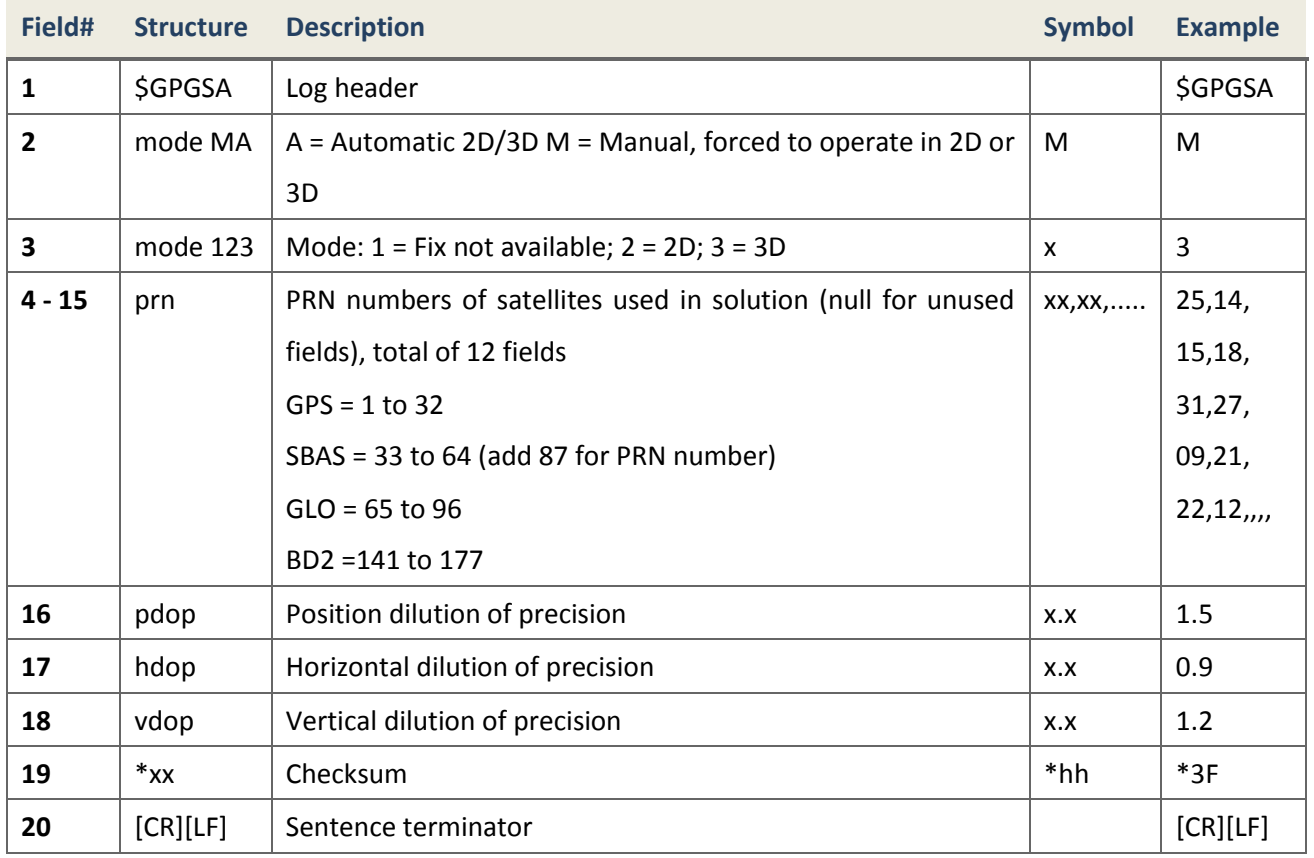

## 4.3.1.1.4 GPGST Pseudorange Measurement Noise Statistics

## **Description**

This message is a standard NMEA log. Pay attention to that rms, smjrstd, smnrstd and orient values are absent in the message currently.

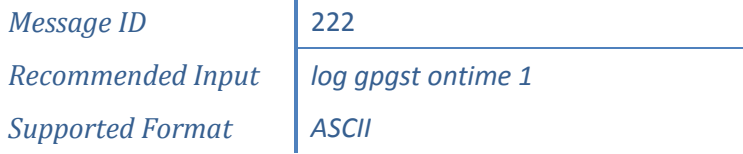

i.

# **Reply (ASCII)**

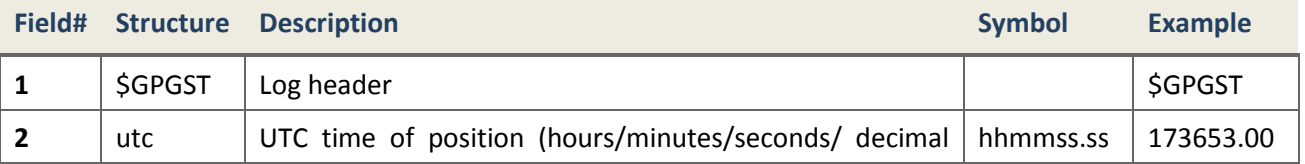

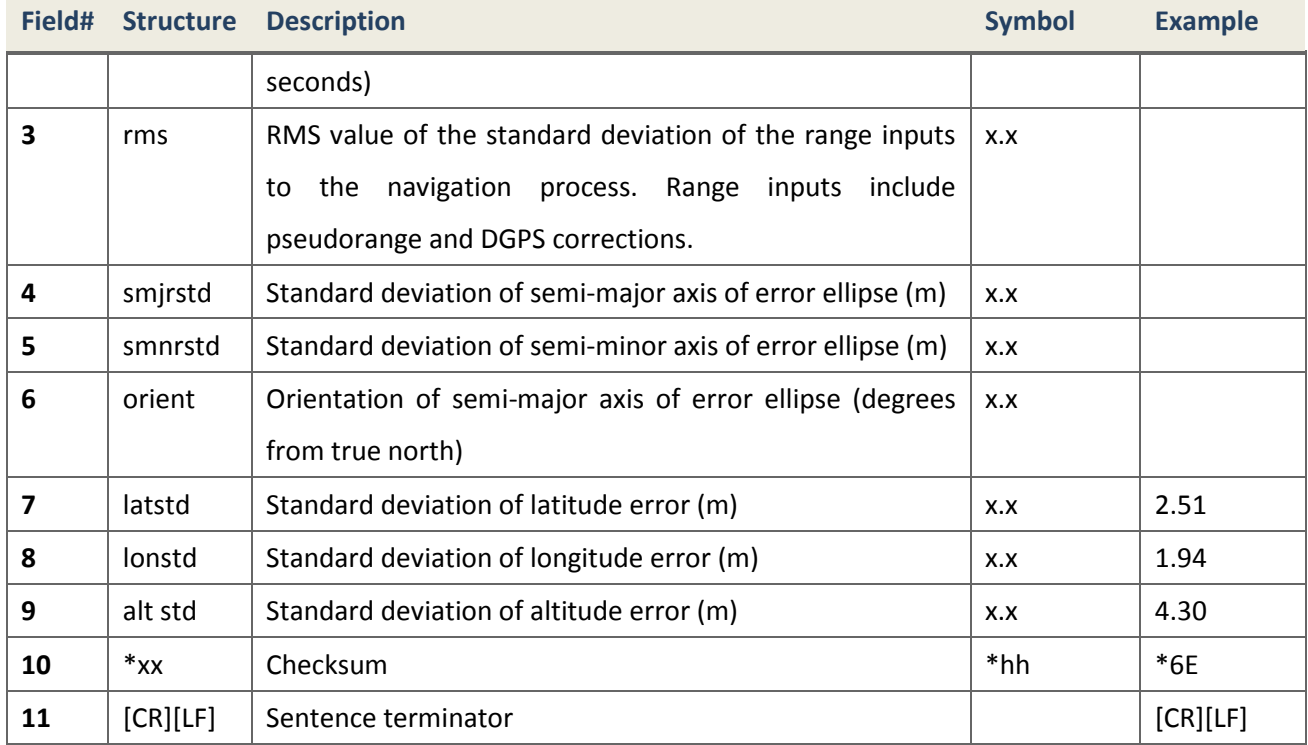

## **Reply (ASCII) GPS and BD2**

\$GNGST,035330.00,,,,,0.22,2.37,1.44,\*54

## **Reply (ASCII) GPS only**

\$GPGST,035330.00,,,,,0.22,2.37,1.44,\*54

## **Reply (ASCII) BD2 only**

\$BDGST,035330.00,,,,,0.22,2.37,1.44,\*54

## 4.3.1.1.5 GPGSV GNSS Satellites in View

## **Description**

This is a standard NMEA message which includes PRN numbers, elevation, azimuth, and SNR values of satellites in view. Messages of GPS satellites use header "GP" and BD2 use "BD".

> *Message ID* 223 *Recommended Input log gpgsv ontime 1 Supported Format ASCII*

## **Reply (ASCII)**

\$GPGSV,3,1,09,14,67,095,51,31,55,331,50,25,38,041,50,22,25,188,46\*70

\$GPGSV,3,2,09,30,43,228,49,29,29,096,47,32,29,303,45,16,17,219,43\*7B \$GPGSV,3,3,09,20,07,318,41,,,,,,,,,,,,\*4A \$BDGSV,2,1,08,141,49,145,47,143,36,237,45,144,34,122,45,146,13,196,39\* 6E

\$BDGSV,2,2,08,147,63,004,50,148,39,173,45,149,25,222,42,150,51,324,46\* 6D

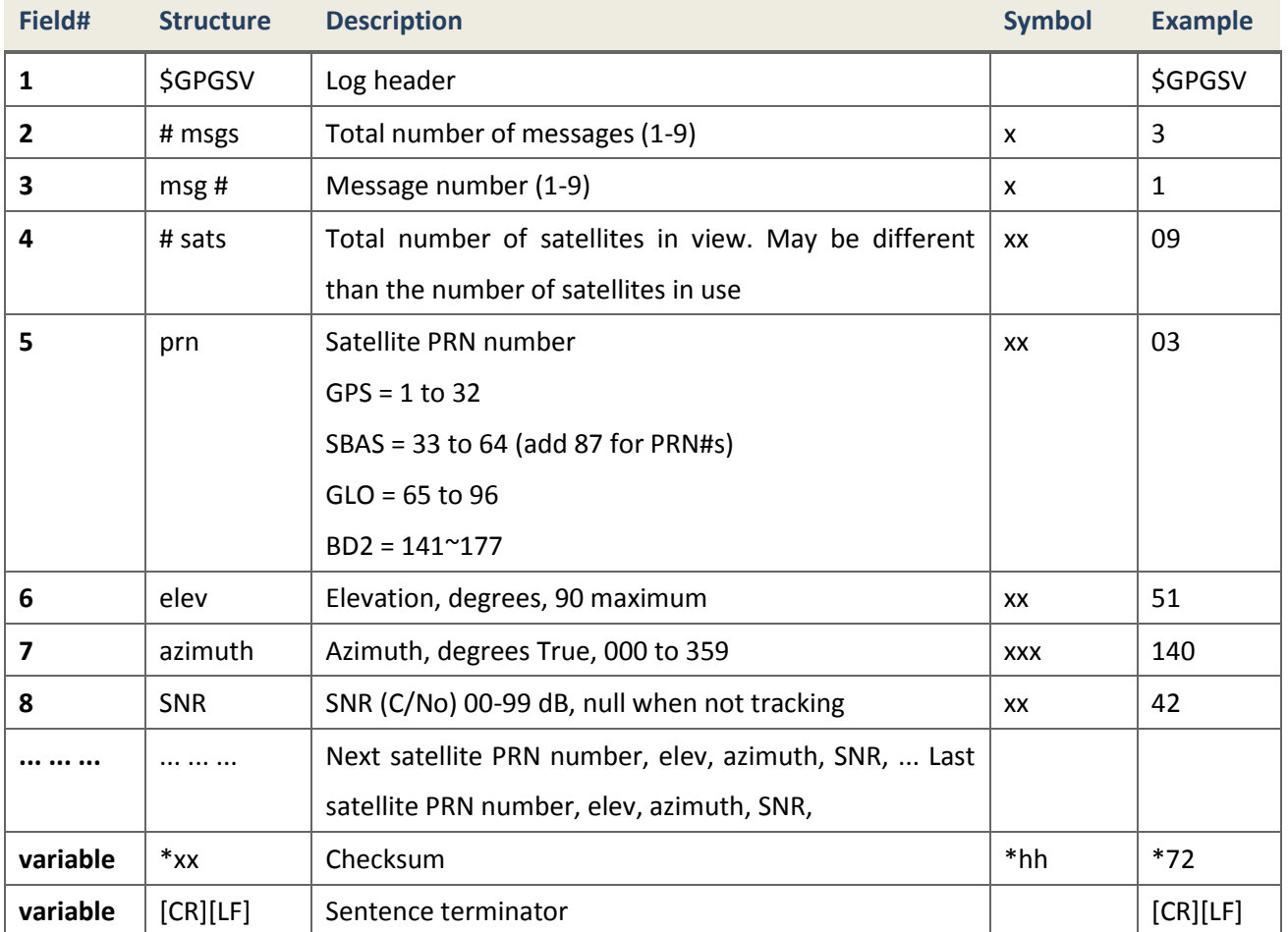

## 4.3.1.1.6 GPHDT Vessel Heading

#### **Description**

This message is a standard log which includes actual vessel heading for True North in degrees.

*Message ID* 228 *Recommended Input log gphdt ontime 1 Supported Format ASCII*

## **Reply (ASCII) GPS and BD2**

\$GNHDT,89.2769,T\*20

## **Reply (ASCII) GPS**

\$GPHDT,154.6566,T\*06

## **Reply (ASCII) BD2**

\$BDHDT,47.8506,T\*2C

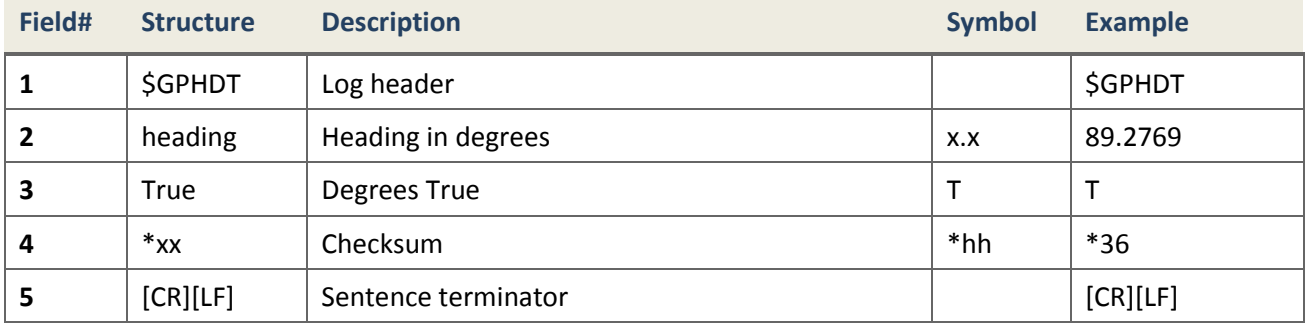

## 4.3.1.1.7 GPRMC GNSS Specification Information

#### **Description**

This is a standard NMEA message which includes time, date, speed and true heading.

*Message ID* 225 *Recommended Input log gprmc ontime 1 Supported Format ASCII*

## **Reply (ASCII) GPS and BD2**

\$GNRMC,065029.00,A,3110.4722495,N,12123.2644026,E,0.456,330.1,050512,- 0.0,W,A\*12

## **Reply (ASCII) GPS**

\$GPRMC,065141.00,A,3110.4723882,N,12123.2636328,E,0.657,140.7,050512,- 0.0,W,A\*00

## **Reply (ASCII) BD2**

\$BDRMC,064944.00,A,3110.4700351,N,12123.2651820,E,0.862,89.6,050512,-0  $.0, W, A*26$ 

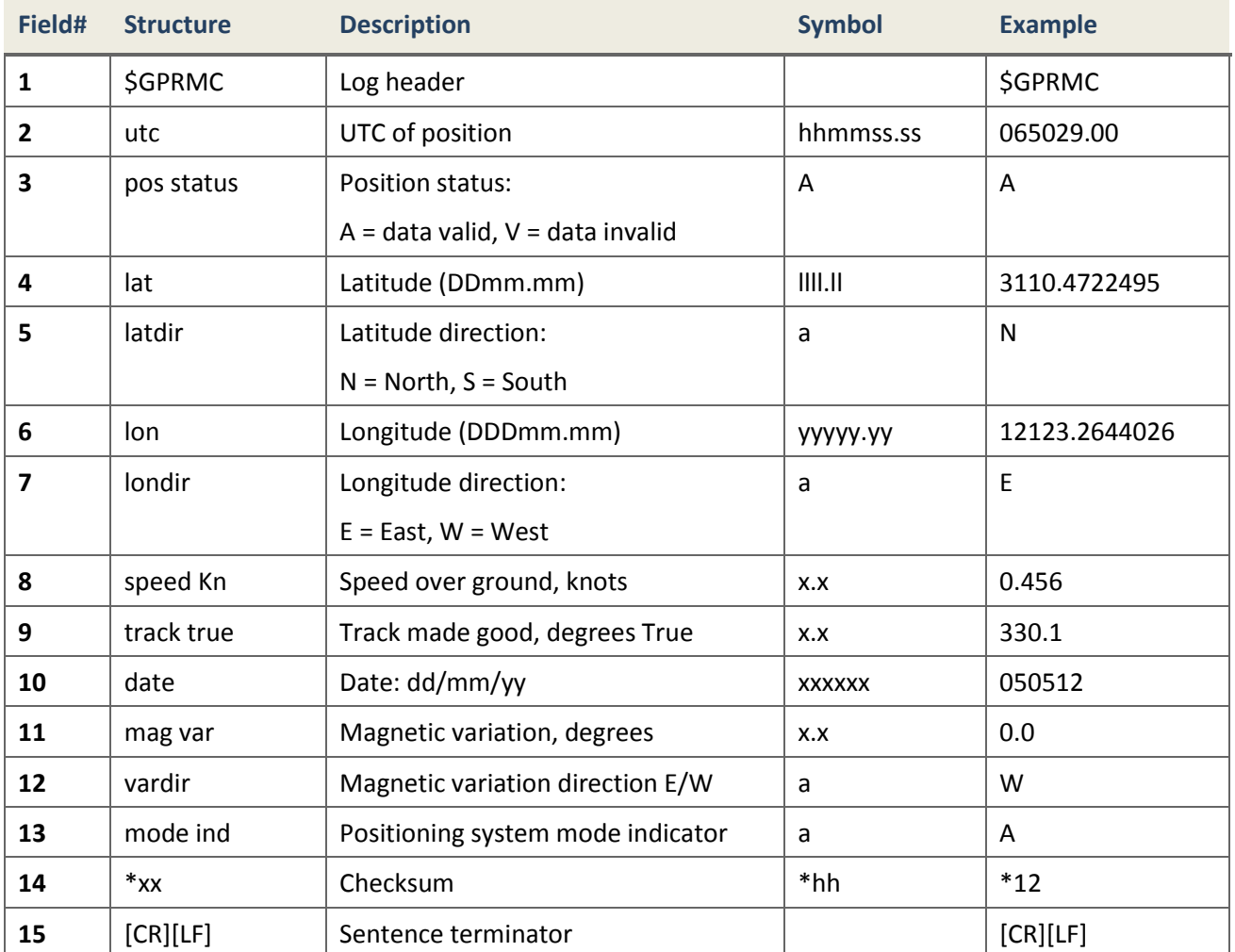

# 4.3.1.1.8 GPVTG Track Make Good and Ground Speed

## **Description**

This is a standard NMEA message which includes make good and ground speed.

*Message ID* 226

*Recommended Input log gpvtg ontime 1*

*Supported Format ASCII*

# **Reply (ASCII) GPS and BD2**

\$GNVTG,304.723,T,304.723,M,0.365,N,0.677,K,A\*3B

# **Reply (ASCII) GPS only**

\$GPVTG,213.710,T,213.710,M,0.304,N,0.563,K,A\*24

# **Reply (ASCII) BD2 only**

\$BDVTG,29.710,T,29.710,M,0.836,N,1.548,K,A\*37

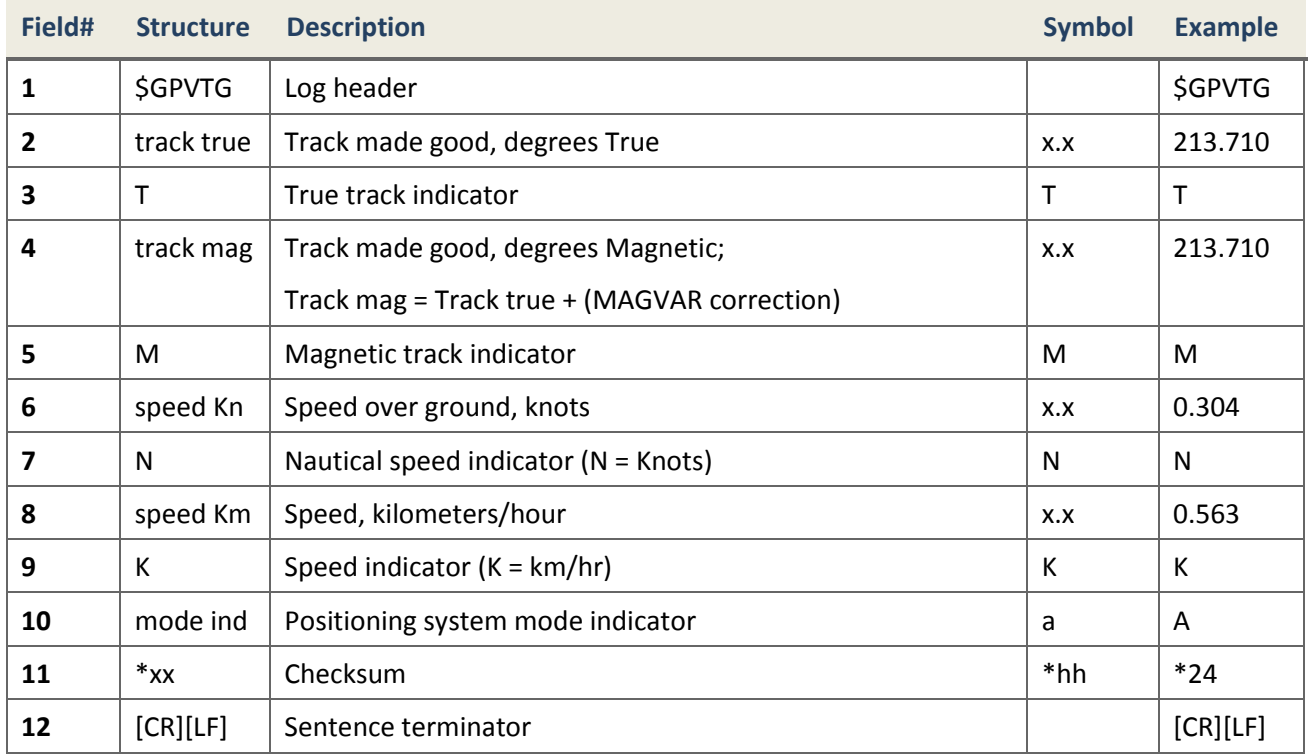

# 4.3.1.1.9 GPZDA UTC Time and Date

## **Description**

This message is a standard NMEA log which includes UTC time and date.

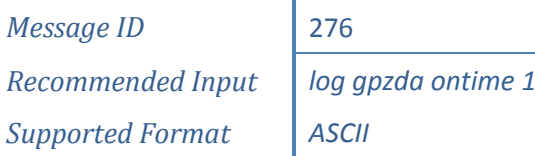

## **Reply (ASCII)**

\$GPZDA,071642.00,05,05,2012,,\*61

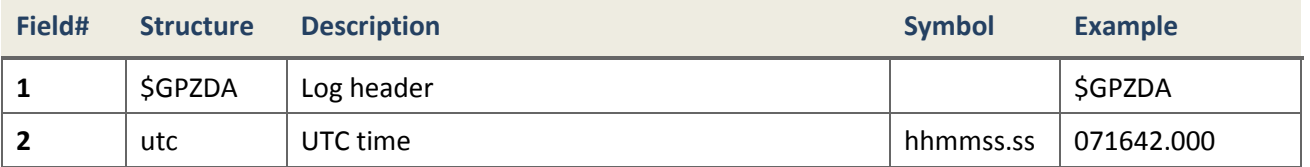

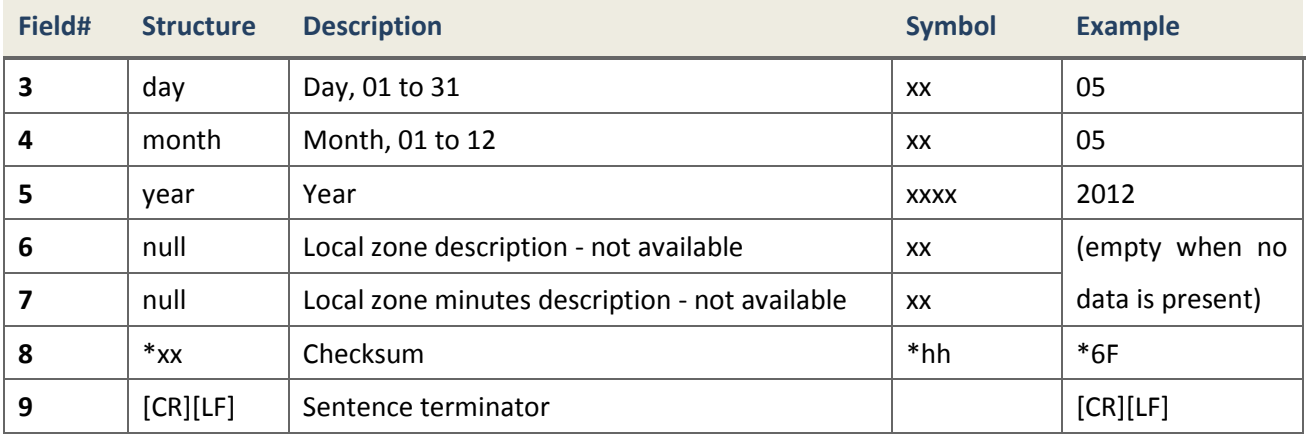

## **4.3.1.2 ComNav Proprietary NMEA sentences**

# 4.3.1.2.1 GPCDT Time Difference between Ref PPS and Rover PPS

## **Description**

This message is a self-defined log to indicate the time difference between reference PPS and rover PPS. GPS, BD2, GLONASS and GALILEO systems' information are all included in this message, if valid flag is 1, the corresponding data is valid, and otherwise the data should be ignored. **This log is only valid in rover's RTD mode**.

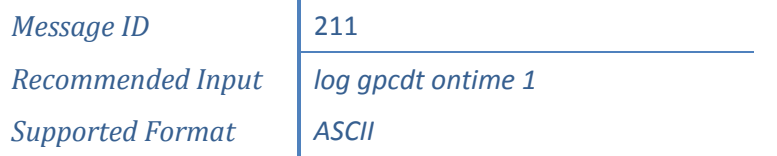

# **Reply (ASCII)**

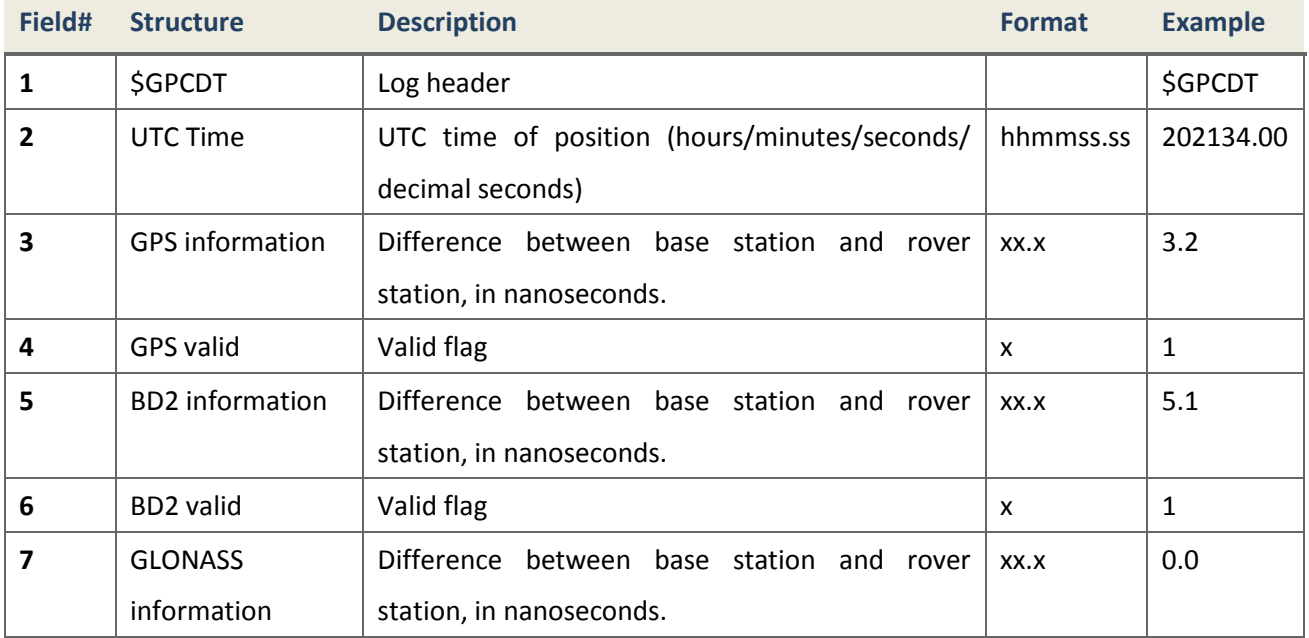

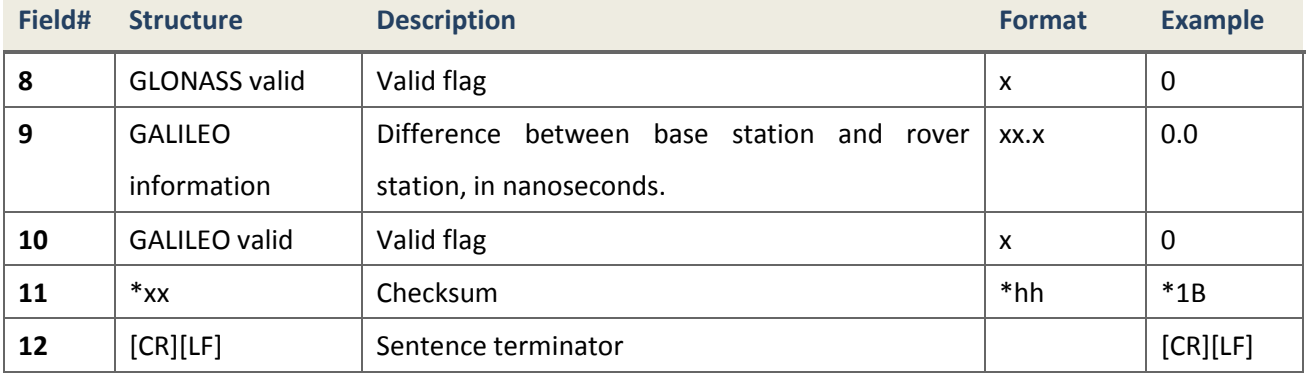

## 4.3.1.2.2 GPCLH Constellation Health

### **Description**

Each field is defined as it appears in RTCM2.3 #5 and data fields are serialized as standard RTCM2.3, without application of scaling factor. Each message consists 3 satellites and comma will be used as place holder if the last message contains less than 3 satellites.

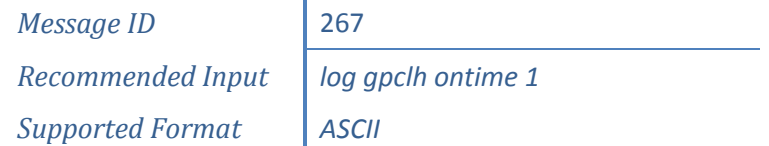

## **Sentence Header:**

\$GPIDM, Msg NO (total number of sentences in this message), Msg ID (Message ID), Station ID, M-Z Counter, Sequence NO, Data Word Length, Station Health,

## **Sentence Fields:**

SatID#1(int), IODL(int), Data Health(int), SNR(int), Health Enable(int), New Data(int), Loss of Satellite Warning(int), Time to Unhealthy(int),

SatID#2(int), IODL(int), Data Health(int), SNR(int), Health Enable(int), New Data(int), Loss of Satellite Warning(int), Time to Unhealthy(int),

SatID#3(int), IODL(int), Data Health(int), SNR(int), Health Enable(int), New Data(int), Loss of Satellite Warning(int), Time to Unhealthy(int) \*CC

#### **Example**

\$GPCLH,3,1,4,5553,0,7,0,12,0,0,25,0,0,0,0,22,0,0,26,0,0,0,0,14,0,0,23, 0,0,0,0\*7F \$GPCLH,3,2,4,5553,0,7,0,25,0,0,22,0,0,0,0,31,0,0,18,0,0,0,0,24,0,0,20, 0,0,0,0\*70 \$GPCLH,3,3,4,5553,0,7,0,18,0,0,24,0,0,0,0,,,,,,,,,,,,,,,,\*76

\$BDCLH,4,1,4,5553,0,10,0,141,0,1,21,0,0,0,0,142,0,0,17,0,0,0,0,143,0,0 ,23,0,0,0,0\*6B

\$BDCLH,4,2,4,5553,0,10,0,144,0,0,20,0,0,0,0,146,0,0,23,0,0,0,0,147,0,0 ,25,0,0,0,0\*6C

\$BDCLH,4,3,4,5553,0,10,0,149,0,0,25,0,0,0,0,150,0,0,20,0,0,0,0,153,0,0  $, 22, 0, 0, 0, 0*63$ 

\$BDCLH,4,4,4,5553,0,10,0,145,0,0,11,0,0,0,0,,,,,,,,,,,,,,,,\*6E

*Note***.** In current version, among such fields as SatID, IODL, Data Health, SNR,

Health Enable, New Data, Loss of Satellite Warning, Time to Unhealthy, only

these four are valid: SatID, IODL, Data Health and SNR

## 4.3.1.2.3 GPDRC Delta Range Correction

## **Description**

Each field is defined as it appears in RTCM2.3 #2 and data fields are serialized as standard RTCM2.3, without application of scaling factor. Each message consists 3 satellites and comma will be used as place holder if the last message contains less than 3 satellites.

> *Message ID* 265 *Recommended Input log gpdrc ontime 1 Supported Format ASCII*

## **Sentence Header:**

\$GPDRC, Msg NO (total number of sentences in this message), Msg ID (Message ID),Station ID,M-Z Counter,Sequence NO,Data Word Length,Station Health,

#### **Sentence Fields:**

SatID#1(int), SF(int), UDRE(int), Delta PRC(int), Delta RRC(int), IOD(int),

SatID#2(int), SF(int), UDRE(int), Delta PRC(int), Delta RRC(int), IOD(int),

SatID#3(int), SF(int), UDRE(int), Delta PRC(int), Delta RRC(int), IOD(int)

\*CC

### **Example**

\$GPDRC,4,1,4,2020,6,20,0,23,0,0,1256,0,0,3,0,0,457,1,0,27,0,0,522,255,  $0*6C$ \$GPDRC,4,2,4,2020,6,20,0,19,0,0,277,1,0,13,0,0,633,1,0,16,0,0,692,255,  $0*6E$ \$GPDRC,4,3,4,2020,6,20,0,7,0,0,245,1,0,8,0,0,756,254,0,9,0,0,793,254,0 \*54 \$GPDRC,4,4,4,2020,6,20,0,11,0,0,345,1,0,6,0,0,651,1,0,1,0,0,484,1,0\*60 \$BDDRC,3,1,4,2020,6,12,0,141,0,0,582,1,0,142,0,0,529,0,0,143,0,0,476,0  $,0*4C$ \$BDDRC,3,2,4,2020,6,12,0,144,0,0,822,0,0,147,0,0,461,0,0,148,0,0,386,2 55,0\*45 \$BDDRC,3,3,4,2020,6,12,0,150,0,0,324,0,0,,,,,,,,,,,,\*4F

#### 4.3.1.2.4 GPGGARTK GNSS Fix Data

#### **Description**

This message is the same as GPGGA; refer to GPGGA information in this document.

*Message ID* 259 *Supported Format ASCII*

*Recommended Input* | *log gpggartk ontime 1* 

## **Reply (ASCII)**

\$GPGGA,024941.00,3110.4693903,N,12123.2621695,E,1,16,0.6,57.0924,M,0.0 00,M,99,AAAA\*55

#### 4.3.1.2.5 GPGRS Pseudorange Residual

## **Description**

*Message ID* 220 *Recommended Input log gpgrs ontime 1 Supported Format ASCII*

### **Reply**

 $$GPGRS, hhmmss.s, a, b.b, b.b, b.b, b.b, b.b, b.b, b.b, b.b, b.b, b.b, b.b, b.b, b.*61$ 

a: mode. 0: pseudorange residual is used in position estimation; 1: pseudorange residual is computed after position estimation;

b.b: pseudorange residual, corresponding to SV number in GPGSA;

## **Example**

```
$GPGRS,033944.00,0,1.80,0.23,-0.37,0.56,-2.57,2.11,-0.84,-0.93,,,*61
$BDGRS,033944.00, 0, 0.40, 1.17, 0.69, -1.24, 1.32, 0.83, -0.39, -2.07, -0.71,6C
```
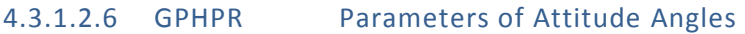

#### **Description**

This message is a non-standard message, which includes heading, pitch or roll angle of carrier on which two antennas are placed on.

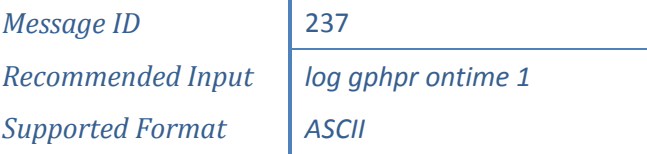

## **Reply (ASCII)**

\$GPHPR,070901.00,090.10,000.20,000.00,4,14,1.00,0004\*42

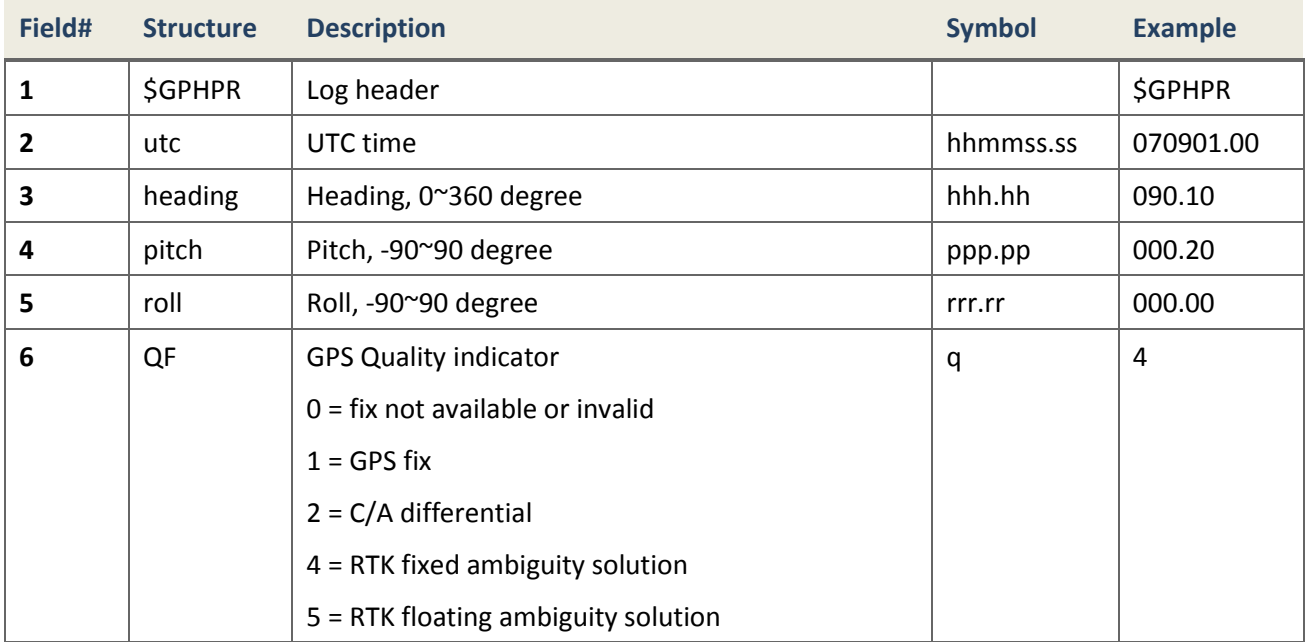

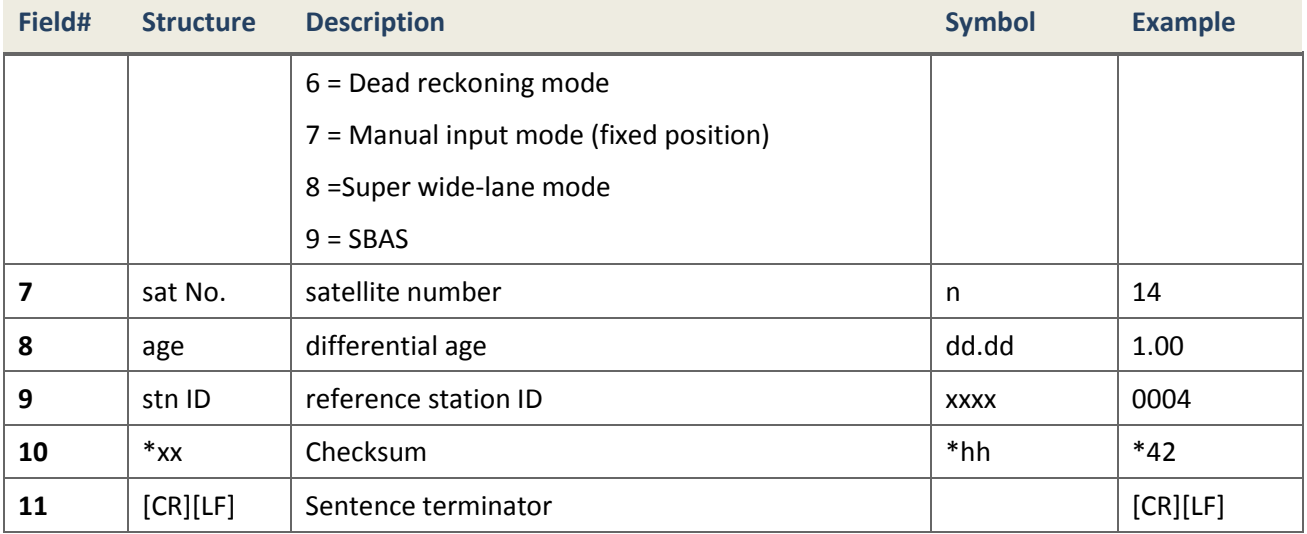

## 4.3.1.2.7 GPIDM Ionospheric Delay Message

#### **Description**

Each field is defined as it appears in RTCM2.3 #15 and data fields are serialized as standard RTCM2.3, without application of scaling factor. Each message consists 3 satellites and comma will be used as place holder if the last message contains less than 3 satellites.

> *Message ID* 268 *Recommended Input log gpidm ontime 1 Supported Format ASCII*

## **Sentence Header:**

\$GPIDM, Msg NO (total number of sentences in this message), Msg ID (Message ID),Station ID,M-Z Counter,Sequence NO,Data Word Length,Station Health,

## **Sentence Fields:**

SysID(GPS: 0, GLO: 1, BDS: 2),SatID#1(int),Iono Delay(int),Iono Change Rate(int), SysID(GPS: 0, GLO: 1, BDS: 2),SatID#2(int),Iono Delay(int),Iono Change Rate(int), SysID(GPS: 0, GLO: 1, BDS: 2),SatID#3(int),Iono Delay(int),Iono Change Rate(int)\*CC

## **Example**

\$GPIDM,4,1,4,2353,7,18,0,0,23,1211,0,0,3,457,0,0,27,753,0\*70

\$GPIDM,4,2,4,2353,7,18,0,0,19,0,0,0,13,1036,0,0,16,593,0\*46 \$GPIDM,4,3,4,2353,7,18,0,0,7,173,0,0,8,686,0,0,9,778,0\*42 \$GPIDM,4,4,4,2353,7,18,0,0,11,245,0,0,6,781,0,0,1,1402,0\*4B \$BDIDM,3,1,4,2353,7,11,0,2,141,1068,0,2,142,1564,0,2,143,1569,0\*69 \$BDIDM,3,2,4,2353,7,11,0,2,144,1702,0,2,147,1489,0,2,148,1477,0\*66 \$BDIDM,3,3,4,2353,7,11,0,2,150,1918,0,,,,,,,,\*69

*Note***.** In current version, among such fields as 'SatID,Iono Delay,Iono Change

Rate', only two are valid: SatID and Iono Delay.

### 4.3.1.2.8 GPNAV ComNav Navigation Information Message

### **Description**

This message is a non-standard message, which includes position, velocity, position and tracking information, and also heading, pitch and roll (reserved) angles output while dual antennas are used.

> *Message ID* 264 *Recommended Input log gpnav ontime 1 Supported Format ASCII*

## **Reply (ASCII)**

\$GPNAV,20151003,123707.00,17,3,,31.17432494563,121.38795557054,41.7907 ,10.7811,176.628,0.000,0.000,,0.000,-0.002,-0.010,0.002,1,NN,7,0.000,8 ,5,9,,,8,5,9,,,,,,,\*6F

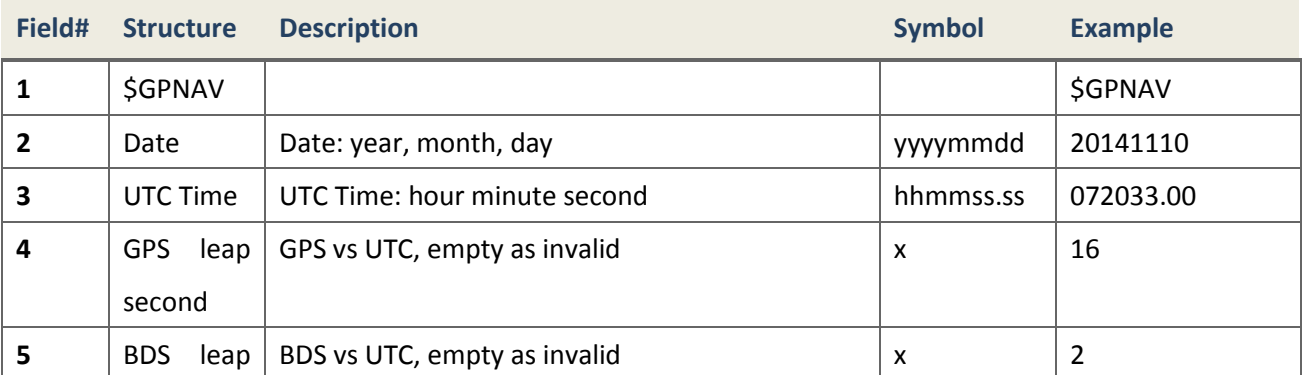

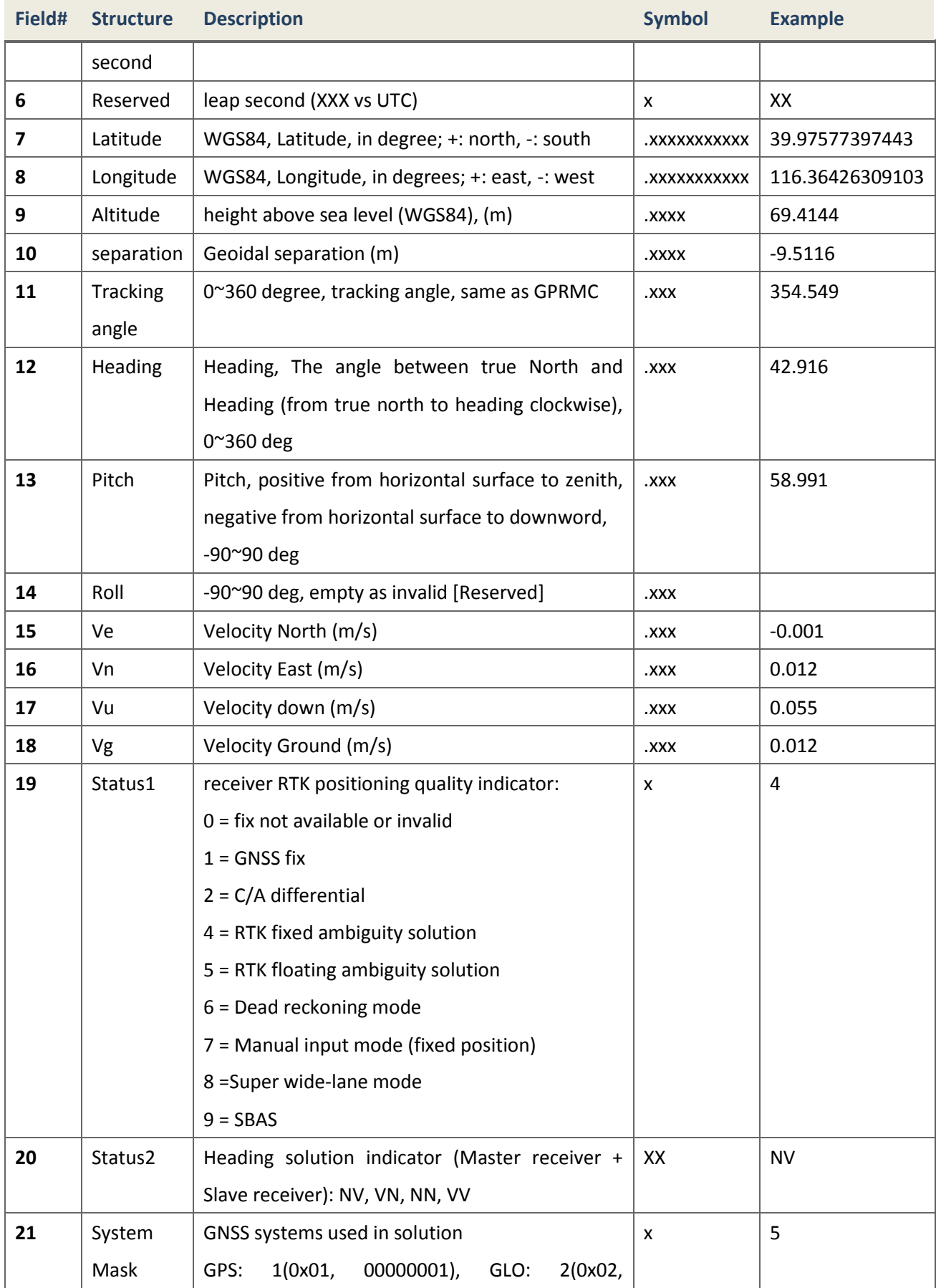

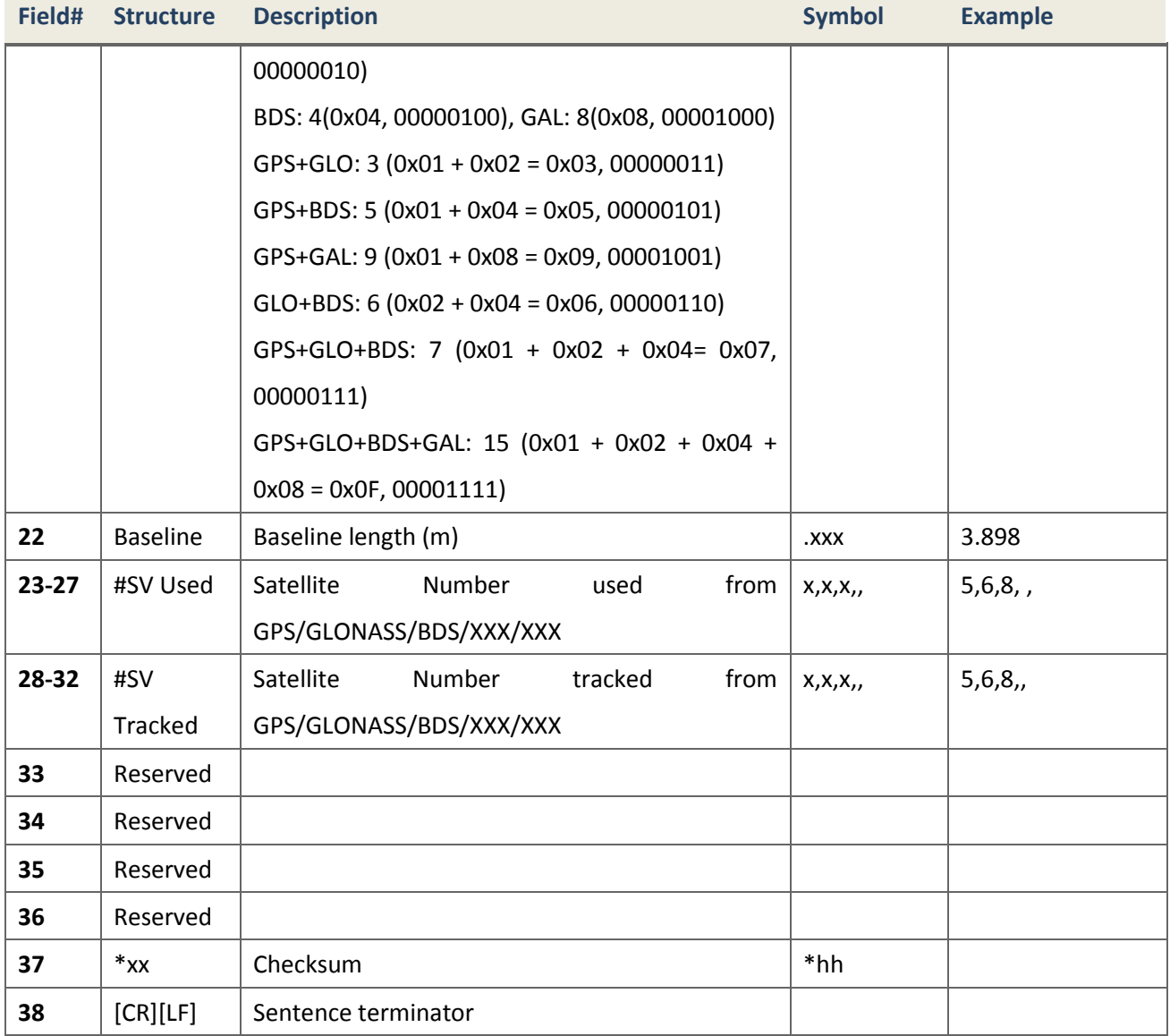

#### 4.3.1.2.9 GPNTR Information on How to navigate to Reference Station

## **Description**

This self-defined NMEA message includes distance between reference station and rover station, distance in east, distance in north, and in vertical dimension.

> *Message ID* 209 *Recommended Input Log gpntr ontime 1 Supported Format ASCII*

# **Reply (ASCII)**

\$GPNTR,024404.00,1,17253.242,+5210.449,-16447.587,-49.685,0004\*40

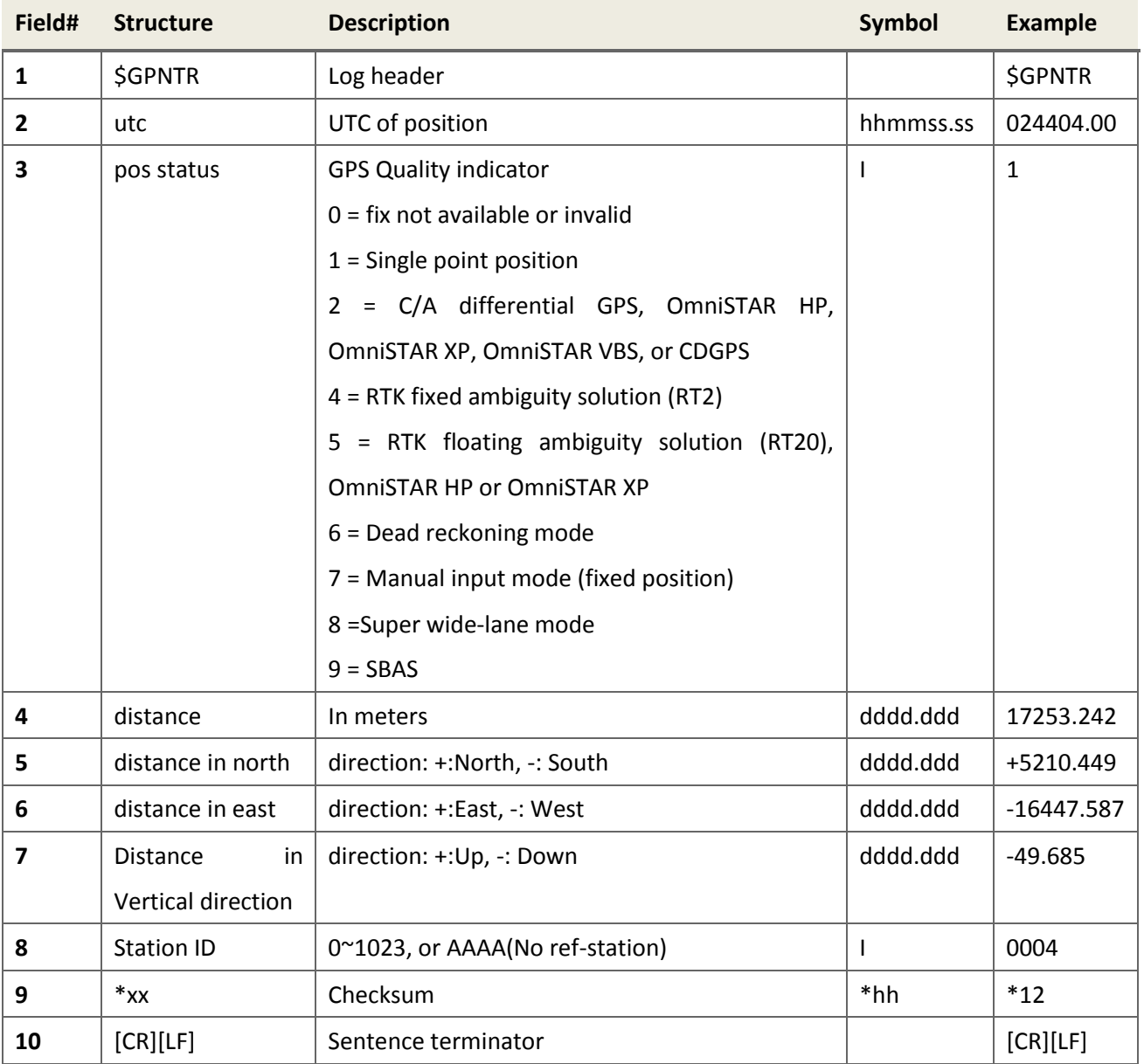

# 4.3.1.2.10 GPPRR Pseudorange and Range Rate Residual

## **Description**

Each field is defined as it appears in RTCM2.3 #19. Each message consists 3 satellites and comma will be used as place holder if the last message contains less than 3 satellites.

*Message ID* 271

*Recommended Input log gpprr ontime 1 Supported Format ASCII*

**Sentence Header:** 

\$GPPRR,Rsim ID(19),Msg Total Num(total number of sentences in this message), Msg ID(Message ID), Utc Time(double, rounded to the nearest tenth),

#### **Sentence Fields:**

SatID#1(int), Pr Res(double, rounded to the nearest hundredth), Rr Res(double, rounded to the nearest hundredth), Cr QI(double, rounded to the nearest hundredth), Pr V Est (double, rounded to the nearest hundredth), Cr Age (double, rounded to the nearest tenth),

SatID#2(int), Pr Res(double, rounded to the nearest hundredth), Rr Res(double, rounded to the nearest hundredth),Cr QI(double, rounded to the nearest hundredth), Pr V Est (double, rounded to the nearest hundredth), Cr Age (double, rounded to the nearest tenth),

SatID#3(int), Pr Res(double, rounded to the nearest hundredth), Rr Res(double, rounded to the nearest hundredth), Cr QI (double, rounded to the nearest hundredth), Pr V Est (double, rounded to the nearest hundredth), Cr Age (double, rounded to the nearest tenth)\*CC

#### **Example**

\$GPPRR,19,4,1,022537.0,3,-0.51,0.00,0.00,0.00,0.0,27,-0.65,0.00,0.00,0  $.00, 0.0, 19, 1.46, 0.00, 0.00, 0.00, 0.0*41$ 

\$GPPRR,19,4,2,022537.0,13,0.62,0.00,0.00,0.00,0.0,16,-1.35,0.00,0.00,0  $.00, 0.0, 7, 2.78, 0.00, 0.00, 0.00, 0.0*69$ 

\$GPPRR,19,4,3,022537.0,8,1.22,0.00,0.00,0.00,0.0,9,-0.77,0.00,0.00,0.0 0,0.0,11,1.12,0.00,0.00,0.00,0.0\*56

\$GPPRR,19,4,4,022537.0,6,-0.05,0.00,0.00,0.00,0.0,1,-3.86,0.00,0.00,0.  $00, 0.0, 0, 0, 0, 0.7$ 

\$BDPRR,19,3,1,022537.0,141,0.00,0.00,0.00,0.00,0.0,142,0.00,0.00,0.00, 0.00,0.0,143,0.00,0.00,0.00,0.00,0.0\*58

\$BDPRR,19,3,2,022537.0,144,0.00,0.00,0.00,0.00,0.0,147,0.00,0.00,0.00, 0.00,0.0,148,0.00,0.00,0.00,0.00,0.0\*50

\$BDPRR,19,3,3,022537.0,150,0.00,0.00,0.00,0.00,0.0,,,,,,,,,,,,\*5B

 *Note***.** Among such fields as 'SatID, Pr Res, Rr Res, Cr QI, Pr V Est, Cr Age', only two are valid now: SatID and Pr Res.

#### 4.3.1.2.11 GPRRS Differential GPS and BDS Corrections
## **Description**

*Message ID* 263 *Recommended Input log gprrs ontime 1 Supported Format ASCII*

## **Reply**

\$GPRRS,hhmmss.ss,a,b,x,c,d.d,e.e,f.f,g.g,h.h,i,c,d.d,e.e,f.f,g.g,h.h,i ,c,d.d,e.e,f.f,g.g,h.h,i\*CC

a: total number of messages;

b: message number;

x: number of satellites in this constellation;

c: PRN number;

d.d: PRC;

e.e: RRC;

f.f: PR Acceleration;

g.g: UDRE;

h.h: Z-Counter;

i: IOD;

## **Example**

\$GPRRS,033944.00,2,1,18,-12.1,0.0,0.0,1.3,435.6,102,9,-11.5,0.0,0.0,1. 1,435.6,3,21,-10.1,0.0,0.0,1.2,435.6,52\*CC \$GPRRS,033944.00,2,2,24,-10.2,0.0,0.0,1.5,435.6,97\*CC \$BDRRS,033944.00,2,1,1,-12.3,0.0,0.0,1.9,435.6,1,2,-11.9,0.0,0.0,2.1,4 35.6,1,3,-12.0,0.0,0.0,2.2,435.6,1\*CC \$BDRRS,033944.00,2,2,4,-10.9,0.0,0.0,2.1,435.6,1,5,-13.9,0.0,0.0,2.3,4 35.6,1,5,-11.5,0.0,0.0,2.2,435.6,1\*CC

4.3.1.2.12 GPRSC Reference Station Coordinates

## **Description**

Each field is defined as it appears in RTCM2.3 #3 and data fields are serialized as standard RTCM2.3, without application of scaling factor. Each message contains one sentence.

> *Message ID* 266 *Recommended Input* | *log gprsc ontime 1 Supported Format ASCII*

#### **Sentence:**

\$GPRSC, Station ID, M-Z Counter, Sequence NO, Data Word Length, Station Health,  $x(int), y(int), z(int)*CC$ 

#### **Example**

\$GPRSC,4,2145,2,4,0,-284479926,466274235,-284479926\*64

4.3.1.2.13 GPSEH Satellite Health Indication

## **Description**

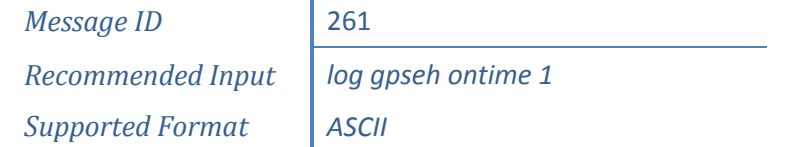

## **Reply**

\$GPSEH,hhmmss.ss,h,h,h,h,h,h,h,h,h,h,h,h,h,h,h,h,h,h,h,h,h,h,h,h,h,h,h  $, h, h, h, h, h$ \*CC

h: SV health, based on similar information in extracted ephemeris. 0 for 'Health' and 1 for 'Unhealth'. SV whose health status is available will have the corresponding bit set as 1 for 0. If its health is unknown, the position will be held but not set.

For example, in the first sentence, GPS prn 5,6,7,9,10,16,17,18,19,20 is set 'health' while all the others' health status is unknown.

#### **Example**

```
$GPSEH,092055.20,,,,,,,,,,,,0,,0,,,,0,,,,0,,0,0,,,,,,0,*72
$BDSEH,092055.20,,0,0,0,,0,0,,0,0,,,,,,,,,,,,,,,,,,,,,,,,,,,*4F
$GLSEH,092055.20,0,0,0,,,,,,,,,0,0,,,,,,,,,,,*6E
```
#### 4.3.1.2.14 GPTRA Heading, Pitch and Roll (reserved) Message

## **Description**

This self-defined NMEA message includes heading, pitch and roll (reserved) angles of the baseline vector between two antennas, as which are used with dual GNSS RF input receiver for attitude determination.

> *Message ID* 207 *Recommended Input Log gptra ontime 1 Supported Format ASCII*

## **Sentence (ASCII)**

\$GPTRA,hhmmss.ss,hhh.hh,ppp.pp,rrr.rr,l,n,dd.dd,xxxx\*CC<CR><LF>

## **Example**

\$GPTRA,063027.30,101.78,071.19,-00.00,4,10,0.00,0004\*51

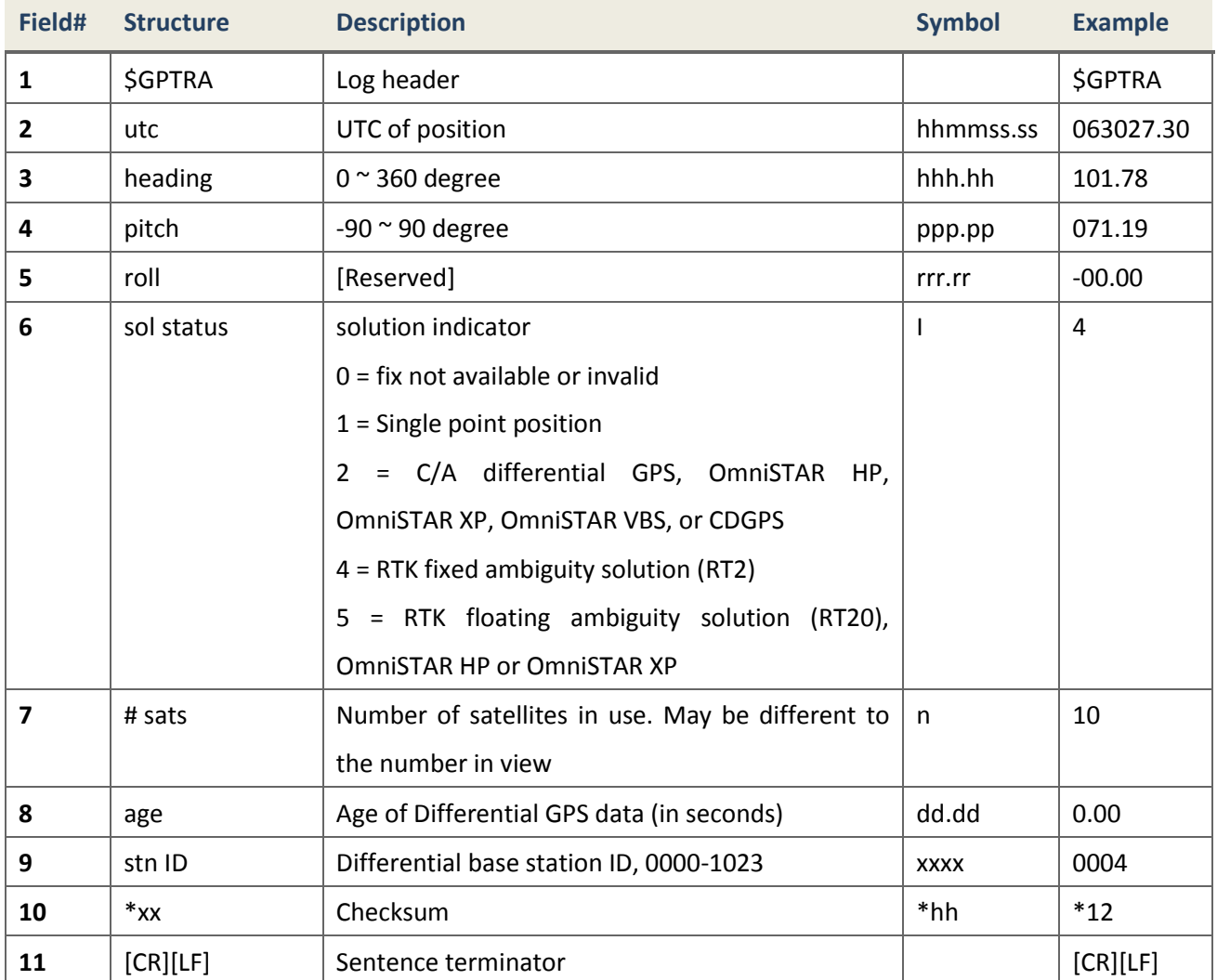

#### 4.3.1.2.15 GPURA Satellite User Range Accuracy (URA)

#### **Description**

*Message ID* 262 *Recommended Input* | *log gpura ontime 1 Supported Format ASCII*

#### **Reply**

\$GPURA,hhmmss.ss,u,u,u,u,u,u,u,u,u,u,u,u,u,u,u,u,u,u,u,u,u,u,u,u,u,u,u ,u,u,u,u,u\*CC

u: URA. SV whose URA is available will have the corresponding bit set as appropriate level. If its URA is unavailable, the position will be held but not set. For example, in the first sentence, GPS prn 1,5,7,8,12,13,14,27 is set 1,2,2,3,3,4,2,2 respectively while all the others' URA is unknown.

#### **Example**

 $$GPURA, 033944.00, 1, 1, 1, 2, 1, 2, 3, 1, 1, 3, 4, 2, 1, 1, 1, 1, 1, 1, 1, 2, 1, 1, 1, 1, 2C$ \$BDURA,033944.00,1,2,2,2,2,2,2,3,3,4,2,3,4,2,,,,,,,,,,,,,,,,,,,,,,,\*CC

4.3.1.2.16 GPYBM Position, Velocity, Heading, Pitch and PJK information

#### **Description**

This message is a non-standard message, which includes position, velocity, PJK information, and also heading and pitch angles output as dual antennas are used.

> *Message ID* 87 *Recommended Input log gpybm ontime 1 Supported Format ASCII*

## **Reply (ASCII)**

\$GPYBM,SN00520429,070326.00,+31.170243388,+121.398934274,15.286,346.84 0,1.290,0.000,-0.002,0.003,0.002,3449917.897,538032.213,-451.861,1088. 741,4,4,12,1,,,,\*4B

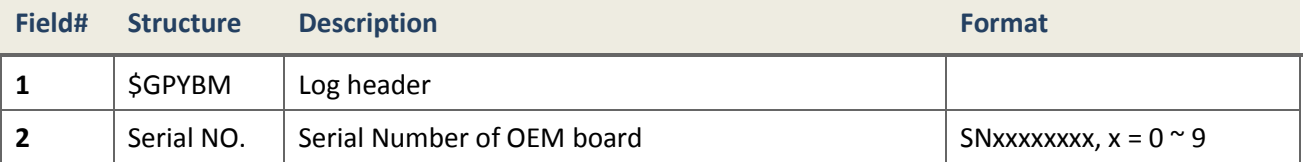

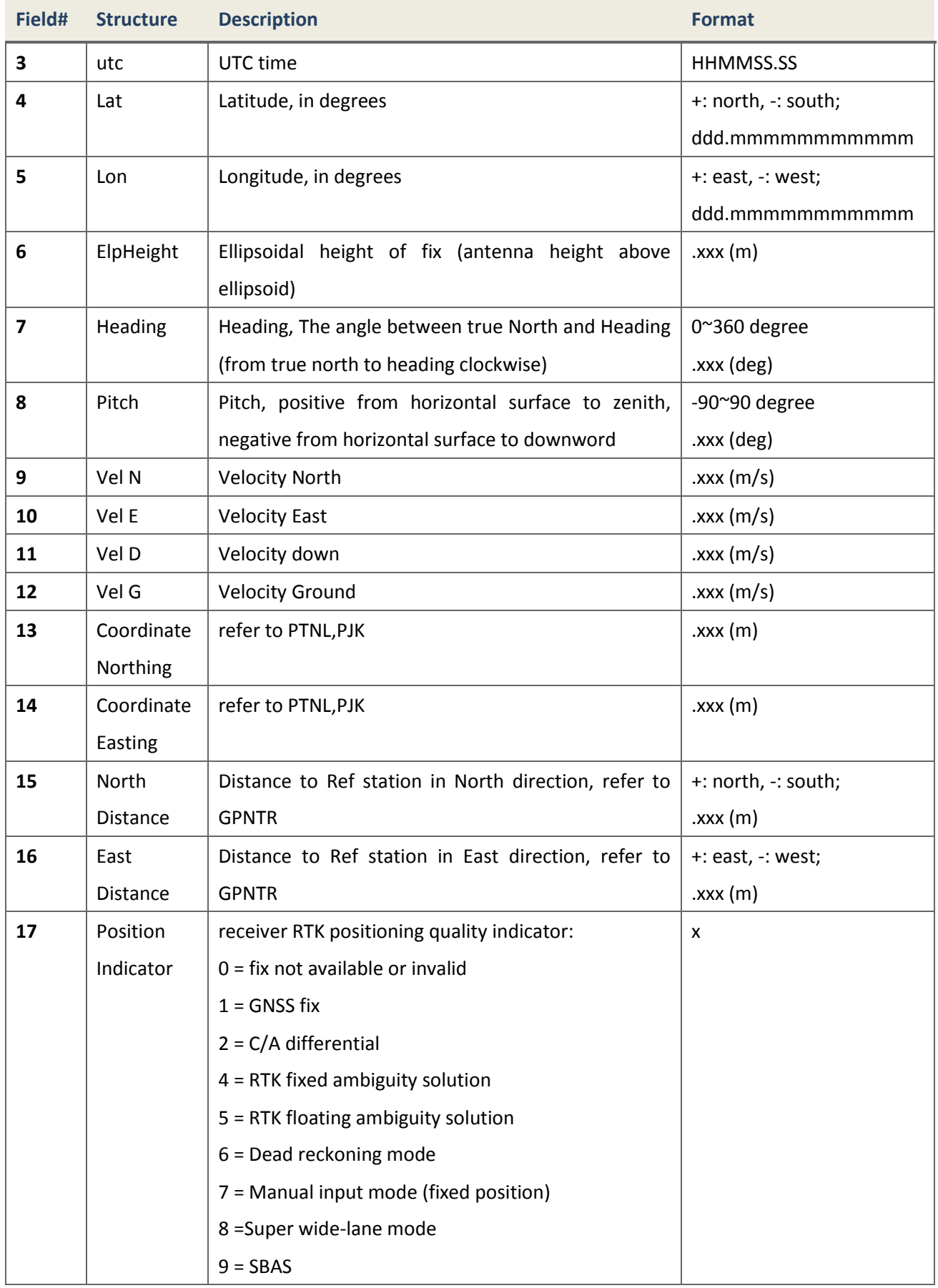

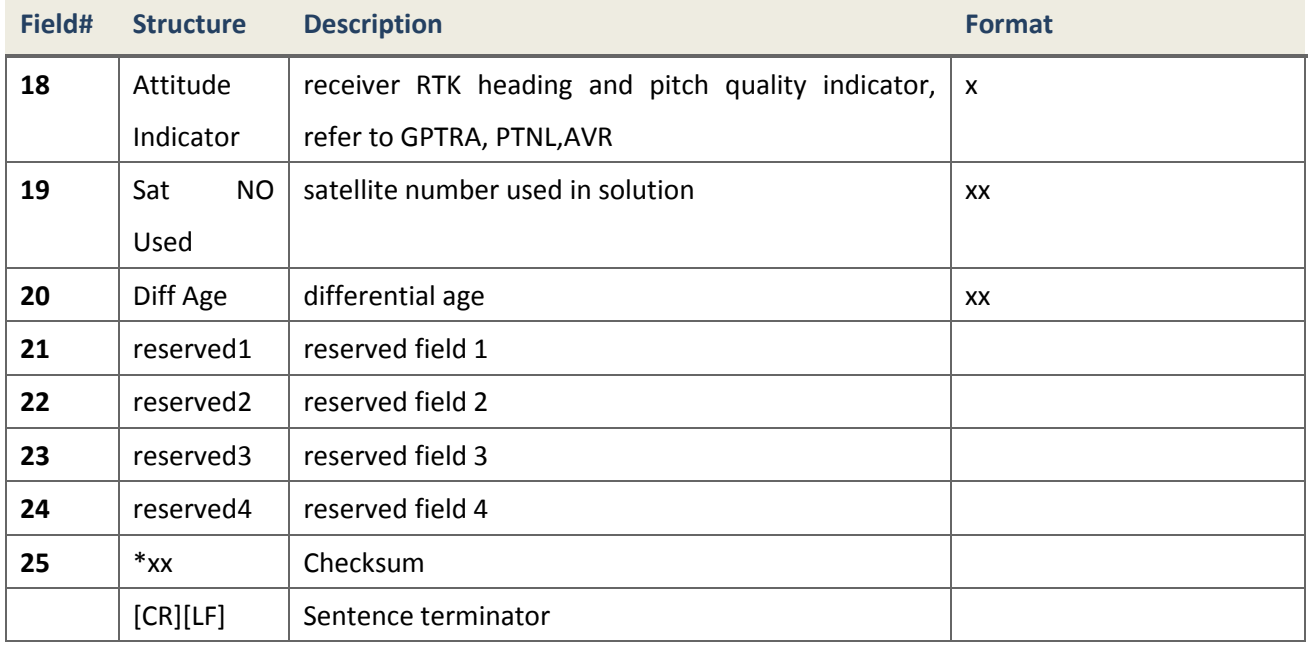

## **4.3.2 RTCM 2.X messages**

## **4.3.2.1 RTCM1 Differential GPS Corrections**

## **Description**

This message is a standard log of RTCM2.X which contains differential GPS corrections. It contains satellite ID, pseudorange correction, range rate correction and Issue of Data (IOD), for all satellites in view of the reference station.

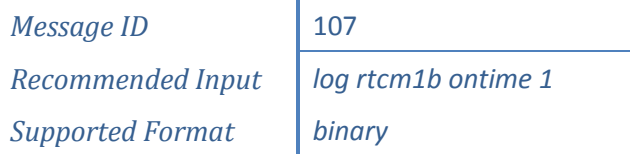

## **Reply (Binary)**

If detailed information about this message is needed, please refer to standard RTCM SC104 2.X documents.

# **4.3.2.2 RTCM3 Base Station Information**

#### **Description**

This message is a standard log of RTCM2.X which contains base station parameters.

*Message ID* 402 *Recommended Input log rtcm3b ontime 5 Supported Format binary*

## **Reply (Binary)**

If detailed information about this message is needed, please refer to standard RTCM SC104 2.X documents.

## **4.3.2.3 RTCM9 GPS Partial Correction Set**

#### **Description**

This message is a standard log of RTCM2.X which serves the same purpose as the Type 1 Message of RTCM2.X, in that it contains the primary differential GPS corrections. Each message contains the corrections for only three satellites.

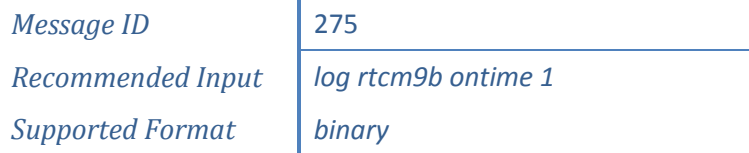

## **Reply (Binary)**

If detailed information about this message is needed, please refer to standard RTCM SC104 2.X documents.

**4.3.2.4 RTCM1819 Raw Measurement**

## **Description**

This message is a standard log of RTCM2.X which contains GPS dual frequency observables.

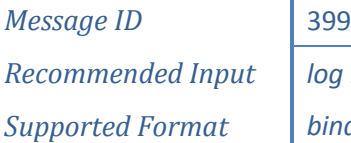

*Recommended Input log rtcm1819b ontime 1 binary* 

## **Reply (Binary)**

If detailed information about this message is needed, please refer to standard RTCM SC104 2.X documents.

## **4.3.2.5 RTCM31 Differential GLONASS Corrections**

# **Description**

This message is a standard log of RTCM2.X which contains differential GLONASS corrections. It contains satellite ID, pseudorange correction, range rate correction and time of day, for all satellites in view of the reference station.

> *Message ID* 864 *Recommended Input* | *log rtcm31b ontime 1 Supported Format binary*

## **Reply (Binary)**

If detailed information about this message is needed, please refer to standard RTCM SC104 2.X documents.

## **4.3.2.6 RTCM41 Pseudorange observable Corrections**

## **Description**

This message is a standard log of RTCM2.X which contains pseudorange observable corrections. RTCM41 message contains the correction data of all satellites of the constellation. The message contains the satellite *gnssID*: "rtcm41gps", "rtcm41bds" and "rtcm41glo"; logging *data rate (Hz)*; for all satellites in view of the reference station. No "A" or "B" need to be added to the command.

For the different GNSS systems, the log messages are shown in following tables separately.

## a) GPS system

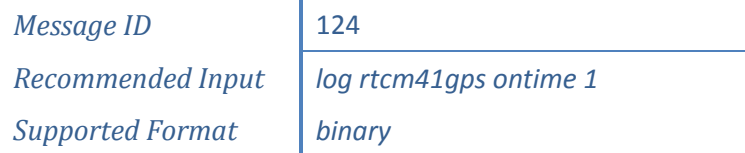

## b) GLONASS system

*Message ID* 125 *Recommended Input log rtcm41glo ontime 1 Supported Format binary*

## c) BeiDou system

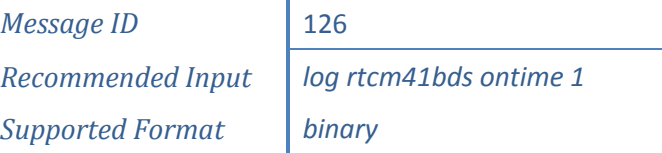

In above example, the logging information is the GPS pseudorange observable corrections and the logging data rate is 1 Hz.

## **Reply (Binary)**

If detailed information about this message is needed, please refer to standard RTCM SC104 2.X documents.

## **4.3.2.7 RTCM42 General Partial Corrections**

## **Description**

This message is a standard log of RTCM2.X which contains pseudorange observable corrections. RTCM42 message contains the main GNSS corrections. However, RTCM42 does not need all satellites and the corrections are logged at different time. The reference station needs more stable clock because the clock drift is not modeled. The logging message contains the RTCM42 and satellite *gnssID*: "rtcm42gps", "rtcm42bds" and "rtcm42glo"; logging *data rate (Hz)*; for all satellites in view of the reference station. No "A" or "B" need to be added to the command.

## a) GPS system

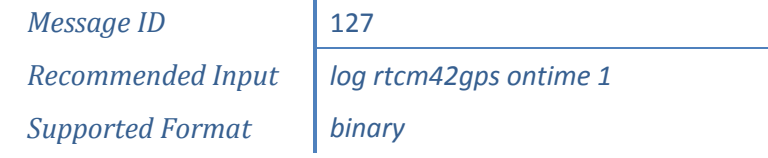

## b) GLONASS system

*Message ID* 130 *Supported Format binary*

*Recommended Input* | *log rtcm42glo ontime 1* 

## c) BeiDou system

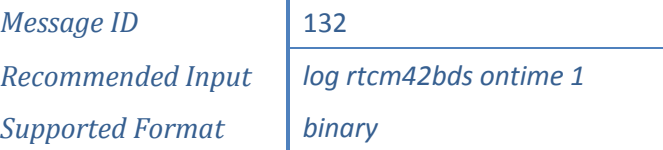

In above messages, the logging information is the GPS/GLONASS/BDS pseudorange observable corrections and the logging data rate is 1 Hz.

## **Reply (Binary)**

If detailed information about this message is needed, please refer to standard RTCM SC104 2.X documents.

## **4.3.3 RTCM 3.X messages**

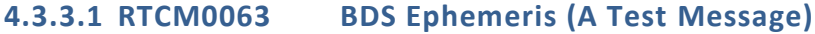

#### **Description**

This message is a test log of RTCM3.x which contains BDS satellite ephemeris information.

*Message ID* 89 *Supported Format Binary*

*Recommended Input log rtcm0063b ontime 1*

## **Reply (Binary)**

If detailed information about this message is needed, please refer to standard RTCM SC104 3.X document.

## **4.3.3.2 RTCM1002 Extended L1 GPS Observables**

#### **Description**

This message is a standard log of RTCM3 which contains extended L1 GPS observables of reference station.

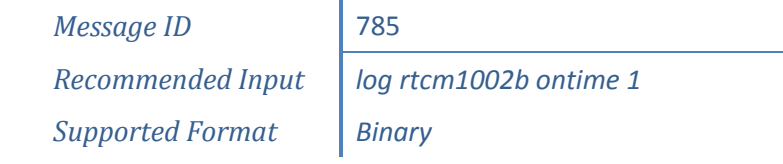

## **Reply (Binary)**

If detailed information about this message is needed, please refer to standard RTCM SC104 3.X document.

## **4.3.3.3 RTCM1003 L1 and L2 GPS RTK Observables**

#### **Description**

RTCM1003 includes GPS L1 and L2 RTK observables. ComNav receivers support to decode RTCM1003 data and use it for RTK computation. But RTCM1003 log message output is not supported currently.

## **Reply (Binary)**

If detailed information about this message is needed, please refer to standard RTCM SC104 3.X document.

## **4.3.3.4 RTCM1004 Extended L1/L2 GPS Observables**

#### **Description**

This message is a standard log of RTCM3 which contains extended L1 and L2 GPS observables of reference station.

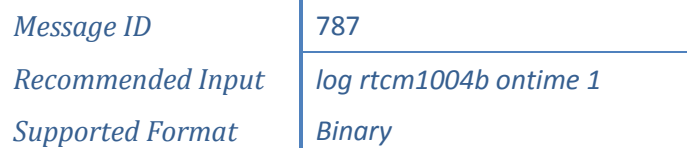

## **Reply (Binary)**

If detailed information about this message is needed, please refer to standard RTCM SC104 3.X document.

## **4.3.3.5 RTCM1005 Base Station Position**

#### **Description**

This message is a standard log of RTCM3 which includes position information of reference station.

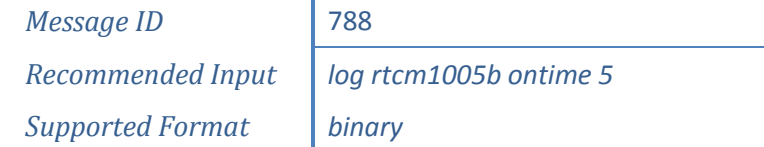

## **Reply (Binary)**

If detailed information about this message is needed, please refer to standard RTCM SC104 3.X document.

## **4.3.3.6 RTCM1006 Base Station Position and Antenna Height**

#### **Description**

This message is a standard log of RTCM3 which includes position information and antenna height of reference station.

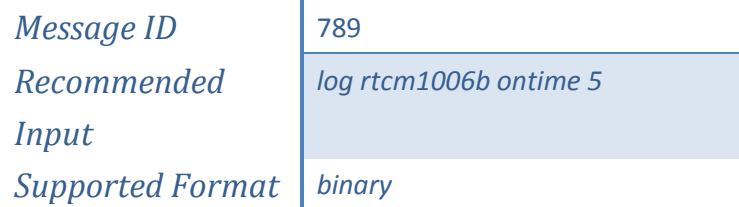

## **Reply (Binary)**

If detailed information about this message is needed, please refer to standard RTCM SC104 3.X document.

**4.3.3.7 RTCM1007 Extended Information about Base Station**

#### **Description**

This message is a standard log of RTCM3 which includes position, antenna height and descriptions of reference station.

> *Message ID* 856 *Recommended Input log rtcm1007b ontime 5 Supported Format binary*

## **Reply (Binary)**

If detailed information about this message is needed, please refer to standard RTCM SC104 3.X document.

**4.3.3.8 RTCM1008 Extended Information about Base Station**

#### **Description**

This message is a standard log of RTCM3 which includes position, antenna height and descriptions of reference station.

*Message ID* 857 *Supported Format binary*

*Recommended Input log rtcm1008b ontime 5*

## **Reply (Binary)**

If detailed information about this message is needed, please refer to standard RTCM SC104 3.X document.

## **4.3.3.9 RTCM1010 Extended L1-Only GLONASS Observables**

#### **Description**

This message is a standard log of RTCM3 which contains extended L1 GLONASS observables of reference station.

> *Message ID* 898 *Recommended Input log rtcm1010b ontime 1 Supported Format Binary*

## **Reply (Binary)**

If detailed information about this message is needed, please refer to standard RTCM SC104 3.X document.

## **4.3.3.10 RTCM1011 GLONASS L1/L2 RTK**

#### **Description**

RTCM1011 includes GLONASS L1 and L2 RTK observables. ComNav receivers support to decode RTCM1011 data and use it for RTK computation. But RTCM1011 log message output is not supported currently.

## **Reply (Binary)**

If detailed information about this message is needed, please refer to standard RTCM SC104 3.X document.

## **4.3.3.11 RTCM1012 Extended L1 & L2 GLONASS Observables**

#### **Description**

This message is a standard log of RTCM3 which contains extended L1 & L2 GLONASS observables of reference station. It supports dual-frequency RTK operation, and includes an indication of the satellite carrier-to-noise (CNR) as measured by the reference station.

*Message ID* 900 *Supported Format Binary*

*Recommended Input log rtcm1012b ontime 1*

## **Reply (Binary)**

If detailed information about this message is needed, please refer to standard RTCM SC104 3.X document.

**4.3.3.12 RTCM1019 GPS Ephemerides**

#### **Description**

This message is a standard log of RTCM3 which contains GPS satellite ephemeris information.

*Message ID* 893 *Supported Format Binary*

*Recommended Input log rtcm1019b ontime 5*

## **Reply (Binary)**

If detailed information about this message is needed, please refer to standard RTCM SC104 3.X document.

## **4.3.3.13 RTCM1020 GLONASS Ephemerides**

## **Description**

This message is a standard log of RTCM3 which contains GLONASS satellite ephemeris information.

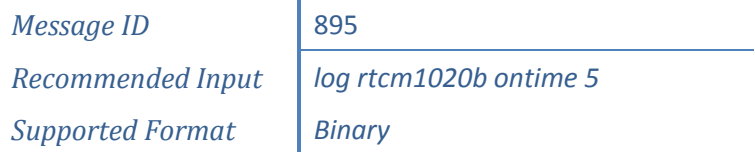

## **Reply (Binary)**

If detailed information about this message is needed, please refer to standard RTCM SC104 3.X document.

**4.3.3.14 RTCM1033 Extended Information about Base Station**

## **Description**

This message is a standard log of RTCM3 which includes position, antenna height and descriptions of reference station. In order to enhance the compatibility, the rover needs to

receive the RTCM1033 message from the base station to identify the station type and the GLONASS freq-bias; the message 1033 is combined with message 1005/1006 or RTCMCOMPASSB; once one of these messages is ouput, the message 1033 outputs automatically.

*Note*: the station type in the message is *SINOGNSS*.

*Message ID* 999 *Recommended Input log rtcm1033b ontime 5 Supported Format binary*

## **Reply (Binary)**

If detailed information about this message is needed, please refer to standard RTCM SC104 3.X document.

## **4.3.3.15 RTCM1104 BD2 RTK Message**

#### **Description**

Because no available message could be applied to involve BD2 observables in RTCM3, a non-standard message is defined for currently applications. The message might be disabled if a standard RTCM3 message which includes BD2 observables is published. Just like messages about GPS RTK, a similar message style is adopted to encode information of BD2 satellites, as descript in *[Table 48](#page-194-0)* to

*[Table](#page-197-0)* 52.

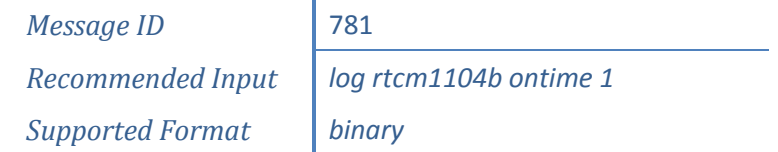

## **Reply (Binary)**

<span id="page-194-0"></span>Each frequency of BD2 is independent of the others, so an indicator should be defined to reflect which frequency is involved. Be different from standard RTCM3 message header, an additional 3 bits are added to descript the involved frequency, refer to the last content-line in *[Table 50](#page-197-1)*.

#### **Table 48.BD2 RTK Message**

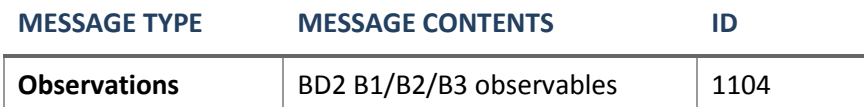

## **Table 49.BD2 RTK Message Data Field**

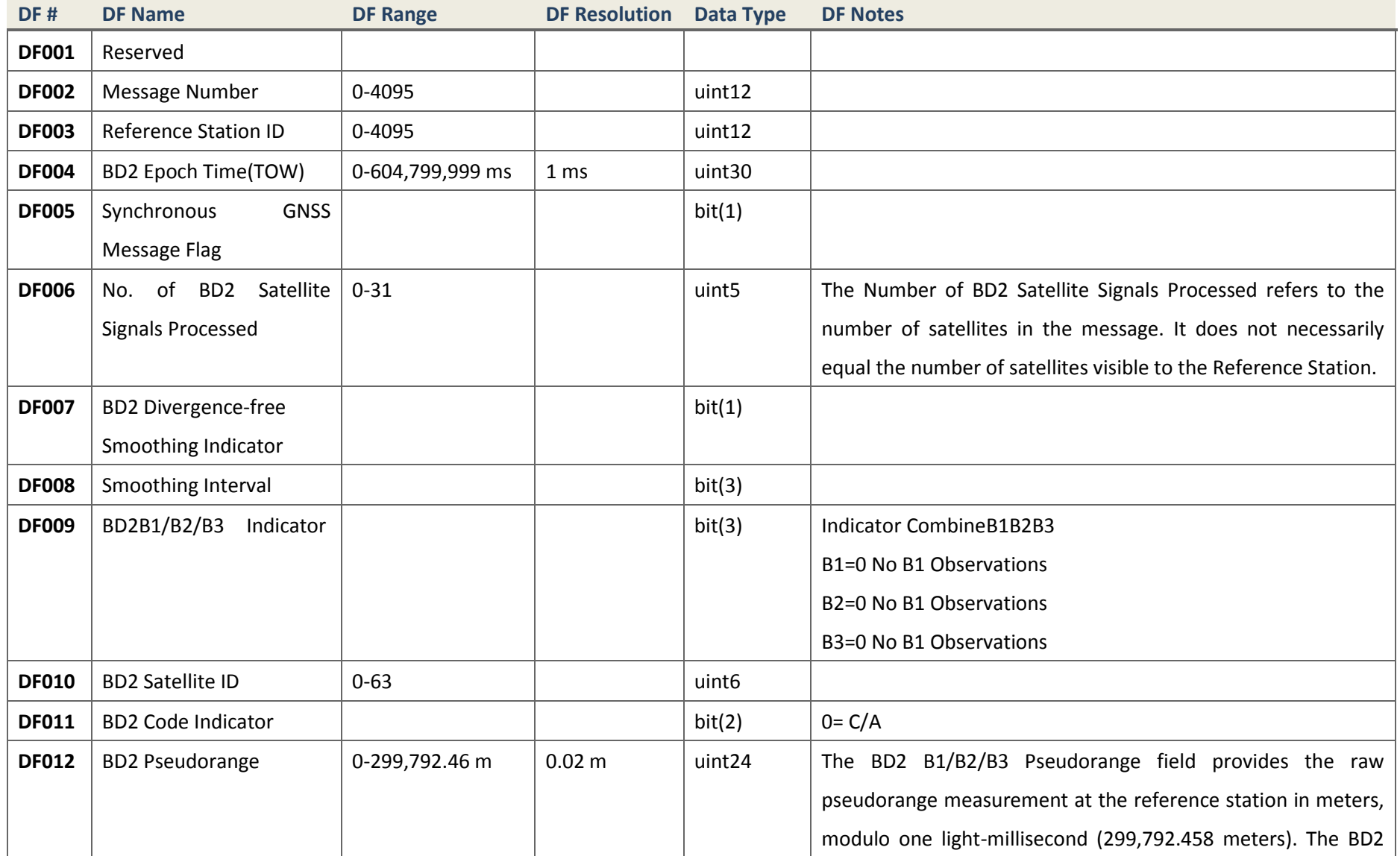

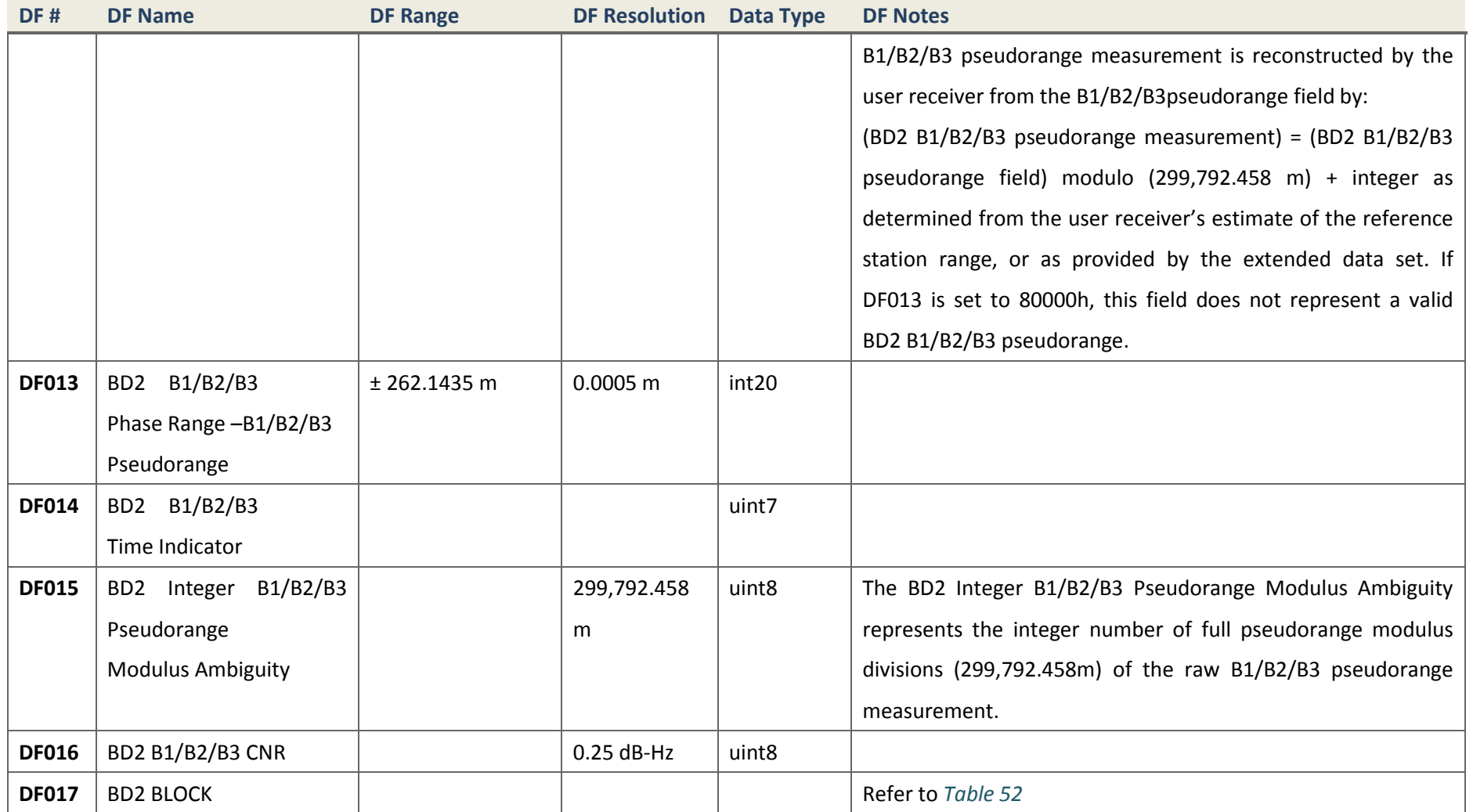

The Type 1104 Message supports single-frequency, dual-frequency and triple-frequency RTK operation. The frequency number included in each satellite is referred to DF009.

<span id="page-197-1"></span>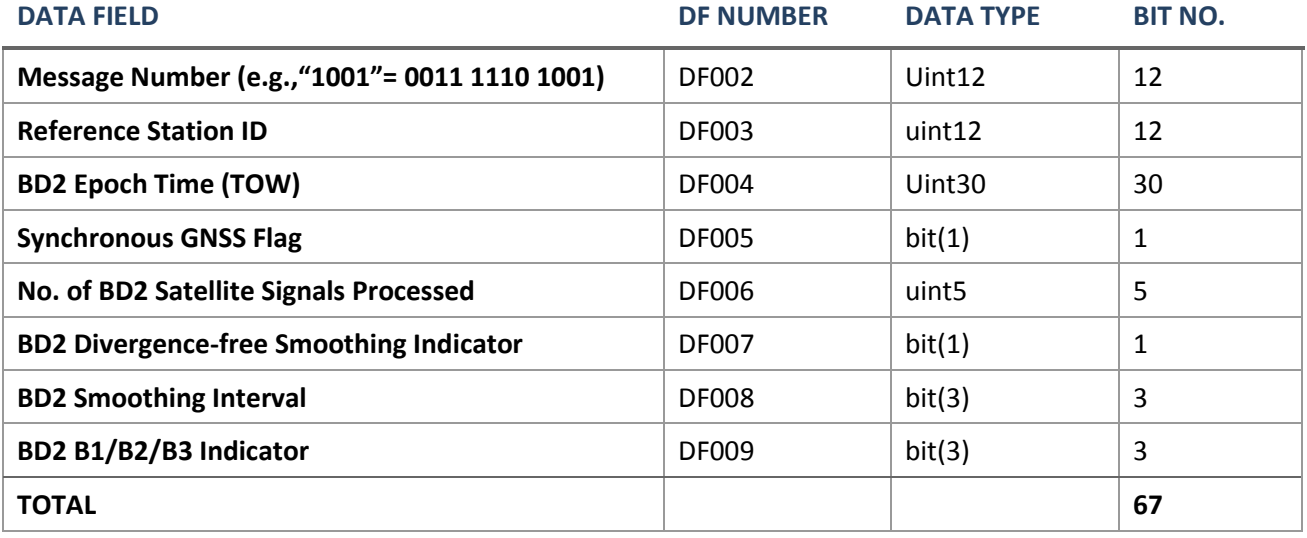

## **Table 50.Contents of BD2 RTK Message Header**

#### **Table 51.Contents of the Satellite-Specific Portion, Each Satellite**

<span id="page-197-2"></span>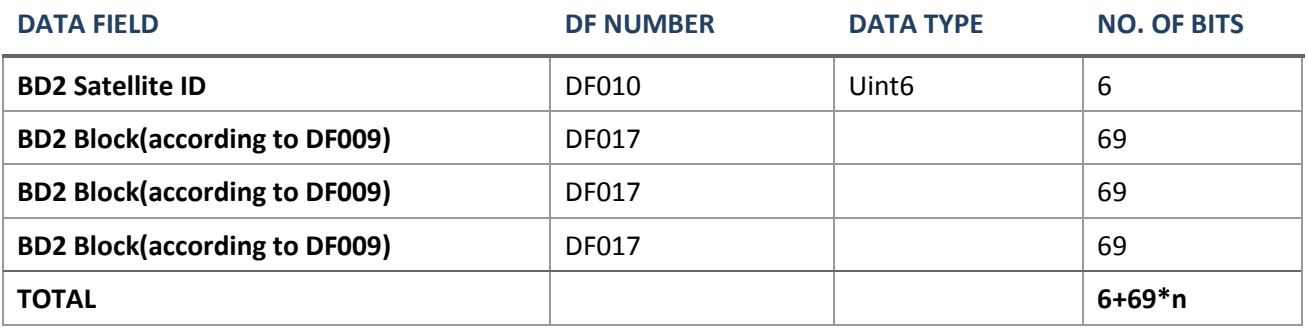

## **Table 52.DF017 (BD2 Block)-Frequency Contents of BD2 Satellite**

<span id="page-197-0"></span>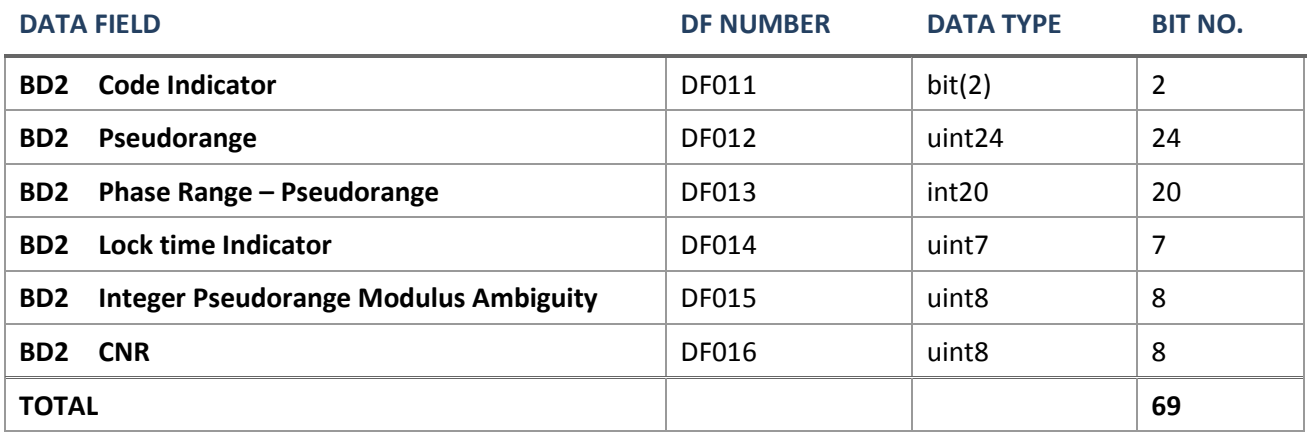

## **4.3.3.16 RTCM1074 GPS MSM4 — Full PRs and Phase Ranges plus CNR**

#### **Description**

This message is a standard log of RTCM 3.x MSM4 (Multiple Signal Message) which includes full pseudoranges, phase ranges and CNR (carrier-no-noise ratio) for GPS signals.

> *Message ID* 624 *Recommended Input log rtcm1074b ontime 1 Supported Format binary*

## **Reply (Binary)**

If detailed information about this message is needed, please refer to standard RTCM SC104 3.X document.

**4.3.3.17 RTCM1084 GLONASS MSM4 — Full PRs and Phase Ranges plus CNR**

#### **Description**

This message is a standard log of RTCM 3.x MSM4 (Multiple Signal Message) which includes full pseudoranges, phase ranges and CNR (carrier-no-noise ratio) for GLONASS signals.

> *Message ID* 644 *Supported Format binary*

*Recommended Input* | *log rtcm1084b ontime 1* 

## **Reply (Binary)**

If detailed information about this message is needed, please refer to standard RTCM SC104 3.X document.

**4.3.3.18 RTCM1124 BDS MSM4 — Full PRs and Phase Ranges plus CNR**

#### **Description**

This message is a standard log of RTCM 3.x MSM4 (Multiple Signal Message) which includes full pseudoranges, phase ranges and CNR (carrier-no-noise ratio) for BDS signals.

> *Message ID* 674 *Supported Format binary*

*Recommended Input log rtcm1124b ontime 1*

**Reply (Binary)**

If detailed information about this message is needed, please refer to standard RTCM SC104 3.X document.

## **4.3.3.19 RTCM4078 ComNav Proprietary Message**

#### **Description**

This message is a RTCM 3.X proprietary message of ComNav Technology Ltd, which is assigned by RTCM SC-104. RTCM4078 would be defined for miscellaneous applications by ComNav or ComNav's customers.

If someone or some organization would like to share its sub-messages, please contract ComNav for more information.

> *Message ID* xxx *Recommended Input log rtcm4078smXXXXb ontime 1 Supported Format binary*

## **4.3.4 BINEX (BINary EXchange Format)**

BINEX, for "BINary EXchange", is an operational binary format standard for GNSS research and operational purposes. The format has been designed to grow and allow encapsulation of any data or metadata allowed in the common ASCII exchange formats such as RINEX, IONEX, SP3, SINEX, and so on, including GNSS-related data and metadata as encountered.

#### **4.3.4.1 Record 0x00 Site Metadata**

## **Description**

BINEX record 0x00 will (eventually) encapsulate all pertinent information (i.e. metadata) about the *site*, *monument*, *marker*, *reference point*, and *equipment setup* for the collection of GPS, GLONASS, SBAS, and other GNSS type data and other possible site-related information like meteorological, geophysical, etc. equipment.

Log message BINEX00 will output standard BINEX record including all possible 0x00 fields. The values of BINEX 0x00 fields could be set by command 'SET SITEMETADATA' defined in *[Table 16](#page-60-0)*.

> *Message ID* 77 *Supported Format Binary*

*Recommended Input log binex00b ontime 10*

## **Reply (BINEX)**

For more information on BINEX records, please refer to the website *binex.unavco.org*.

## **4.3.4.2 Record 0x01 GNSS Navigation Information**

#### **Description**

Each BINEX record 0x01 holds GNSS navigation information for a specific satellite. The format depends on the specific subrecord value. Depending on the subrecord, the navigation information may correspond to the binary broadcast message, a decoded version of the message analogous to what would appear in a RINEX NAV file, or other orbit formats such as SP3, and so on.

*Subrecord 0x01: 0x01-01 — Decoded GPS Ephemeris*

*Subrecord 0x02: 0x01-02 — Decoded GLONASS — FDMA Ephemeris*

*Subrecord 0x05: 0x01-05 — Decoded Beidou-2/Compass Ephemeris*

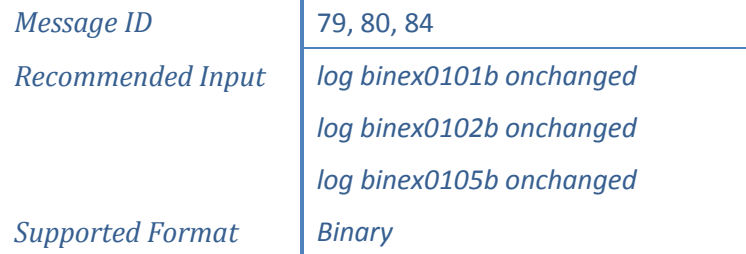

## **Reply (BINEX)**

For more information on BINEX records, please refer to the website *binex.unavco.org*.

**4.3.4.3 Record 0x7d Receiver Internal State**

#### **Description**

BINEX Record 0x7d serves as a test bed for working out the details of ways of storing receiver internal state variables, including, for example, internal temperature.

## *Subrecord 0x00: 0x7d-00*

This subrecord is being developed for receiver internal state variables, e.g. internal temperature, power, and so on.

> *Message ID* 112 *Supported Format Binary*

*Recommended Input log binex7d00b ontime 1*

## **Reply (BINEX)**

For more information on BINEX records, please refer to the website *binex.unavco.org*.

## **4.3.4.4 Record 0x7e Ancillary Site Data Prototyping**

#### **Description**

BINEX Record 0x7e serves as a test bed for working out the details of new ways of storing ancillary site data, including, for example, site meteorological (MET) data.

## *Subrecord 0x00: 0x7e-00*

This subrecord is being developed for hold ancillary site data, e.g. site meteorological data (pressure, temperature, humidity, etc.), local geophysical data (tilt, strain, etc.), and so on.

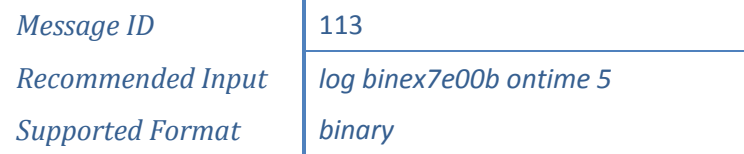

## **Reply (BINEX)**

For more information on BINEX records, please refer to the website *binex.unavco.org*.

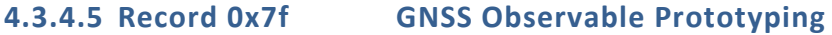

#### **Description**

BINEX Record 0x7f serves as a test bed for working out the details of new ways of storing GNSS observables for new records.

## *Subrecord 0x05: 0x7f-05*

Subrecord 0x05 can be used for other receiver data, as long as the following requirements are met:

- the time resolution for each time tag is to the millisecond, sufficient to store the time tags for receivers nominally collecting data at integer second values.
- epoch-by-epoch data is needed (RINEX model)
- the number of satellites being tracked is 1-64
- the GNSS satellite being tracked can be GPS, GLONASS (FDMA-broadcasting), SBAS, QZSS as a separate constellation, Galileo, Compass although other possible constellations could be accommodated in the future up to a maximum of 16 systems.
- the satellite number, i.e. the PRN # for all except GLONASS-FDMA and the slot # for GLONASS-FDMA, is 1-255
- 10-bit signal-to-noise values in units of 0.1 dBHz with a range of  $0 102.1$  dBHz
- other observables desired to be stored are some combination of:
	- o pseudorange to 0.001 meter resolution (= RINEX pseudorange resolution)
	- $\circ$  phase to 0.02 mm resolution ( $\sim$  10x RINEX phase resolution)

## $\circ$  Doppler to 1/256 Hz resolution ( $\sim$  1/4 RINEX doppler resolution)

*Message ID* 86 *Recommended Input log binex7f05b ontime 1 Supported Format binary*

## **Reply (BINEX)**

For more information on BINEX records, please refer to the website *binex.unavco.org*.

# **4.4 OTHER LOG MESSAGES**

## **4.4.1 Trimble Proprietary Messages**

## **4.4.1.1 CMROBS Base Station Satellite Observation**

#### **Description**

This message is a standard log defined by Trimble Navigation Ltd. to transfer pseudorange and carrier-phase information for high-precision GPS, refer to corresponding document.

*binary* 

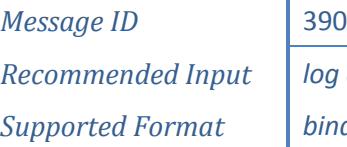

*log cmrobsb ontime 1* 

## **Reply (Binary)**

Refer to corresponding document.

**4.4.1.2 CMRREF Base Station Position**

## **Description**

This message is a standard log defined by Trimble Navigation Ltd. to transfer base station position.

> *Message ID* 391 *Recommended Input log cmrrefb ontime 5 Supported Format binary*

## **Reply (Binary)**

Refer to corresponding document.

# **4.4.1.3 PTNL,AVR Time, yaw, tilt, range, mode, PDOP, and number of SVs for Moving Baseline RTK**

## **Description**

This message is a standard log defined by Trimble Navigation Ltd. to output time, yaw, tilt, range, mode, PDOP, and number of SVs for moving baseline RTK. For more details, please refer to Trimble's document.

The output of yaw and tilt values is under the control of command 'SET RECEIVERROLE' defined in *[Table 16](#page-60-0)*.

> *Message ID* 224 *Recommended Input* | *log ptnlavr ontime 1 Supported Format ASCII*

## **Reply (ASCII)**

\$PTNL,AVR,095548.82,+0.0000,Yaw,+0.0000,Tilt,,,0.000,1,1.4,20\*3E

**4.4.1.4 PTNL,GGK Time, position, position type, and DOP values**

#### **Description**

This message is a standard log defined by Trimble Navigation Ltd. to output time, position, position type and DOP values. For more details, please refer to Trimble's document.

The type of height value in PTNL,GGK message can be configured using command 'SET PTNLGGKHEIGHT' as defined in *[Table 16](#page-60-0)*.

> *Message ID* 76 *Supported Format ASCII*

*Recommended Input* | *log ptnlggk ontime 1* 

## **Reply (ASCII)**

\$PTNL,GGK,090845.00,092815,3110.45948454,N,12123.27659269,E,1,21,0.7,E HT54.187,M\*42

## **4.4.1.5 PTNL,PJK Local Coordinates Calculated in Specified Parameters**

#### **Description**

This message is used to make local measurement in specified PJK parameters configured by user such as A0, F, N0, E0, B0, L0. (Refer to *[Table 16](#page-60-0)*)

*Message ID* 229 *Recommended Input* | *log ptnlpjk ontime 1 Supported Format ASCII*

## **Reply (ASCII)**

\$PTNL,PJK,090856.00,050712,+3451152.262,N,+632295.897,E,1,13,0.9,EHT+5 8.181,M\*7D

## **4.4.2 JAVAD Proprietary Messages**

## **4.4.2.1 NAVPOS [NP] Navigation Position**

## **Description**

This message is a standard log defined by JAVAD GNSS, including the receiver's navigational and positioning parameters. The number of BDS satellites used in position computation are appended after the number of GLONASS satellites by ComNav Tech, to support BDS. For more information, please refer to JAVAD GREIS.

> *Message ID* 52 *Recommended Input log navpos ontime 1 Supported Format ASCII*

## **Reply (Binary)**

NP0B6,NAVPOS,V,091255.00,0,AA,{08,05,09},W84,N31o10'27.579537",E121o23 '16.579926",+00053.7719,V,+010.7811,0.68,1.06,0.544,0.737,0.1486,-0.69 91,217.703,N,217.703,0.046,0.063,100.00,999,@28

## **4.4.3 Parameter Messages**

#### **Description**

Some log commands are designed for requesting and checking system configuration parameters, such as cut-angle, reference mode and so on. To set up a reference station, a group of logs are needed, some examples are demonstrated in *[Chapter 5](#page-208-0)*.

Key words listed in *[Table 23.](#page-82-0) Other Message* could be added after key word 'log' to request the corresponding parameters.

#### **4.4.3.1 PJKPARA Parameters Used in Message PTNLPJK**

## **Description**

This message is used to check the six parameters used in PTNLPJK message; for detailed information and definition please refer to *[Table 16.SET Type and Parameter](#page-60-0)*.

> *Message ID* 2013 *Recommended Input log pjkpara Supported Format ASCII*

## **Reply (ASCII)**

A:6378137.000, 1/F:298.257, B0:0.000000deg, L0:120.000000, N0:0.000, E0:500000.000

# **4.4.4 Command Messages for Weather Instrument (Meteorograph)**

## **Description**

These command messages are used to set parameters of ZZ11A Meteorograph, and read information from it.

Setting command messages are as follows:

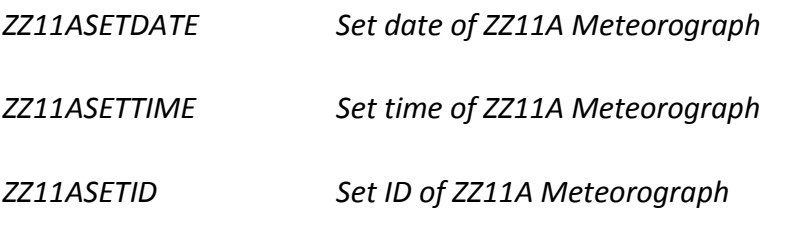

*ZZ11ASETAUTOSEND Set output period of ZZ11A Meteorograph*

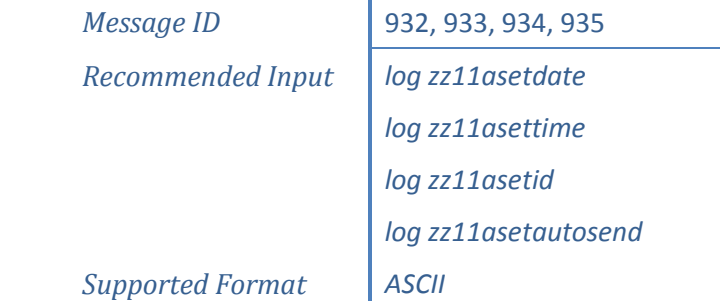

Reading command messages are as follows:

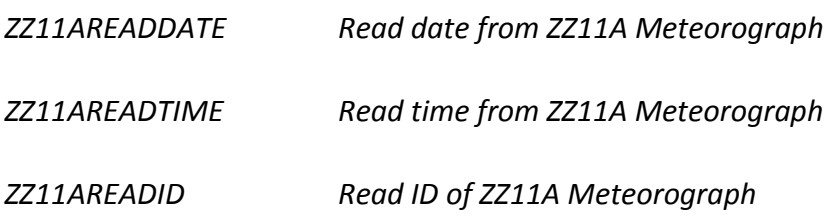

## *ZZ11AREADAUTOSEND Read the output period of ZZ11A Meteorograph*

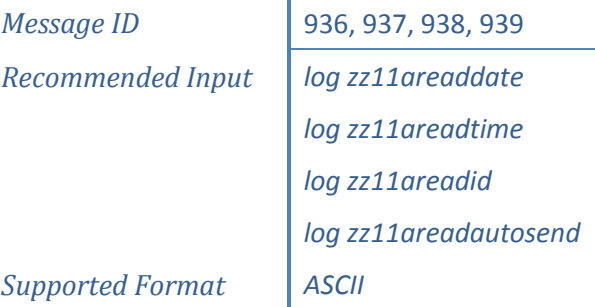

# **Reply (ASCII)**

## Setting command messages:

DATA 2015-09-28 0xCA 0x0D 0x0A TIME 10:06:40 0xC9 0x0D 0x0A ID 00004 0xE6 0x0D 0x0A AUTOSEND 10 0xCD 0x0D 0x0A

# <span id="page-208-0"></span>**CHAPTER 5. FREQUENTLY-USED CONFIG PROCEDURES**

## **5.1 SET BAUDRATE OF COM PORT**

Command 1: com port baudrate

#### **NOTICE:**

- PORT TYPE: COM1/COM2/BLUETOOTH/GPRS DEFAULT COM1
- BAUDRATE: 4800/9600(BLUETOOTH 9600)/19200/38400/57600/115200 (COM1 DEFAULT)

# **5.2 STOP ALL OUTPUT**

Command1: unlogall

#### **NOTICE:**

Shut down all data output

Change dynamic differential data format

# **5.3 LOG RAW DATA**

Command1: ecutoff y

Command2: log port rangecmpb ontime z

Command3: log port rawephemb onchanged

Command3: log port bd2rawephemb onchanged

Command4: log port rawalmb onchanged

#### **NOTICE:**

PORT TYPE: COM1/COM2/COM3/BLUETOOTH DEFAULT CURRENT PORT

ONTIME Z: MAX = 2HZ NORMAL 0.5/1/5/10/15/30/60 S

# **5.4 START BASE STATION**

Command1: Log port obsdata ontime x Command2: Log port refdata ontime x Command3: Fix position / Refautosetup on

Command4: Saveconfig

#### **NOTICE:**

- PORT TYPE: COM1/COM2/BLUETOOTH/GPRS DEFAULT CURRENT PORT
- $\textcircled{F}$  ONTIME X: MAX = 5HZ NORMAL 0.2/1/5/10/15/30/60 S
- OBSDATA TYPE: RTCM1819B/ RTCM1004B /RTCM1104B /CMROBSB
- REFDATA TYPE: RTCM3B /RTCM1005B /CMRREFB

## **5.4.1 RTCM 2.X**

**Set up reference station in RTCM2 format, outputted from COM1**

Command1: LOG COM1 RTCM3B ONTIME 5

## Message 3 outputted from COM1 every 5 second

Command2: LOG COM1 RTCM1819B ONTIME 1

#### Message 1819 outputted from COM1 every 1 second

Command3: FIX AUTO

## Fix reference station coordinates in auto mode

Command3: FIX POSITION 30.0 150.0 50

#### Fix reference station coordinates in manual mode

Command4: SAVECONFIG

#### Save configurations in flash

#### **Description**

Just like above example, the way to set up a RTCM2 base station is as below.

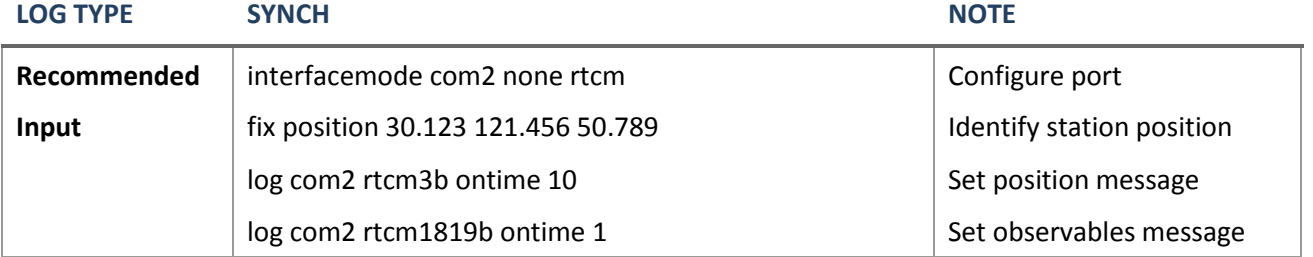

## **5.4.2 RTCM 3.X**

Τ

## **Description**

Because BD2 differential messages are not involved in RTCMV3 official documents, we define message: 1104 to encode BD2 observations currently.

BD2 differential data not defined in RTCMV3 official documents, so message 1104 may be updated or disabled in the future.

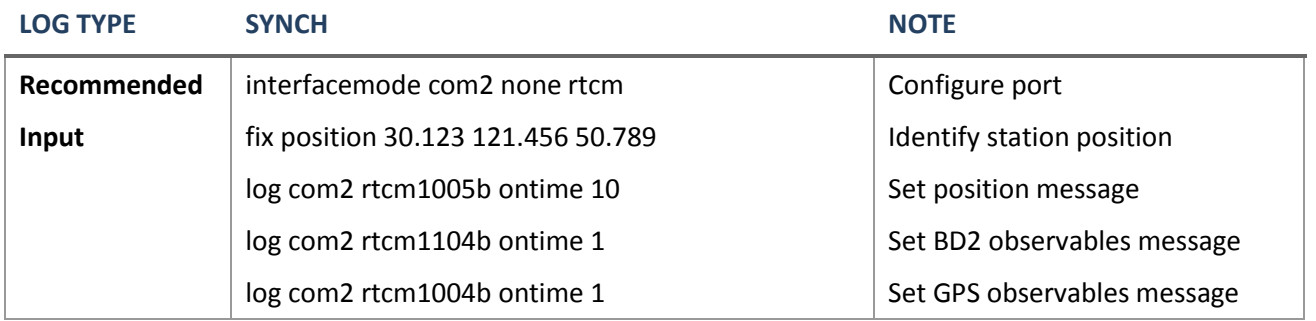

## **Set up reference station in RTCMV3 format, outputted from COM2**

Command1: LOG COM2 RTCM1004B ONTIME 1

## Message 1004 outputted from COM2 every 1 second

Command2: LOG COM2 RTCM1005B ONTIME 5

#### Message1005 outputted from COM2 every 5 second

Command3: FIX AUTO

## Fix reference station coordinates in auto mode

Command4: SAVECONFIG

Save configurations in flash

#### **Set up reference station in RTCMV3 using BD2 observations**

Command1: LOG COM3 RTCM1104B ONTIME 1

## Message 1104 outputted from COM3 every 1 second

Command2: LOG COM3 RTCM1005B ONTIME 5

#### Message 1105 outputted from COM3 every 5 second

Command3: REFAUTOSETUP ON

Fix reference station coordinates in auto mode

Command4: SAVECONFIG

Save configurations in flash

## **5.4.3 CMR**

#### **Set up reference station in CMR format, outputted from current port**

Command1: LOG CMRREFB ONTIME 5

Message cmrrefb outputted from current port every 5 second

Command2: LOG CMROBSB ONTIME 1

Message cmrobsb outputted form current port every 1 second

Command3: FIX AUTO

Fix reference station coordinates in auto mode

Command4: SAVECONFIG

Save configurations in flash

#### **Description**

The published CMR messages are only about GPS, so currently we could not broadcast BD2 information in CMR format. An example is given below to show how to setup a CMR base station.

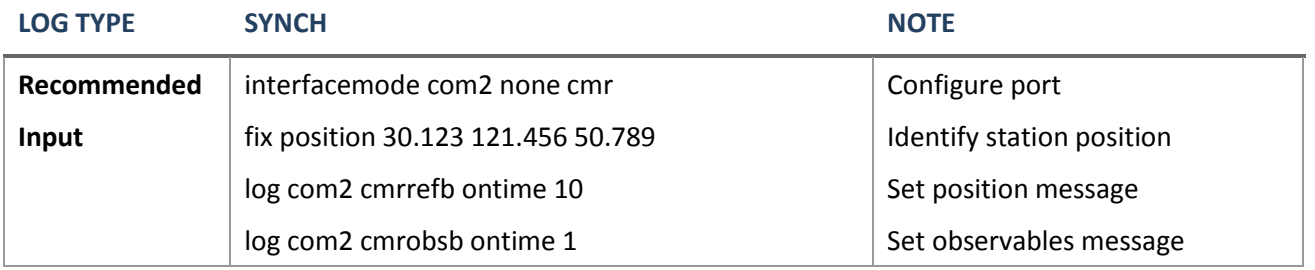

# **CHAPTER 6. APP CASES & RECOMMENDED CONFIGS**

In some applications, a group of commands should be input to configure GNSS cards; this is a tough problem for some users to configure GNSS boards correctly. This chapter introduces these scenes and explains these commands and functions in detail.

# **6.1 VEHICLE APPLICATION**

# **6.1.1 Precise Positioning for Land Vehicle**

RTK configurations for vehicle positioning will be presented in this section.

## **6.1.2 Vehicle Attitude Determination**

In vehicle attitude determination, a normal base station (B0), a main rover station (R1) and a vice-rover station (R2) are involved. B0 is a fixed base station, it broadcasts differential messages to R1. Using B0's differential messages, R1 make a normal RTK calculation, at the same time, R1 sends differential messages to R2, and so R1 is a normal rover station and a moving base station. R2 is a vice rover station. Notice, the base station coordinates in R1's differential messages are changeable, not as B0's.

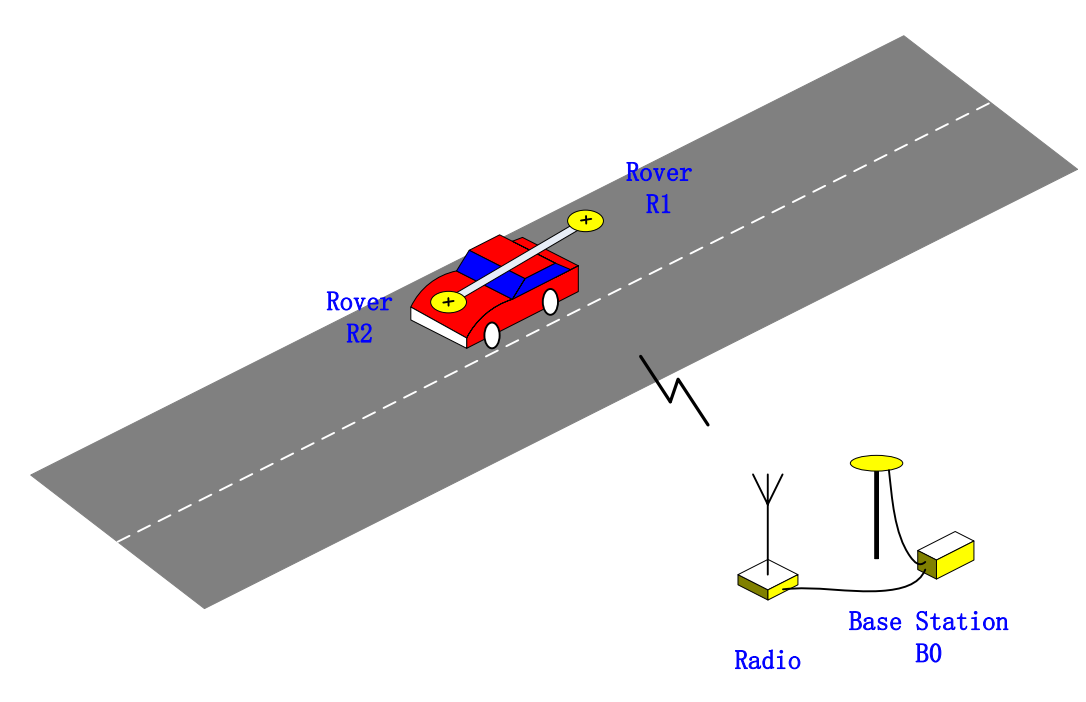

**Figure 7. Attitude Determination System**

# **6.2 TIMING**

In PVT mode, the precision of PPS is about 20ns. A typical figure is shown below. If higher precision is needed, please contact us.

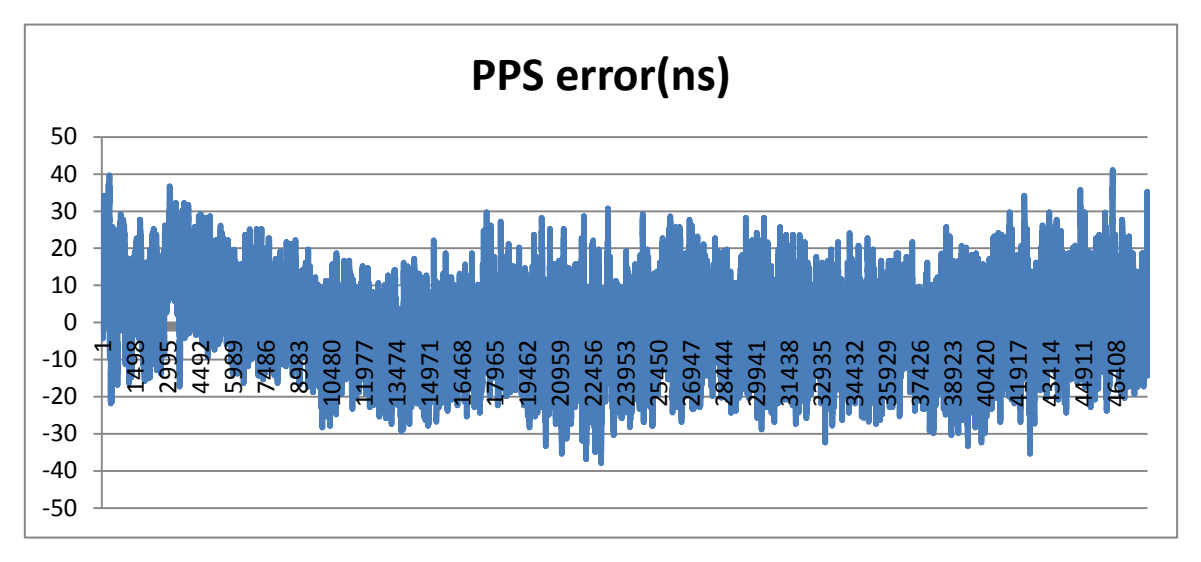

**Figure 8. PPS error**

# **6.3 COMMON-VIEW TIME TRANSFER MODE AND SETTING**

## **NOTICE:**

Not all kinds of GNSS cards support the common-view time transfer mode, the detailed information about this is needed, please contact with ComNav Technology Ltd.

## **Setup reference station:**

Command1: log com2 rtcmcompassb ontime 1 Command2: fix auto

Command 1 configures com2 to output message "rtcmcompassb", which is a self-defined message including position, observations and some hardware information of reference station.

Command 2 configures reference to work on auto-setup mode.

## **Setup rover station:**

Command1: interfacemode com2 auto generic on Command2: set diffmatchmode 100 Command3: rtksolution 1 Command4: log gpcdt ontime 1

Command 1 configures com2 to work on auto input mode to confirm differential message type automatically. Currently, the output mode is always 'GENERIC' (refer to Sec. *[3.2.11](#page-36-0)*)

Command 2 configures GNSS cards to work on synchronous mode.

Command 3 configures GNSS cards to work on RTD mode.

Command 4 configures GNSS cards to output message "gpcdt".

If all the settings are configured correctly, the GNSS board who works as a rover station should output message "gpcdt" to indicate the PPS time difference between reference station and rover station. Just like below:

\$GNCDT,063631.00,1.9,1,-12.5,1,0.0,0,0.0,0\*4A

If message "gpgga" is logged, the time-lag should be 0, and position status flag should be 2, just like below:

```
$GPGGA,063631.00,3110.4709438,N,12123.2629884,E,2,12,1.6,59.3650,M,0.0
00,M,00,0004*5C
```
# *6.4* **DYNAMIC BASE AND ROVER STATION SETTING – ENABLES THE** *USE OF*

# *DYNAMIC BASE AND ROVER STATIONS*

## **NOTICE:**

The base and rover station are both in dynamic mode. If the detailed information about this is needed, please contact with ComNav Technology Ltd.

By the dynamic base and rover settings, you can obtain a centimeter-level xyz baseline estimate, and the base station and possibly the rover are dynamic. Unlike the normal RTK application dynamic base station receives the OmniStar corrections for positioning and broadcasts these corrections to the possibly dynamic rover stations. As shown in [Figure 9,](#page-215-0) only one OmniStar is fixed on the dynamic base carrier, and other possibly dynamic rovers can also receive the corrections to enhance the positioning performance. By using this working mode, only one OmniStar is arranged on the dynamic base station. Additionally, the dynamic base station is allowed to transmit the messages without a fixed position.

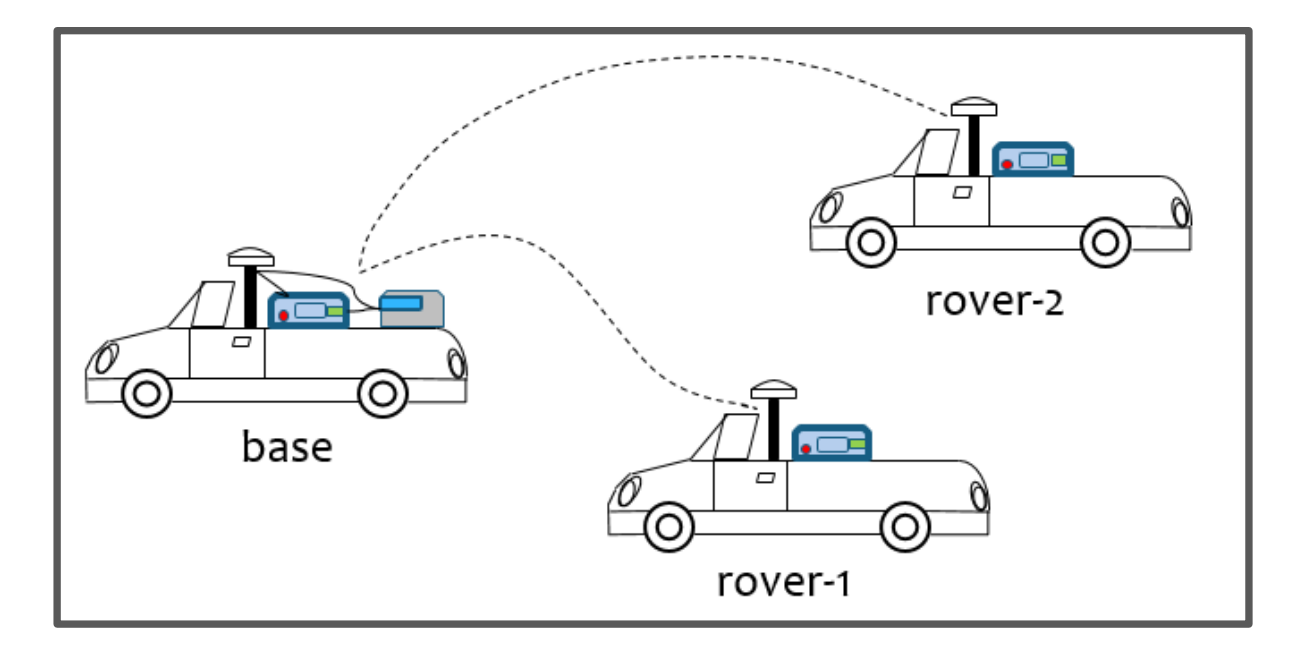

#### **Figure 9 Dynamic Base Station**

<span id="page-215-0"></span>For the dynamic base and rover station application, the mode settings can be setup in the following steps.

#### **Setup dynamic base station:**

1. The dynamic base station is set to receive data in NMEA format:

Command1: interfacemode com2 nmea general on

Function: set com2 for receiving the NMEA format data.

2. Set the reference station with the external coordinates:

Command2: set external coord on

Function: use the external coordinates as reference station coordinates for broadcasting.

3. Setup reference station:

Suggest to use the differential message in Sino data format.

Command3: log com3 rtcmcompassb ontime 1

Command4: log com3 rtcmextcoormesb onnew

## **Step: Setup the rover station:**

Set the differential com and reference station solution mode.

Command1: interfacemode com2 auto auto on Command2: rtkrefmode 1 Command3: set diffmatchmode asynch
RTK works in asynchronous mode and real time position output with no time delay.

# *6.5* **DYNAMIC BASE STATION**

### **NOTICE:**

The base station is in dynamic mode. If the detailed information about this is needed, please contact with ComNav Technology Ltd.

In this application case, two OEM boards with two antennae are used and one of the OEM boards is used for the dynamic base station and the other one is applied as a rover station.

The settings are used to enable or disable a receiver from working with a dynamic base station. In this case, both of the dynamic base and rover stations are fixed on the vehicle where the rover station is static with respect to the dynamic base station.

The dynamic base station is similar to the normal RTK which can provide centimeter-level accuracy position. Corrections can be sent between the dynamic base and rover receivers, where the dynamic base receives the corrections from the fixed base station, which in turn can send corrections to the rover. In addition, the dynamic base station transmits the carrier phase and pseudorange observations to the rover station for attitude determination. The commands of this application must be used to allow the base to transmit messages without a fixed position.

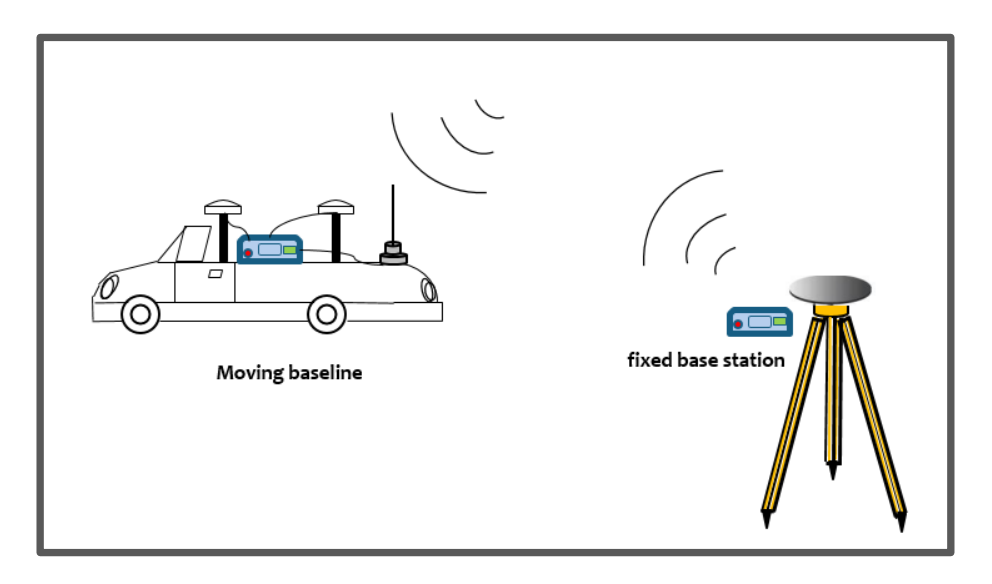

#### **Figure 10 Dynamic Base and relative static rover stations**

To setup the dynamic and rover station, the following log messages are recommended to be used when in

# **Setup dynamic base station:**

Command1: Interfacemode com2 auto auto on Command2: Interfacemode com3 auto auto on Command3: log com3 rtcmcompassb ontime 1 Command4: log com1 gpgga ontime 1 Command5: log com1 heading ontime 1

#### **Setup rover station:**

Command1: interfacemode com3 auto auto on Command2: Log com3 headingp ontime 1 Command3: rtkrefmode 1 Command4: saveconfig

This set of commands allow the base to do the RTK positioning with the fixed station and also display the attitude information to the user. The rover station is used for attitude determination computation and send the results back to the dynamic base station.

# **APPENDIX A. BINARY COMMANDS**

This chapter describes the syntax and usage of board commands defined by ComNav.

# **A.1 COMMAND FORMATS**

# **A.1.1 ComNav Command Formats**

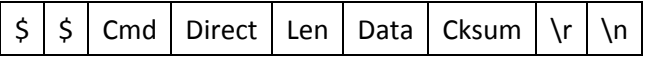

#### **Table 53.Description of Parameters**

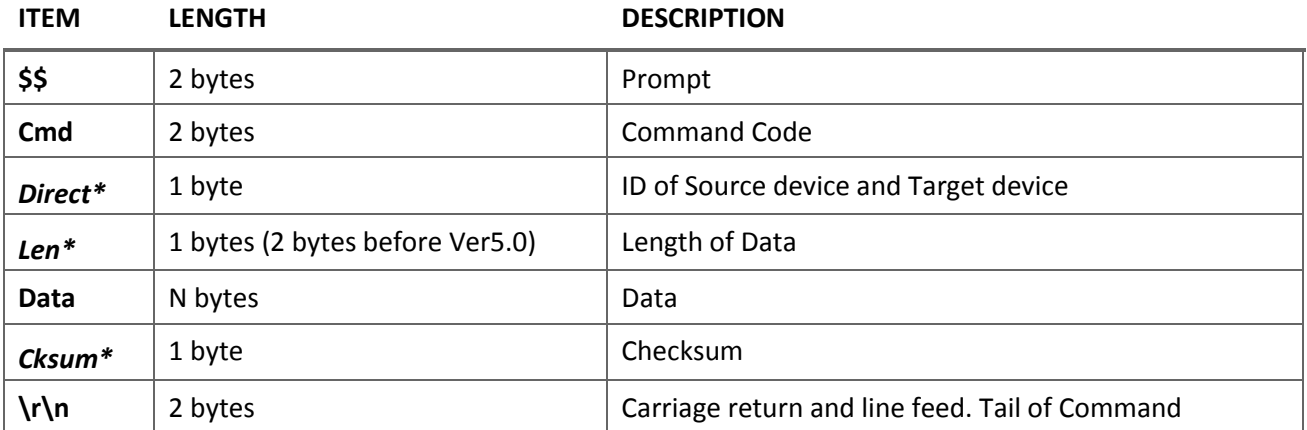

**NOTE:**

# **\* Direct**

The high 4 bits is id of source device, and the low 4 bits is id of target device. All IDs are listed in *[Table 55](#page-220-0)*. For example:

 $(9 = 0 \times 18)$ 

Where source device id =0001 (PC/PDA COM Port), destination device id=1000 (Data controller).

# **\* Len**

 $\sqrt{1}$ 

Only the low 6 bits are used to store the length of data package (exclude prompt '\$\$' and tail  $\langle \mathsf{r}\rangle$ n').

# **\* Cksum**

From the first byte of *Cmd* block to the last byte of *Data* block, perform XOR operation one byte by one byte. And the result is checksum.

C++ example:

```
BYTE strStream[MAX SUM];
BYTE bSum=0;
For(int i=2; i<num; i++) bSum \text{``=} strStream[i];
```
# <span id="page-218-0"></span>**A.1.2 Error Message List**

The board is capable of outputting several responses for various conditions. Most of these responses are error messages to indicate where something is incorrect.

The output format of the messages is dependent on the format of the input command. The responses are always packaged in **ST** message.

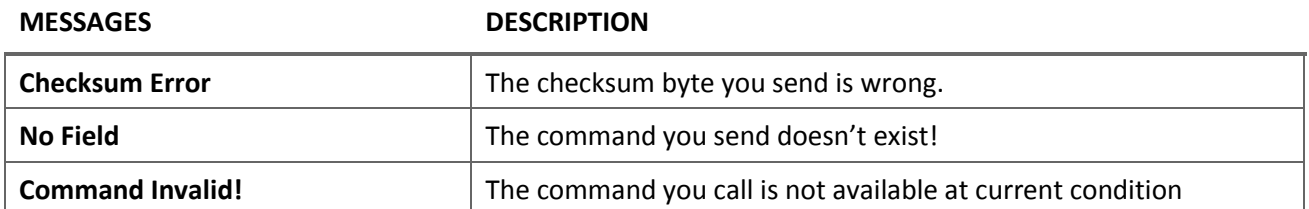

#### **Table 54.Response Messages**

# **A.1.3 Examples of Error Messages**

#### Checksum Error

#### **Description**

If you sent a command string with a wrong checksum byte, the response would hint you, Checksum Error.

#### **Send (Hex)**

24 24 53 49 18 00 **03** 0d 0a

The checksum byte (0x03) is wrong. It should be 0x02.

#### **Reply (Hex)**

24 24 53 54 81 13 5b 43 68 65 63 6b 20 53 75 6d 20 45 72 72 6f 72 5d 0d 0a 40 0d 0a

Checksum Error

# No Field

#### **Description**

If you sent a command that doesn't exist, the board would reply with a message "No Field".

# **Send (Hex)**

24 24 53 53 18 00 18 0d 0a

Send "SS" (this command doesn't exist).

#### **Reply (Hex)**

24 24 53 54 81 0a 4e 6f 20 46 69 65 6c 64 0d 0a c8 0d 0a

ST "No Field"

### Command Invalid

**Description**

If you sent a command that is invalid in current condition, the board would reply with a message "Command Invalid".

# **Send (Hex)**

24 24 52 52 18 0018 0d 0a

Send "RR" command which is only valid in B20 board.

# **Reply (Hex)**

24 24 53 54 81 12 43 4f 4d 4d 41 4e 44 20 49 4e 56 41 4c 49 44 21 0d 0a 84 0d 0a

Command Invalid!

# **A.1.4 Device ID List**

ComNav defined a set of id codes for specifying device. These id codes are mainly used in command sentences as a parameter. All of them are listed in the following table.

# **Table 55.Device ID**

<span id="page-220-0"></span>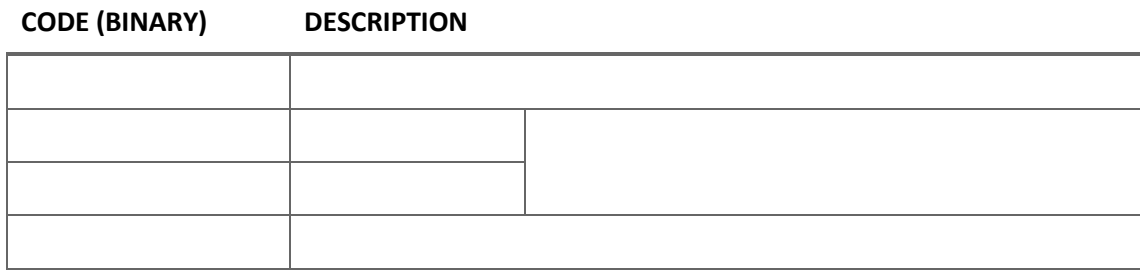

# **A.2 BINARY COMMON COMMANDS**

ComNav common commands, defined by ComNav itself, are sent from remote device to the board to execute operations or to request data reports from boards. All kinds of boards produced by ComNav acknowledge these commands. It does this by sending a corresponding report packet.

This section provides details for each command including their syntax and function, which enables user calling them correctly.

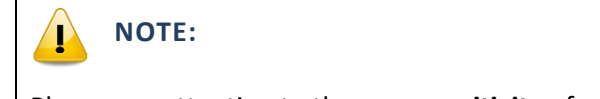

Please pay attention to the **case sensitivity** of command name. For example, the **WC**

command is a totally different command from **Wc**. So are the FS & Fs, SD & Sd.

Some abbreviated terms:

- dir: Direct byte includes the source device id and the target device id
- cksum: Checksum
- Send len : The length of data in send messages
- Reply len: The length of data in reply messages.

3. The reply messages are returned if the command is called correctly. As for the returned error messages, see *[A.1.2](#page-218-0)*.

# **COMNAV COMMAND LIST**

### **Table 56.Command List**

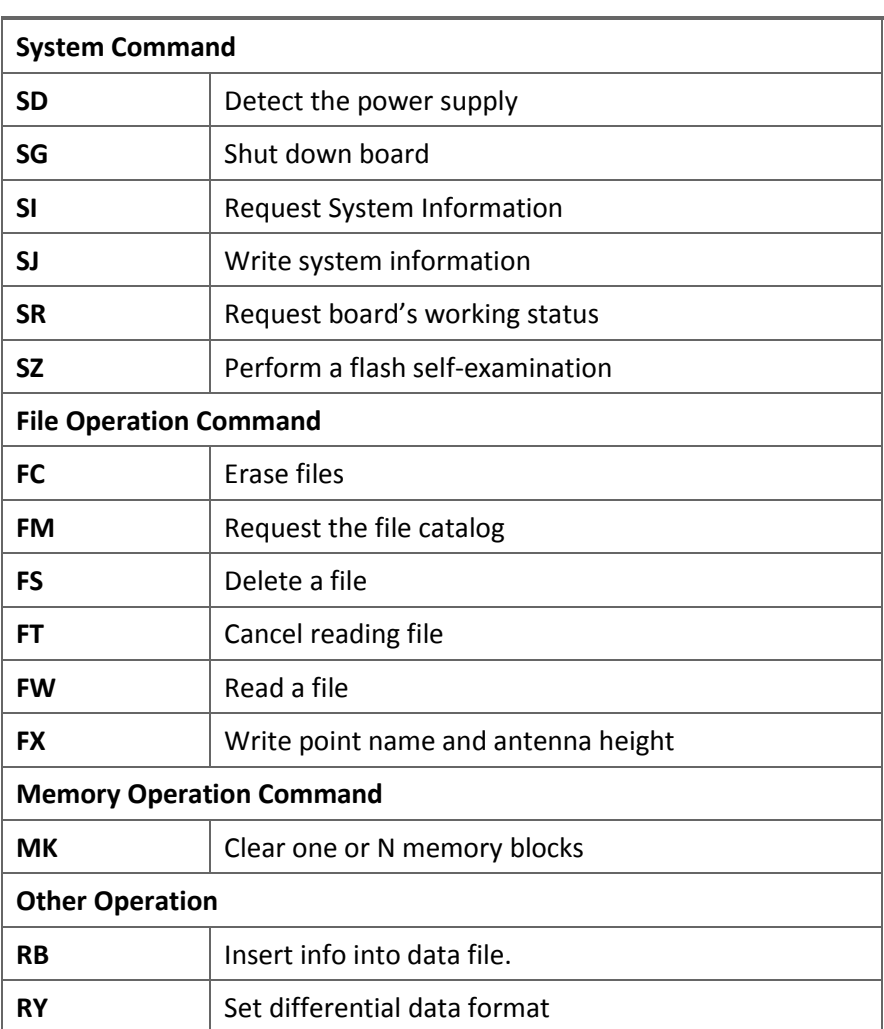

#### **COMMAND DESCRIPTION**

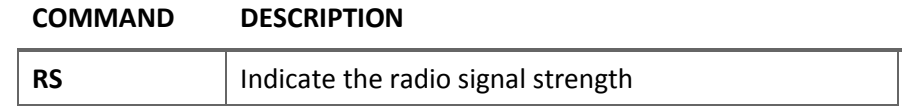

**\* Reserved command** -- these commands are reserved for future. The board could recognize these requests, but would reply without any data.

# **A.2.1 SG Shut down board**

The *SG* command is used to shut down the board.

# **Send**

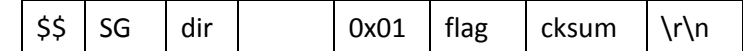

# **Reply**

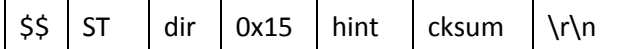

# **Parameter**

Send len = 0x01; reply len = 0x15 (21 bytes)

# <*flag*> 1 byte

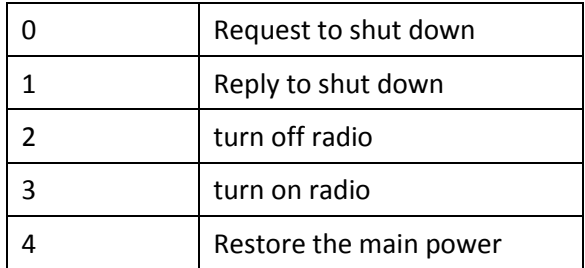

# **NOTE: 2,3 AND 4 WERE ADDED IN VER5.3.**

<*hint*> string

Once closing board successfully, PC/PDA would receive a response "Close the board!".

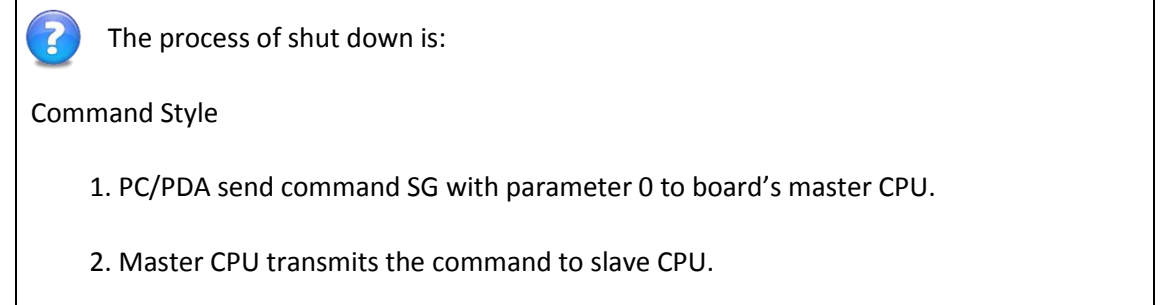

3. Slave CPU reply SG command with parameter 1, then shut down the device.

Button Style

1. Master/Slave CPU find the power button is pressed. Then it will inform another CPU by sending command SG with parameter 0.

2. Slave CPU shut down the device.

### **Example**

# **Send (Hex)**

24 24 53 47 18 01 000d0d 0a

# **Reply (Hex)**

24 24 53 54 81 15 43 6c 6f 73 65 20 74 68 65 20 72 65 63 65 69 76 65 72 21 0d 0a 83 0d 0a Close the board!\r\n

# **A.2.2 SI Request System Information**

The *SI* command request board to output all of its system information. You could find the details of system information in Section *[2.3.](#page-25-0)*

# **Format**

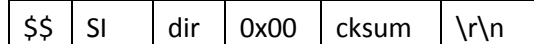

# **Reply**

*Package 1*

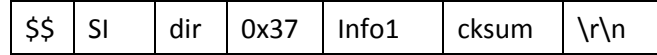

*Package 2*

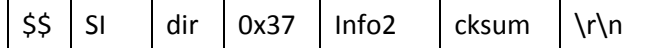

*Package 3*

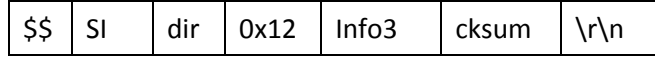

# **Parameter**

Send len = 0x00; Reply len = 0x37+0x37+0x12 = 0x80 (128 bytes)

<*info*> 128 bytes the system information, see *[Table 1](#page-26-0)*.

### **Example**

Request system information.

#### **Send (Hex)**

24 24 53 49 18 00 02 0d 0a

#### **Reply (Hex)**

#### *Package 1:*

24 24 53 49 81 37 31 39 30 38 20 30 35 32 30 35 33 20 32 30 30 39 2d 31 31 2d 31 32 ffffffffffffffffffff 00 00 38 7b 39 aa 81 7f 00 ff 00 00 00 ffffffff 05 0d 21 37 2e 31 75 0d 0a

#### *Package 2:*

24 24 53 49 81 37 41 ff ff ff 01 00 01 03 00 30 37 30 39 30 32 32 36 ffffffffffffffffffffffffffffffffffff 01 01 ffffffff 00 ffffffffffffffffffffffffff e6 0d 0a

### *Package 3:*

24 24 53 49 81 12 ffff 31 31 39 30 38 33 33 34 35 31 ffffffffffff 88 0d  $0a$ 

# **A.2.3 SJ Write system information**

The *SJ* command writes system information to board's memory. Please be cautious to calling this command. The board could not work correctly if you wrote improper data in the improper address. You could find the details of system information in Section *[2.3.](#page-25-0)*

# **NOTE: THE FIRST 32 BYTES COULD NOT BE MODIFIED.**

#### **Send**

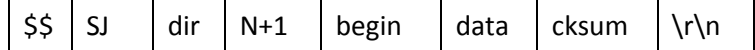

#### **Reply**

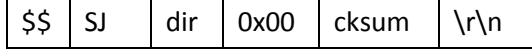

### **Parameter**

Send len =  $N+2$ ; Reply len =  $0x00$ 

<*begin*> 1 byte the first address, value>31.

<*data*> N bytes data you write

# **Example**

# **Send (Hex)**

24 24 53 4a 18 02 **32 0a** 3b 0d 0a

Change the value of Elevation Mask Angle (byte #50) to 0x0a.

# **A.2.4 SR Request board's status**

The *SR* command requests two types of status.

### Type1 Get Working status

### **Send**

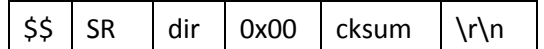

### **Reply**

*Package 1* 

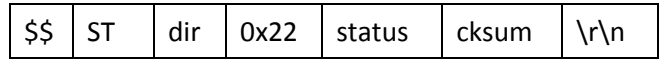

*Package 2*

 $$S \ S R$  dir  $\alpha$ 0x00 cksum \r\n

# **Parameter**

Send len = 0x00; Reply len = 0x22 (34 bytes)

<*status*> string The string describes the working status.

# **Example**

# **Send (Hex)**

24 24 53 52 18 00 19 0d 0a

# **Reply (Hex)**

*Package 1:*

24 24 53 54 81 22 57 6f 72 6b 4d 6f 64 65 20 3d 20 31 2c 20 45 6d 70 74 79 20 42 6c 6f 63 6b 20 3d 20 46 46 30 3b 0d 0a ab 0d 0a

The status string is "WorkMode 1, empty block = FF0;".

#### *Package 2*

24 24 53 52 81 00 80 0d 0a

#### Type2 Get Expire status

# **Send**

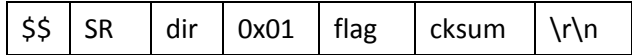

#### **Reply**

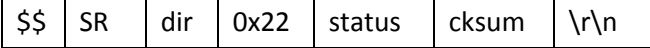

### **Parameter**

Send len =  $0x01$ ; Reply len =  $0x18$  (24 bytes)

<*flag*> byte0—to judge if it has expired; 1—to get the expire date

<*status*> string If you send with flag=0, the response is expired status (0—not expire, 1--expired).Else if you send with flag=1, the response is the expired date.

#### **Example 1**

### **Send (Hex)**

24 24 53 52 18 01 **00** 18 0d 0a

To judge if it's out of date

# **Reply (Hex)**

24 24 53 52 81 11 45 78 70 69 72 65 64 20 73 74 61 74 75 73 3a 20 30 d8 0d 0a

#### **Expired status: 0**

# **Example 2**

#### **Send (Hex)**

24 24 53 52 18 01 **01** 19 0d 0a //Get expire date

# **Reply (Hex)**

24 24 53 52 81 18 45 78 70 69 72 65 64 20 64 61 74 65 3a 20 32 30 31 33 2d 30 37 2d 32 33 e7 0d 0a

**Expired date:** 2013-07-23

# **A.2.5 FC Erase a file**

The *FC* command is used to erase a file. The file erased can't be restored.

# **Send**

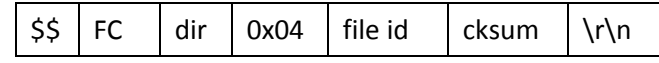

### **Reply**

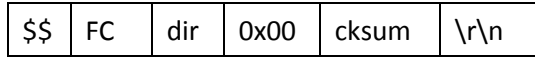

### **Parameter**

<*file id*> DWORD, 4 bytes. Id of the file to be erased

#### **Example**

#### **Send (Hex)**

24 24 46 43 18 04 **00 02 14 55** 5a 0d 0a

# **A.2.6 FM Request the File Catalog**

The *FM* command requests board to send the file catalog.

# **Send**

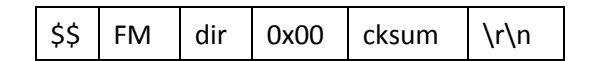

#### **Reply**

*Package 1*

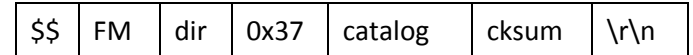

*Package 2 …… Package N*

# **Parameter**

Send len = 0x00; Reply len = N

<catalog> BYTE The file catalog. The length of each file is 16 bytes, and the first four bytes is file id.

#### **Example**

# **Send (Hex)**

24 24 46 4d 18 00 13 0d 0a

# **Reply (Hex)**

#### *Package 1*

24 24 46 4d 81 37 2a 39 e1 8d 40 ff 0b 00 ae 18 00 00 ffffffff 3c 39 e1 8d 40 35 33 36 32 4a 00 00 39 00 00 00 2a 39 e1 8d 7a ff 1f 00 b2 18 00 00 ffffffff 3c 39 e1 8d 7a 35 33 c2 0d 0a

#### *Package2…..Package N*

#### **Analyze**

File 1: **2a 39 e1 8d** 40 ff 0b 00 ae 18 00 00 ffffffff File 2: **3c 39 e1 8d** 40 35 33 36 32 4a 00 00 39 00 00 00 File 3: **2a 39 e1 8d** 7a ff 1f 00 b2 18 00 00 ffffffff

# **A.2.7 FS Delete a file**

……

The *FS* command is used to delete a file. FS command is different from FC that it only set the deleted flag of a file instead of erasing the file from memory. Not available in board of R series.

# **Send**

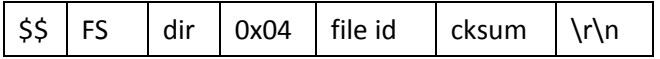

# **Reply**

 $\frac{1}{2}$   $\frac{1}{2}$  FS  $\frac{1}{2}$  dir  $\frac{1}{2}$  N  $\frac{1}{2}$  data  $\frac{1}{2}$  cksum  $\frac{1}{2}$  \r\n

### **Parameter**

<*file id*> DWORD file id

### **Example**

### **Send (Hex)**

24 24 46 53 18 04 **2a 39 e1 8d**76 0d 0a

# **Reply (Hex)**

24 24 46 53 81 00 94 0d 0a

# **A.2.8 FT Exit file-read mode**

The *FT* command is used to exit the file-read mode.

### **Send**

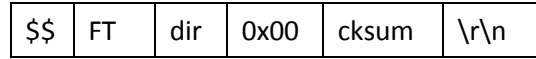

# **Reply**

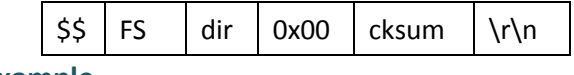

**Example**

### **Send (Hex)**

24 24 46 54 18 00 0a 0d 0a

# **Reply (Hex)**

24 24 46 54 81 00 93 0d 0a

# **A.2.9 FW Read a file**

The *FW* command is used to enter file-read mode. And there is no response for this command.

# **Send**

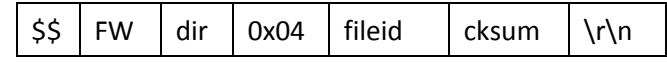

### **Reply**

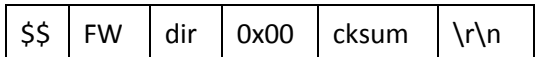

### **Parameter**

<*FileId*> DWORD

It's the id of file to be read. Please note that this id must can be found in the file catalog, or this command would fail. See command *FM* about outputting file catalog.

# **Example**

# **Send (Hex)**

24 24 46 57 18 04**2a 39 e1 8d** 72 0d 0a

### **Reply (Hex)**

No response!

# **A.2.10 FX Write point name and antenna height**

The *FX* command is used to write the point name and antenna height.

### **Send**

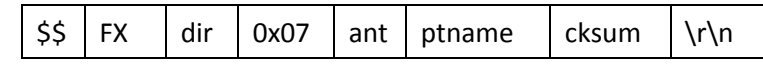

# **Reply**

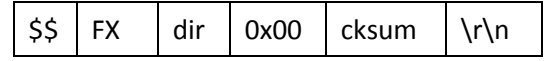

# **Parameter**

<*ptname*> string, 5 bytes survey point's name. It's a part of file name.

<*ant*> short Antenna height.

#### **Example**

# **Send (Hex)**

24 24 46 58 18 0701 01 31 32 33 34 35 3c 0d 0a

# **A.2.11 MK Clear one or N memory blocks**

The *MK* command is used to clear several flash blocks. If succeed, board would reply with the cleared block's id. Not available in board of R series.

# **Send**

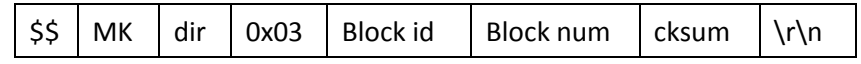

### **Reply**

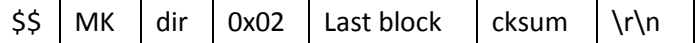

# **Parameter**

Send len = 0x03; Reply len = 0x02

<*Block id*> 2 bytes the first block's id. (0-1023)

<*block num*> 1 byte The number of blocks you will clear

<last block> 1 byte id of the last block you clear.

## **Example**

Clear block 1.

#### **Send (Hex)**

24 24 4d 4b 18 03**00 01 01** 1d 0d 0a

# **Reply (Hex)**

24 24 4d 4b 81 02 **00 01** 84 0d 0a

# **A.2.12 RB Insert info into data file**

Users could insert some test info into the data file by sending *RB* command. Not available in board of R series.

#### **Send**

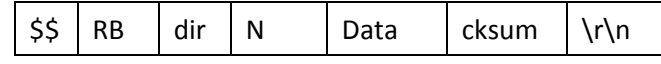

**Reply**

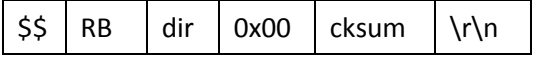

#### **Parameter**

<*data*> string The data you write to board.

# **Example**

#### **Send (Hex)**

24 24 52 42 18 0d 74 65 73 74 64 61 74 61 31 32 33 34 35 32 0d 0a

Write "testdata12345"

### **Reply (Hex)**

24 24 52 42 81 00 91 0d 0a

# **A.2.13 RY Set differential data format**

The *RY* command is used to set the format of differential data and the output port.

# **Send**

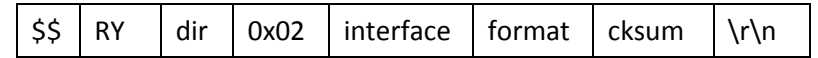

# **Reply**

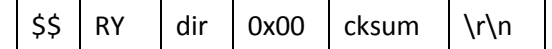

# **Parameter**

<interface> 1 byte the output port of differential data

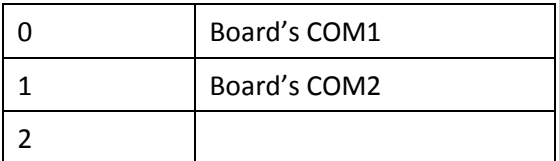

<format> 1 byte the format of differential data

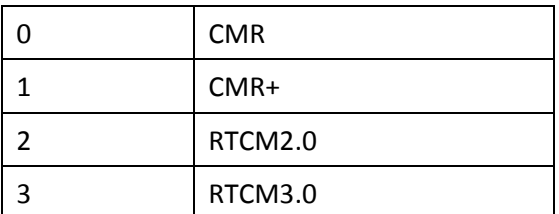

# **Example**

Send CMR data to board's COM1.

# **Send (Hex)**

24 24 52 59 18 02 00 00 11 0d 0a

# **Reply (Hex)**

24 24 52 59 81 00 8a 0d 0a

# **A.2.14 RS Indicate the radio signal strength**

The *RS* command is used to indicate the radio signal strength.

# **Send**

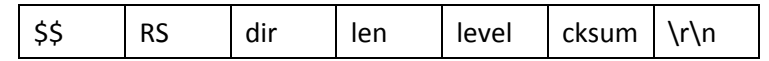

# **No Reply**

# **Parameter**

# Send dir =  $0xb8$ ; Send len =  $0x01$  (1 byte).

# <*level*> 1 byte

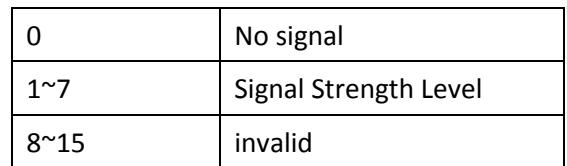

# **Example**

# **Send(Hex):**

24 24 52 53 b8 01 00 b8 0d 0a

# **APPENDIX B. TECHNICAL SPECIFICATIONS**

Please refer to ComNav OEM Board Product Specifications:

*CNT-OEM-PS001, K500\_K501\_K501G\_K505 OEM Board Product Specification*

*CNT-OEM-PS002, K502\_K508\_K528 OEM Board Product Specification*

# **APPENDIX C. FIRMWARE UPDATES**

Firmware updates are released on our website after they become available; user could download the newest firmware updates and keep your GNSS cards have a better performance.

# **NOTICE:**

When process of firmware updates is completed, external three seconds should be waited to make sure the GNSS cards accomplish all the internal reconfigurations. Three seconds later, you could turn off the power and restart the GNSS cards to enjoy your new firmware! To confirm firmware have been updated successfully, command "log version" could be used to check the firmware information.